# **Website Performance**

**Thomas Puppe auf den JS Days München 2024**

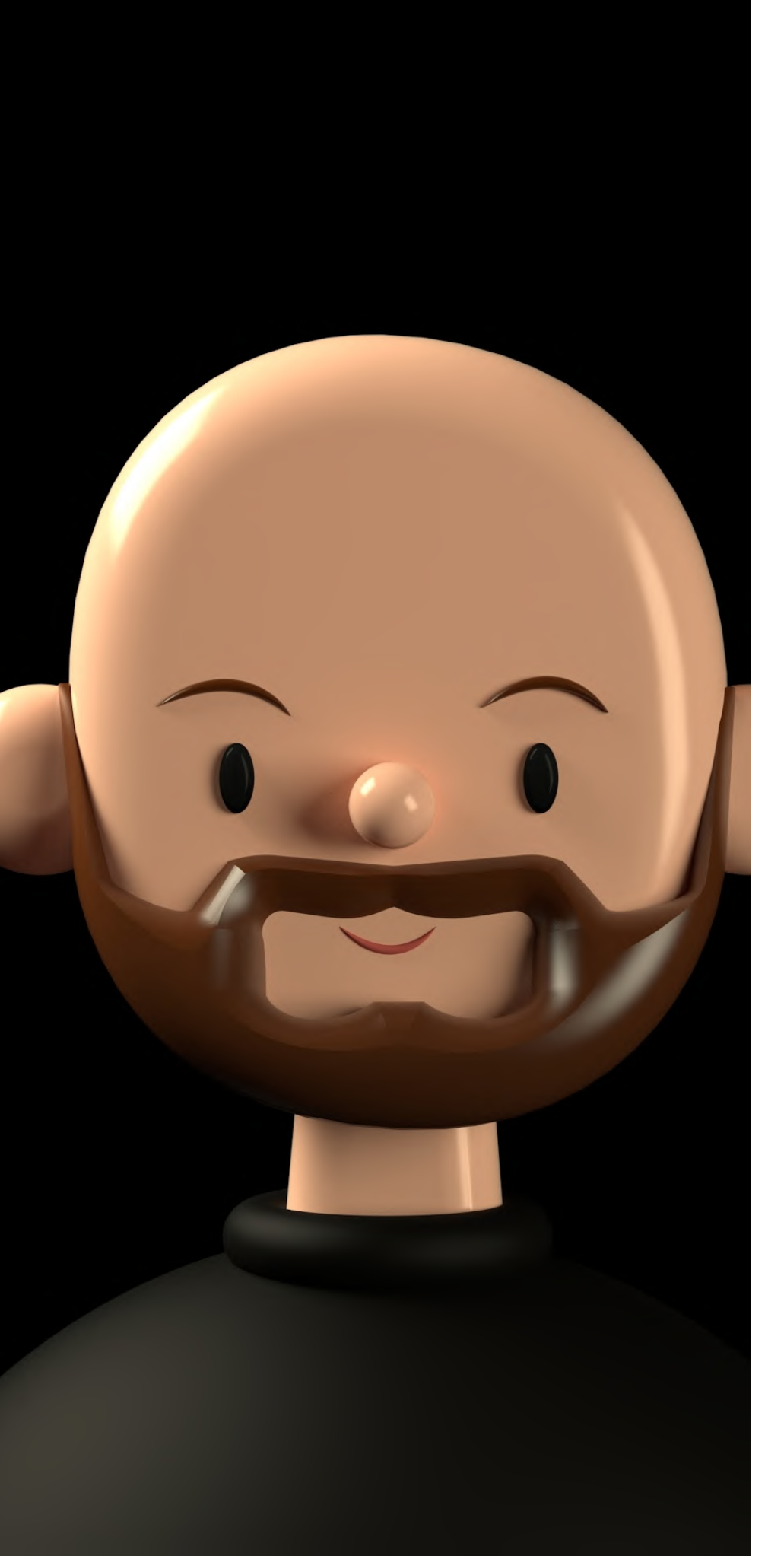

# **Hi, ich bin Thomas**

**Senior Frontend Developer bei ZEIT Online**

**#a11y, #leanweb, #webperf**

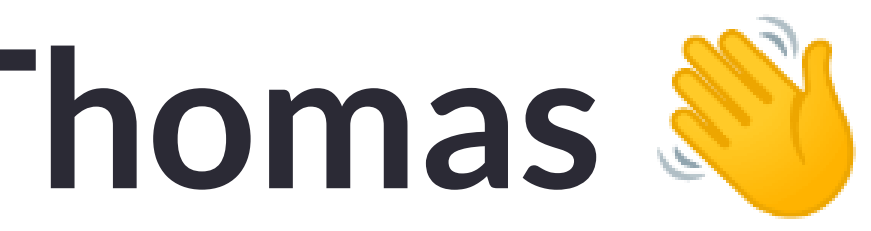

# 15 公安办

### JavaScript, Angular, React un HTML & CSS Days

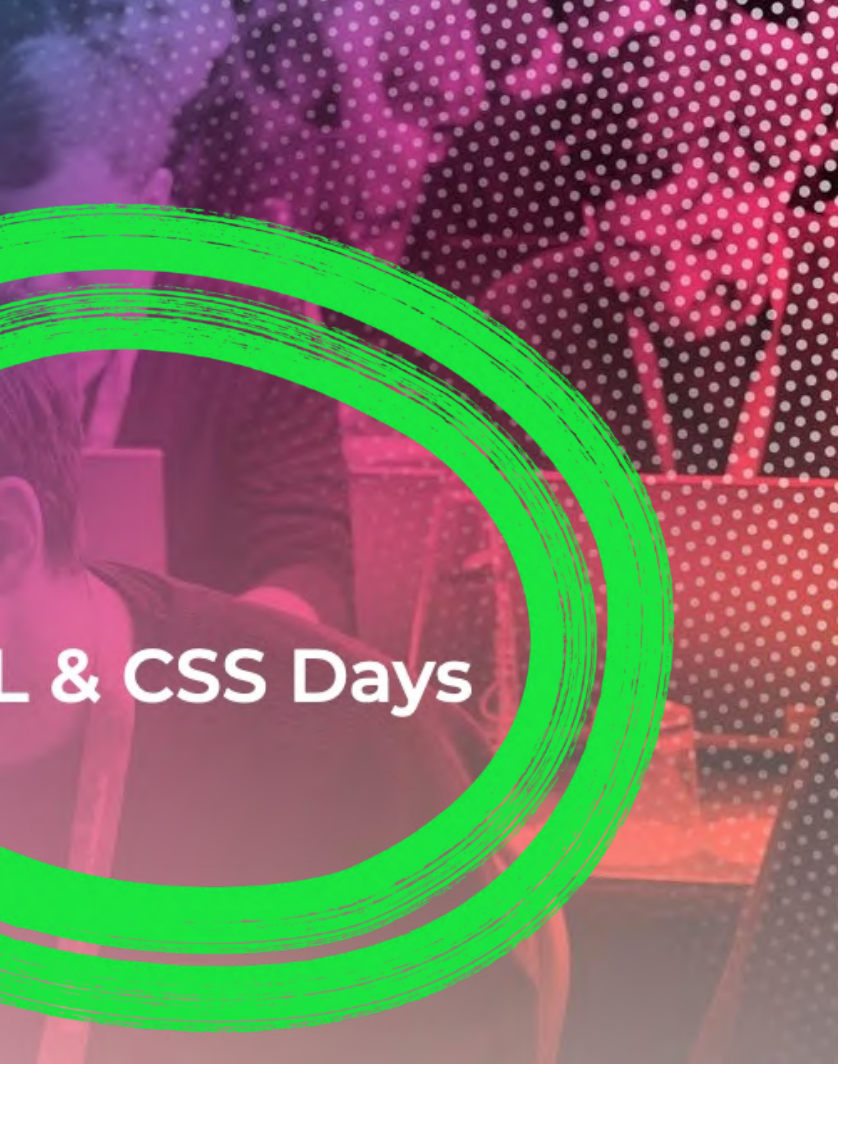

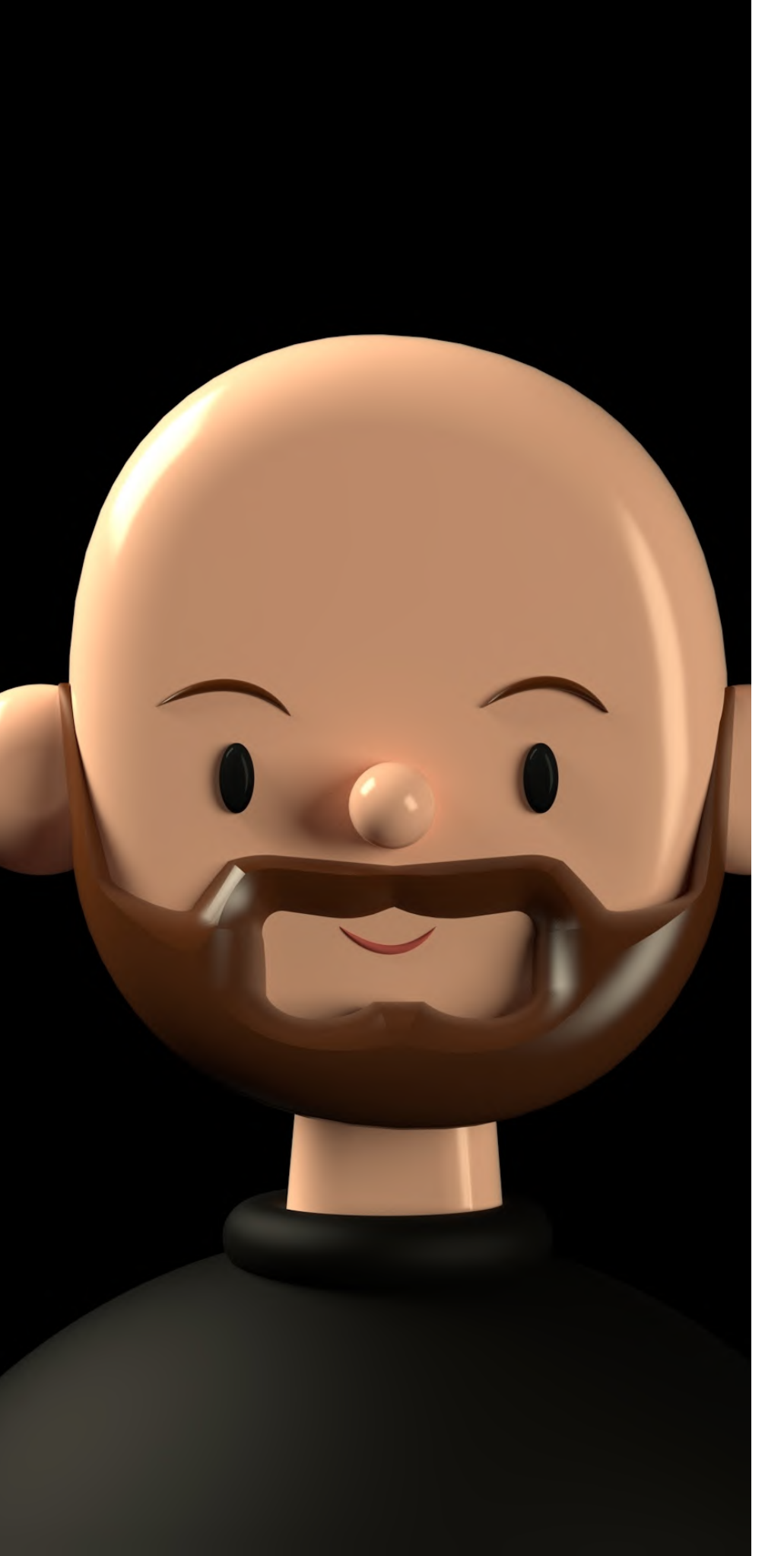

# **Hi, ich bin Thomas**

**Senior Frontend Developer bei ZEIT Online**

**#a11y, #leanweb, #webperf**

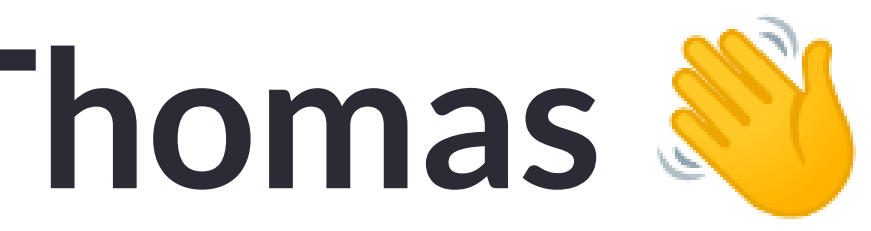

#### **MacBook Pro**

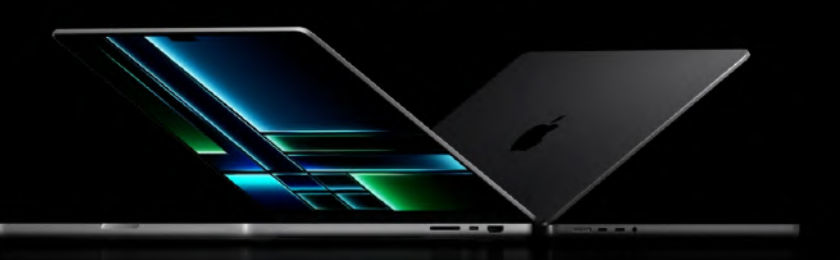

#### Mover. Maker. Boundary breaker.

Supercharged by M2 Pro or M2 Max, MacBook Pro takes its power<br>and efficiency further than ever. It delivers exceptional performance<br>whether it's plugged in or not, and now has even longer battery life.<br>Combined with a stun

From \$1999

Watch the ann

#### Supercharged by

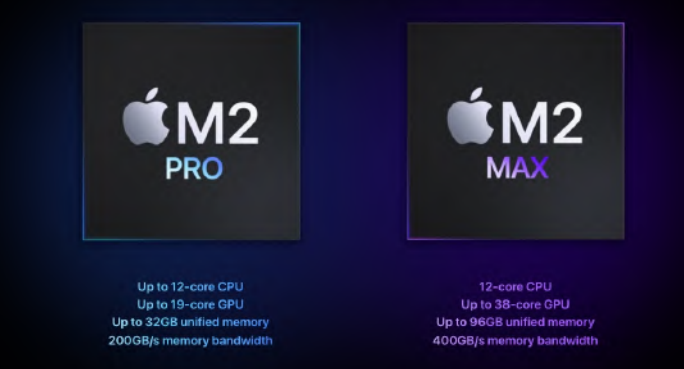

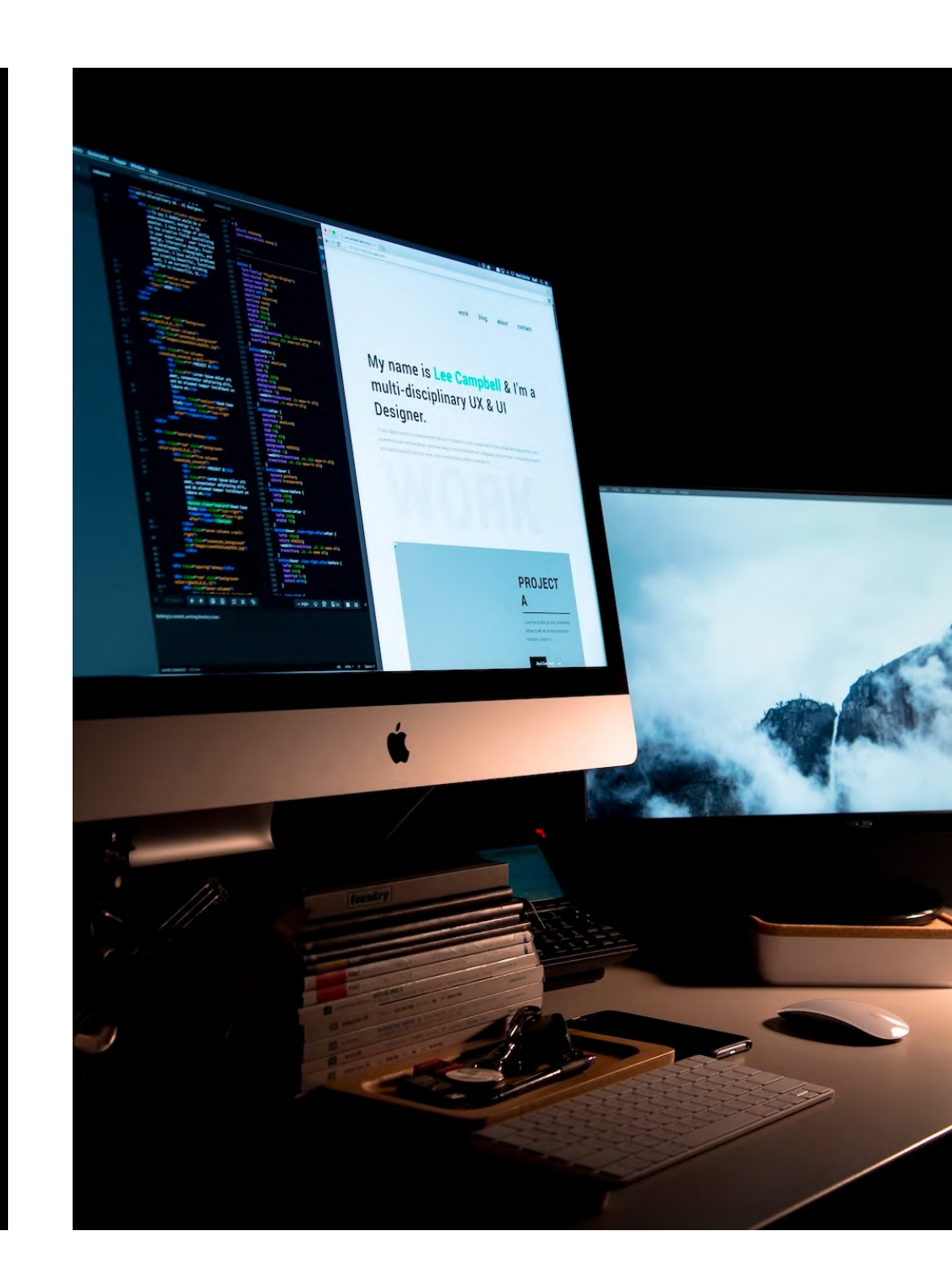

Credits: apple.com, Lee Campbell auf Unsplash, Shiwa ID auf Unsplash

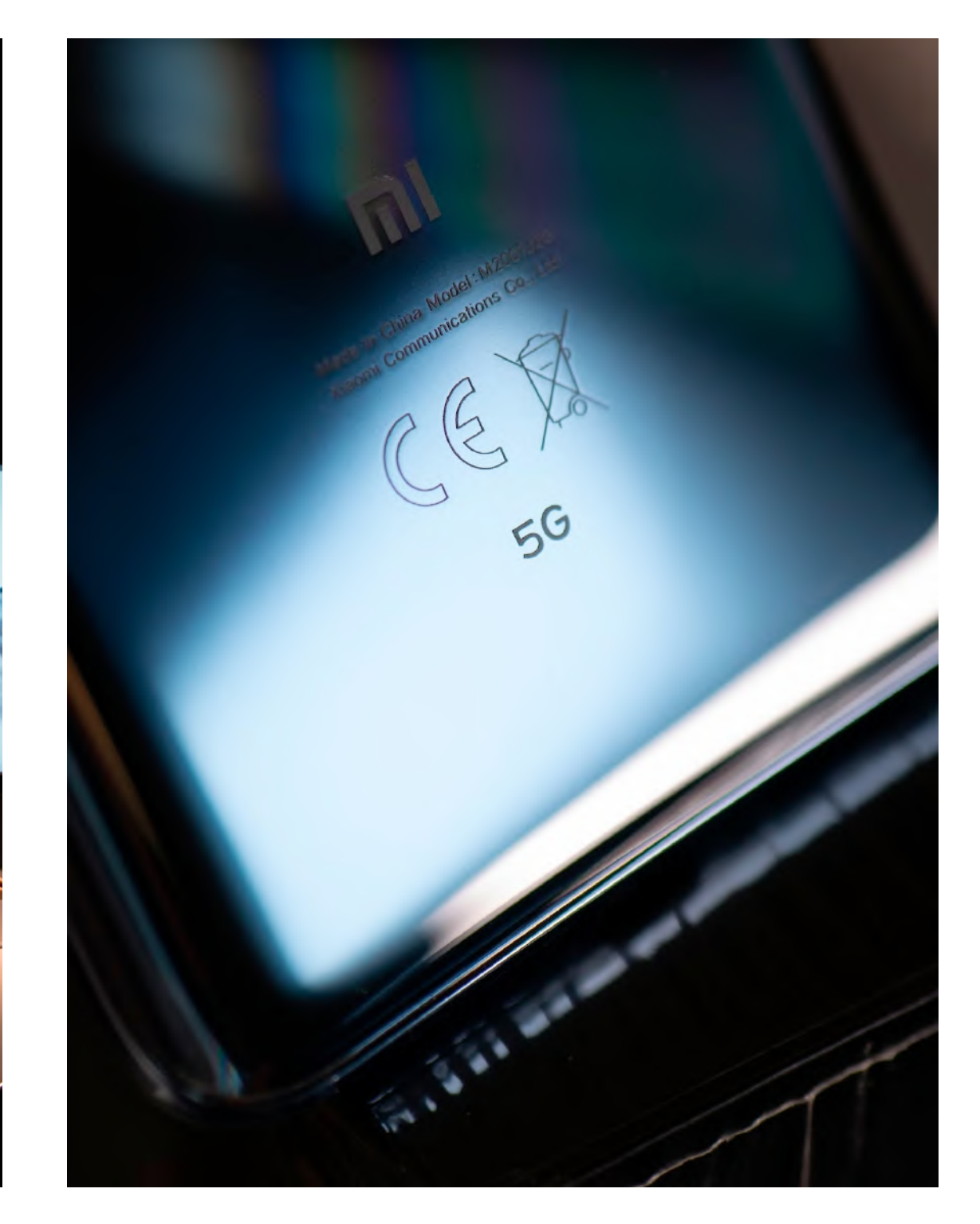

# **www wealthy western web**

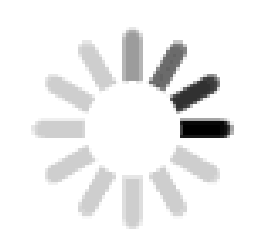

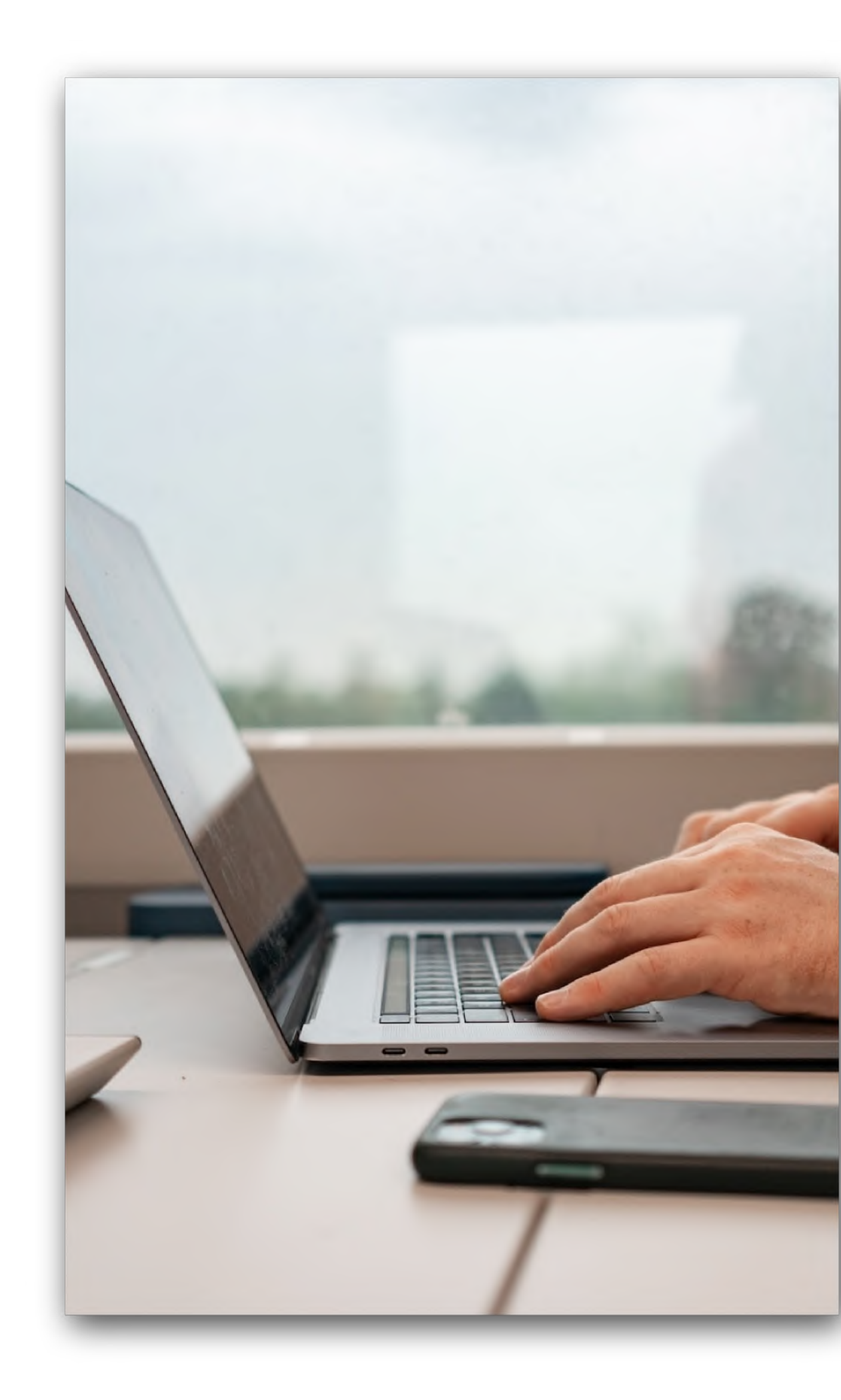

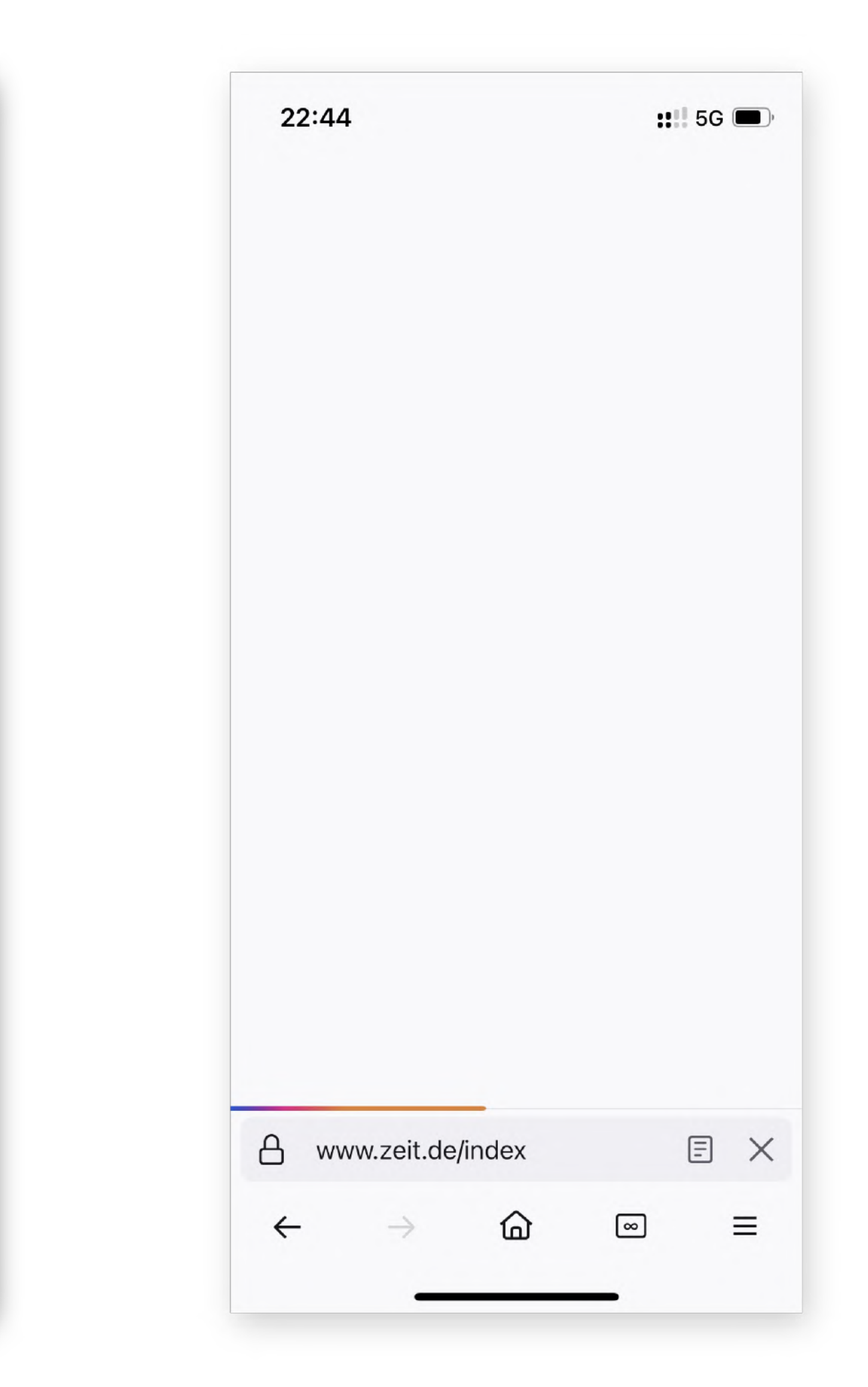

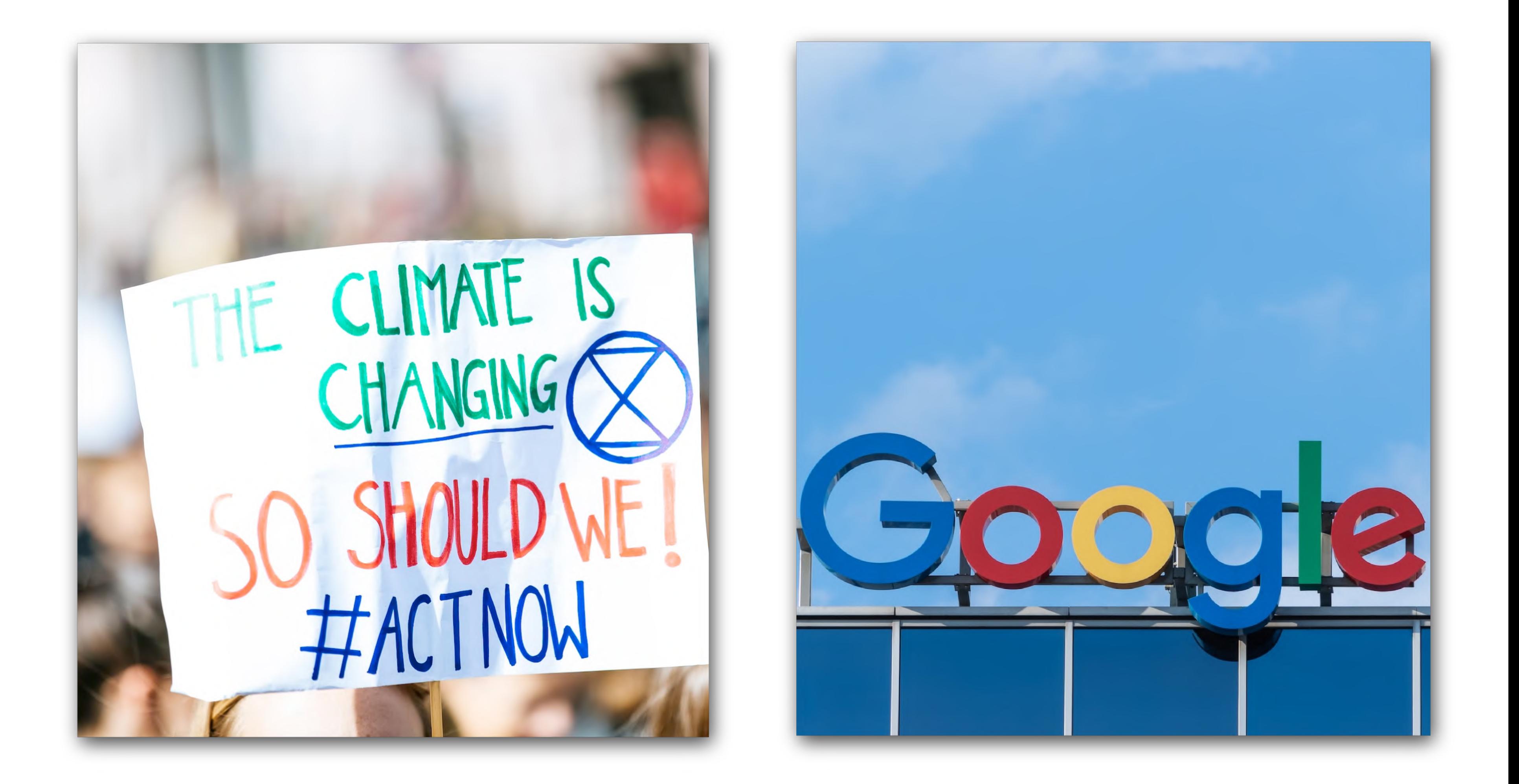

# **Website Performance ist ein Wettbewerbsvorteil!**

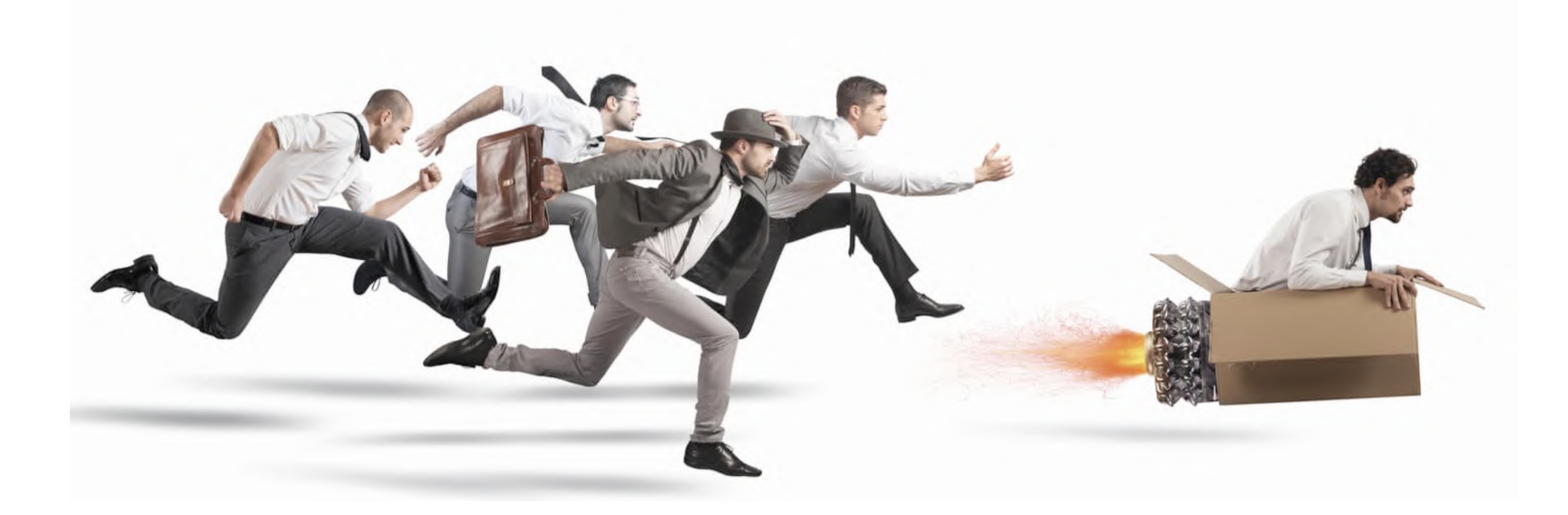

https://www.allegisgroup.com/en-gb/insights/blog/2019/december/5-ways-to-gain-a-competitive-advantage-in-your-chosen-field

# WPO stats Al

Case studies and experiments demonstrating the impact of web performance optimization (WPO) on user experience and business metrics.

#### Performance studies related to "revenue"

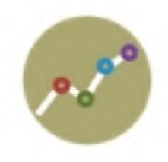

Carpe improved Largest Contentful Paint by 52% and Cumulative Layout Shift by 41% and saw a 10% increase in traffic, a 5% increase in online store conversion rate, and a 15% increase in revenue.

PERMALINK SHARE ON TWITTER

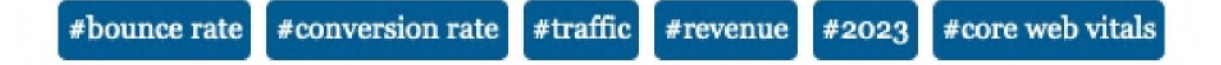

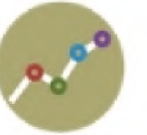

Rakuten 24 ran an A/B test showing improved vitals brought a 53.4% incrase in revenue per visitor, 33.1% increase in conversion rate, 15.2% increase in average order value, 35.1% reduction in exit rate and more!

### https://wpostats.com/

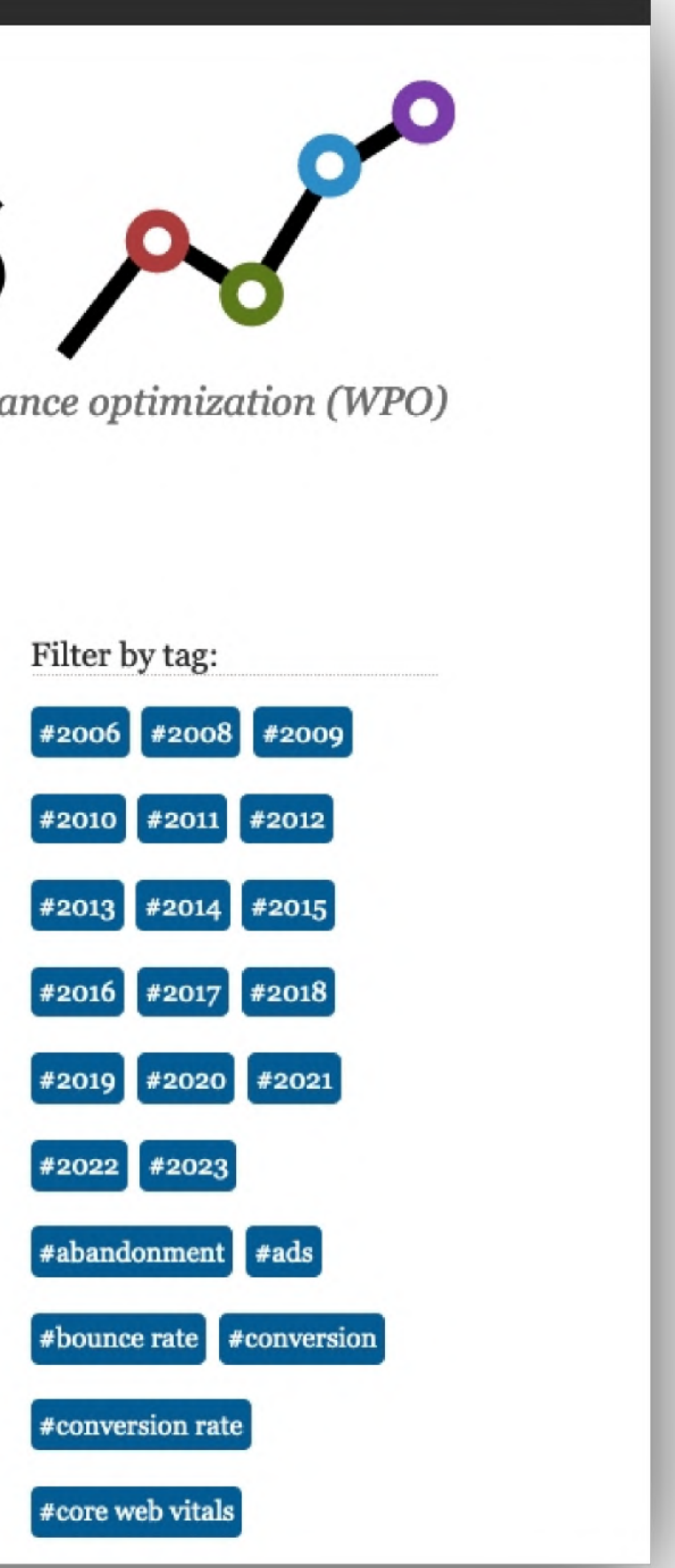

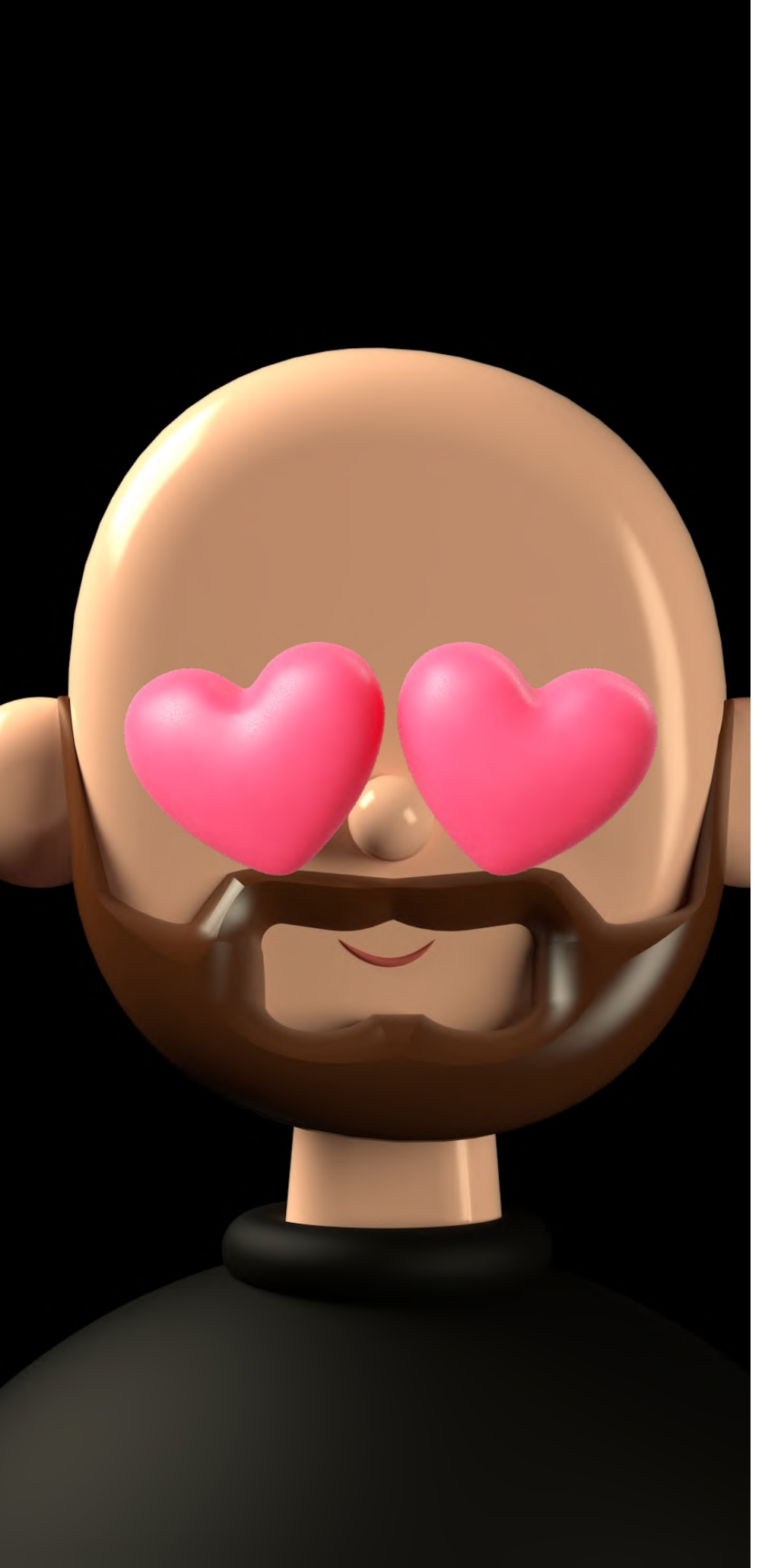

# **Website Performance**

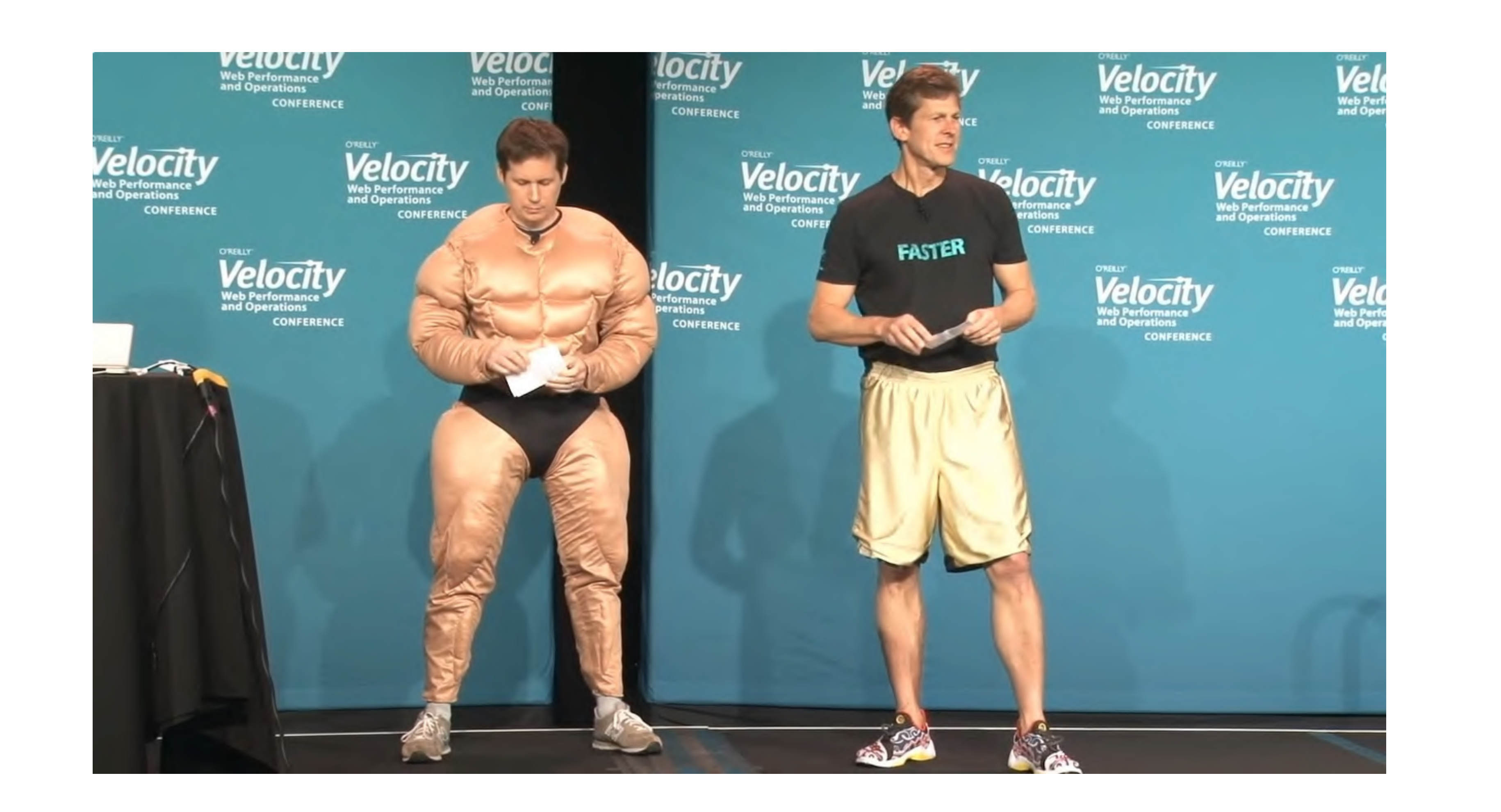

### **TTFB**

## **Download Size**

## **Asset Count**

### **TTFB** window loaded **Download Size DOM Asset** content loaded Count

### **TTFB** window loaded **Download Size DOM Asset** content Count **loaded**

### **LCP**

### CLS

### **INP**

TTI

**TTFB Download Size DOM content loaded**

**window loaded**

**LCP CLS INP TTI**

**Asset Count**

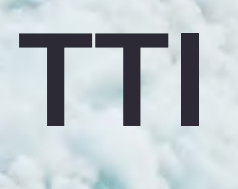

### Aus Usersicht

schnell / schlank / ruckelt nicht

Browser / Technologien HTML / CSS / Bilder / JavaScript / Schriften / Video / Audio

Build / Server

Bildformate / Komprimierung / CDN, Cloud / Caching / Netzwerk

Wirkung

Objektive Zahlen / Subjektive Wahrnehmung

Kontrolle

Messung / Testing / Monitoring / SEO Einfluss

### Aspekte von **Website** Performance

Drei Säulen von Website Performance

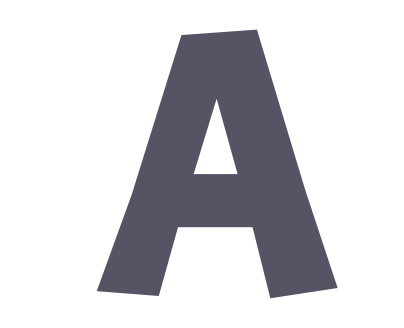

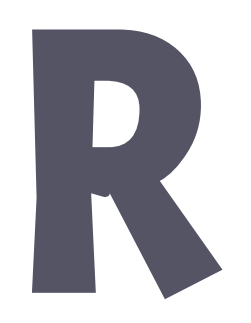

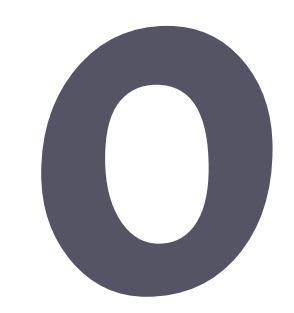

**Drei Säulen von Website Performance**

#### **AVOID REDUCE OPTIMIZE**

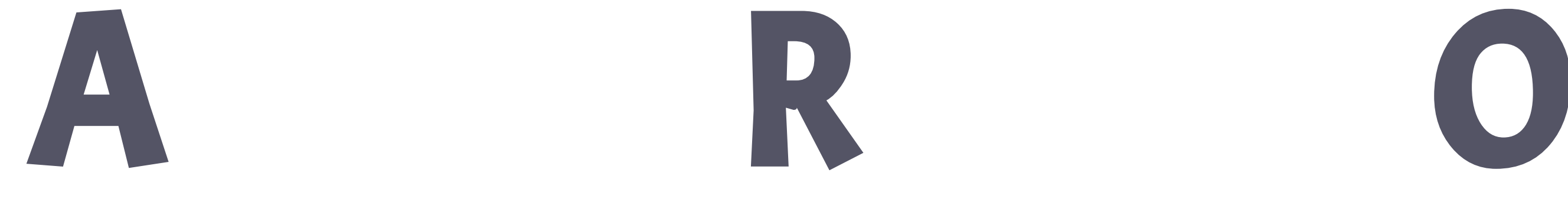

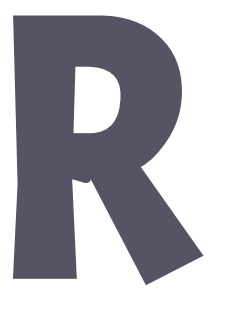

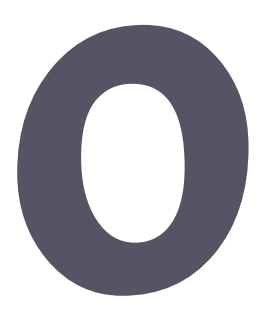

**Drei Säulen von Website Performance**

**AVOID**

Benutzen wir alles? Brauchen wir alles?

**REDUCE**

Cachen, Komprimieren, Minimieren.

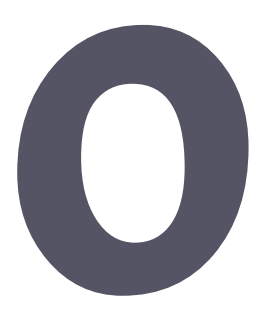

### **OPTIMIZE**

Ladeverhalten und Priorisierung.

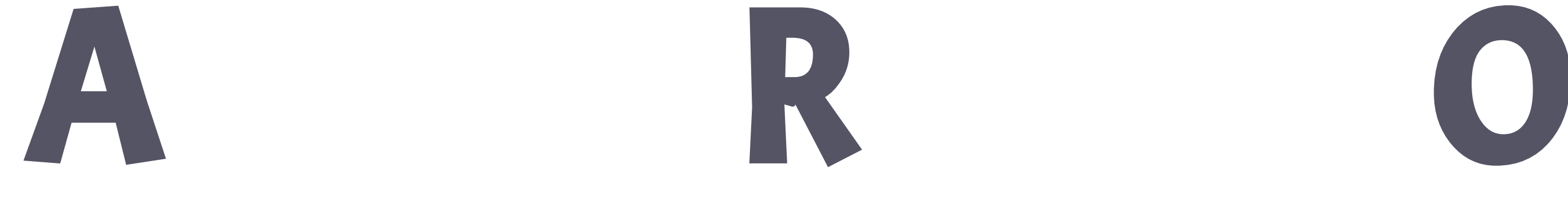

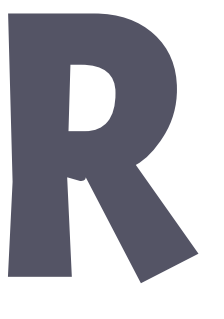

**Drei Fünf Säulen von Website Performance**

Brauchen wir alles?

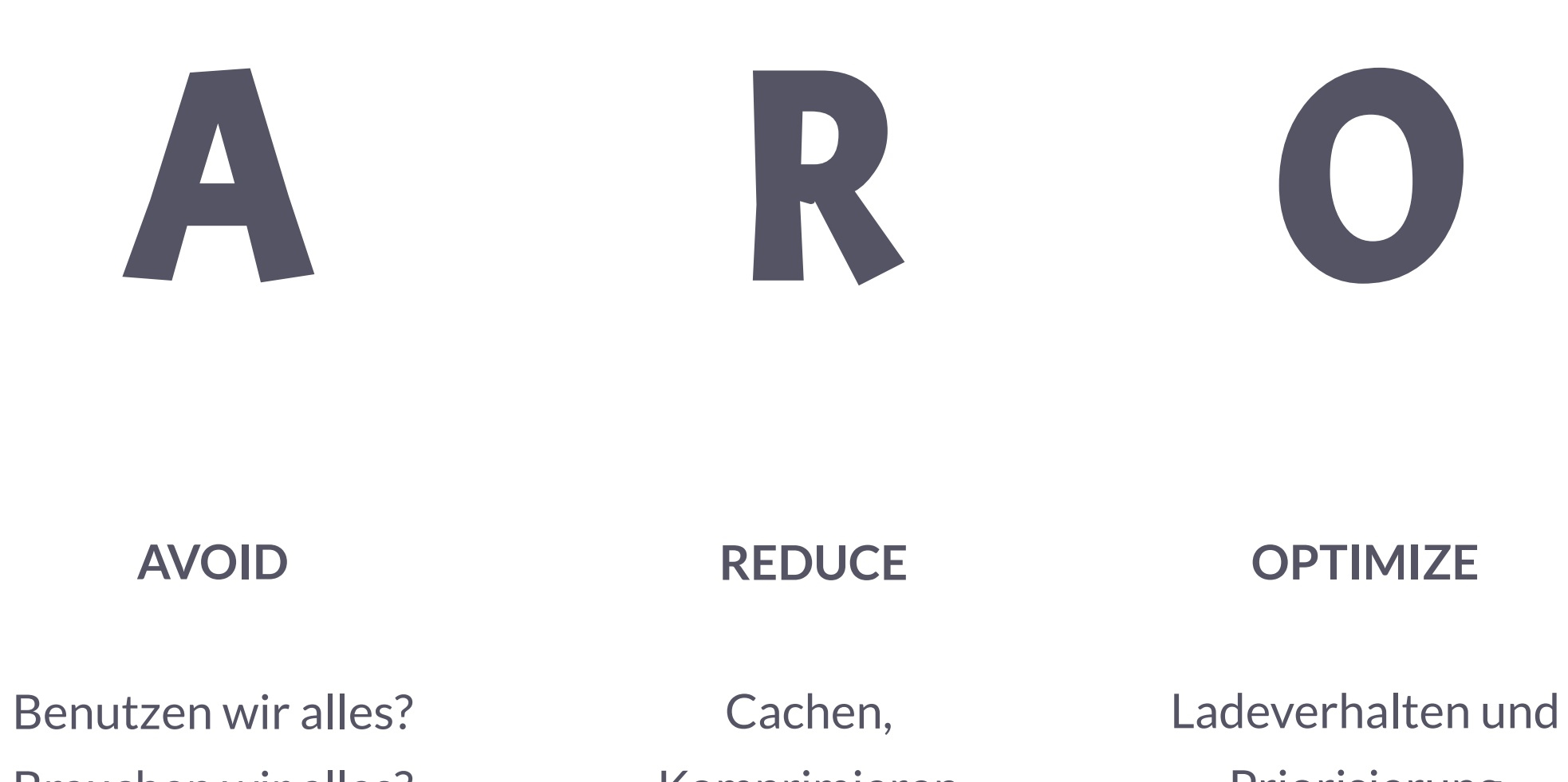

Performance **Culture** 

Komprimieren, Minimieren.

Priorisierung

 $\blacksquare$ 

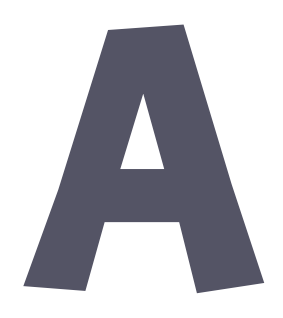

**MEASURE**

Tooling und Monitoring

### **ATTITUDE**

### **hands-on Workshop-Anteil**

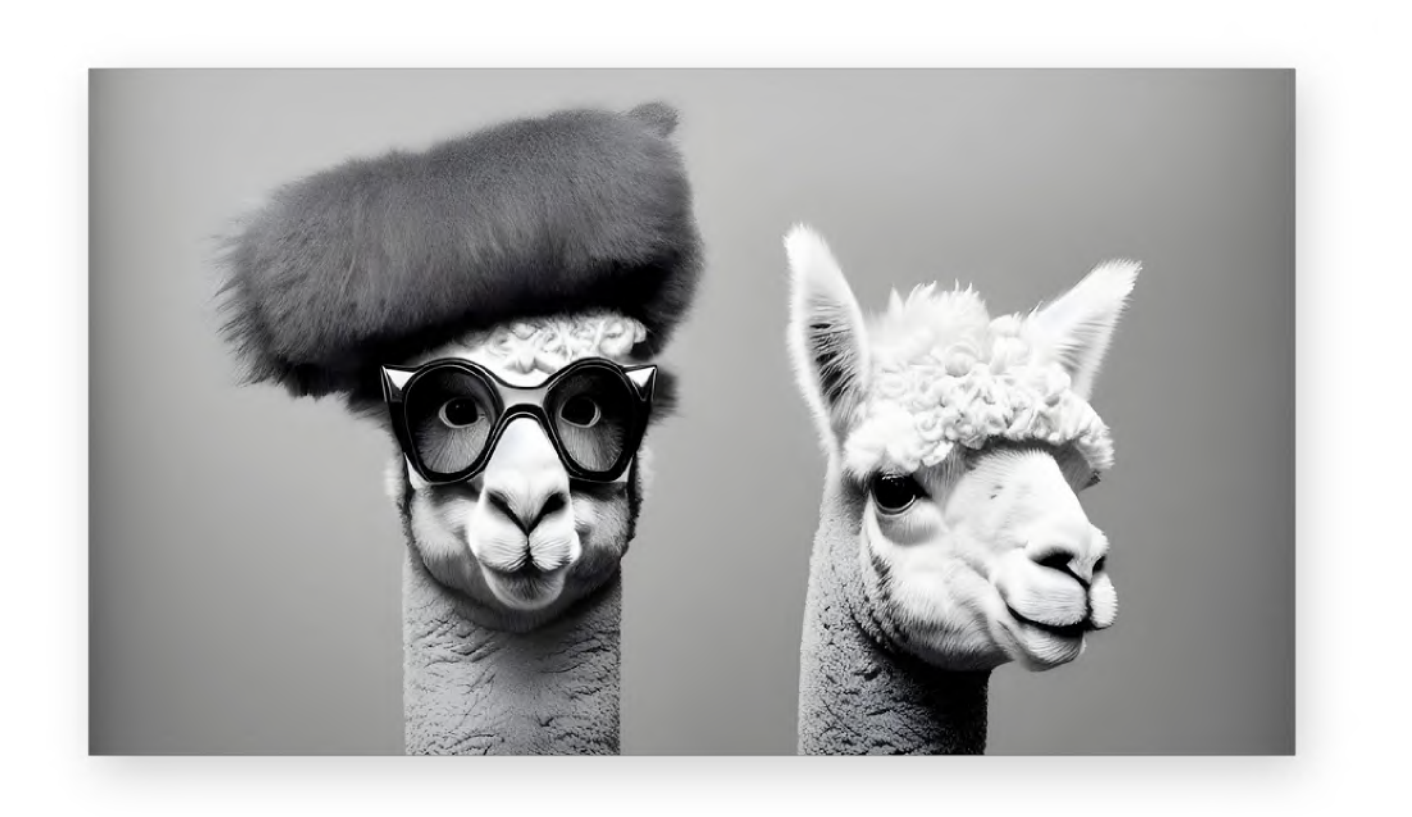

**lama.thomaspuppe.de** 

[github.com/thomaspuppe/performance-workshop](https://github.com/thomaspuppe/performance-workshop)

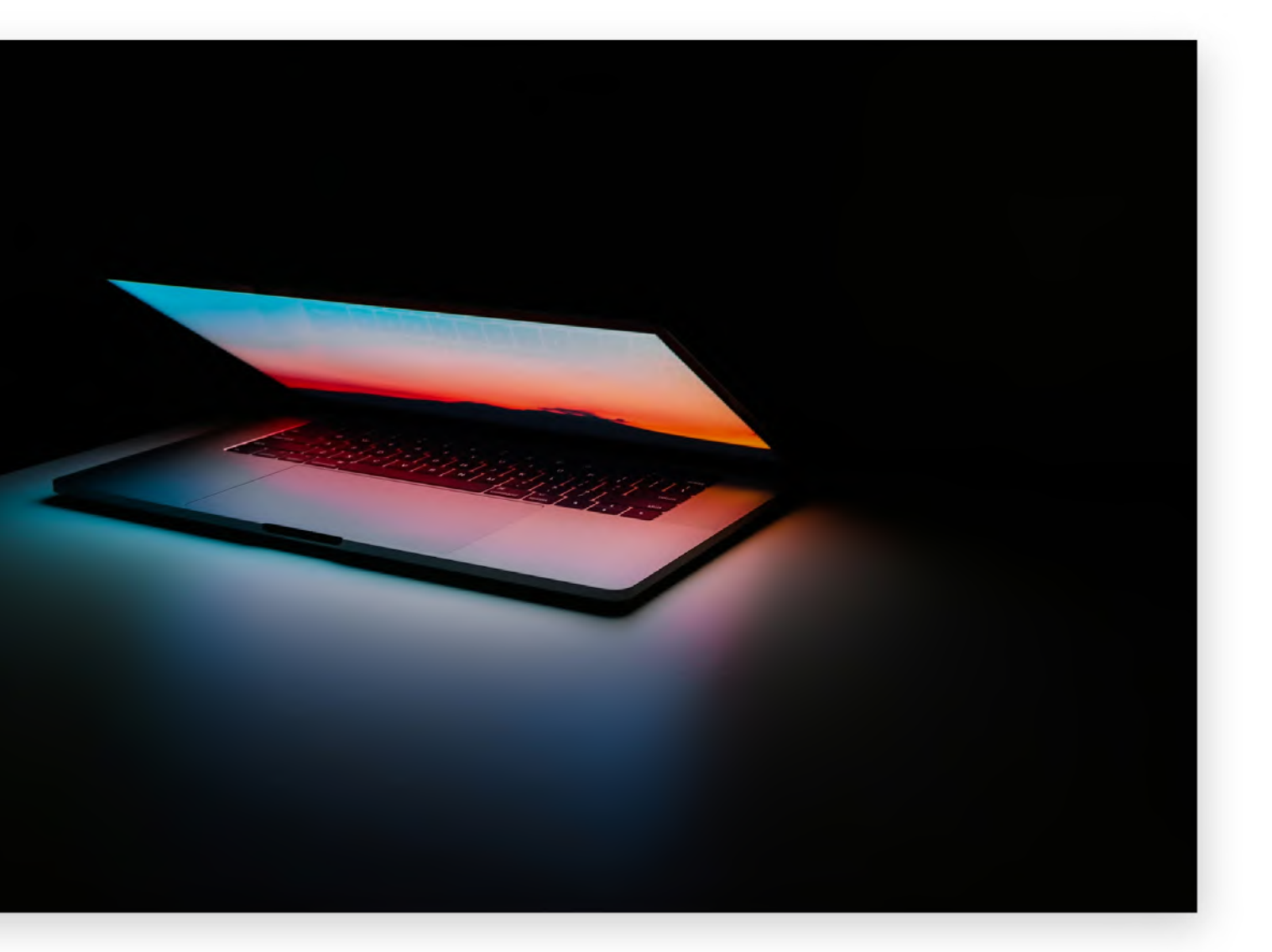

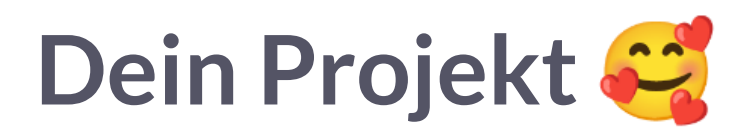

[yoursuperawesomepremiumwebsite.com](https://superawesomepremiumwebsite.com/)

Credits: mage.space, Ales [Nesetril](https://unsplash.com/de/@alesnesetril?utm_content=creditCopyText&utm_medium=referral&utm_source=unsplash) auf [Unsplash](https://unsplash.com/de/fotos/Im7lZjxeLhg?utm_content=creditCopyText&utm_medium=referral&utm_source=unsplash)

### **Drei Fünf Säulen von Website Performance**

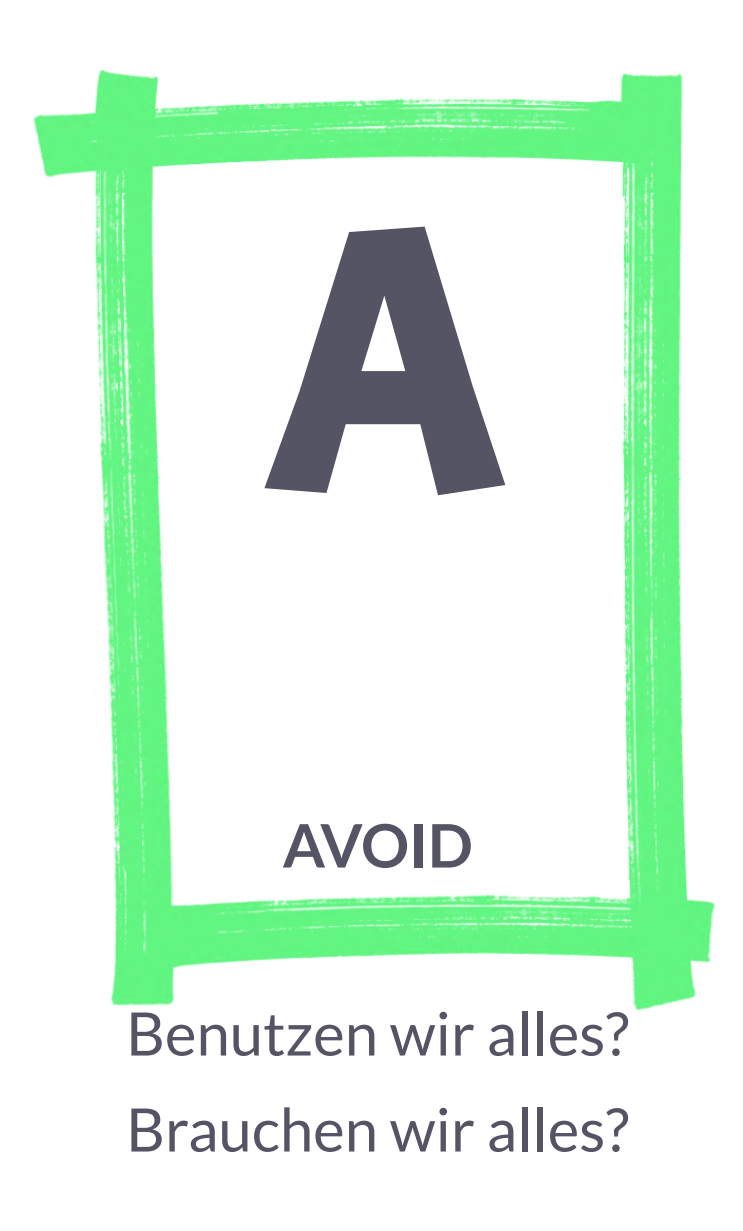

Performance **Culture** 

Cachen, Komprimieren, Minimieren.

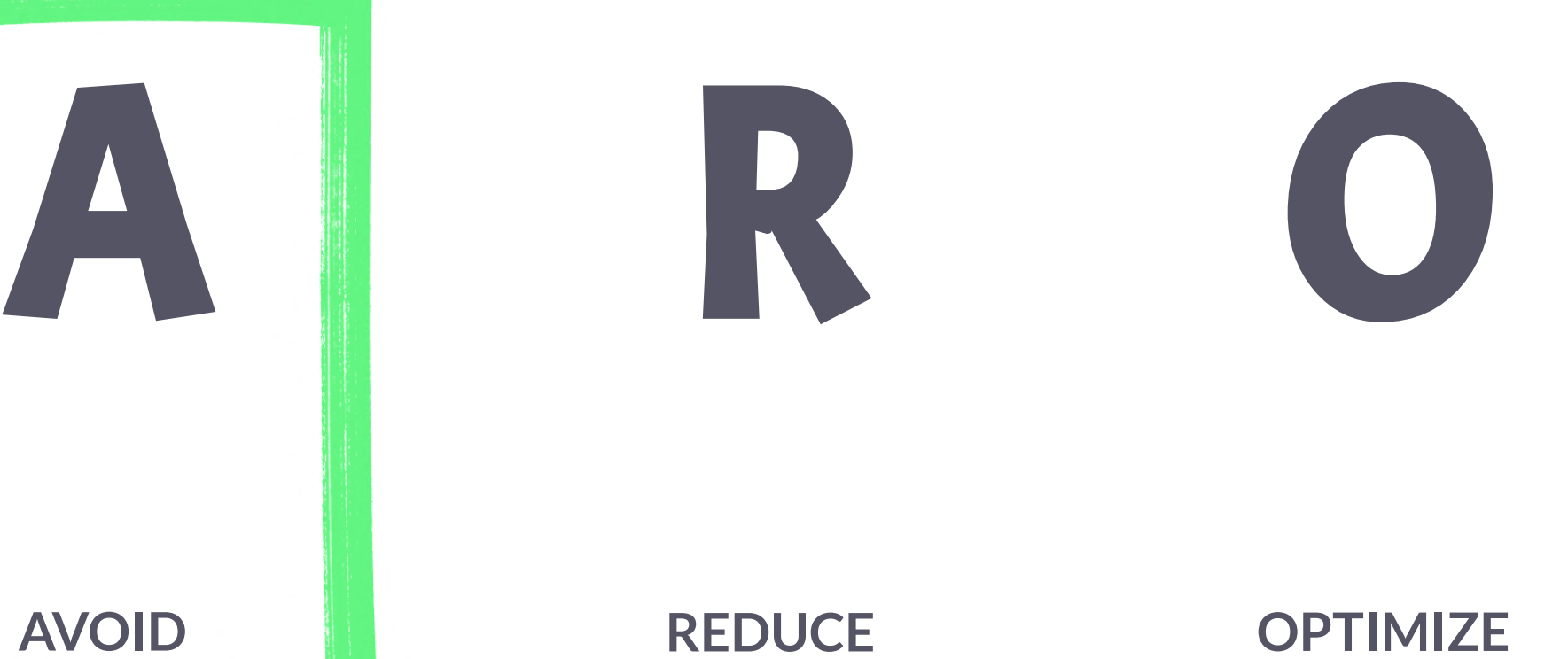

Ladeverhalten und Priorisierung

**M** 

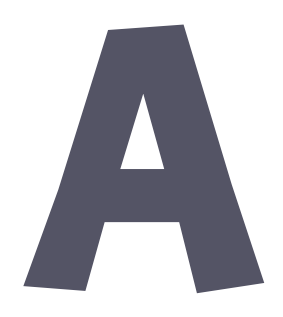

**MEASURE**

Tooling und Monitoring

### **ATTITUDE**

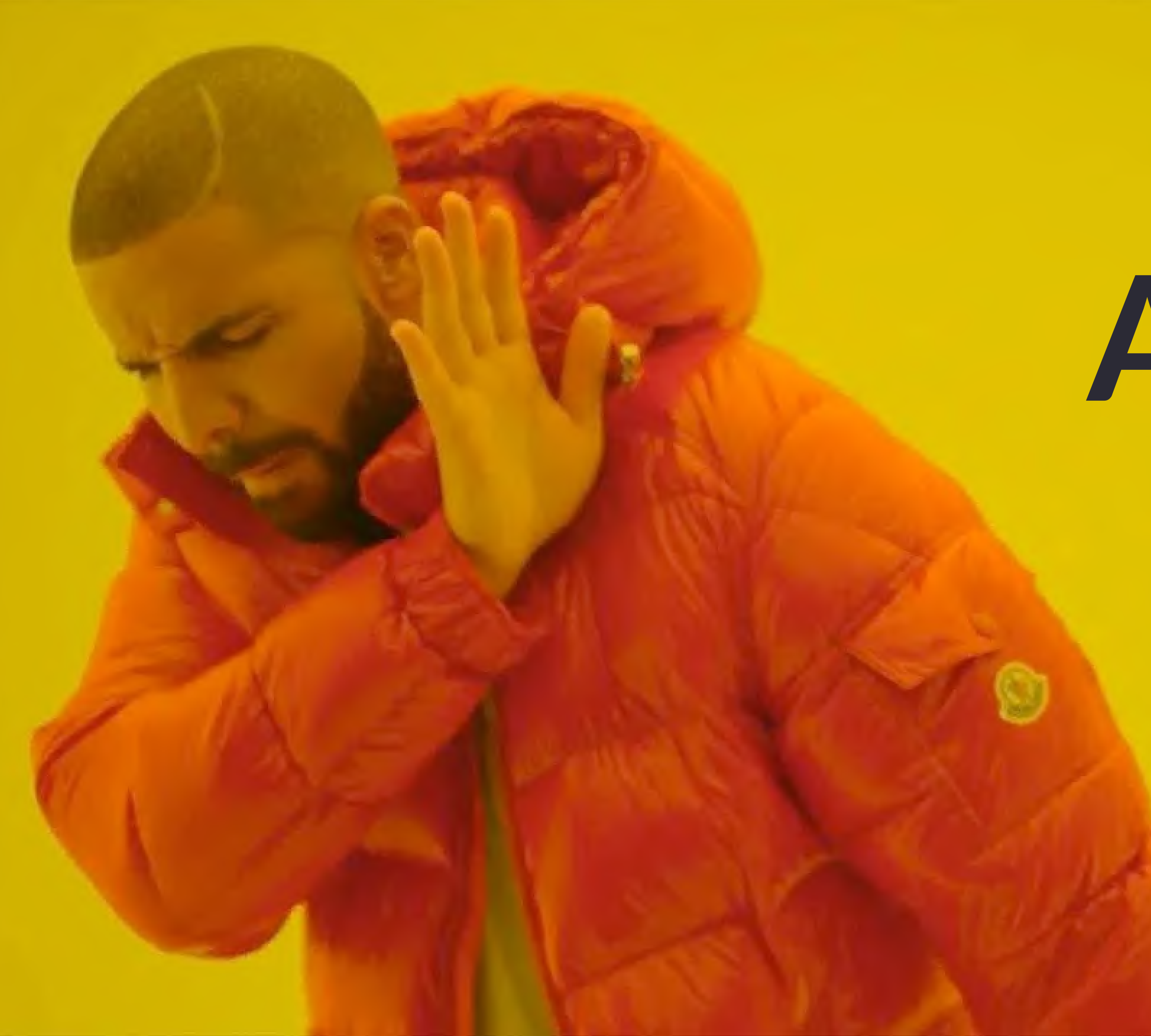

# **AVOID**

**Avoid Stuff: ungenutzte Sachen finden**

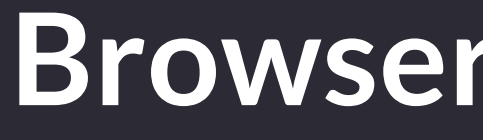

### **Browser DevTools**

Filter: domain, larger-than, status-code, priority, …

[https://developer.chrome.com/docs/devtools/network/reference/](https://developer.chrome.com/docs/devtools/network/reference/#filter-by-property)

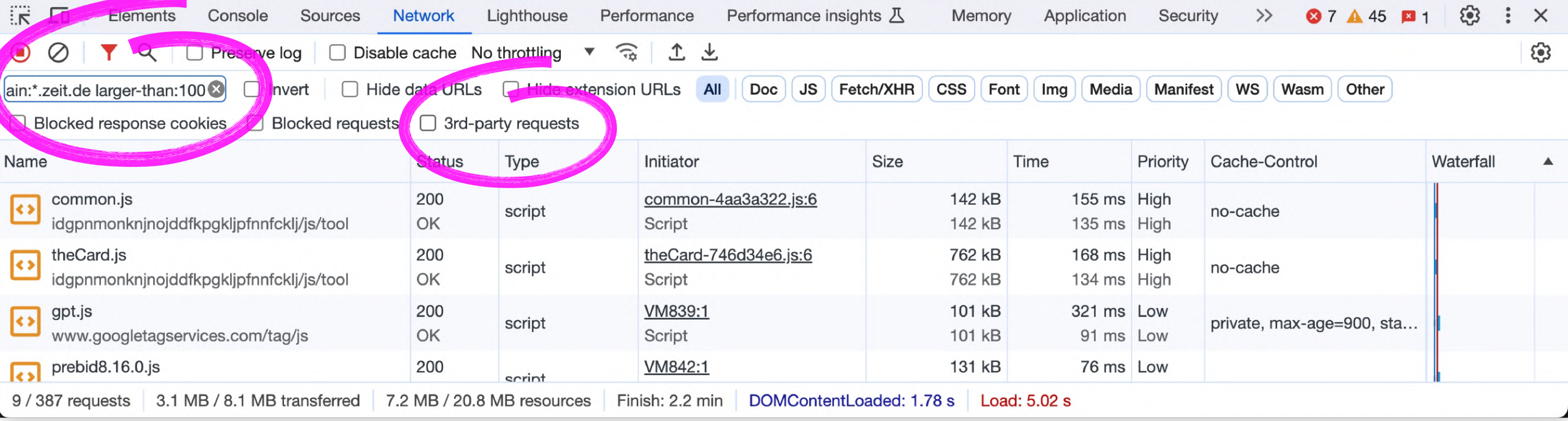

## **Browser Developer Tools Network Tab**

**Avoid Stuff: ungenutzte Sachen finden**

Browser DevTools **Request Maps**

#### **Request Maps**

• [requestmap.webperf.tools](https://requestmap.webperf.tools/)

Gute Visualisierung, wenn die Request-Liste in den DevTools nicht ausreicht.

Oder um Stakeholder zu beeindrucken!

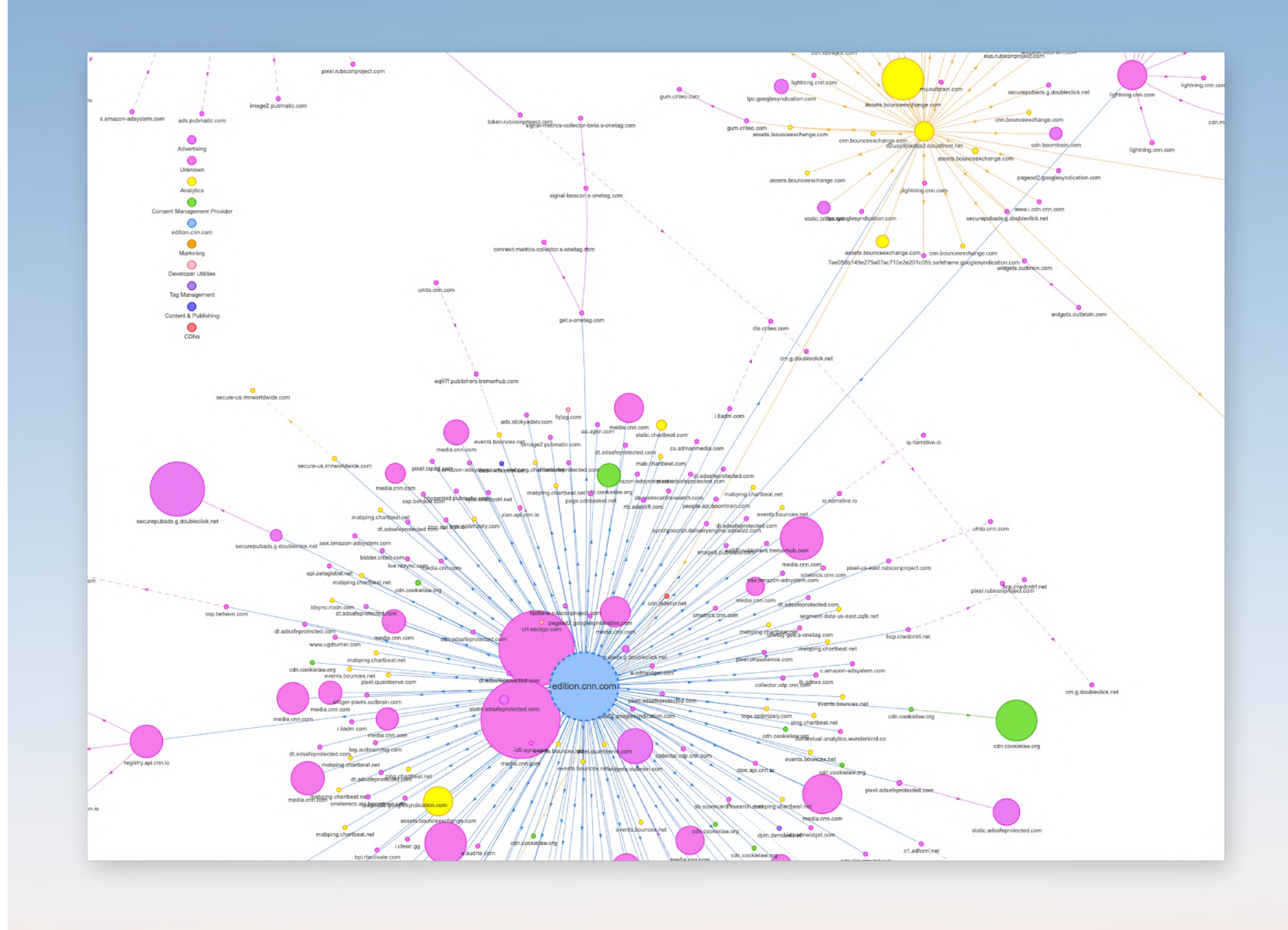

### **Avoid**

#### **Request Maps**

• [requestmap.webperf.tools](https://requestmap.webperf.tools/)

Gute Visualisierung, wenn die Request-Liste in den DevTools nicht ausreicht.

Oder um Stakeholder zu beeindrucken!

Please wait while your visualization is generated... This can take a while depending on the complexity of the tested page. We're rendering 378 nodes

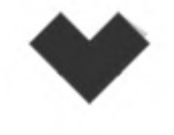

### **Avoid**

#### **Request Maps**

• [requestmap.webperf.tools](https://requestmap.webperf.tools/)

Gute Visualisierung, wenn die Request-Liste in den DevTools nicht ausreicht.

Oder um Stakeholder zu beeindrucken!

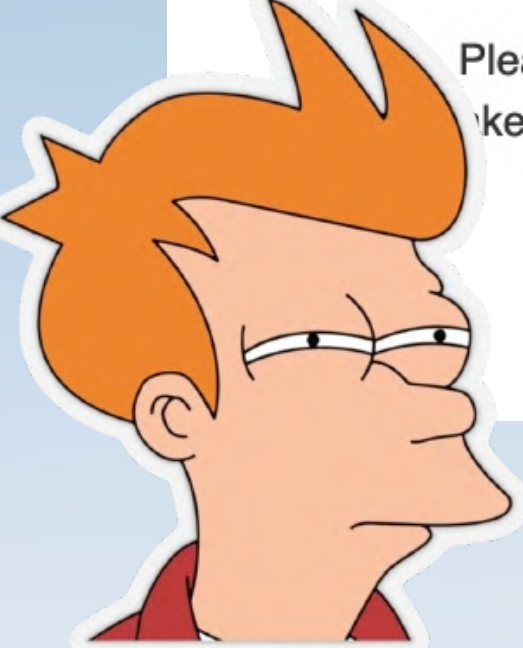

Please wait while your visualization is generated... ke a while depending on the complexity of the tested page. We're rendering 378 nodes

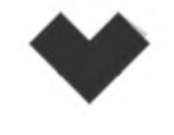

### **Avoid**

Erstelle eine Übersicht über alle Requests: <https://requestmap.webperf.tools/>

## hands-on

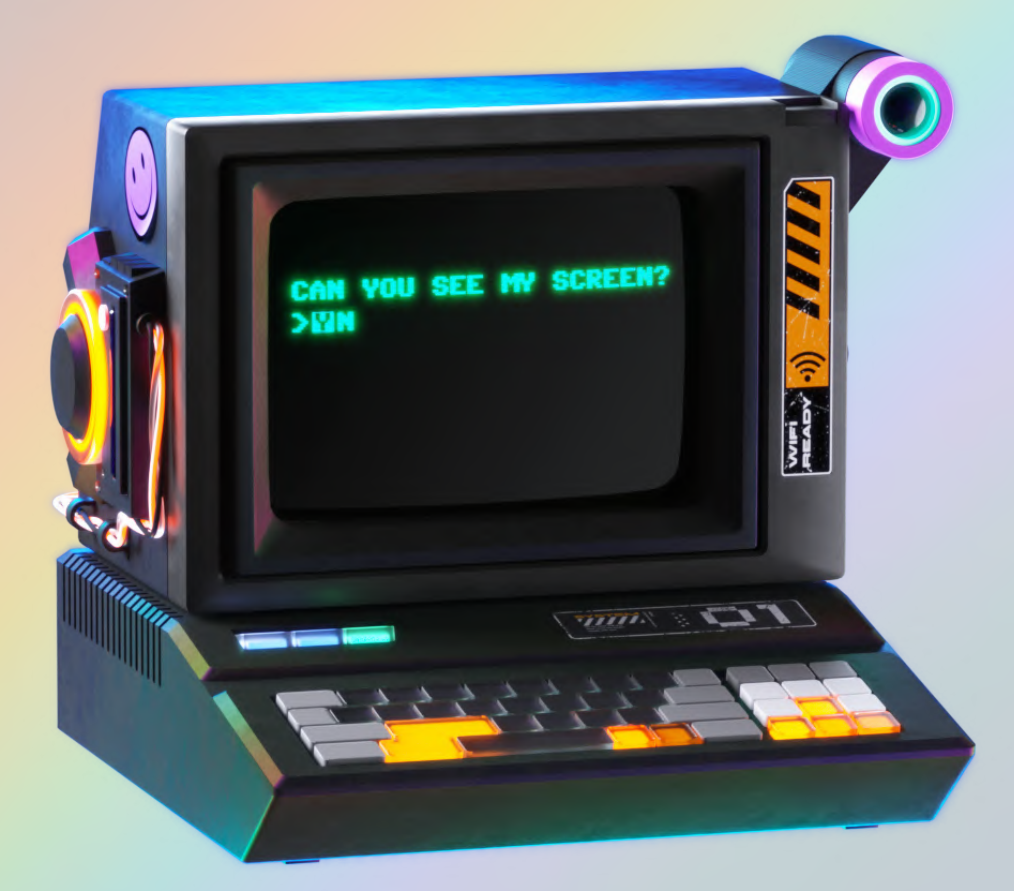

### **Request Map**

#### Credit: Pitch Sticker "Cyberpunk"

**Avoid Stuff: ungenutzte Sachen finden**

Browser DevTools

Request Maps

## **Google Tag Manager ausmisten**

# **Avoid Stuff: ungenutzte Sachen finden**

Browser DevTools

Request Maps

### Google Tag Manager ausmisten

## **Unused CSS/JS via DevTools**

### **Unused CSS/JS**

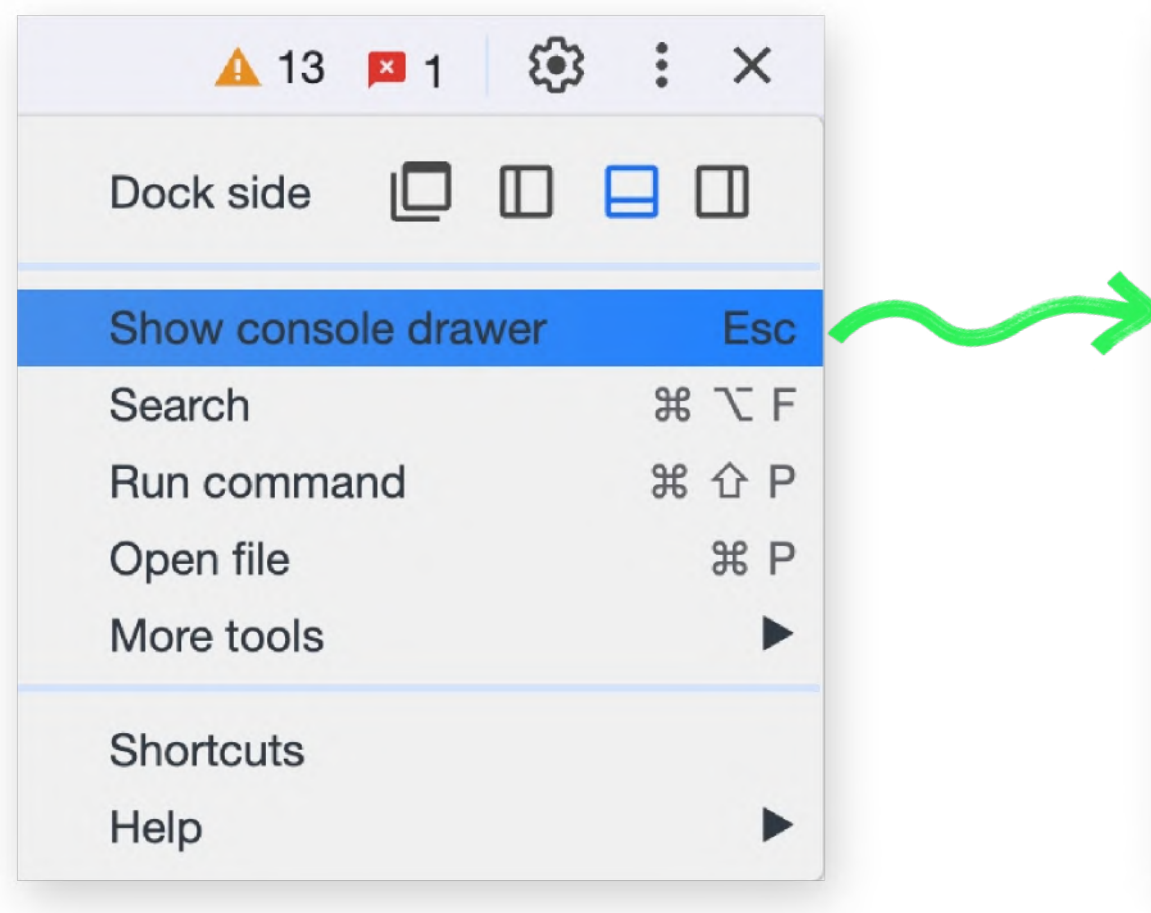

## **Unused CSS/JS**

Animations Changes Console Coverage **Developer Resources Issues** Memory Inspector Network conditions Network request blocking Performance monitor Quick source

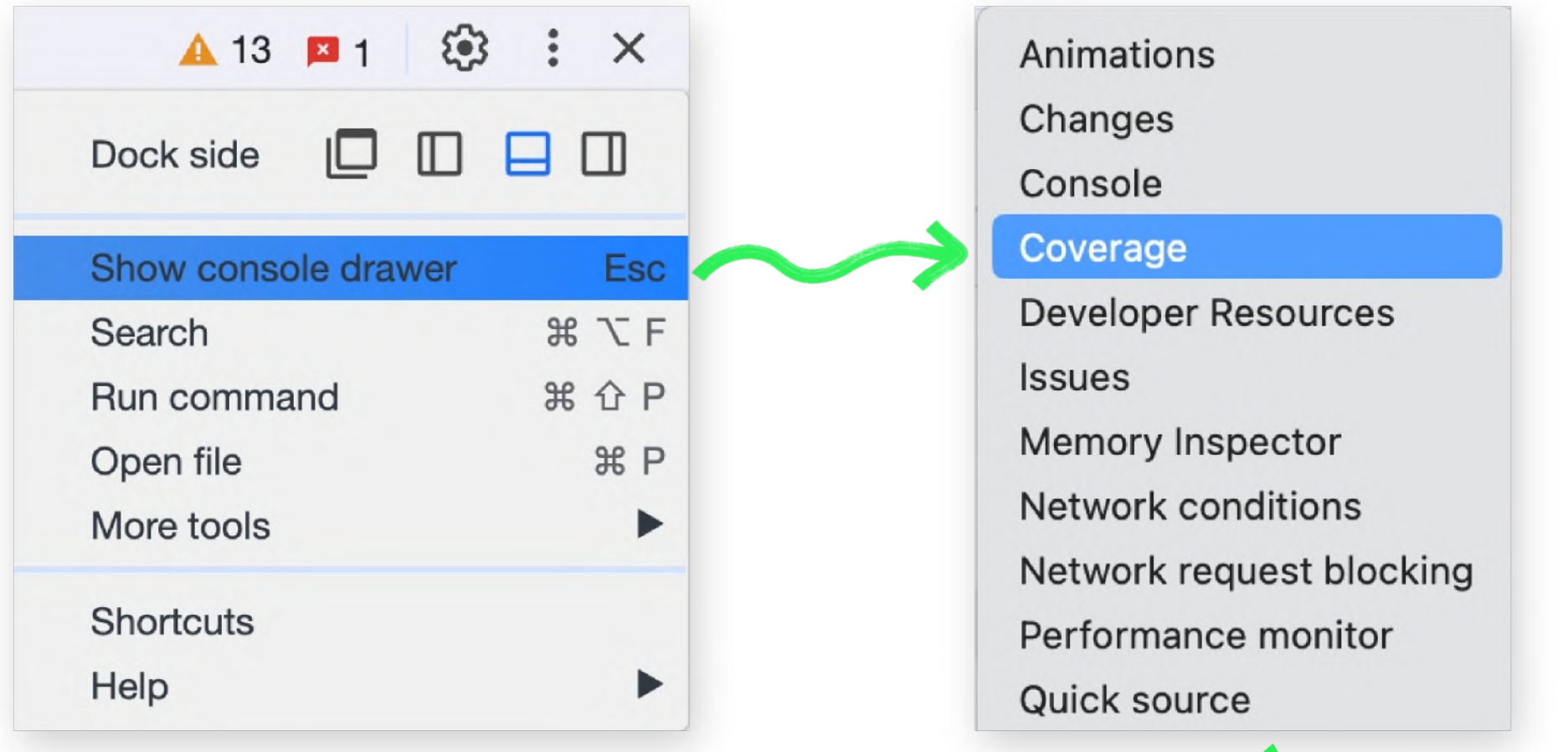

## **Unused CSS/JS**

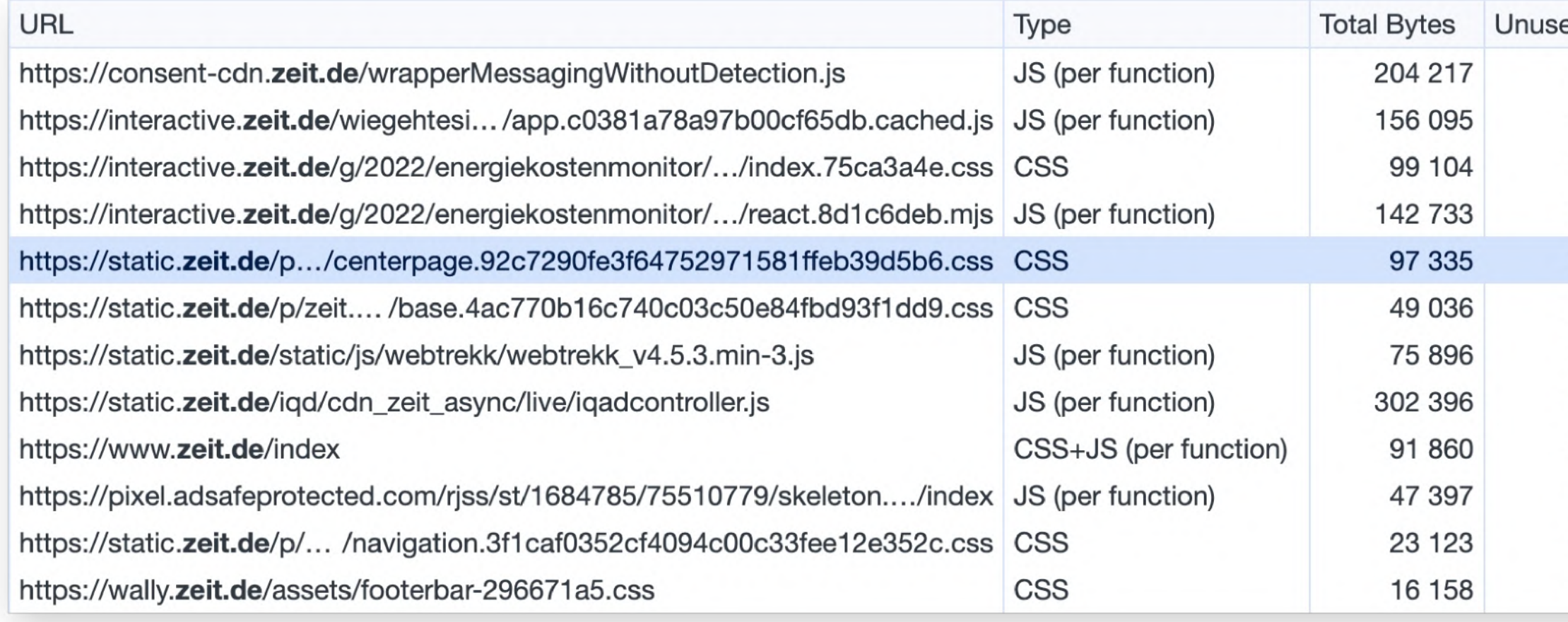

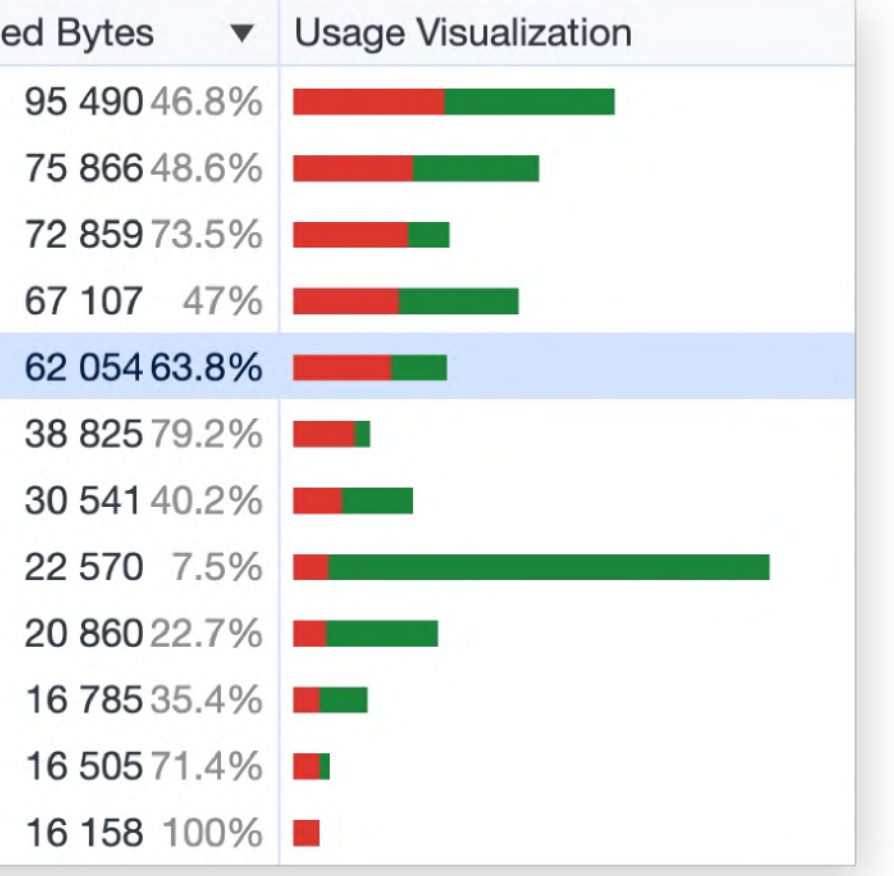
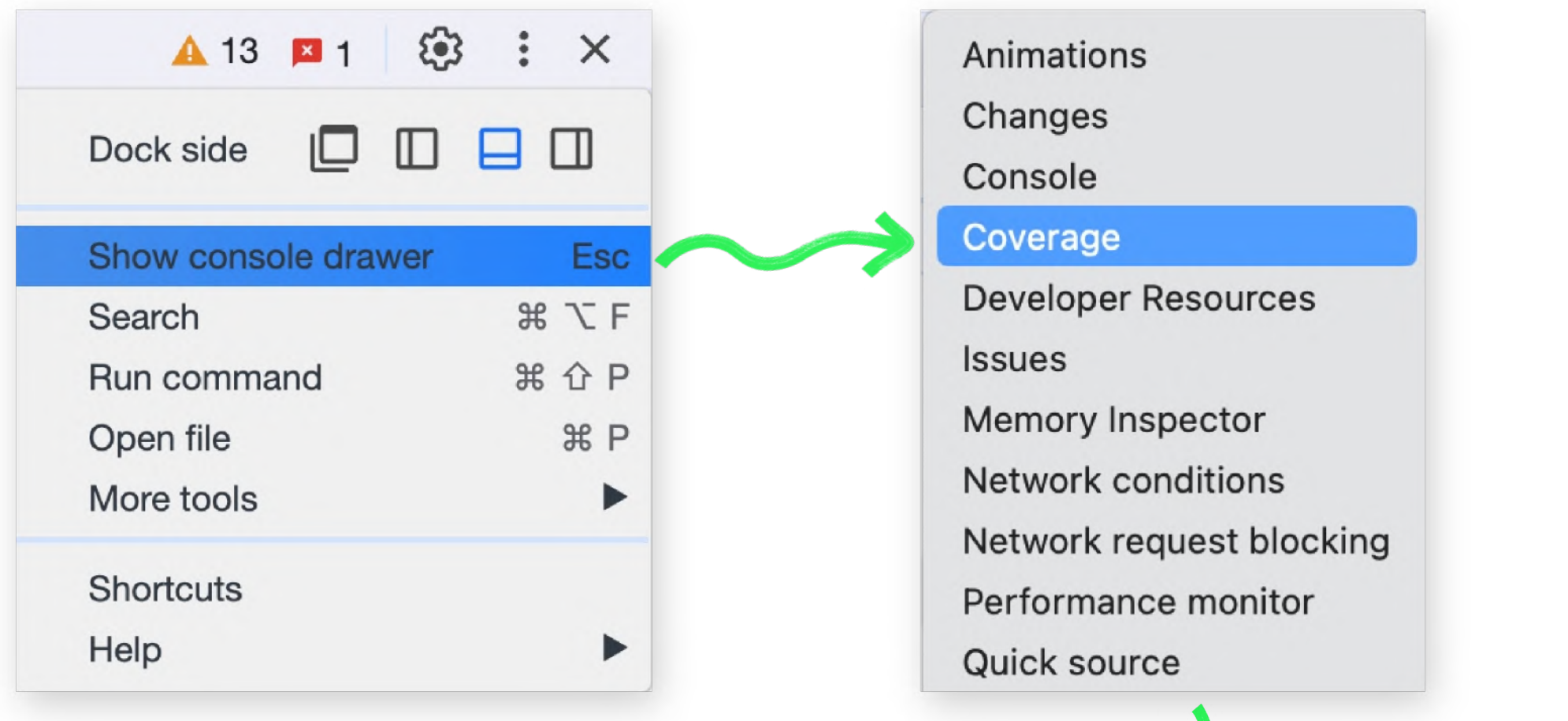

## **Unused CSS/JS**

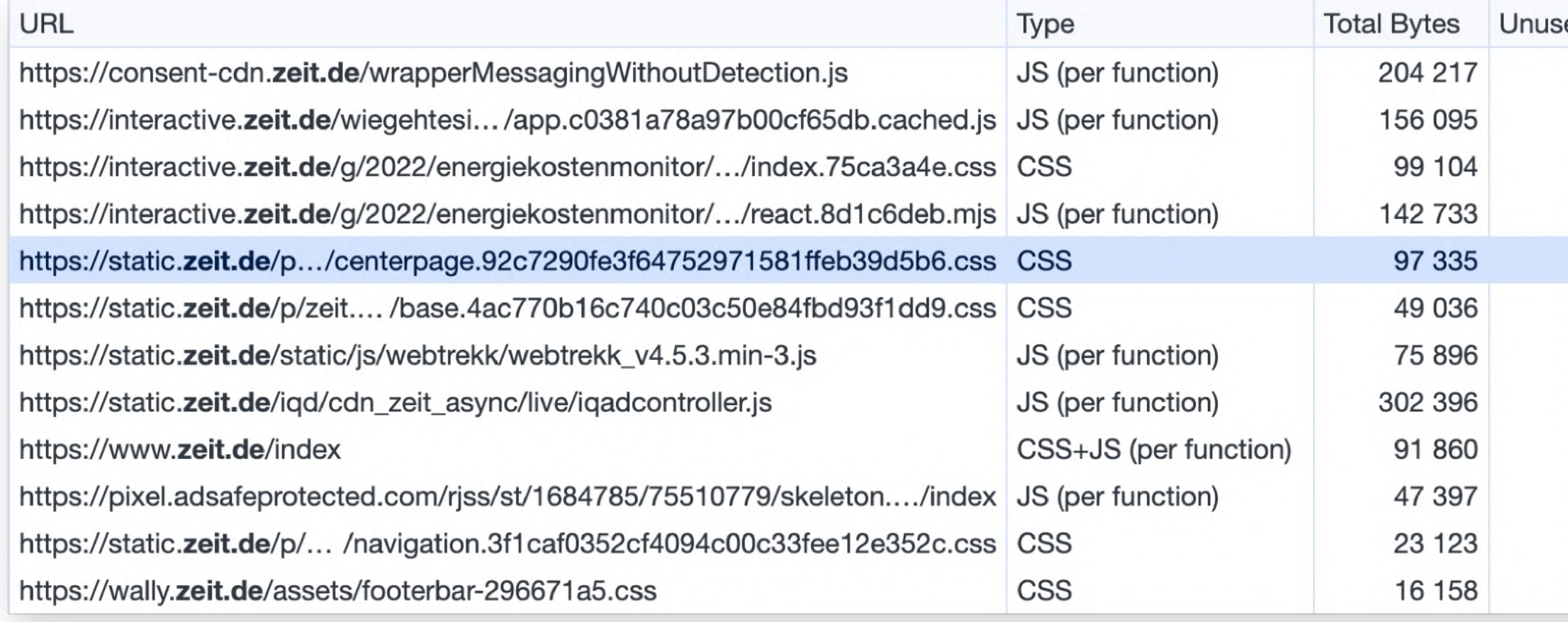

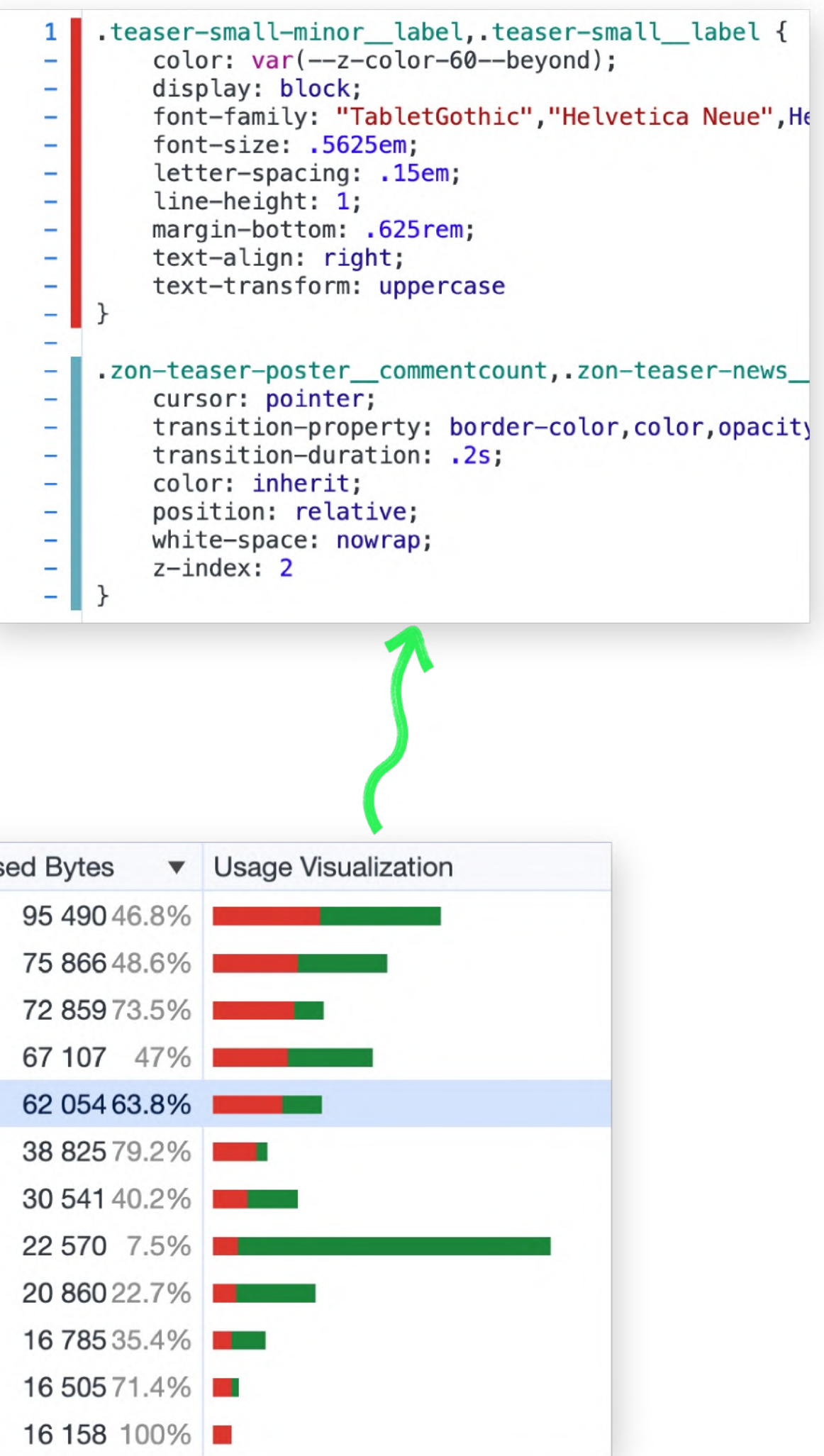

- Aufteilung nach Seitentypen (centerpage.css, article.css, search.css)
- Vorhandensein von Elementen checken (serverseitig)

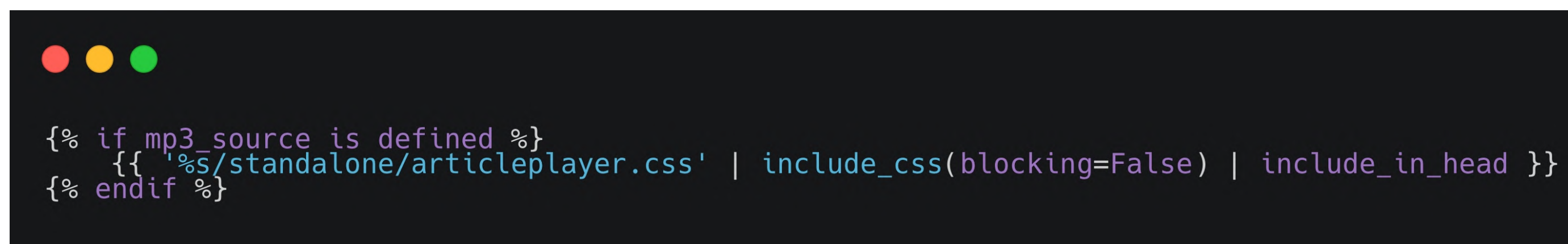

• Dynamisches Laden (clientseitig)

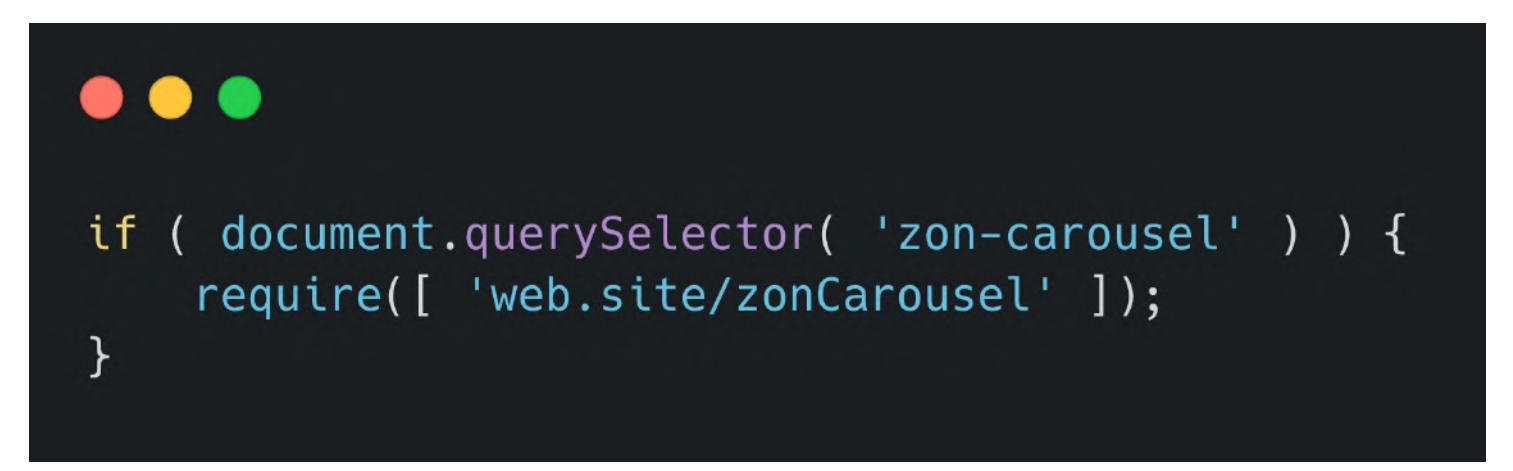

## **Unused CSS/JS vermeiden durch situatives Laden von Code**

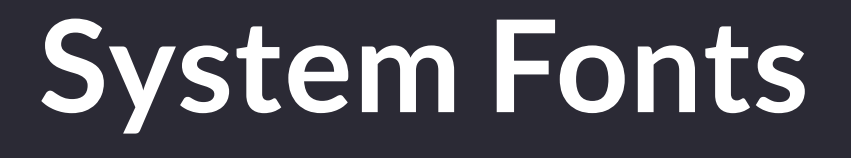

### **System Fonts nutzen**

Vielleicht kannst du auf Webfonts verzichten. Die System-Schriften auf den Betriebssystemen sind vielfältig.

- $\bullet$ <https://modernfontstacks.com/>
- $\bullet$ [https://gist.github.com/](https://gist.github.com/don1138/5761014) don1138/5761014
- $\bullet$ https://meowni.ca/ [font-style-matcher/](https://meowni.ca/font-style-matcher/)

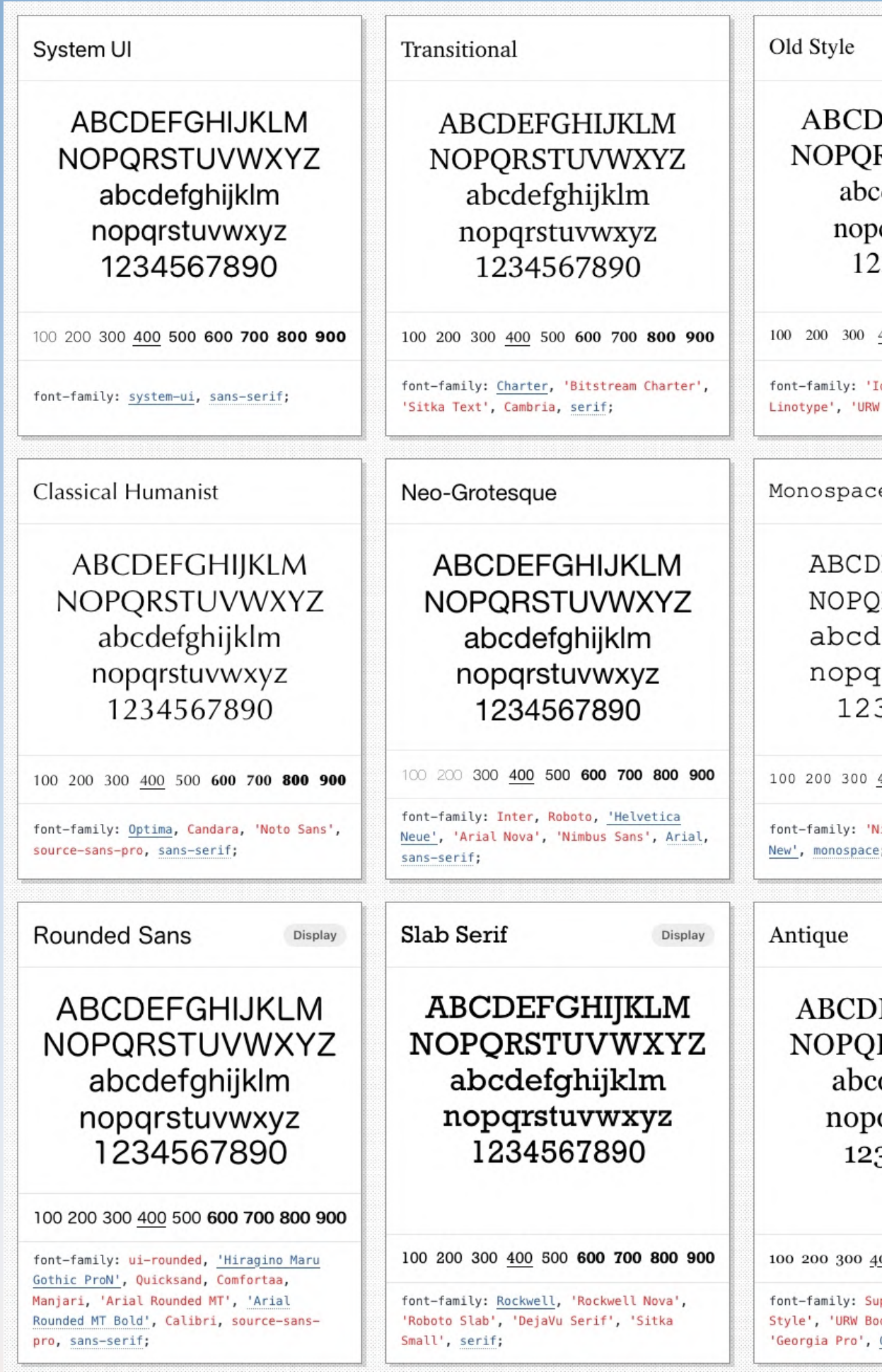

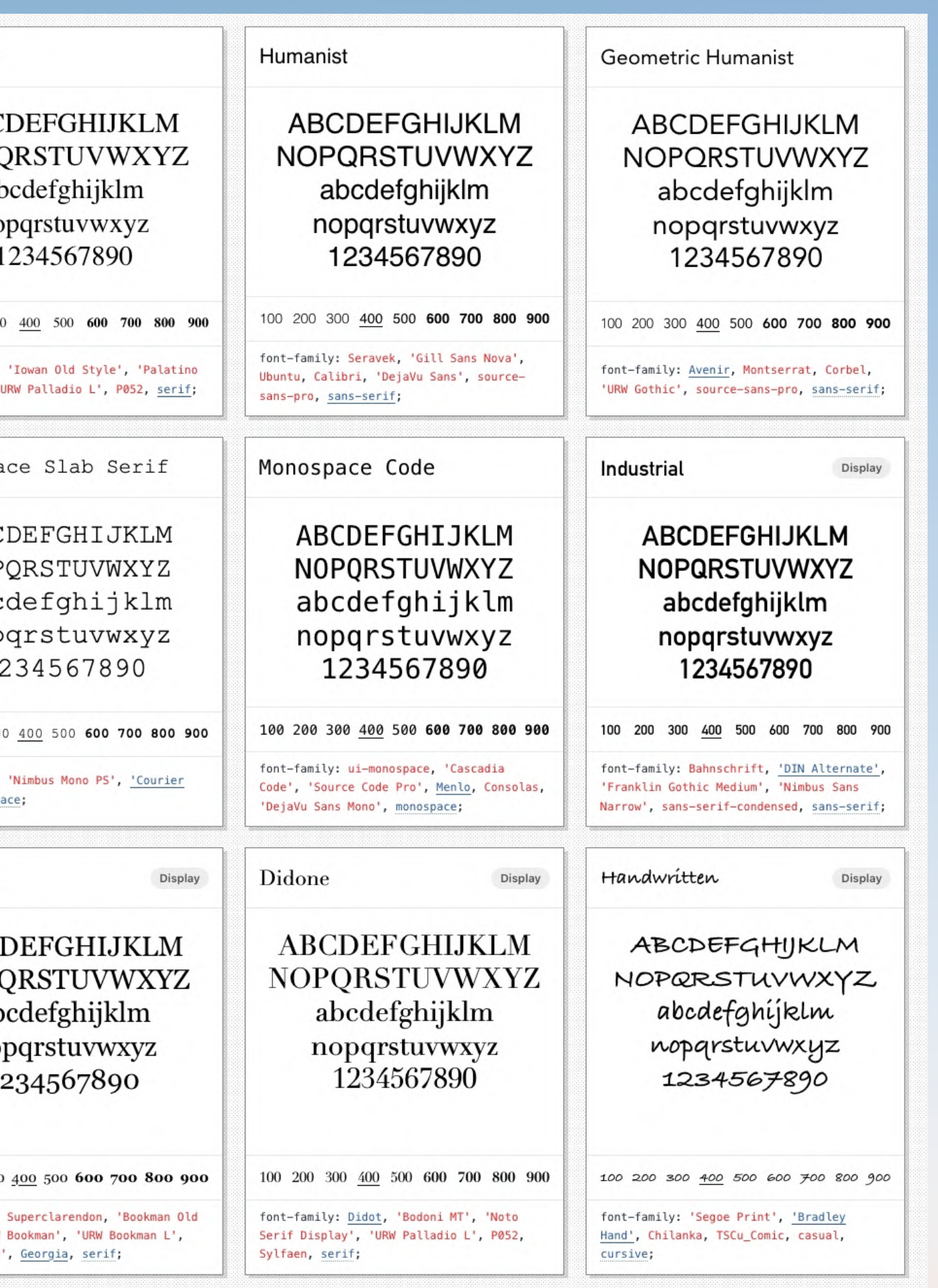

## **Avoid Code**

System Fonts

# **Summary / Details**

## **Summary / Details: HTML Reveal Element**

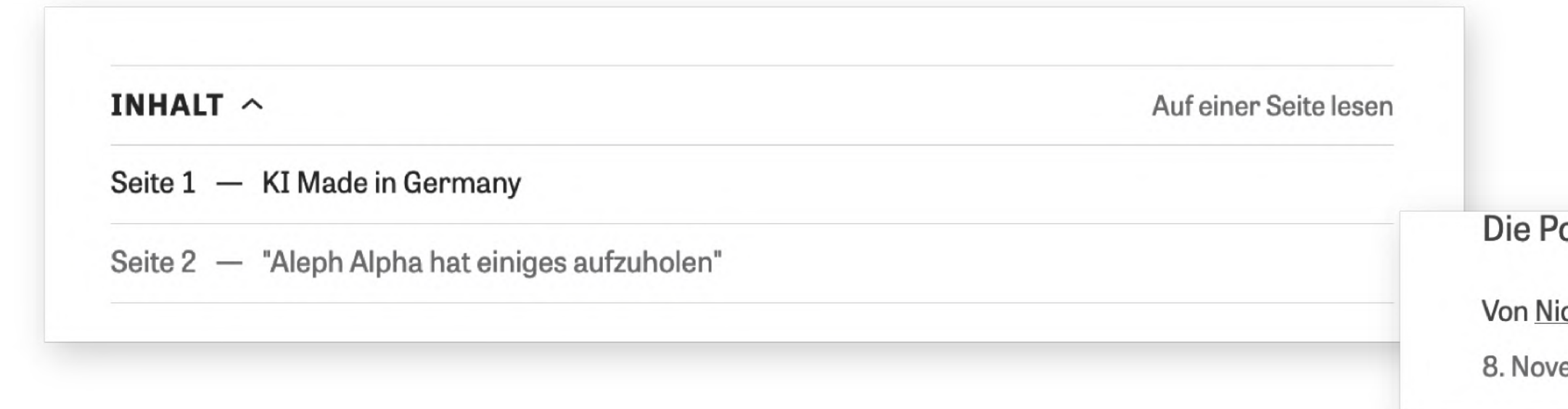

#### **Workshop reviews:**

#### ► Blendan Smooth

#### **v Hoover Sukhdeep**

Hal is brilliant. Did I mention Hal is brilliant? He didn't tell me to say that. He didn't tell me to say anything. I am here of my own free will.

#### ► Toasty McToastface

#### Section #1

Lorem ipsum dolor sit amet, consectetur adipisicing elit. Culpa, earum, magnam? Alias error, placeat! Accusamus accusantium alias eum iure laborum odit porro quaerat? Animi enim id labore officiis quam sint.

Section #2

Section #3

#### olitik ist begeistert. Zu Recht?

colas Killian Erschienen in DIE ZEIT Nr. 47/2023, 9. November 2023 ember 2023  $\odot$ 

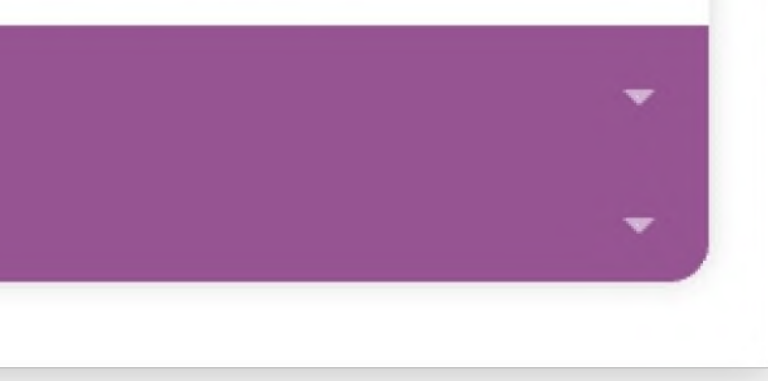

## **Summary / Details: HTML Reveal Element**

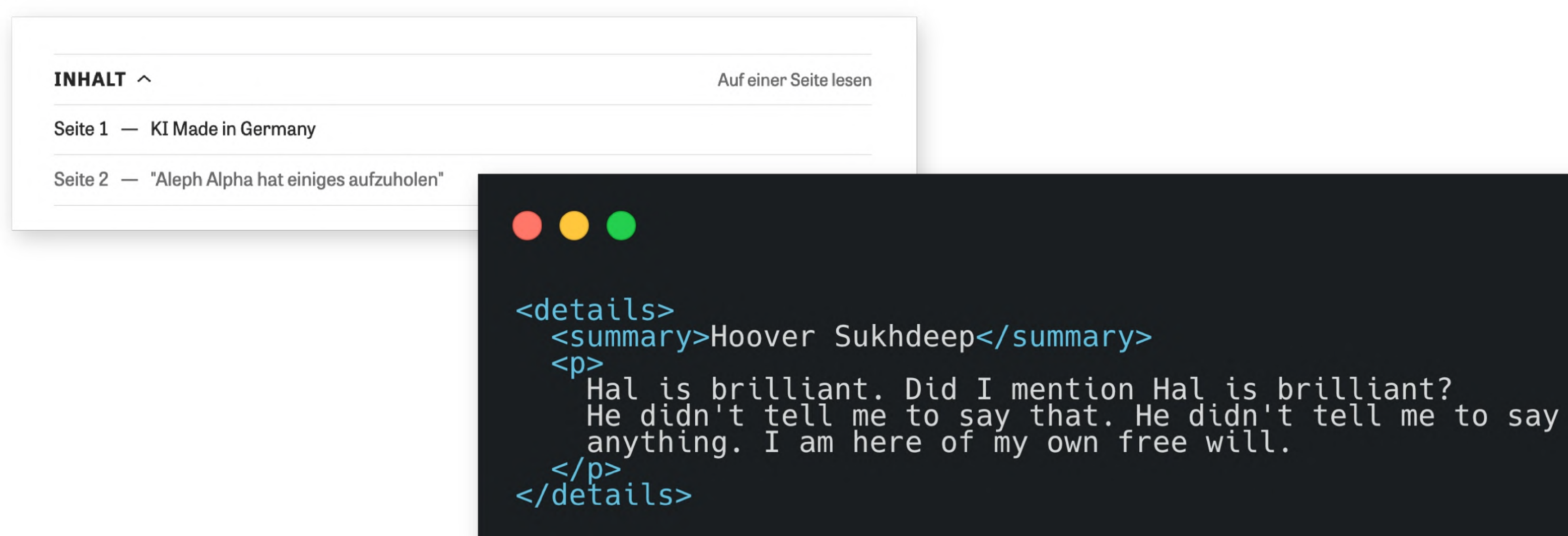

System Fonts

Summary / Details

## **Dialog / Modal Feature**

#### @material/dialog DT

14.0.0 · Public · Published a year ago

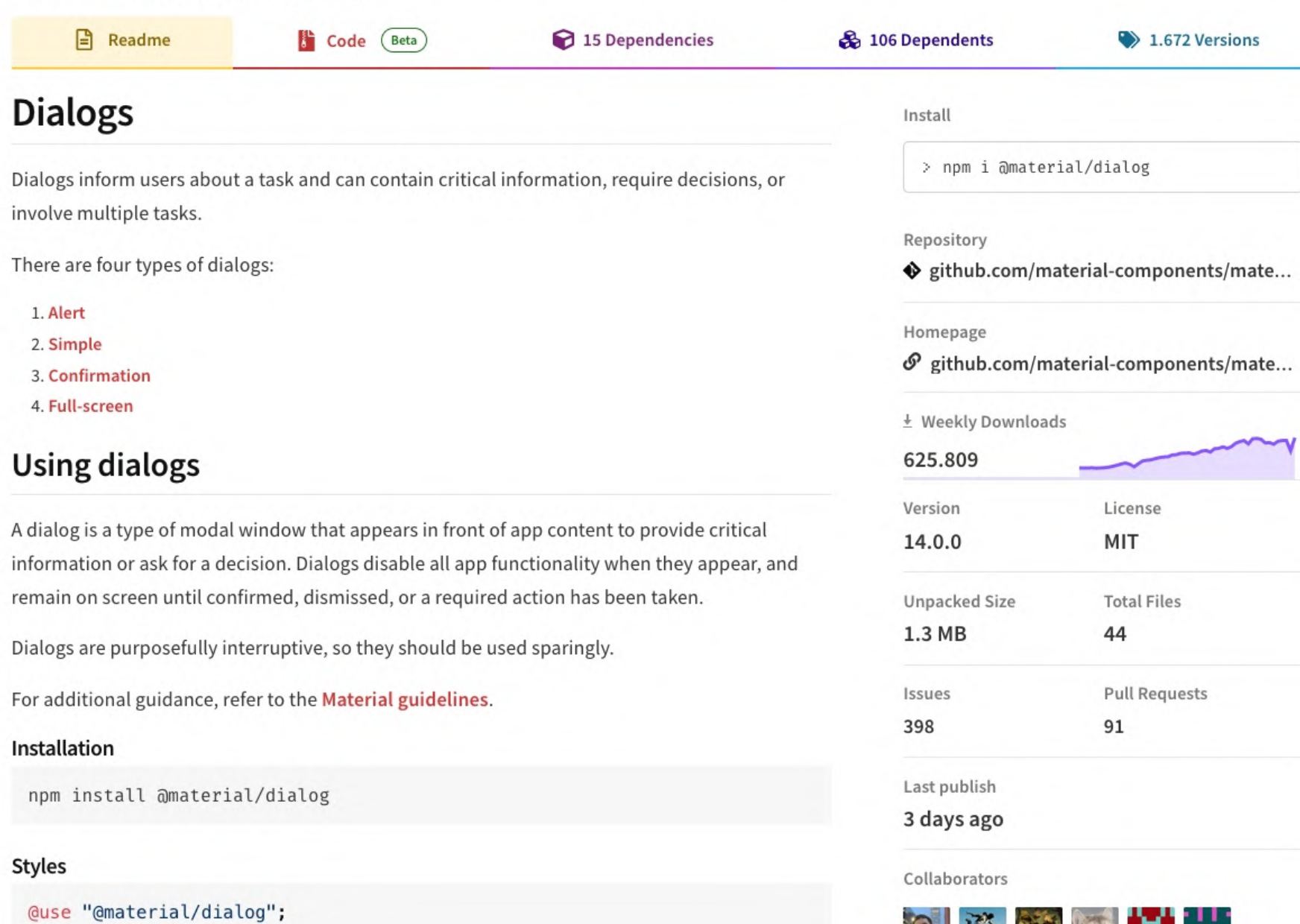

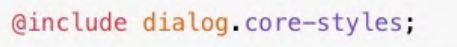

Note: Styles for any components you intend to include within dialogs (e.g. List, Checkboxes, etc.) must also be imported.

#### **JavaScript Instantiation**

import {MDCDialog} from '@material/dialog'; const dialog = new MDCDialog(document.querySelector('.mdc-dialog'));

8 个老人中 **心想影響 医家畜** 鬼话

 $\bullet$ 

>-Try on RunKit

**Report malware** 

### Credits: Aishwarya Vijay Kumar auf Dribbble

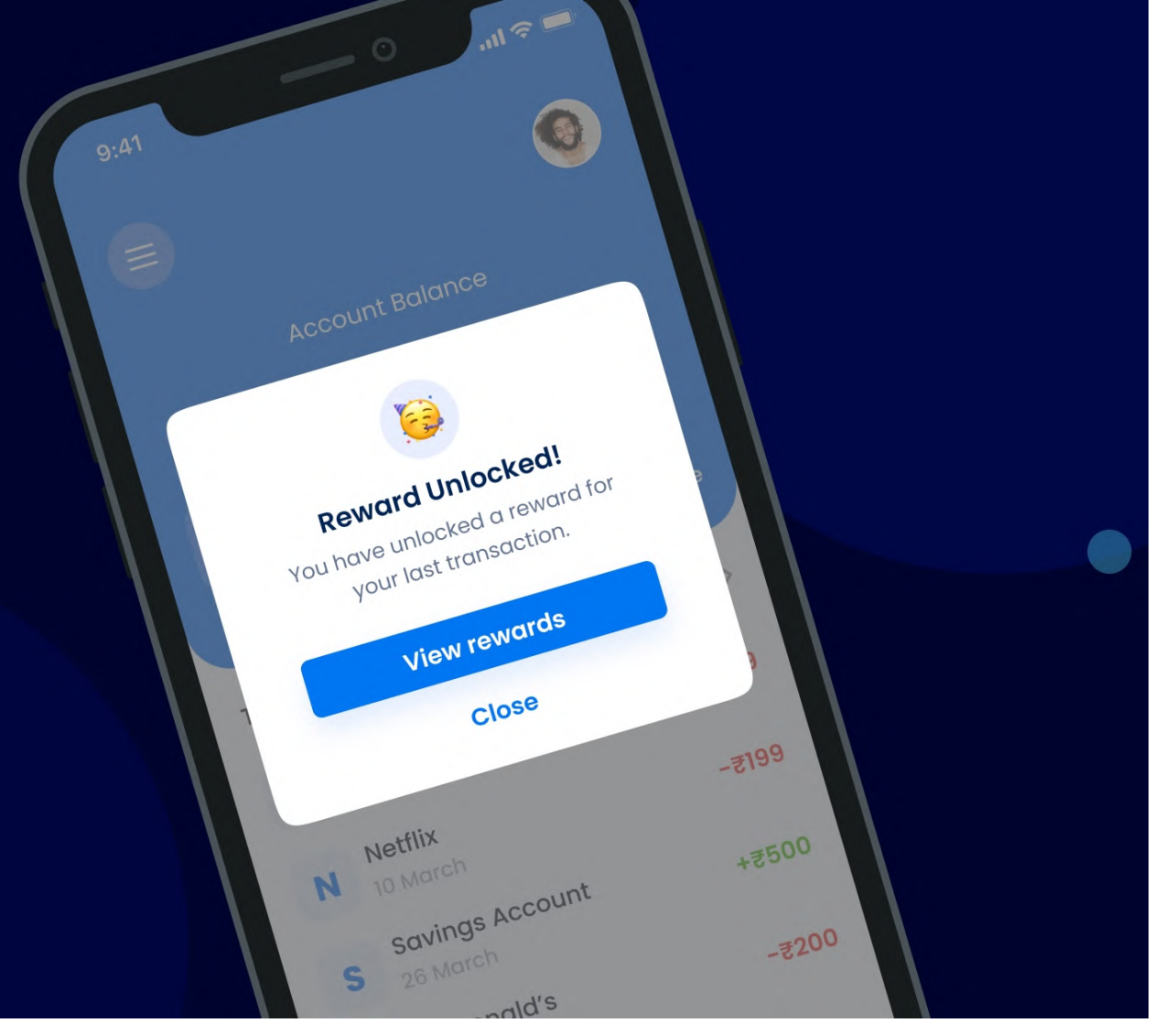

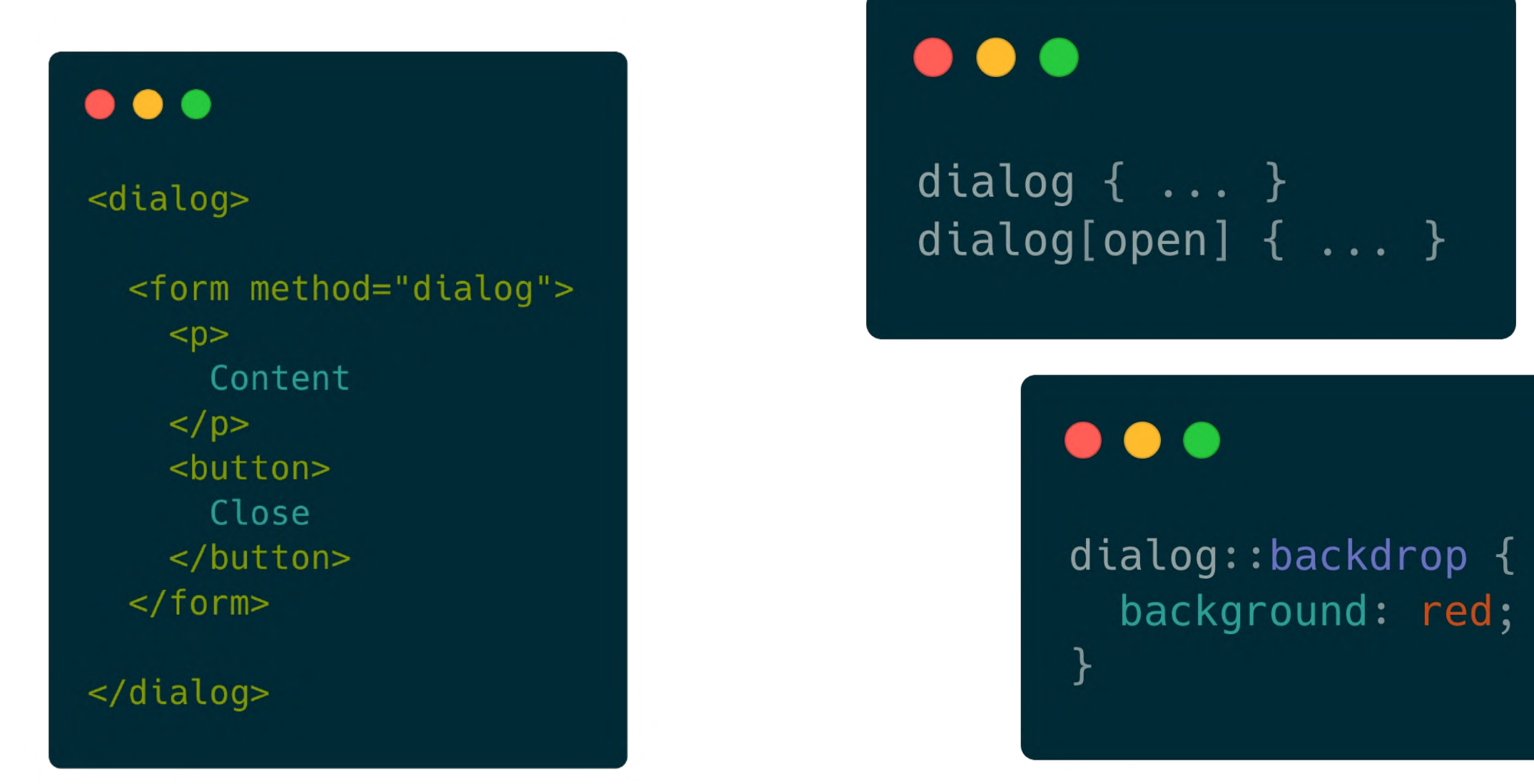

#### $\bullet\bullet\bullet$

const dialog = document.querySelector('dialog');

// Show the dialog as non modal dialog.show();

// Show dialog as modal dialog.showModal();

// Close / hide the dialog dialog.close();

### Dialog element **B**-LS

Method of easily creating custom dialog boxes to display to the user with modal or non-modal options. Also includes a :: backdrop pseudo-element for behind the element.

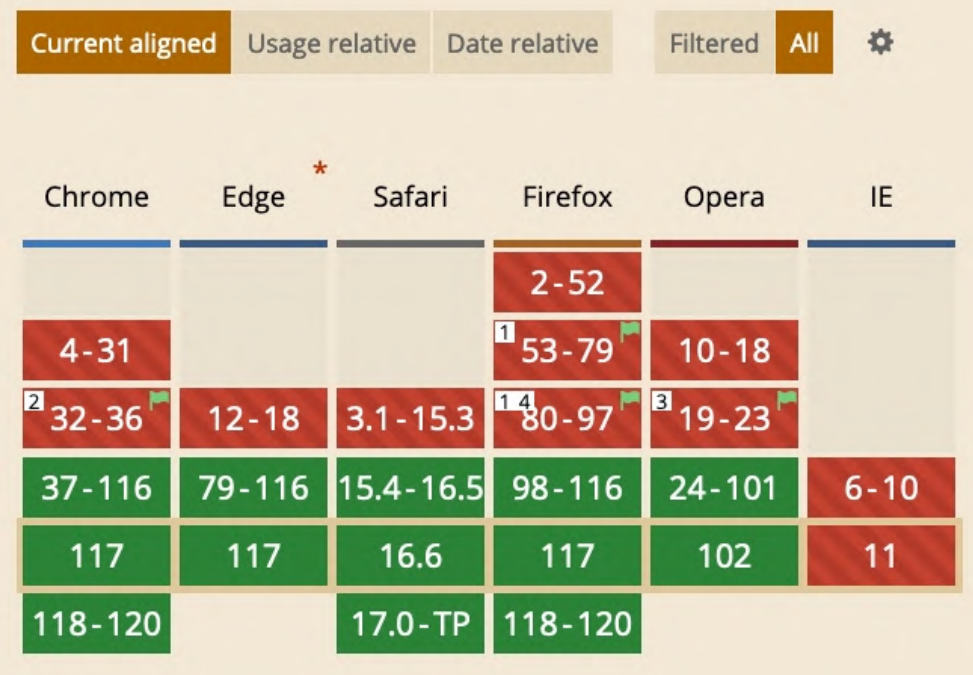

System Fonts Summary / Details Dialog / Modal Feature

# **Formular Validierung**

#### $\bullet\bullet\bullet$

<input id="email" required />

#### $\bullet\bullet\bullet$

<input id="email" required />

#### $\bullet\bullet\bullet$

<input id="email" type="email" required />

#### $\bullet\bullet\bullet$

<input id="email" required />

#### $\bullet\bullet\bullet$

<input id="email" type="email" required />

#### $\bullet\bullet\bullet$

```
<input id="email" required />
<style>
 input:invalid {
   border: 2px dashed red;
  \}input: invalid: required {
   background-image: linear-gradient(to right, pink, lightgreen);
  \}input:valid {
    border: 2px solid black;
 \}</style>
```
#### $\bullet\bullet\bullet$

<input id="email" required />

#### $\bullet\bullet\bullet$

<input id="email" type="email" required />

#### $\bullet\bullet\bullet$

```
<input id="email" required />
<style>
 input: invalid {
   border: 2px dashed red;
  \}input: invalid: required {
   background-image: linear-gradient(to right, pink, lightgreen);
  \}input:valid {
    border: 2px solid black;
  \}</style>
```
### $\bullet\bullet\bullet$

## <style> input: invalid: out-of-range: before { </style>

```
<input type="number" min="0" step="5" max="100">
```

```
content: "This is not 'Nam, this is bowling. There are rules!"
```
#### $\bullet\bullet\bullet$

<input id="email" required />

#### $\bullet\bullet\bullet$

<input id="email" type="email" required />

#### $\bullet\bullet\bullet$

```
<input id="email" required />
<style>
  input: invalid {
    border: 2px dashed red;
  \rightarrowinput: invalid: required {
    background-image: linear-gradient(to right, pink, lightgreen);
  \rightarrowinput:valid {
    border: 2px solid black;
  \}</style>
```
#### $\bullet\bullet\bullet$

## <style> input: invalid: out-of-range: before { </style>

 $\bullet\bullet\bullet$ 

<input name="pin" type="password" required  $pattern="\d4.4}"$  />

<input id="lowercaseFoodWithB" type="text" required minlength="4" maxlength="20"  $pattern="b[a-z]''$  />

content: "This is not 'Nam, this is bowling. There are rules!"

```
<input type="number" min="0" step="5" max="100">
```
System Fonts Summary / Details Dialog / Modal Feature Formular Validierung

**Sharing API**

- 
- 
- 

## **Sharing API**

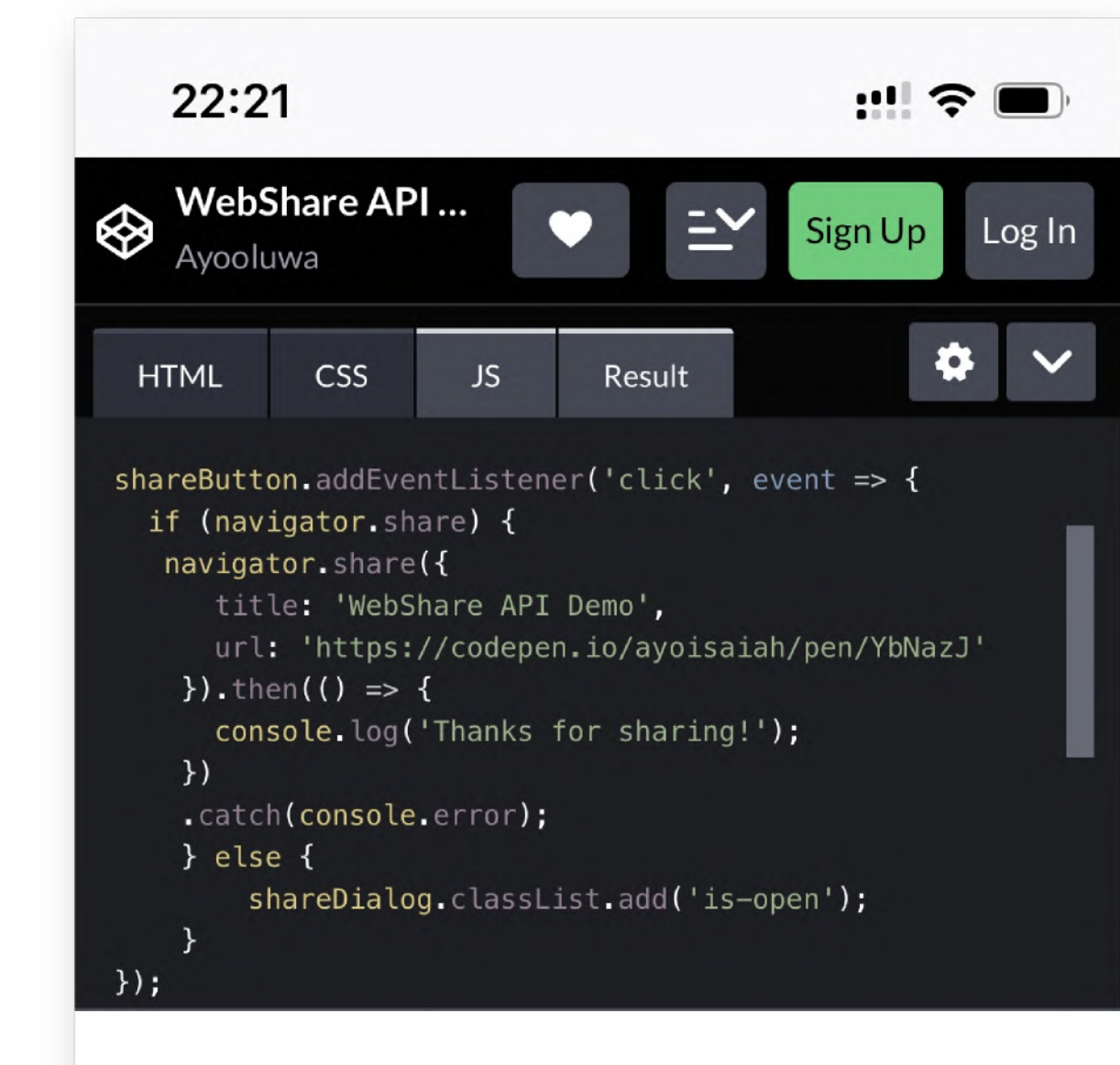

 $\bigcap$  Share

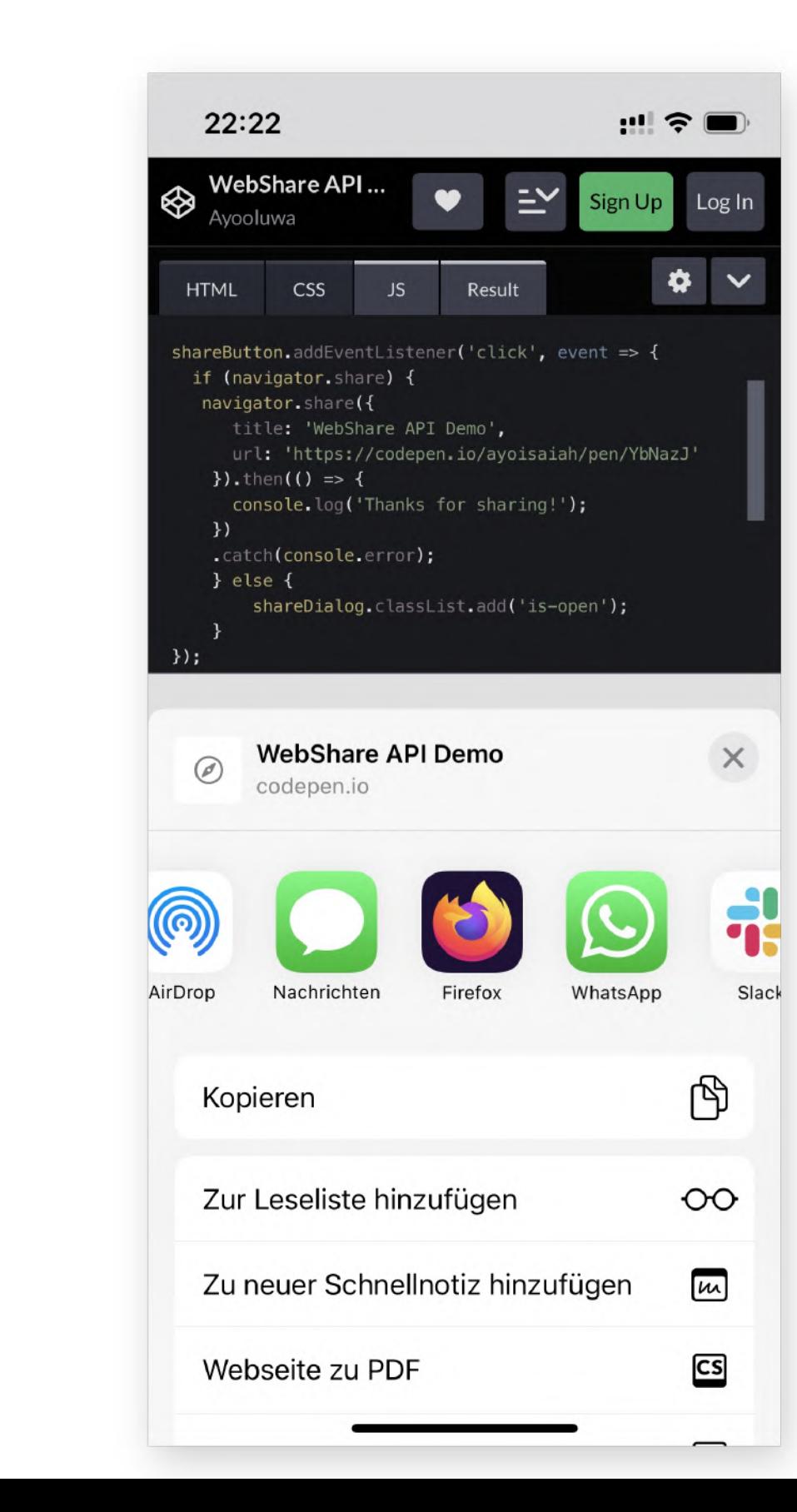

System Fonts Summary / Details Dialog / Modal Feature Formular Validierung Sharing API

- 
- 
- 
- 

# **… you get the point!**

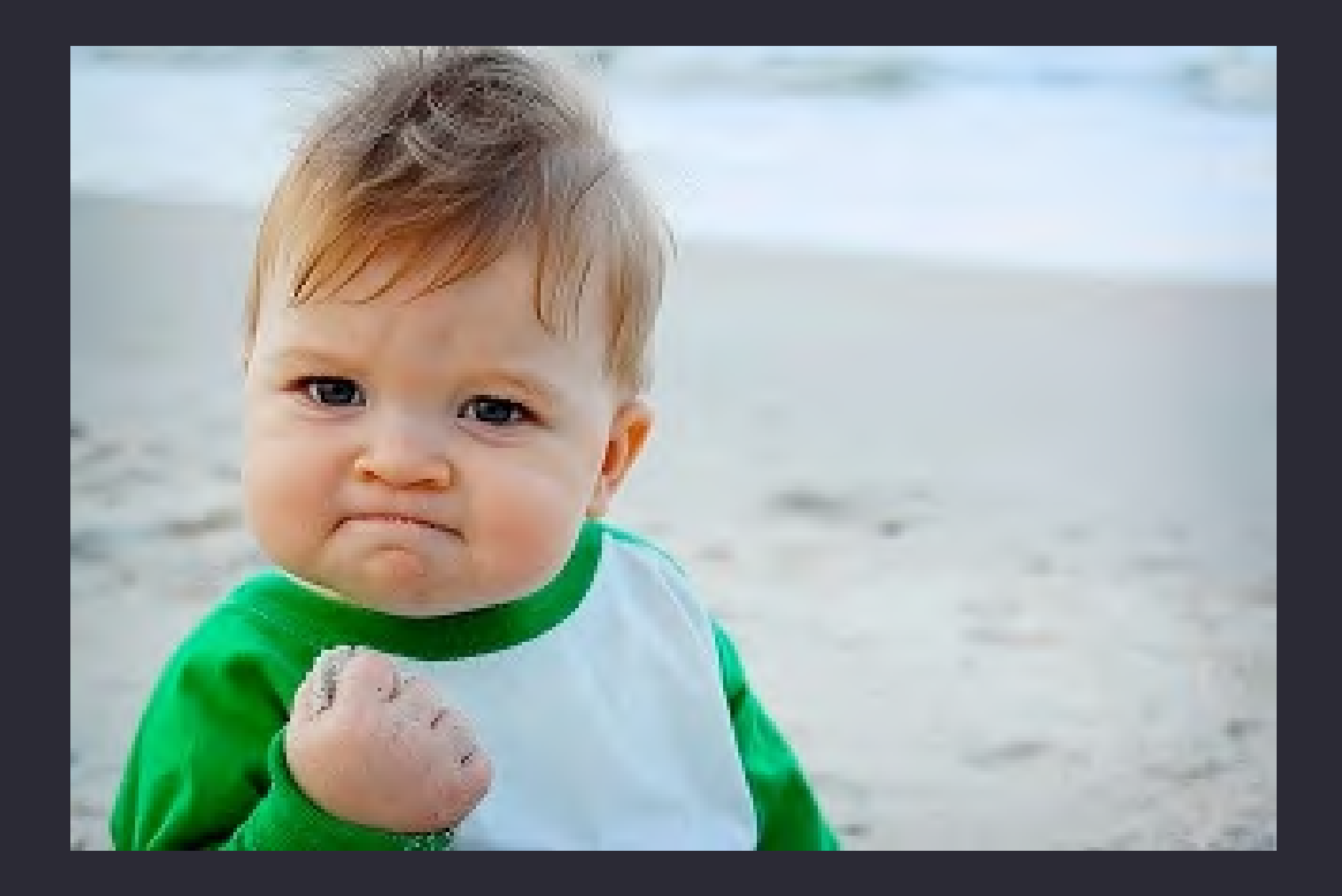

## **Drei Fünf Säulen von Website Performance**

Performance **Culture** 

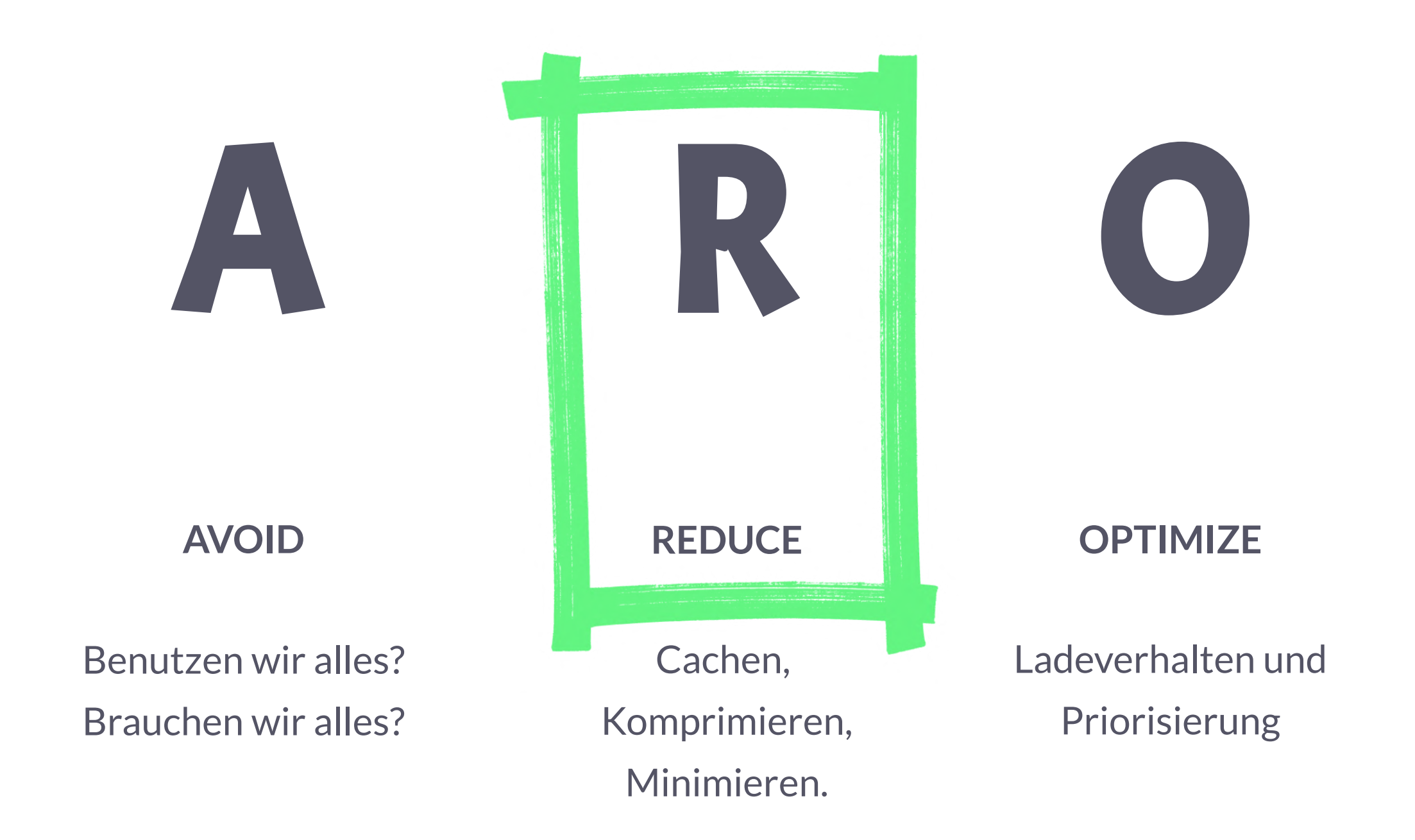

M A

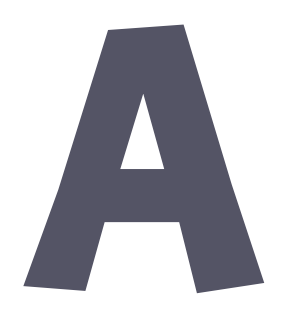

**MEASURE**

Tooling und Monitoring

## **ATTITUDE**

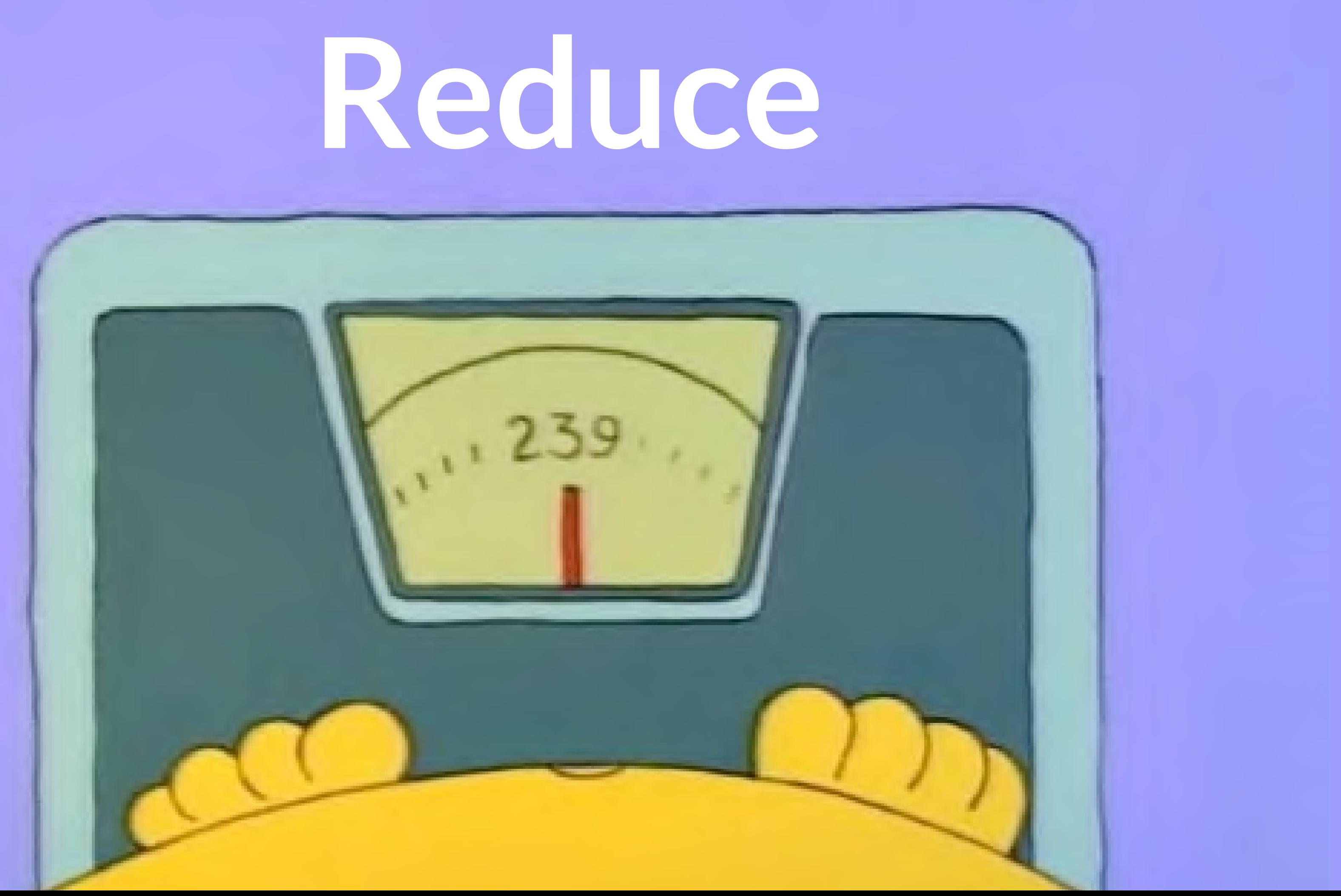

# **Reduce**

## **Caching**

- $\bullet$ **deutliches Alarmsignal**
- $\bullet$ wird dir von jedem Testing Tool um die Ohren gehauen
- kurze Cache-Zeiten sollten gut begründet sein
- $\bullet$ `immutable` nutzen!

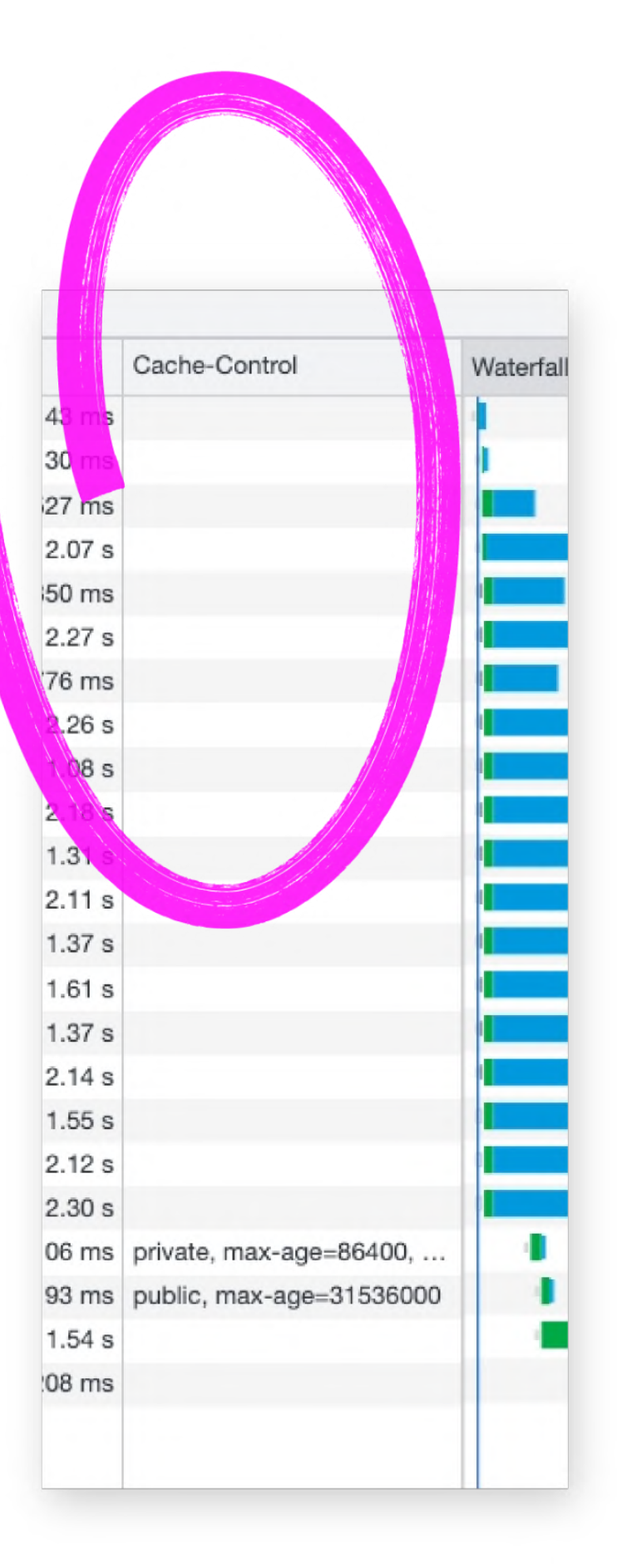

# **Caching und CDN / Proxy Cache**

- $\bullet$ **deutliches Alarmsignal**
- $\bullet$ wird dir von jedem Testing Tool um die Ohren gehauen
- kurze Cache-Zeiten sollten gut begründet sein
- $\bullet$ `immutable` nutzen!

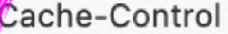

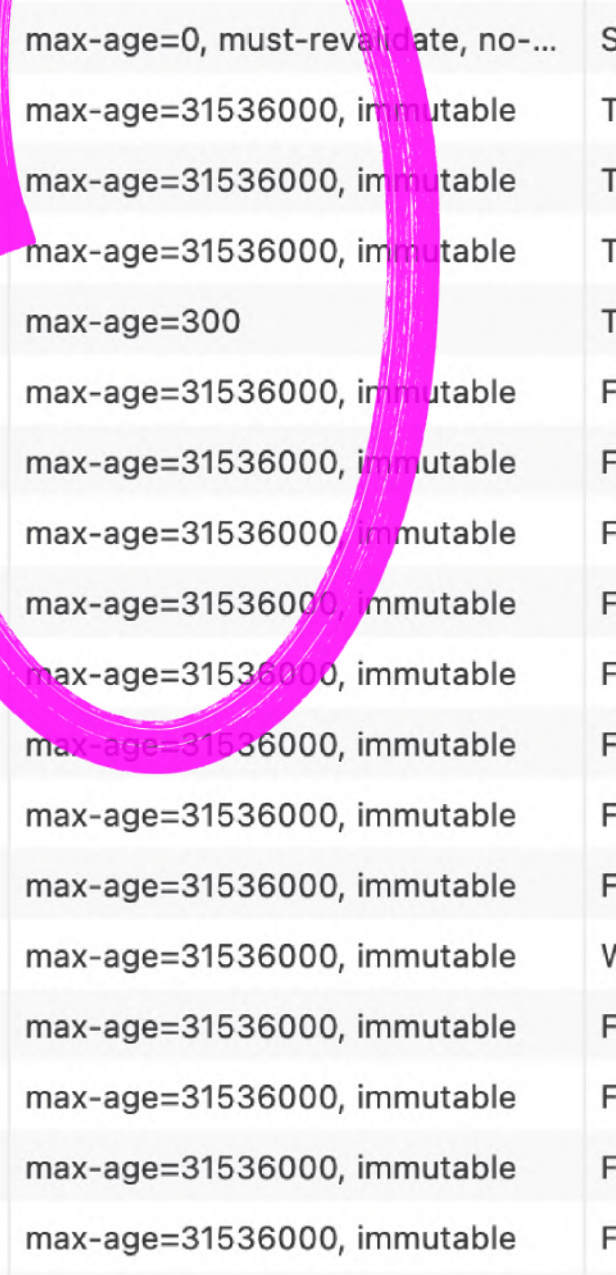

# **Caching und CDN / Proxy Cache**

- $\bullet$ **deutliches Alarmsignal**
- $\bullet$ wird dir von jedem Testing Tool um die Ohren gehauen
- $\bullet$ kurze Cache-Zeiten sollten gut begründet sein
- $\bullet$ `immutable` nutzen!

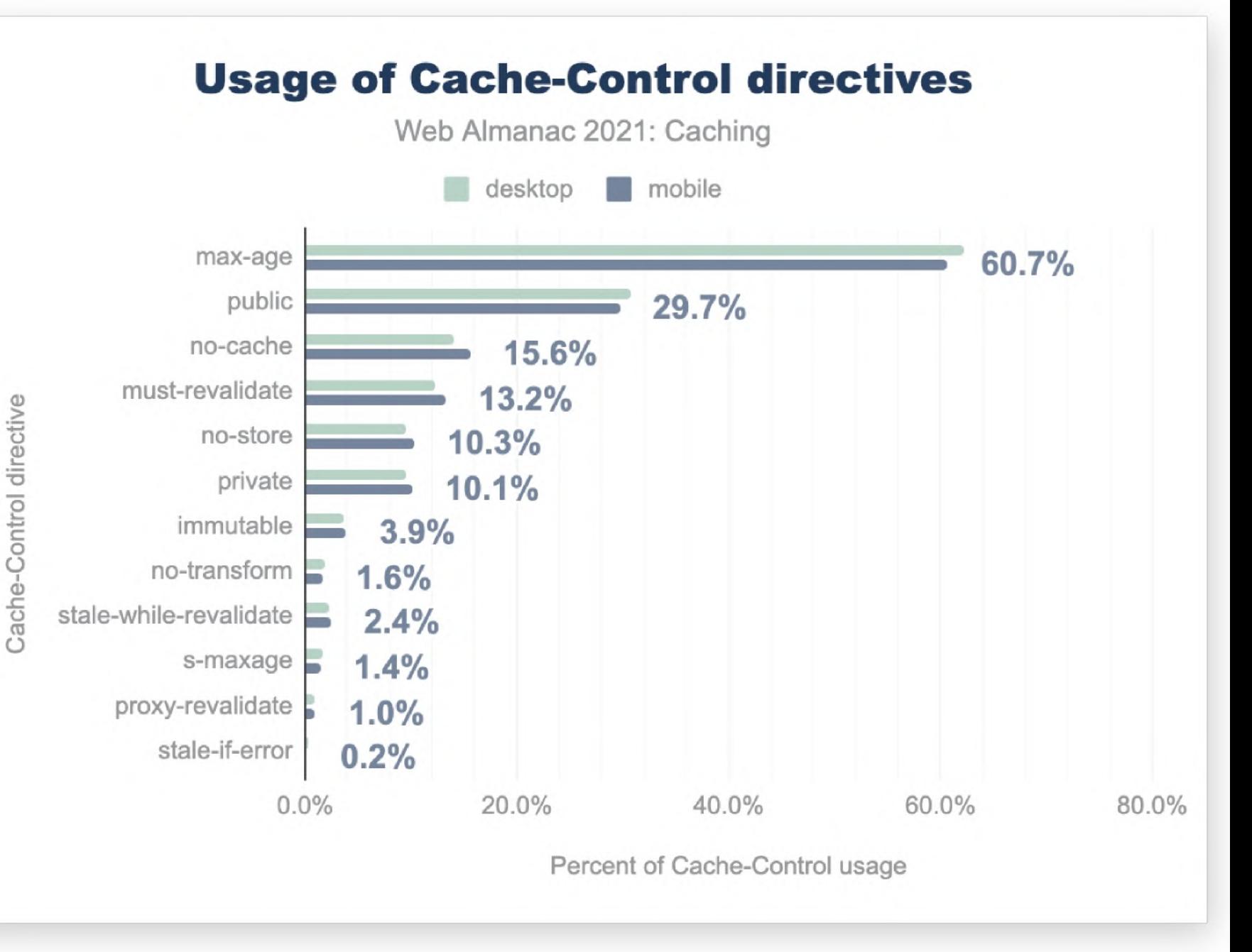

# **Caching und CDN / Proxy Cache**

# **Reduce**

**Caching** 

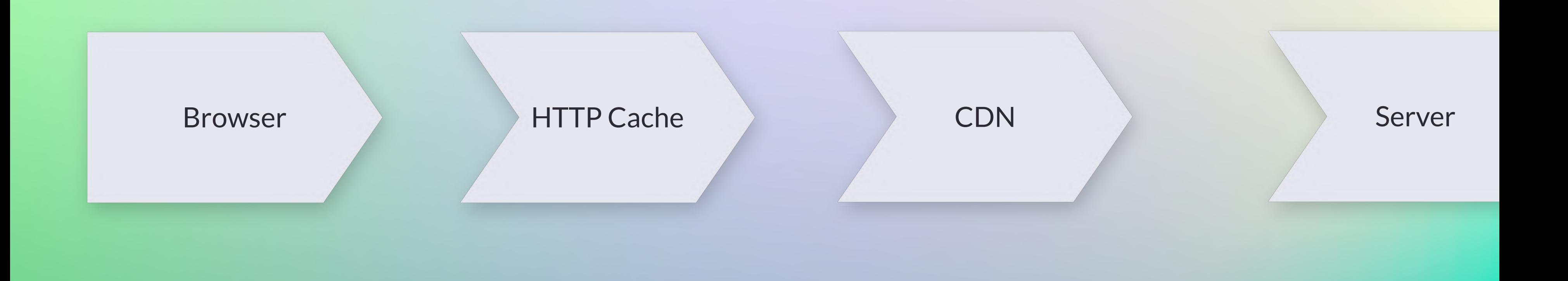

Der Service Worker ist wie ein programmierbarer Proxy Server, mit dem sich Requests und Responses per JavaScript modifizieren

lassen. Er verfügt über einen eigenen Cache.

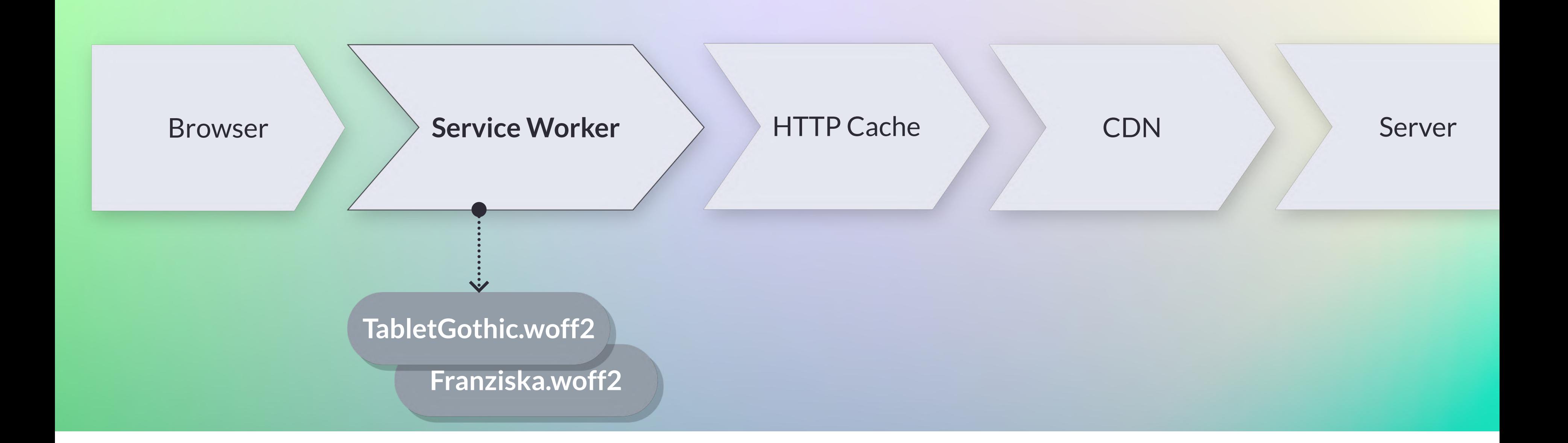

Der Service Worker ist wie ein programmierbarer Proxy Server, lassen. Er verfügt über einen eigenen Cache.

- mit dem sich Requests und Responses per JavaScript modifizieren
	-

Dieser Cache ist theoretisch schneller (praktisch nicht). Dieser Cache **speichert deutlich länger** bei gleicher TTL.\*

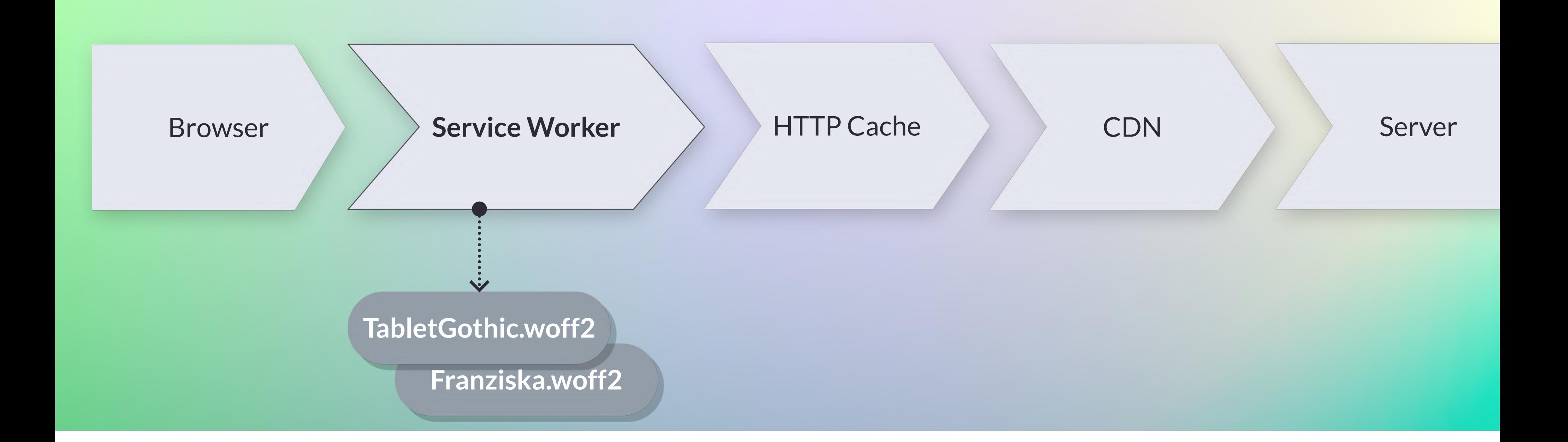

- Der Service Worker ist wie ein programmierbarer Proxy Server, mit dem sich Requests und Responses per JavaScript modifizieren
	-

lassen. Er verfügt über einen eigenen Cache.

Dieser Cache ist theoretisch schneller (praktisch nicht). Dieser Cache **speichert deutlich länger** bei gleicher TTL.\*

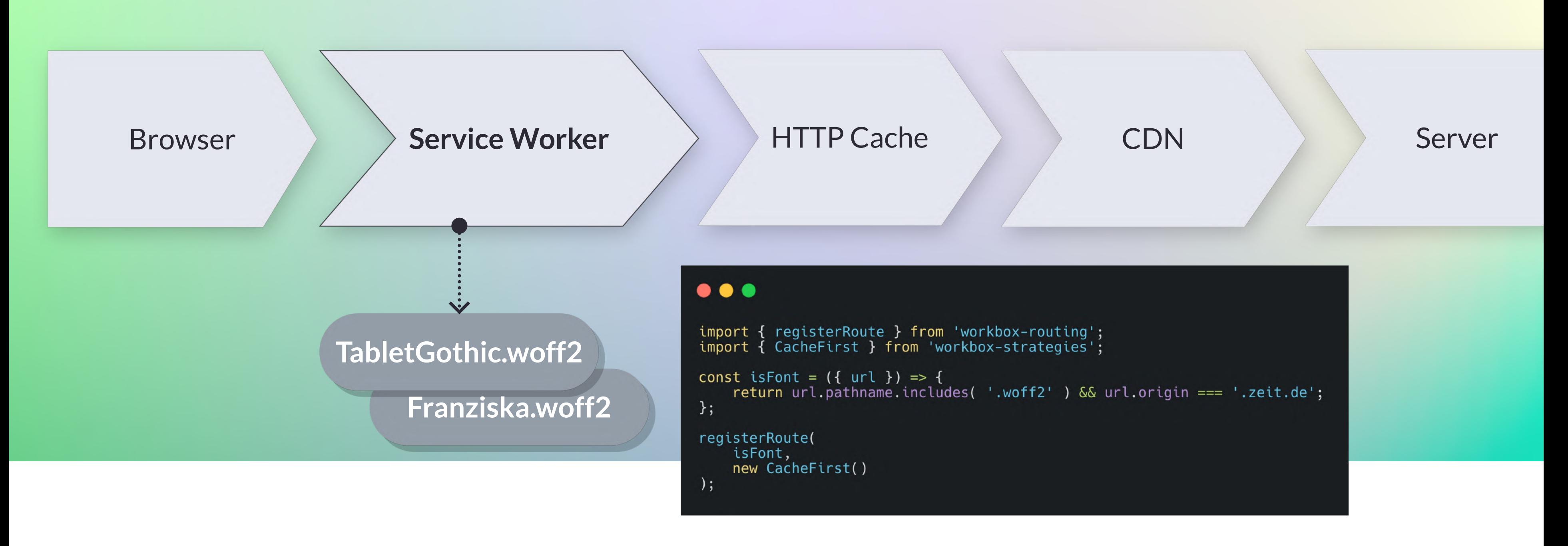

# **R e d u c e**

**Caching** Caching via ServiceWorker

**Komprimierung** 

## **Compression methods for different content types**

Web Almanac 2021: Compression

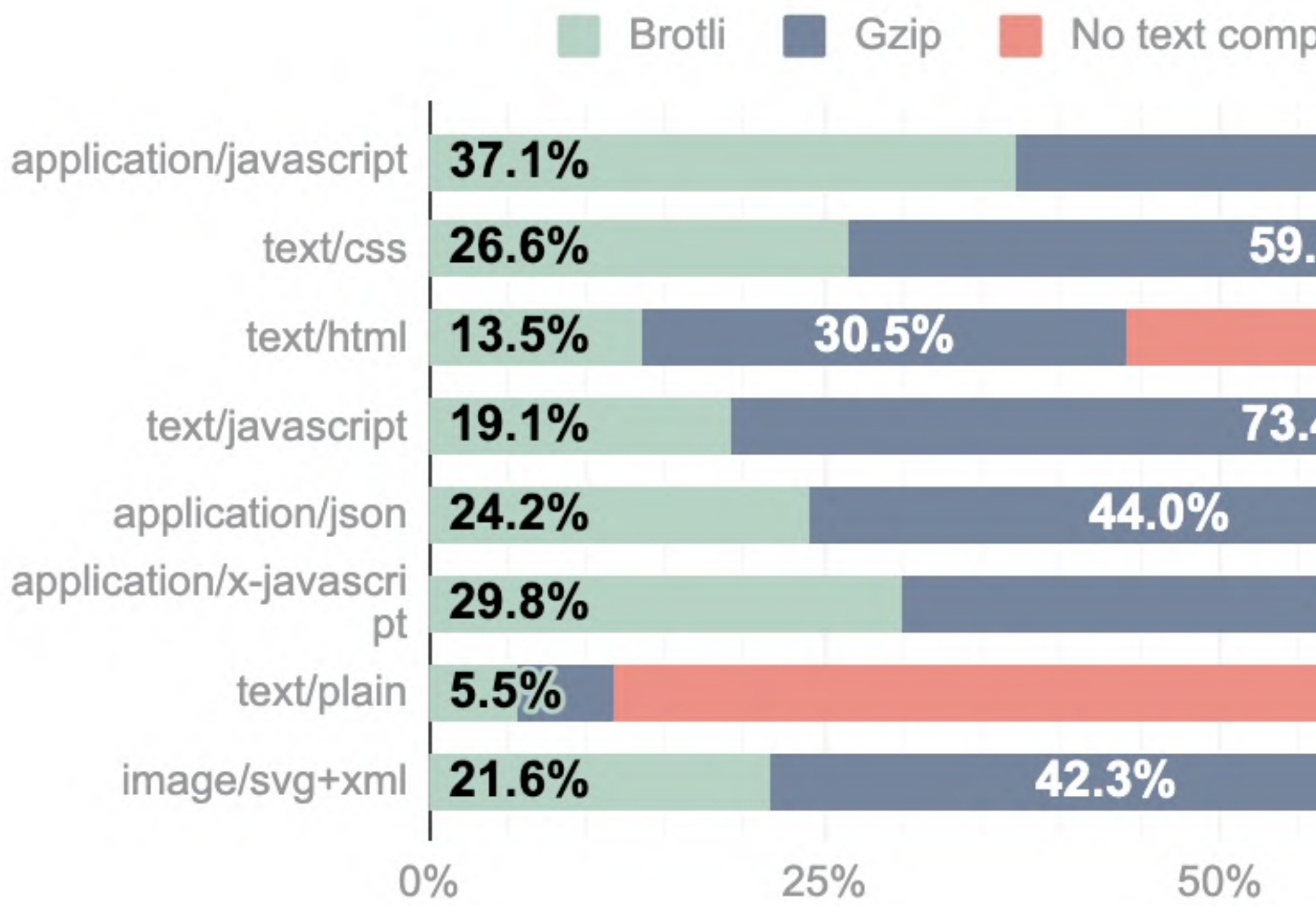

Percent of pages

pression

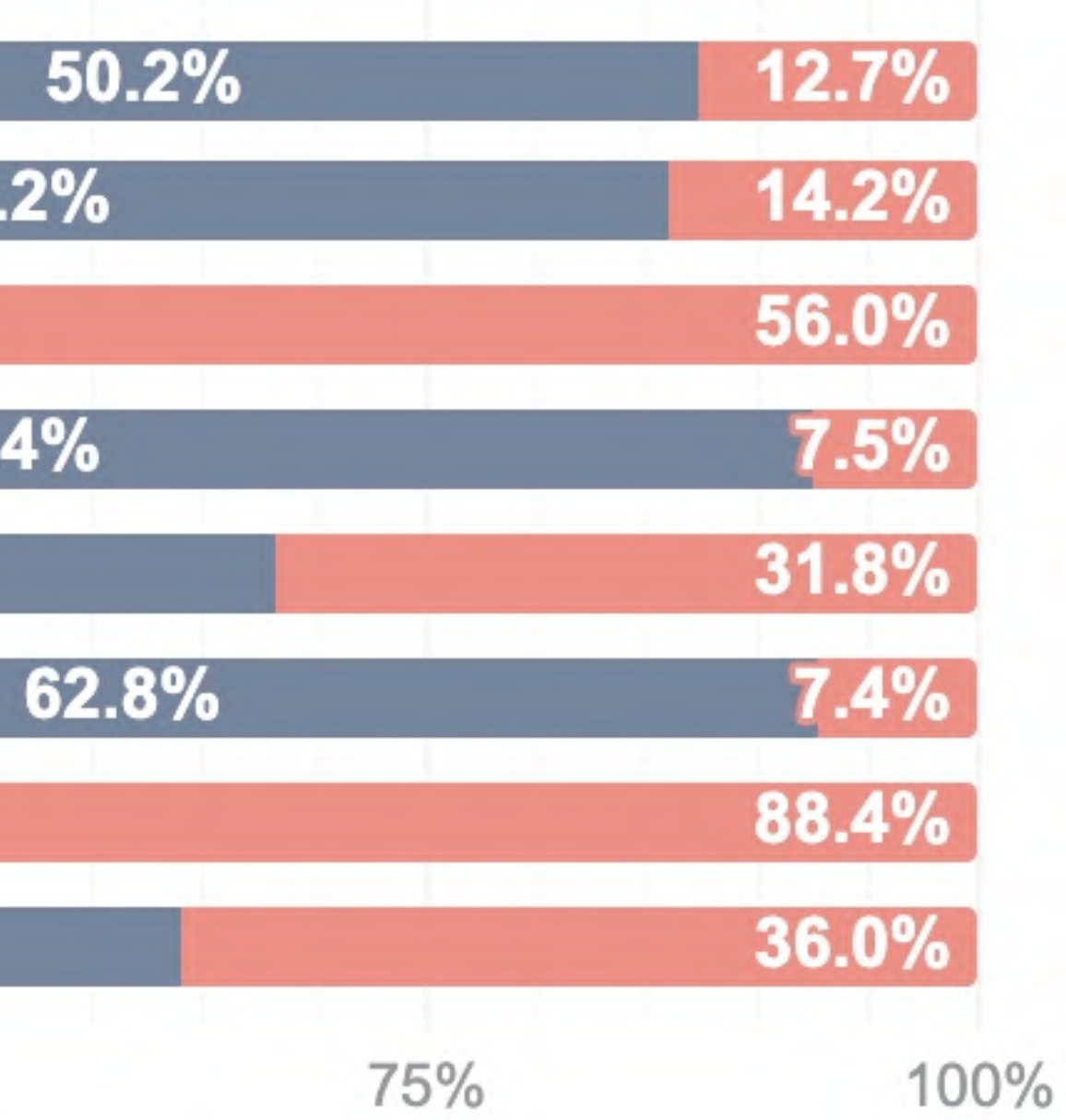

## **Compression methods for different content types**

Web Almanac 2021: Compression

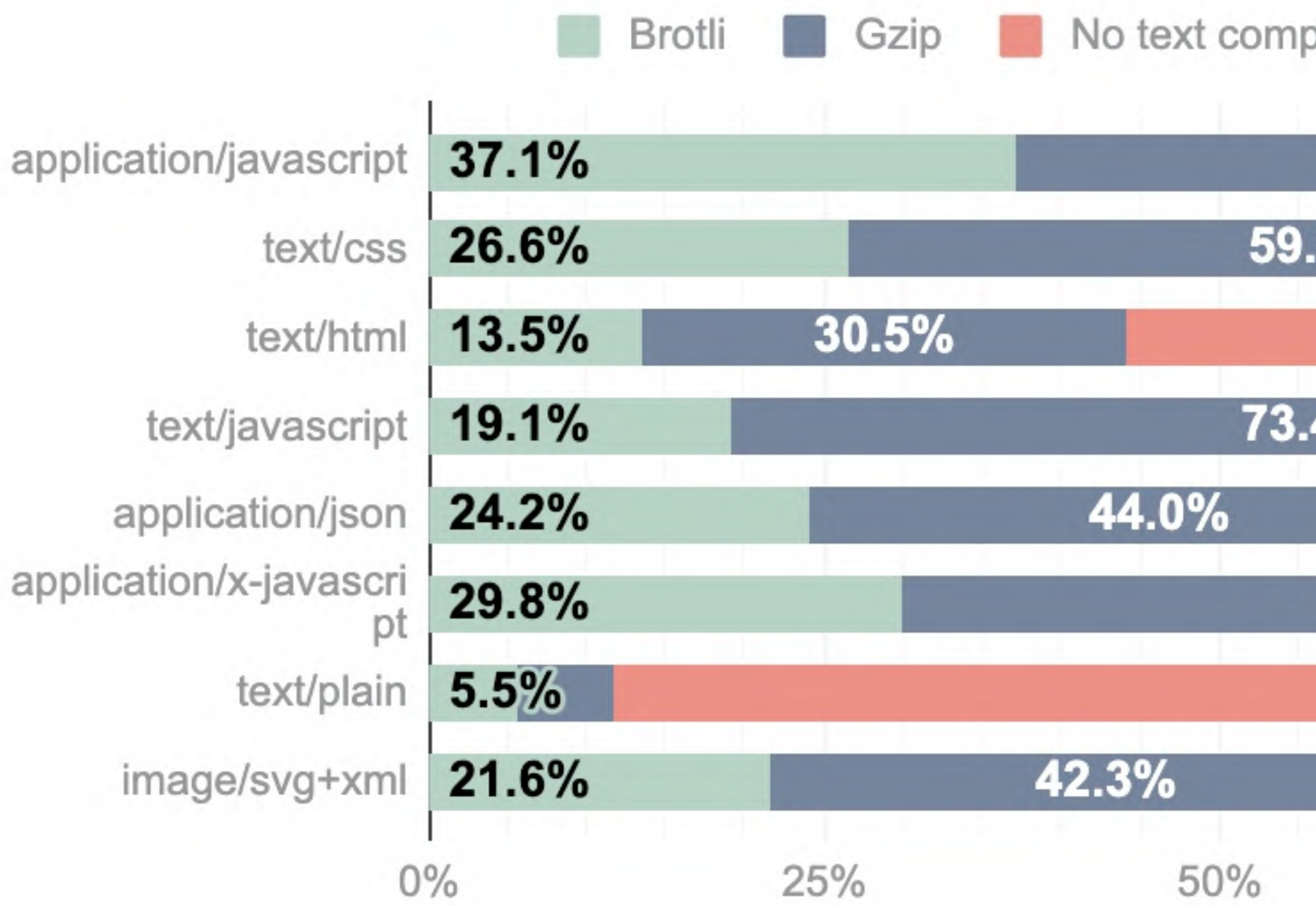

Percent of pages

pression

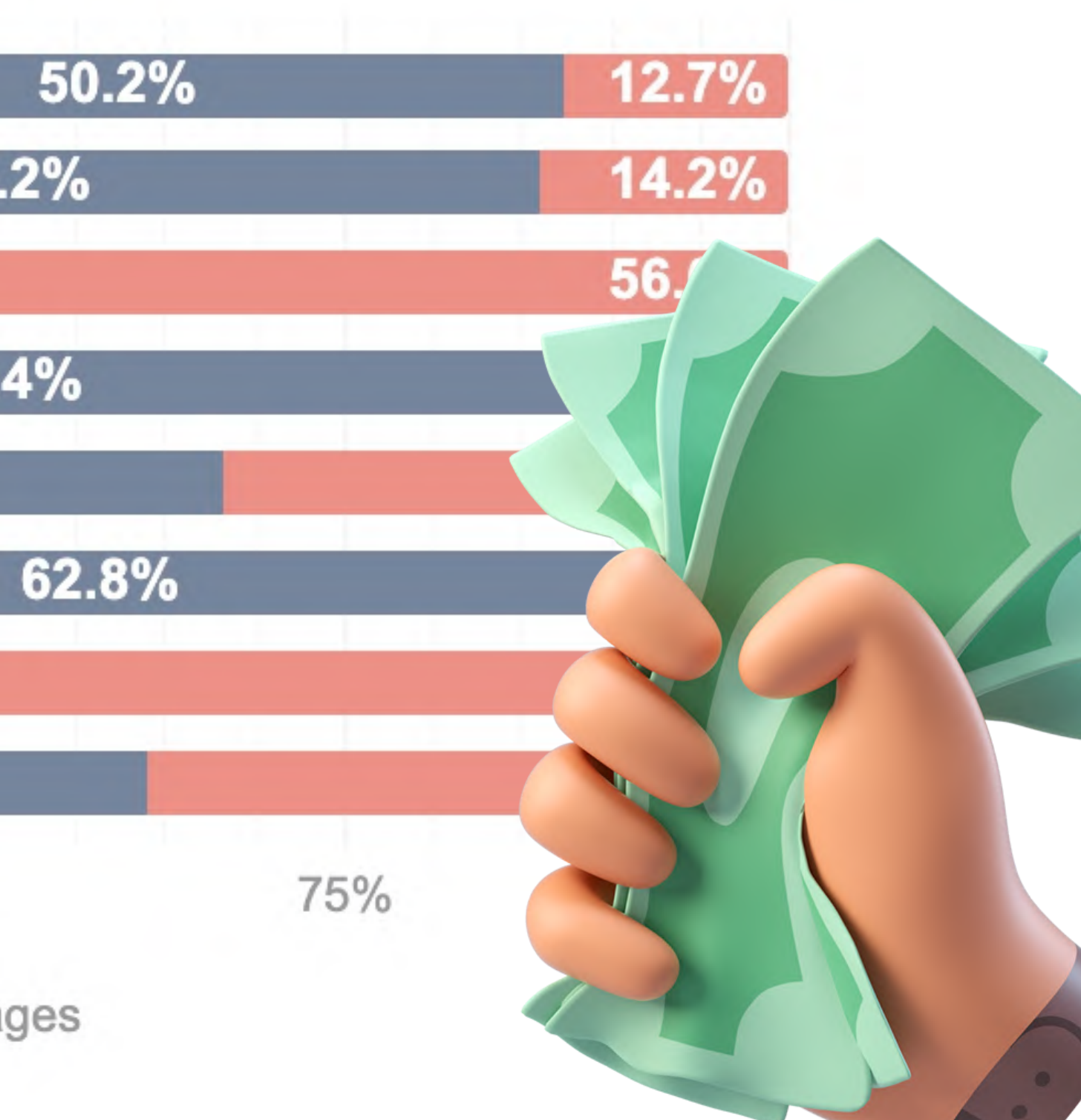

# **Komprimierung: gzip, brotli**

• Gzip als default, drop-in-Lösung

- brotli komprimiert 15–30% besser, aber
	- geringerer Browser-Support (93%)
	- dynamische Komprimierung dauert länger
	- Tweaking der 9 gzip und 11 brotli Stufen
# **Komprimierung: gzip, brotli**

• Gzip als default, drop-in-Lösung

- brotli komprimiert 15–30% besser, aber
	- geringerer Browser-Support (93%)
	- dynamische Komprimierung dauert länger
	- Tweaking der 9 gzip und 11 brotli Stufen

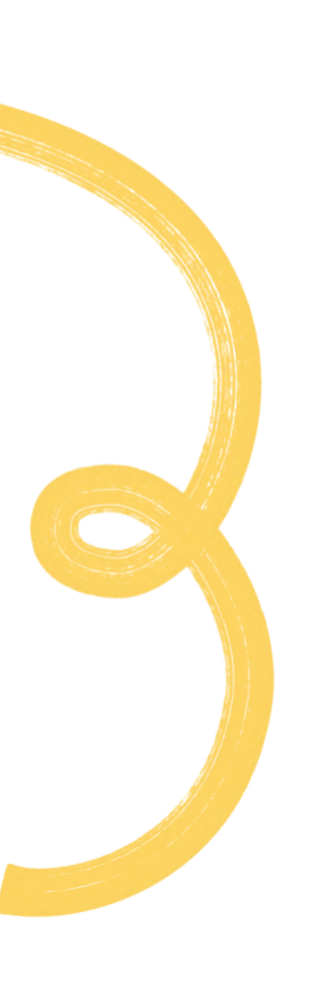

# **R e d u c e**

Caching Komprimierung

## Caching via ServiceWorker

- 
- Bildformate

# **WebP / Avif : Vorteile**

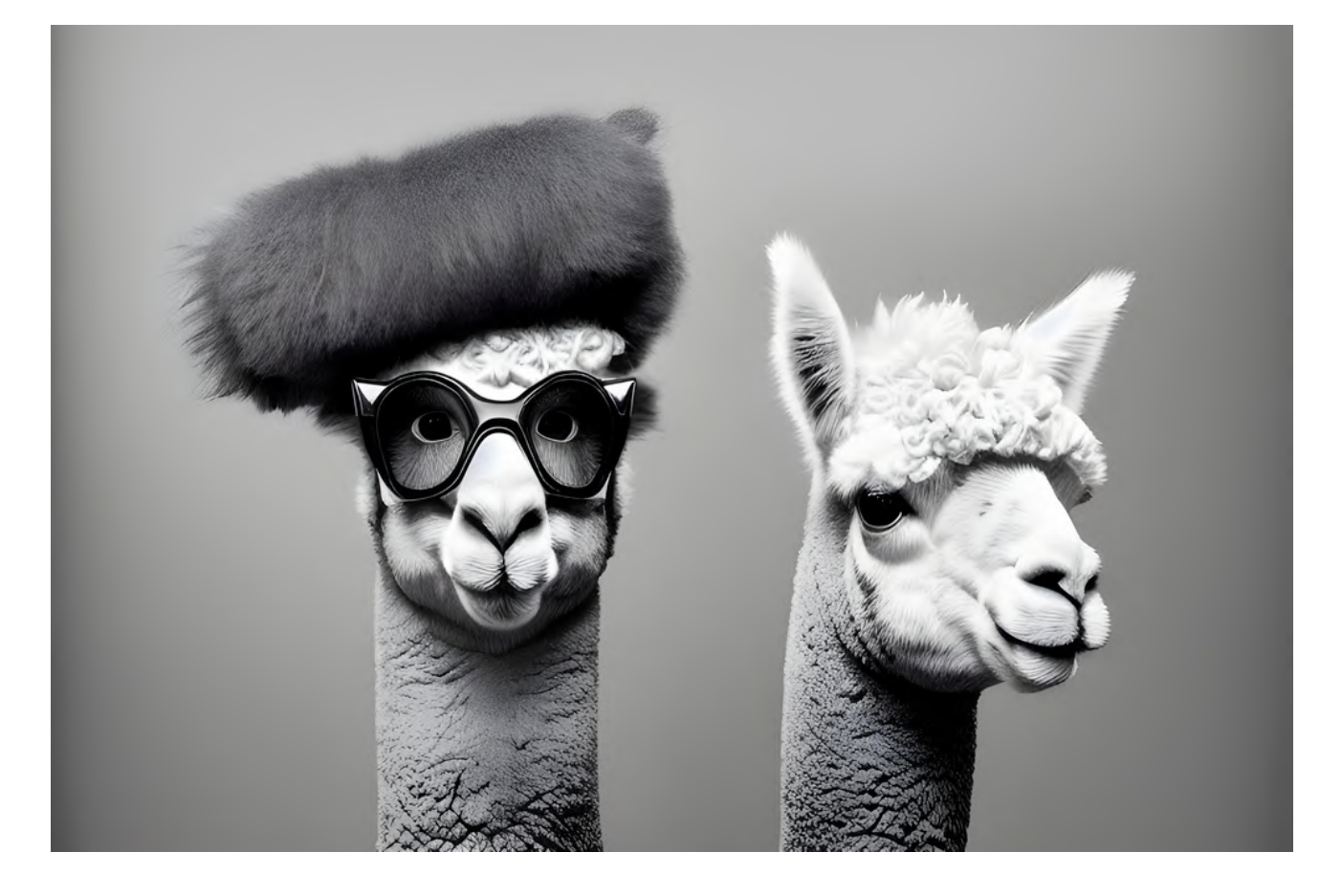

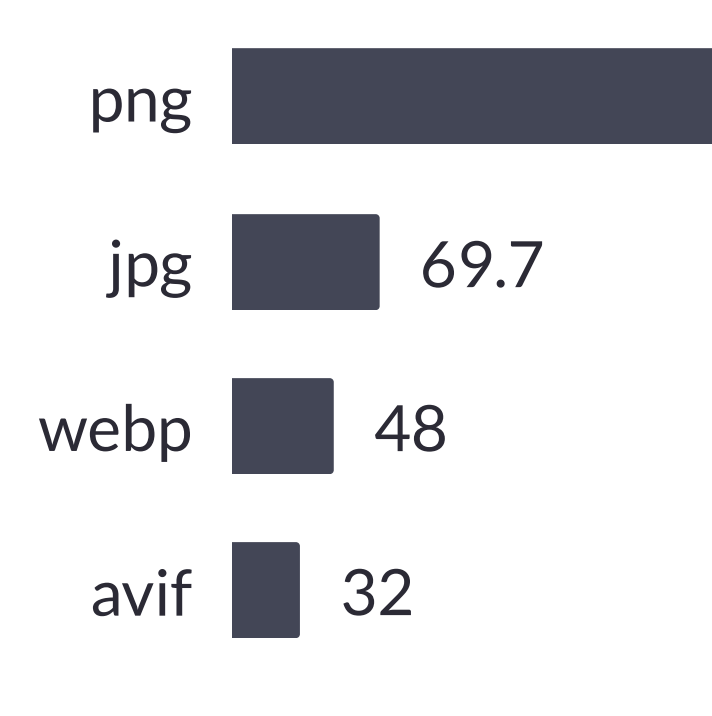

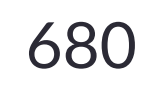

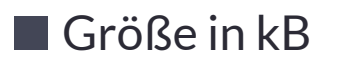

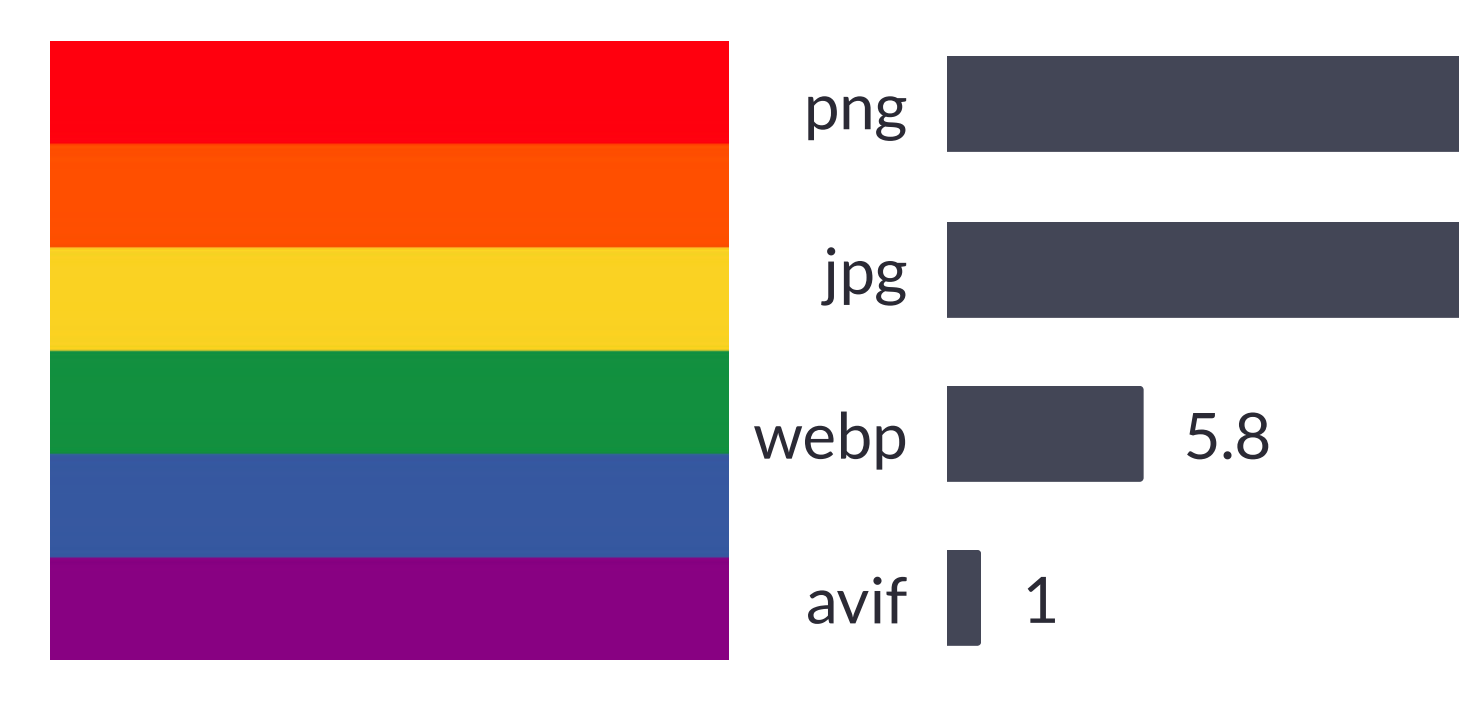

46.6

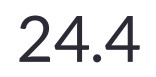

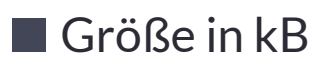

# **WebP / Avif : Nutzung**

### WebP image format

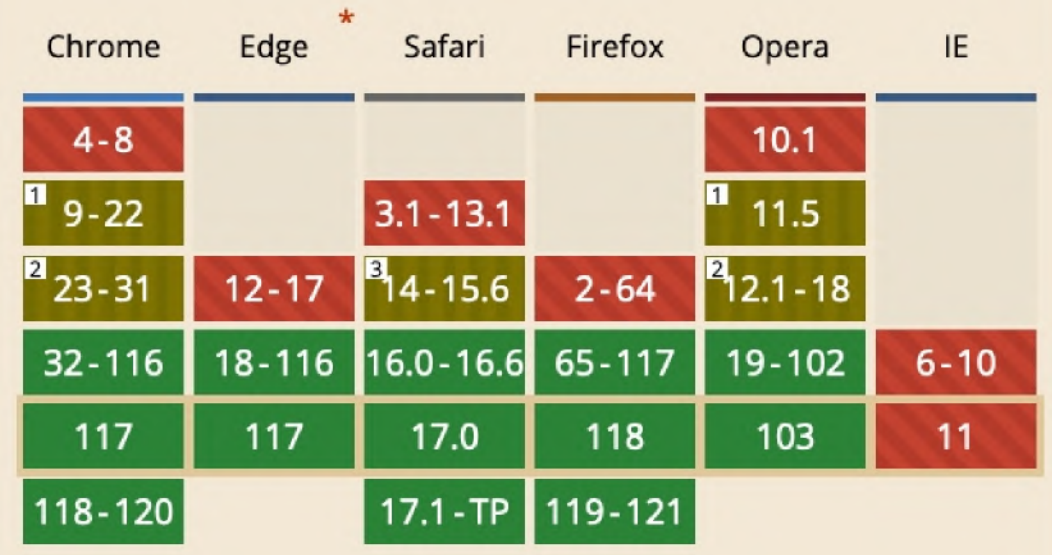

### AVIF image format

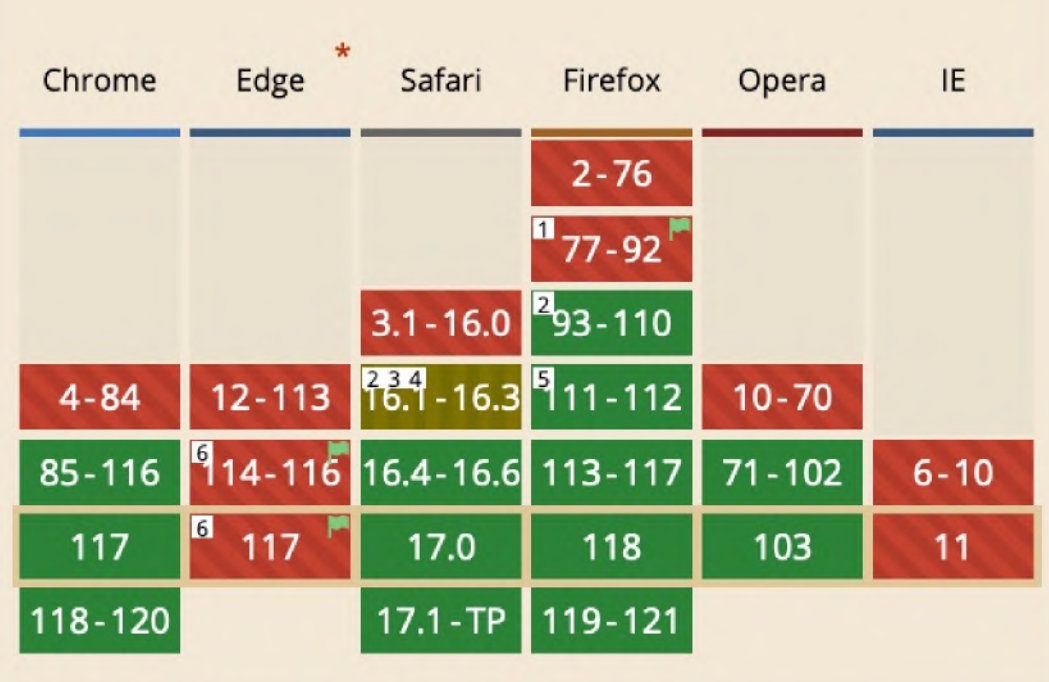

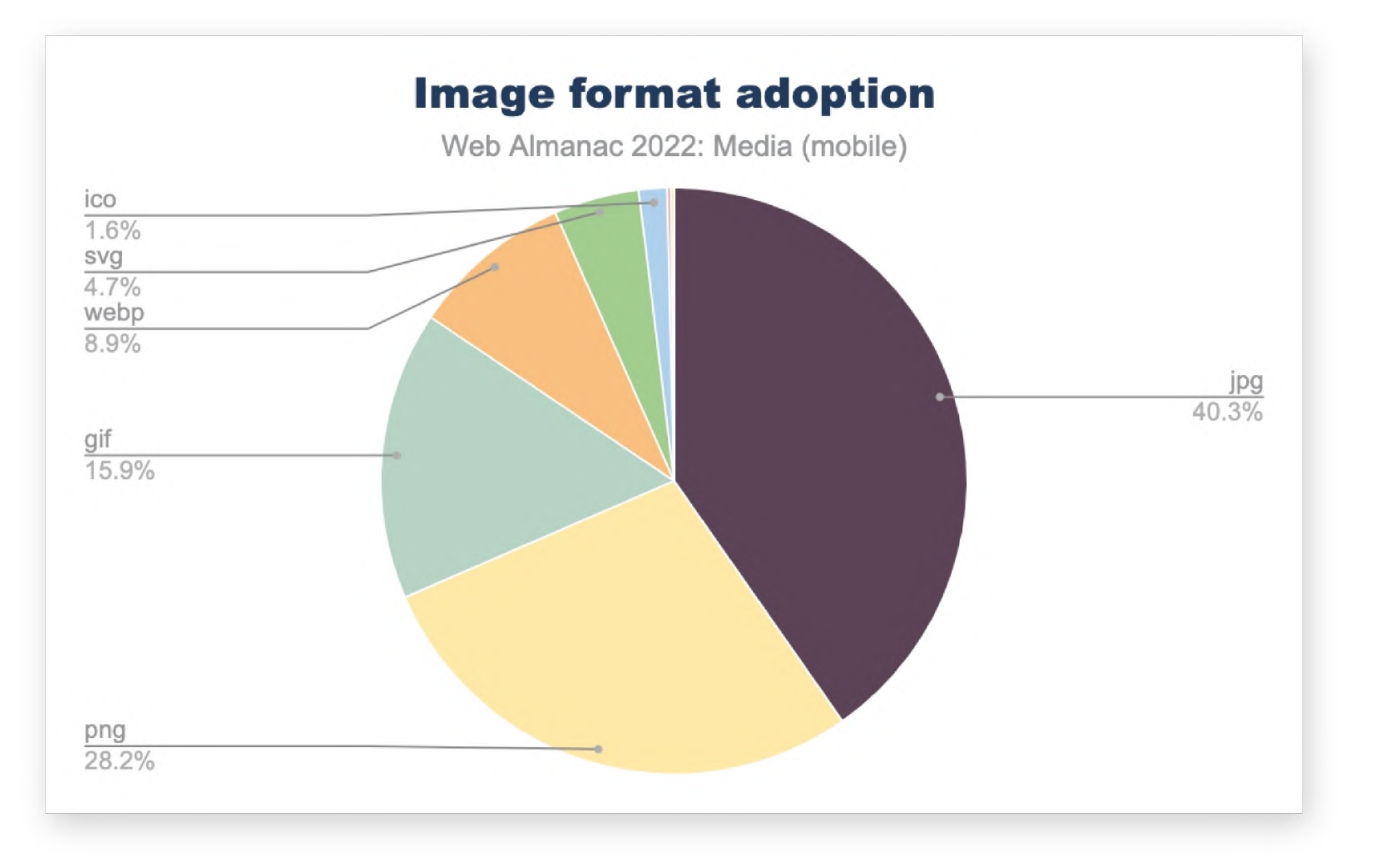

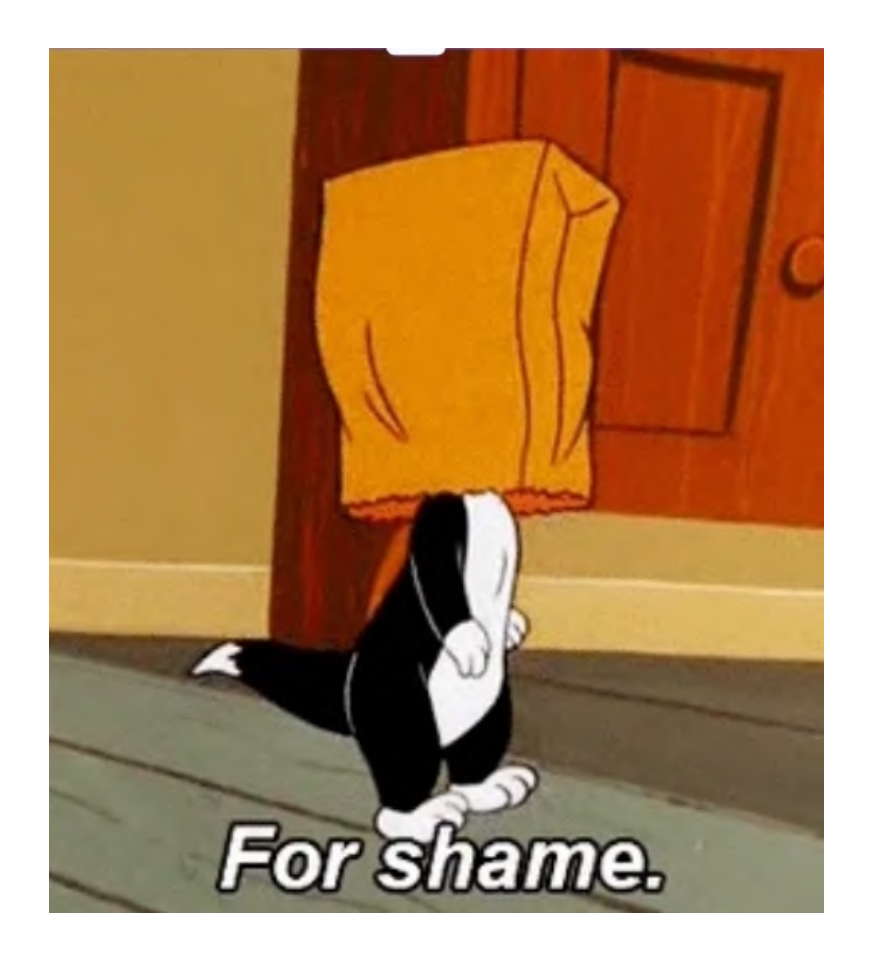

# **ZEIT Online unterstützt noch kein AVIF.**

# **WebP / Avif : Einsatz**

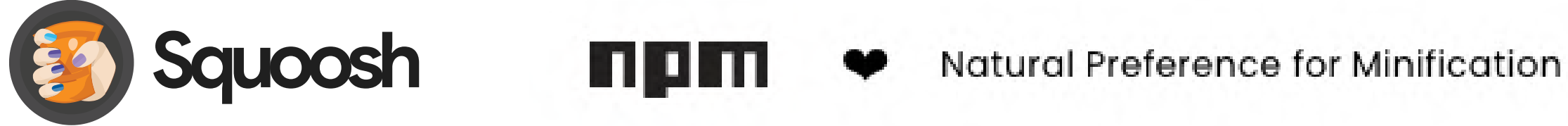

### <picture>

<source srcset="img/photo.avif" type="image/avif"> <source srcset="img/photo.webp" type="image/webp"> <img src="img/photo.jpg" alt="Description" width="360" height="240"> </picture>

https://www.smashingmagazine.com/2021/09/modern-image-formats-avif-webp/

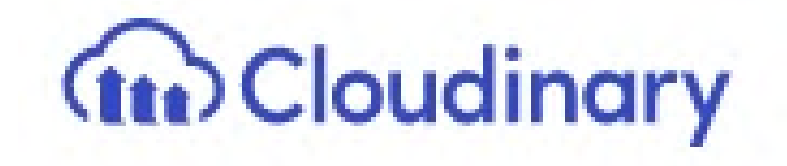

# **WebP / Avif : Einsatz bei ZEITOnline**

https://img.zeit.de/2023/47/ren-benko-immobilien-signa-gruppe-verluste-bild/wide\_\_1000x562\_\_desktop

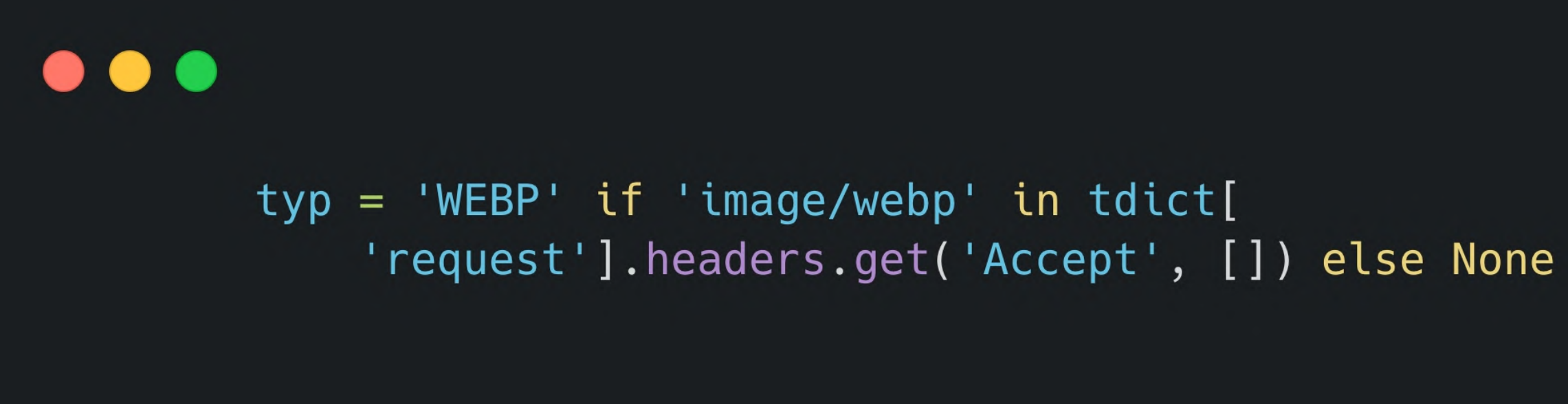

### **Bildkomprimierung: Testing-Tools**

### lokal:

### Lighthouse im Browser

online: [webspeedtest.cloudinary.com](https://webspeedtest.cloudinary.com/)

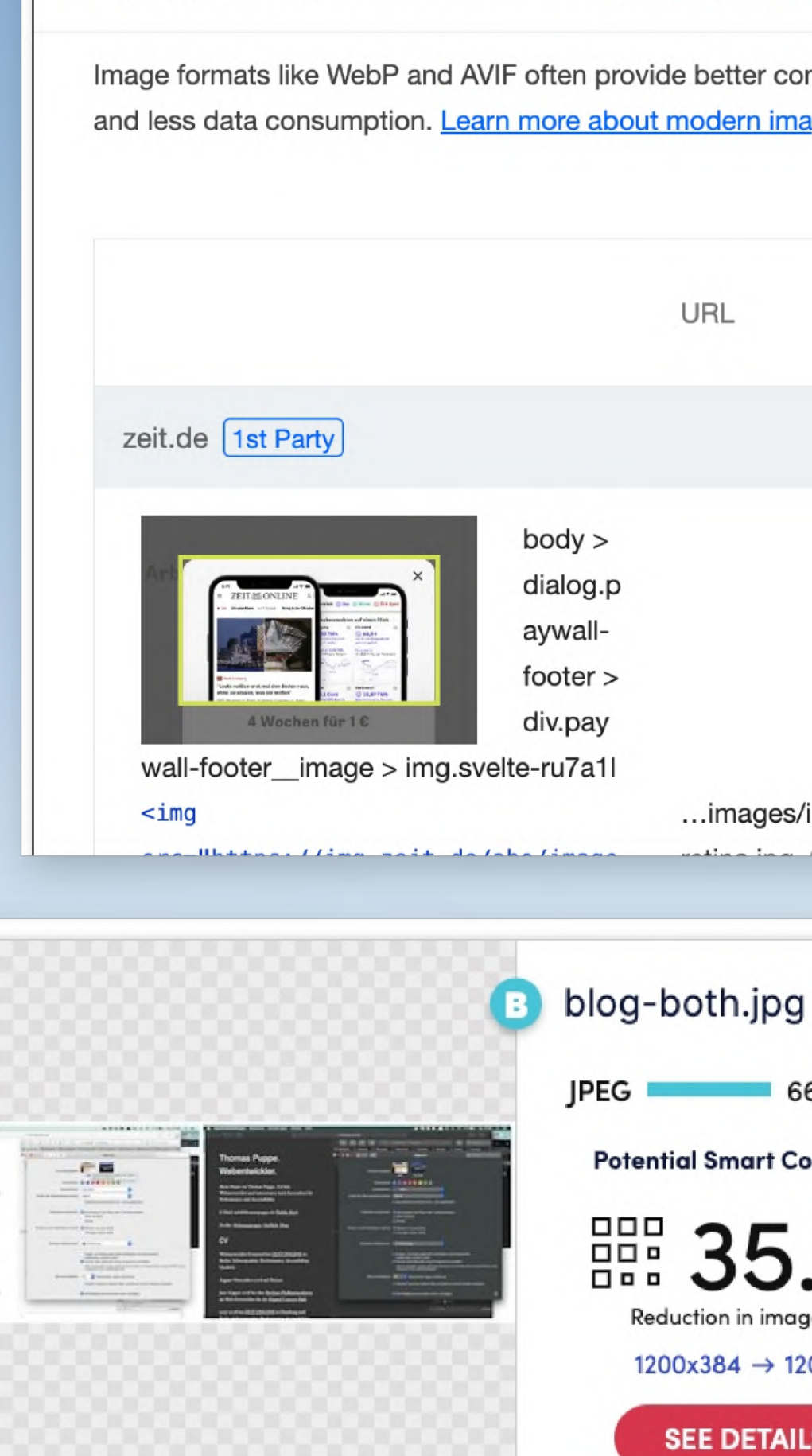

 $\begin{minipage}{0.9\linewidth} \textbf{Notants} \textbf{Puppis} \footnotesize \begin{minipage}{0.9\linewidth} \textbf{Notants} \footnotesize \begin{minipage}{0.9\linewidth} \textbf{C} & \textbf{C} & \textbf{C} \textbf{C} \textbf{C} \textbf{C} \textbf{C} \textbf{C} \textbf{C} \textbf{C} \textbf{C} \textbf{C} \textbf{C} \textbf{C} \textbf{C} \textbf{C} \textbf{C} \textbf{C} \textbf{C} \textbf{C} \textbf{C} \textbf{C} \textbf{C} \textbf{C} \textbf{C$ 

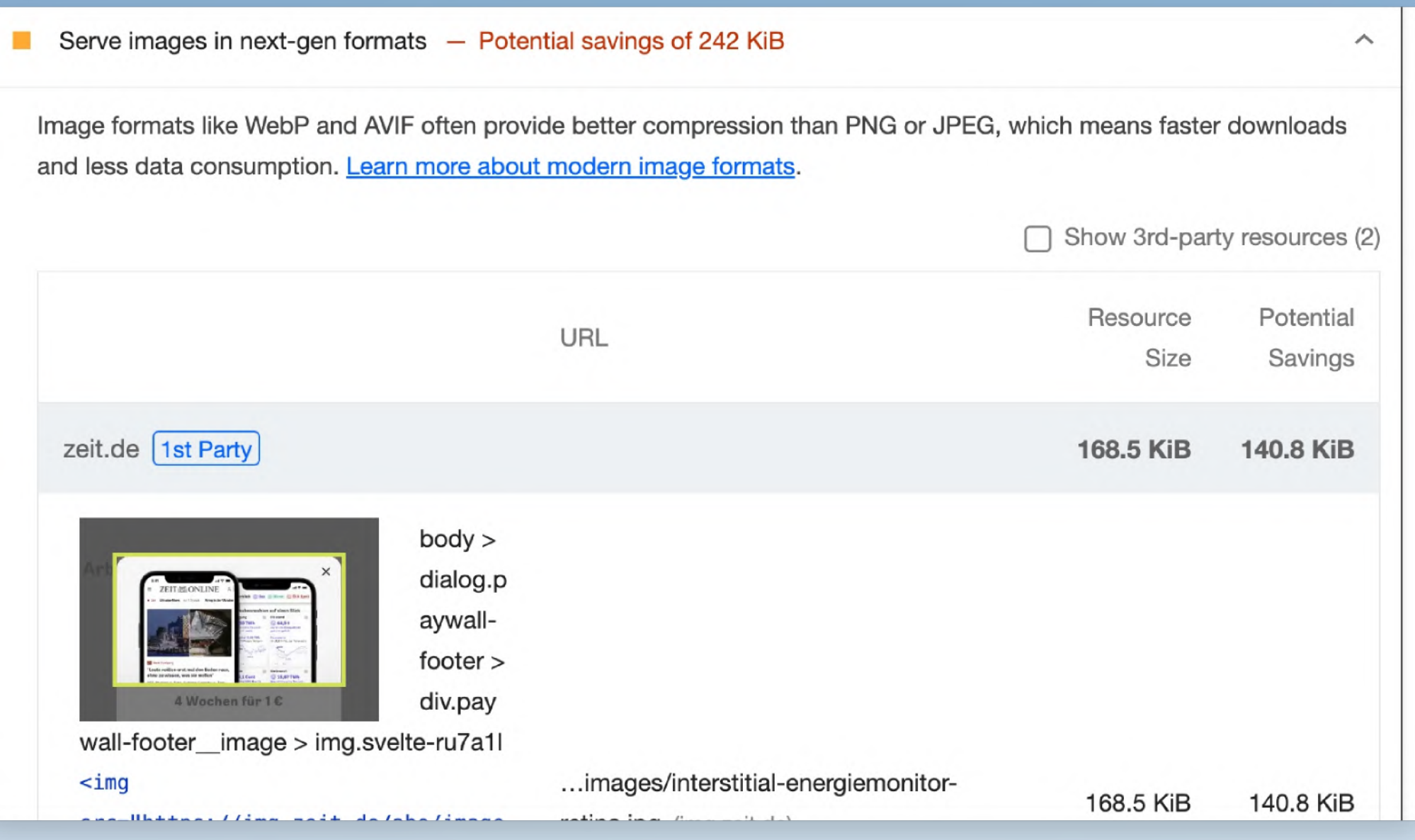

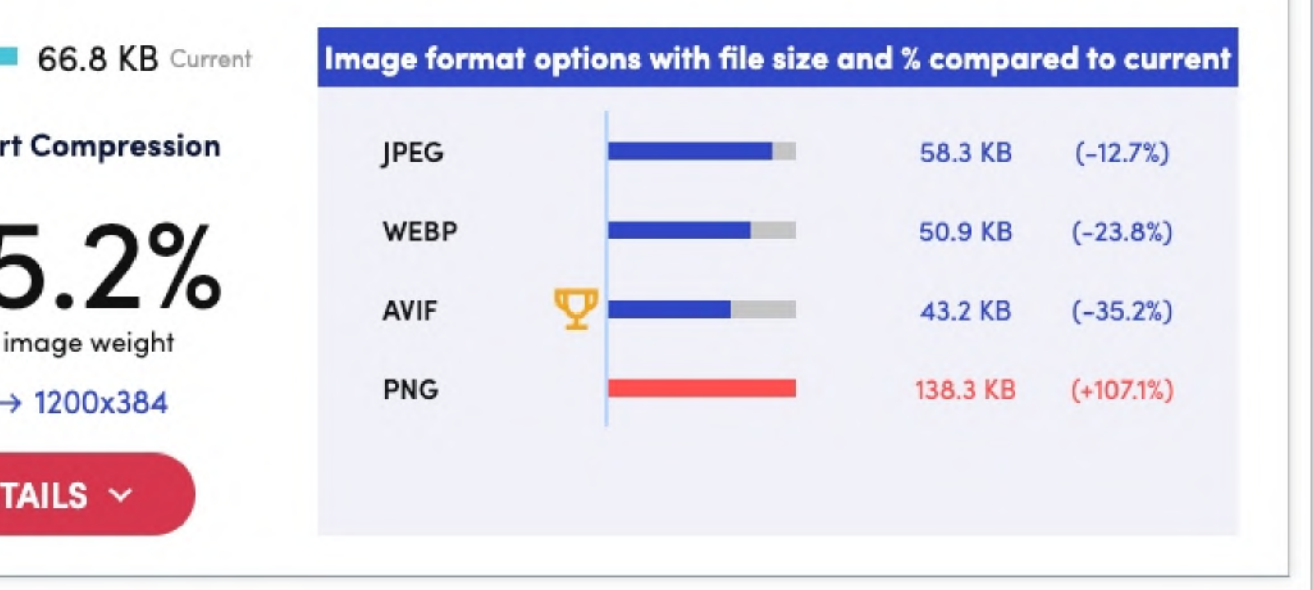

### **Reduce**

Checkt das Potential für Bildkomprimierung auf eurer Website:

<https://webspeedtest.cloudinary.com/>

# hands-on

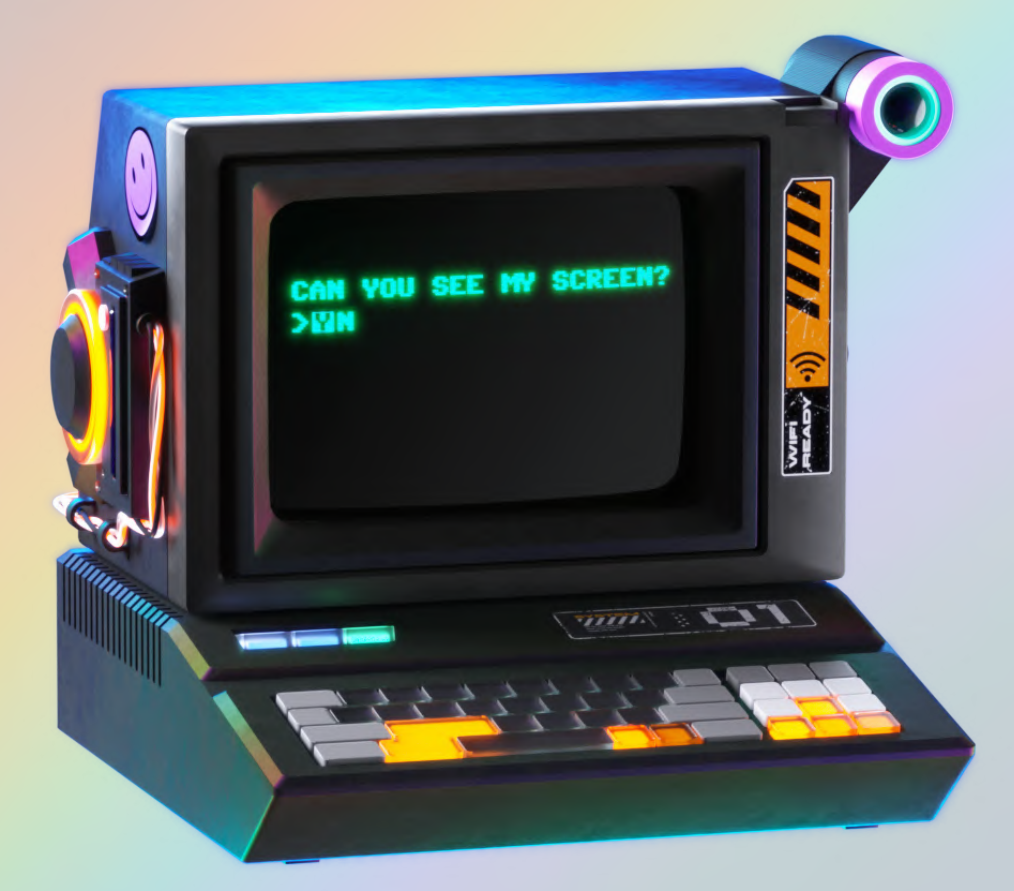

# **Bildkomprimierung**

### Credit: Pitch Sticker "Cyberpunk"

# **Reduce**

## Caching via ServiceWorker

Caching Komprimierung Bildformate

# **Responsive Images**

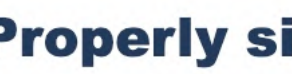

Web Almanac 2022: Mobile Web

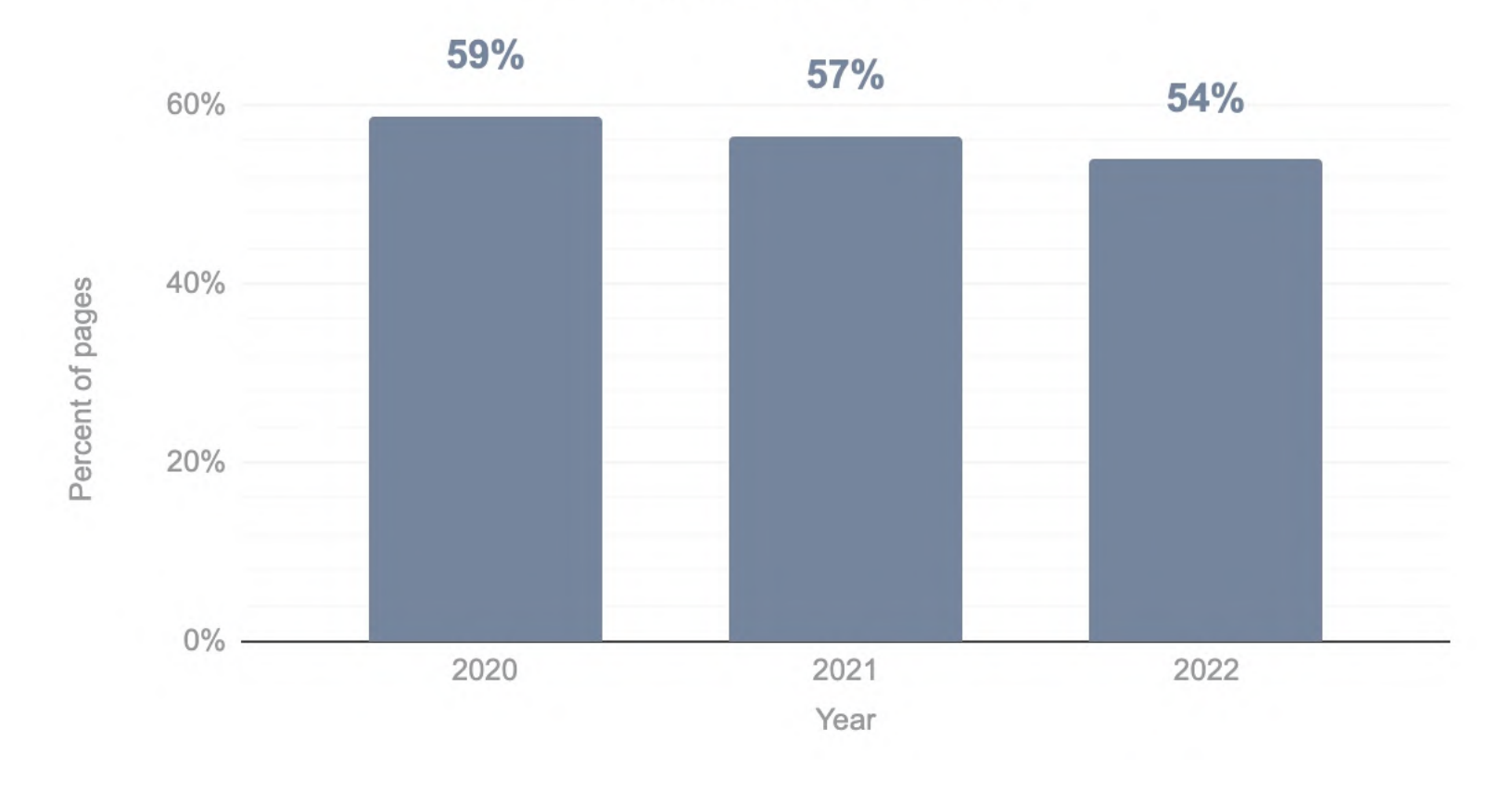

Credit: [httparchive.org](https://almanac.httparchive.org/en/2022/mobile-web#images)

### **Properly sized images**

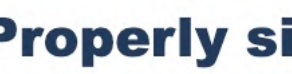

Web Almanac 2022: Mobile Web

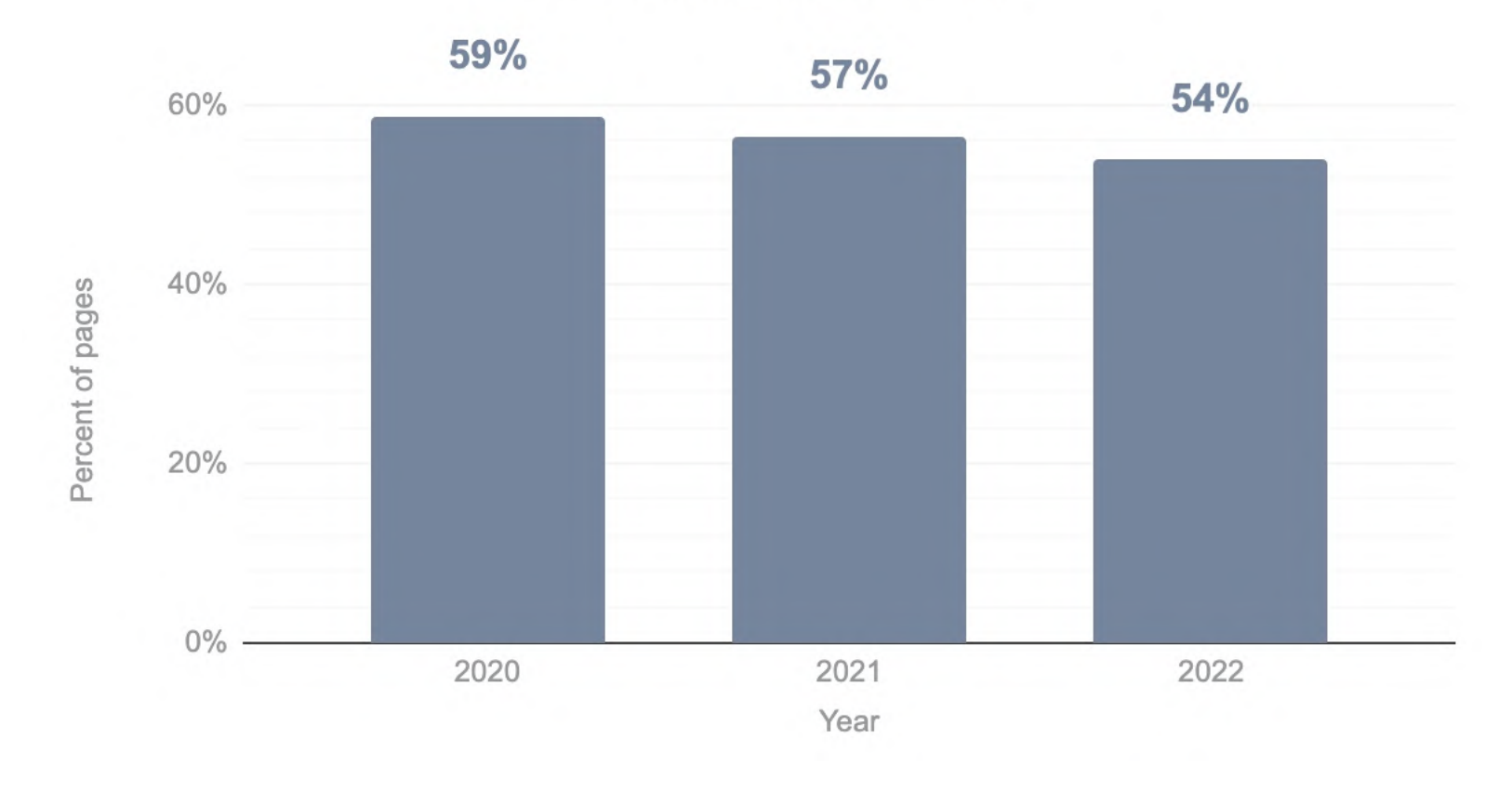

Credit: [httparchive.org](https://almanac.httparchive.org/en/2022/mobile-web#images)

### **Properly sized images**

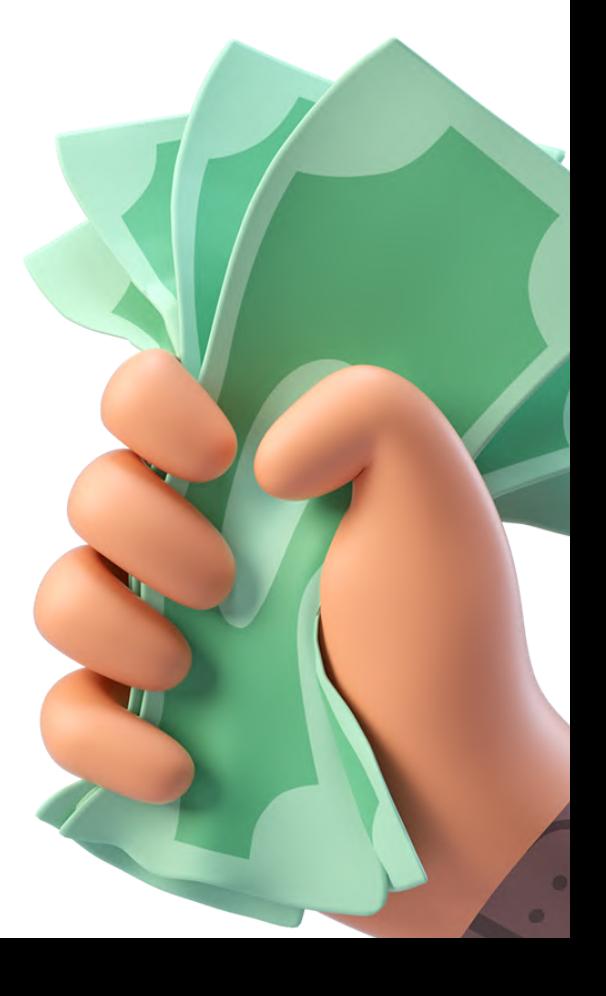

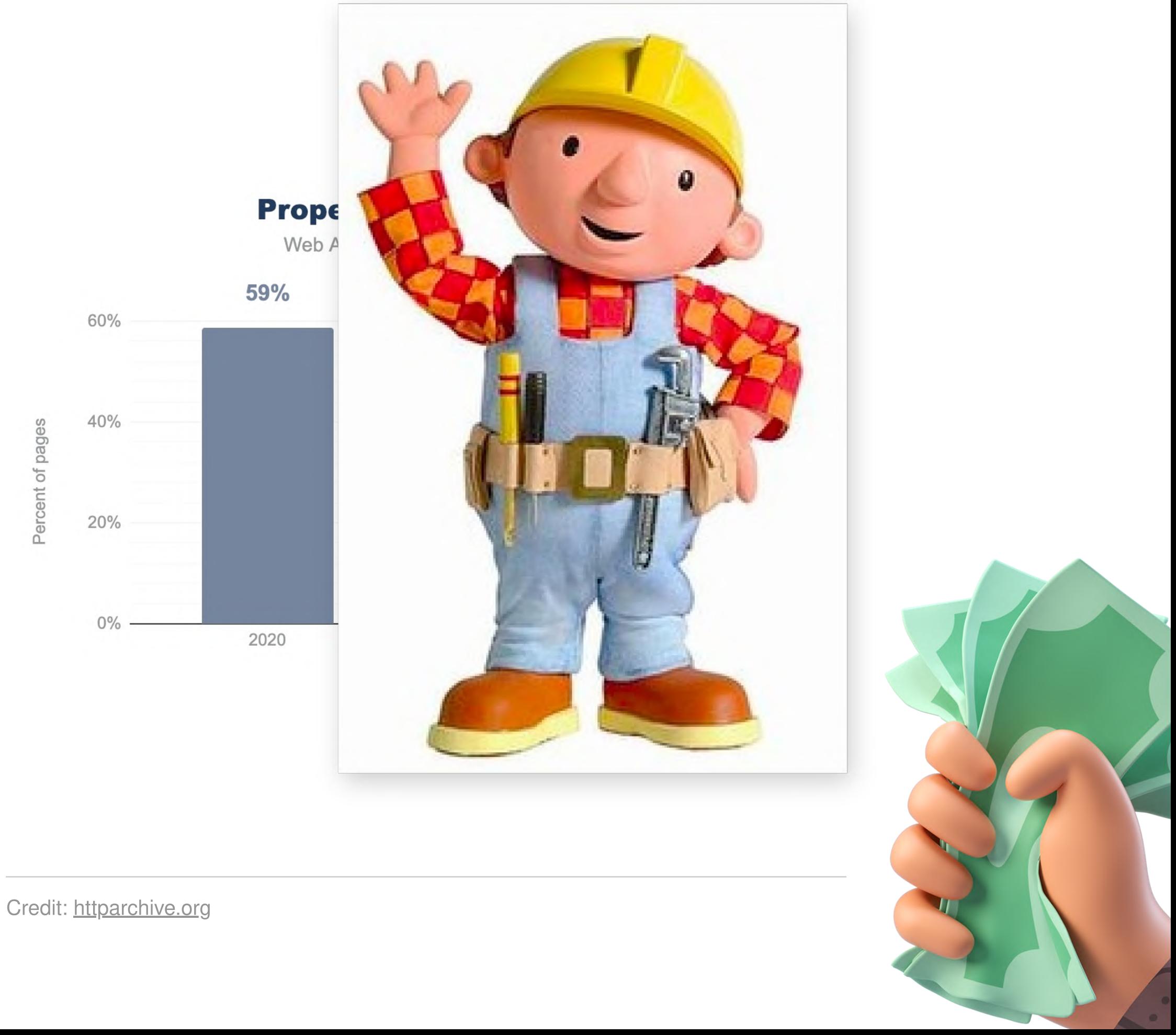

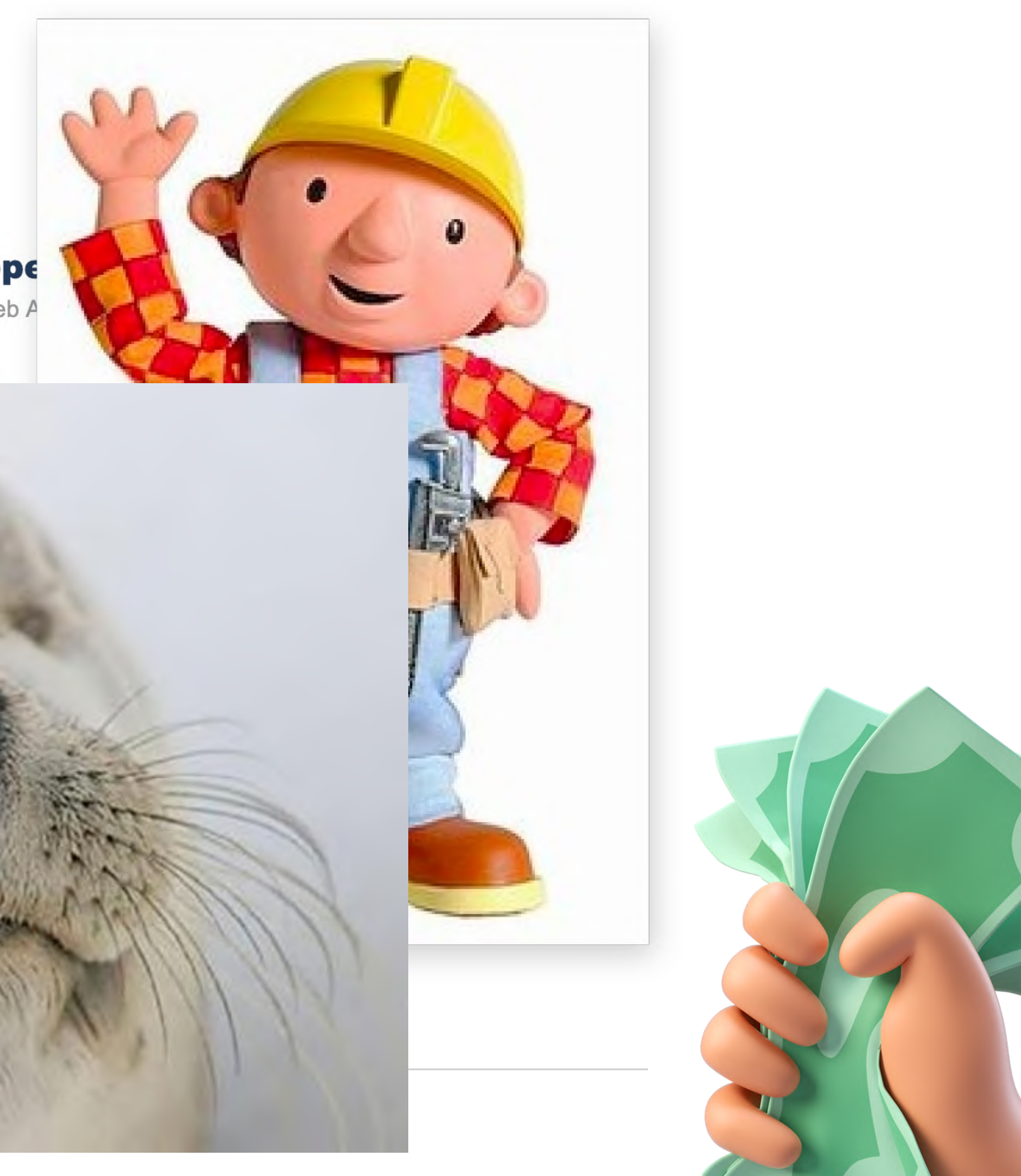

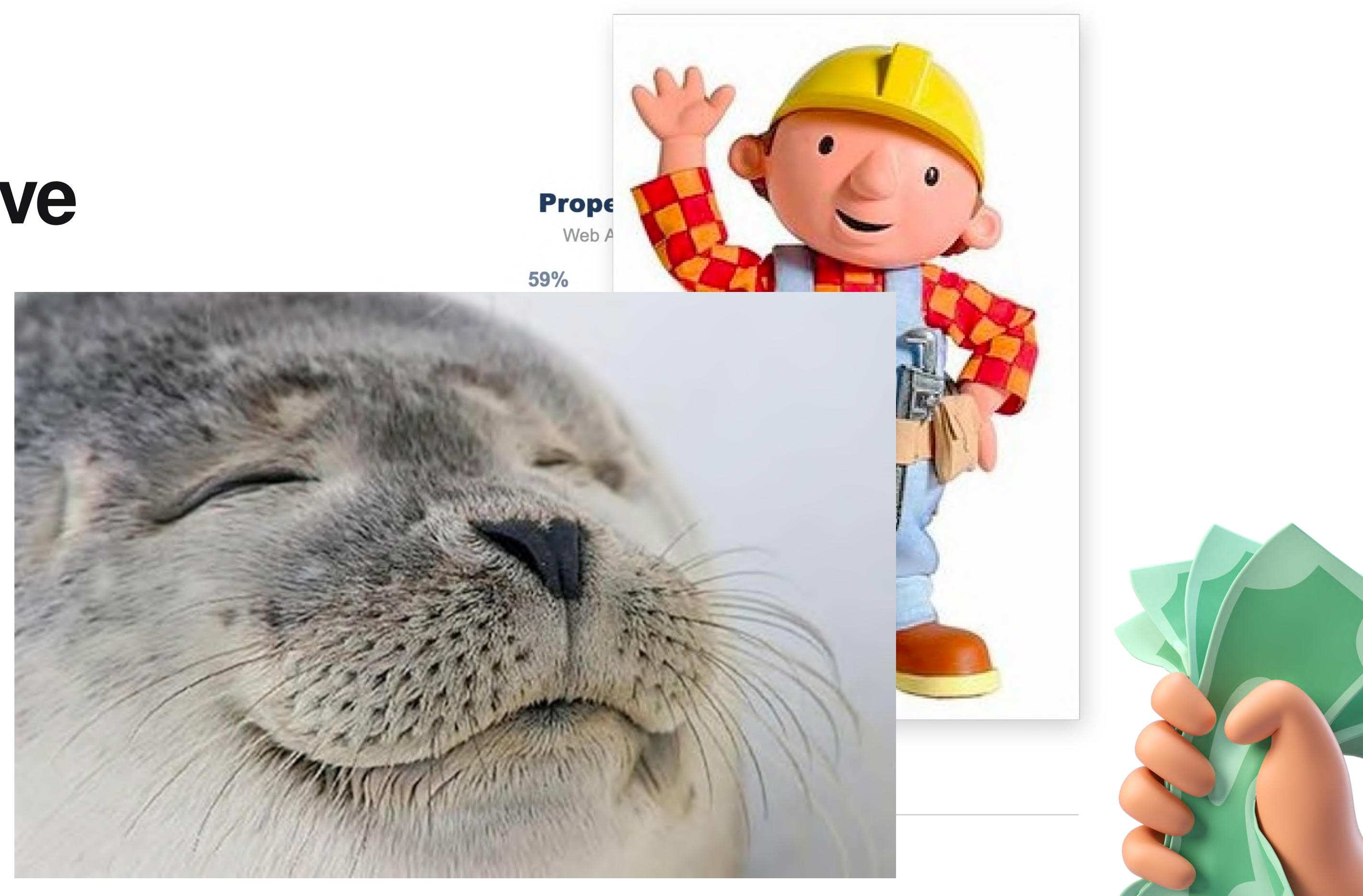

**Responsive Images Checker**

### 1) DevTools

2) Lighthouse

3) Online Tools wie [https://toolsaday.com/seo/](https://toolsaday.com/seo/responsive-image-checker) responsive-image-checker

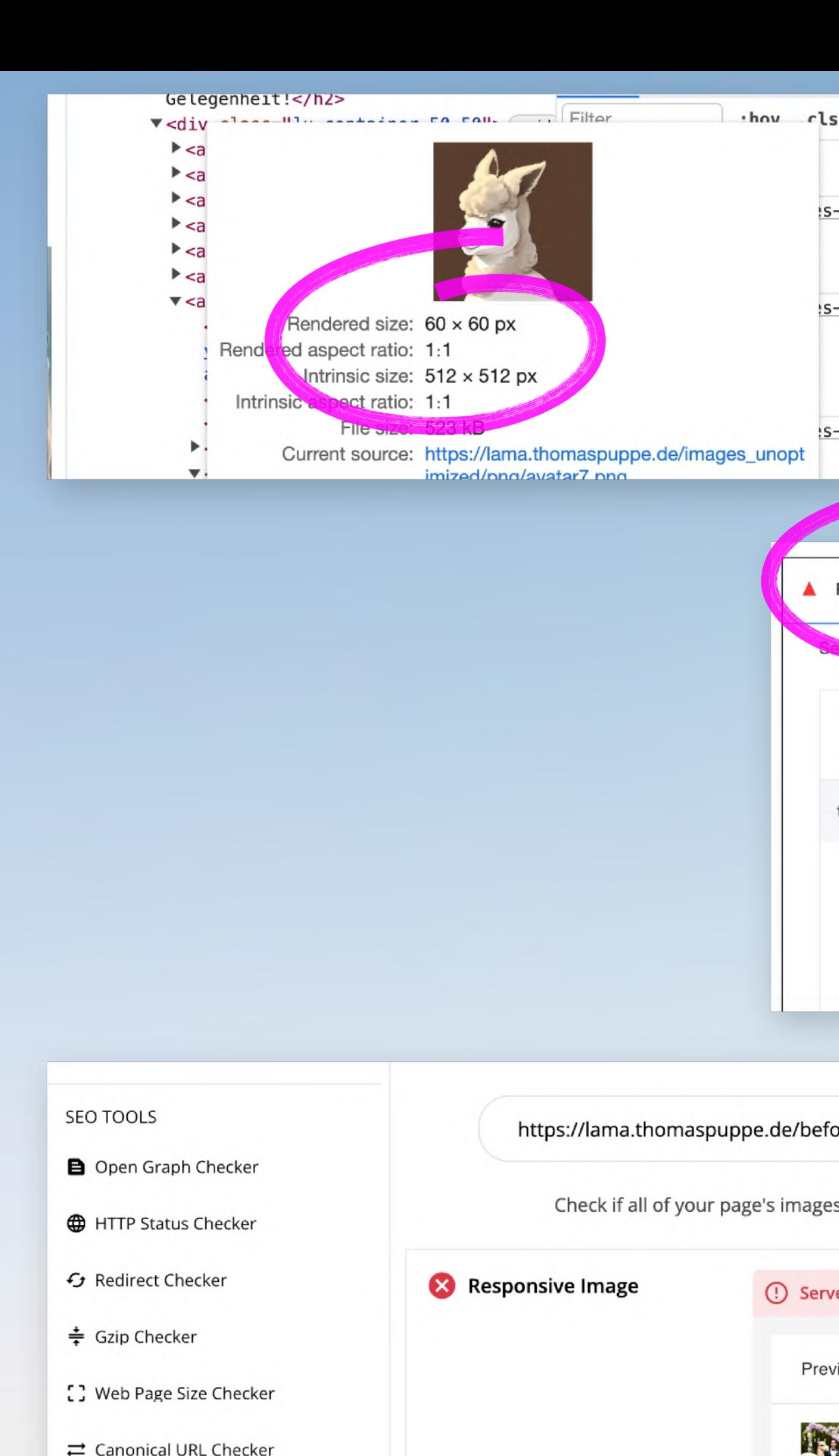

in.

 $\rightleftarrows$  Canonical URL Checker

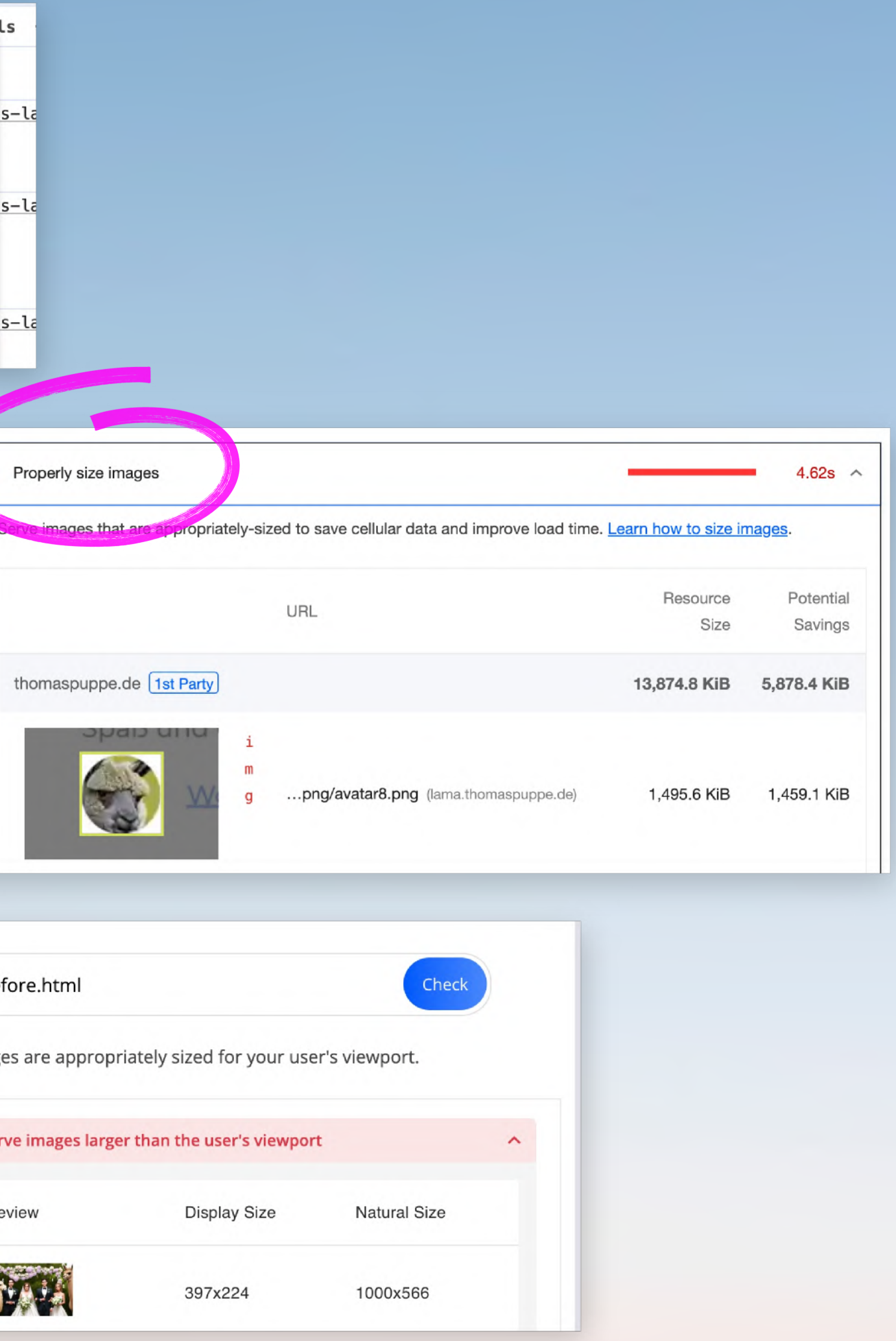

### **Reduce**

# Verwendung

# 1) Erzeugung

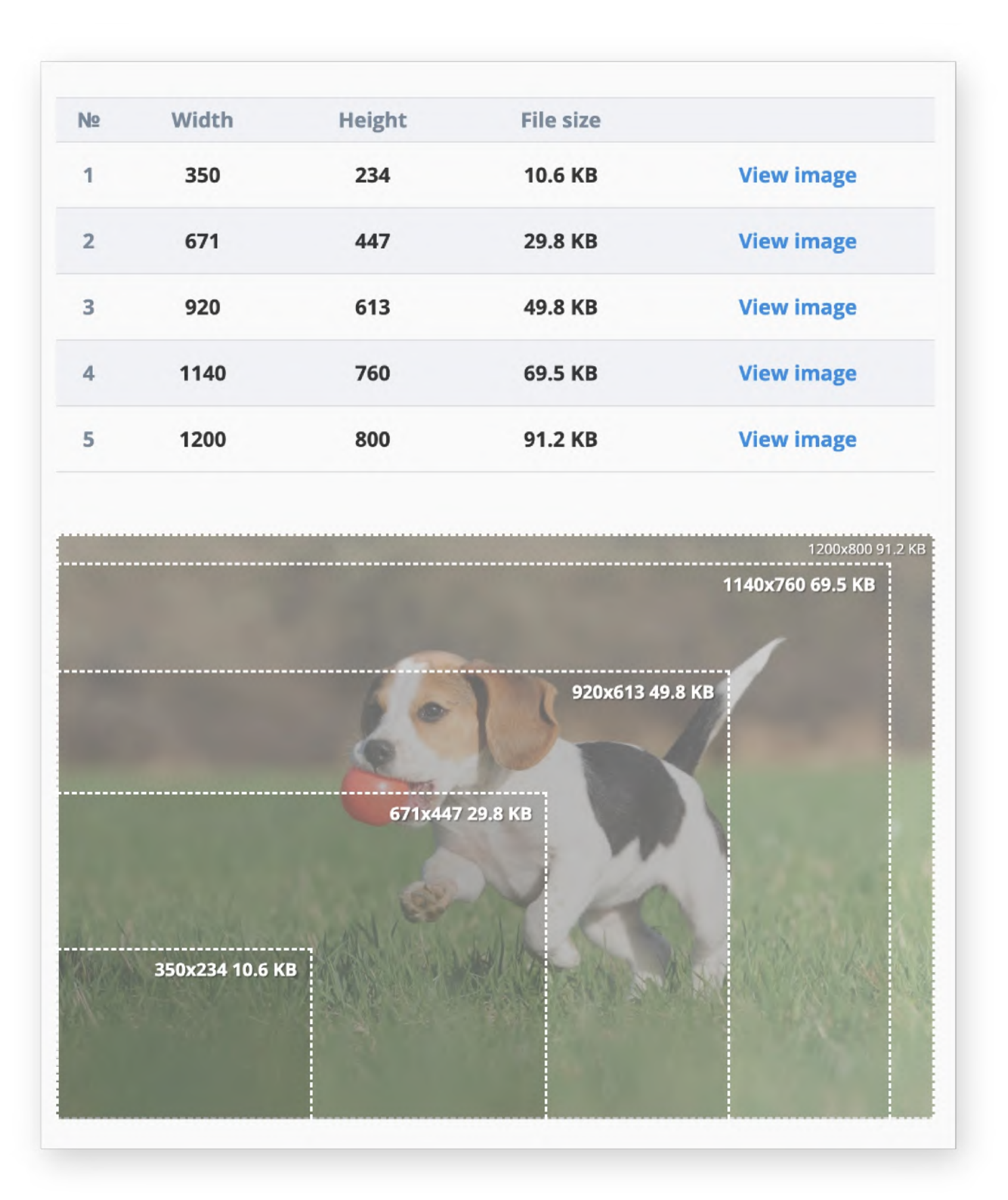

### <https://responsivebreakpoints.com/>

# Verwendung

# 1) Erzeugung

# 2) Einbindung

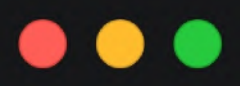

```
<imq
  src="lama.pnq"
  alt="A description of the image."
  srcset="small-image.png 300w,
    medium-image.png 600w,
    large-image.png 1200w"
\geq
```

```
<picture>
  <source
   media="(max-width: 480px)"srcset="cute-dog 480x480 mobile,
   cute-dog 480\times480 mobile scale 2 2x"/>
  <source
   media="(max-width: 767px)"srcset="cute-dog__767x767__mobile,
   cute-dog__767x767__mobile__scale_2 2x"/>
  <source
   media="(max-width: 900px)"srcset="cute-dog_900x506_desktop,
   cute-dog_900x506_desktop_scale_2 2x"/>
  <source
   srcset="cute-dog__1000x562__desktop,
   cute-dog__1000x562__desktop__scale_2 2x"/>
  \sin asrc="cute-dog__980x551"
   alt="A cute dog">
</picture>
```
# **Reduce**

## Caching via ServiceWorker

**Caching** Komprimierung Bildformate Responsive Images

- 
- 
- 
- **Schriften: woff2 Format**

# **Schriften: Woff 2 Format**

- **Vergesst andere Formate!**
- $\bullet$ ✅ Browser-Support
- Kompatibilität mit alten Browsern wollen wir nicht.

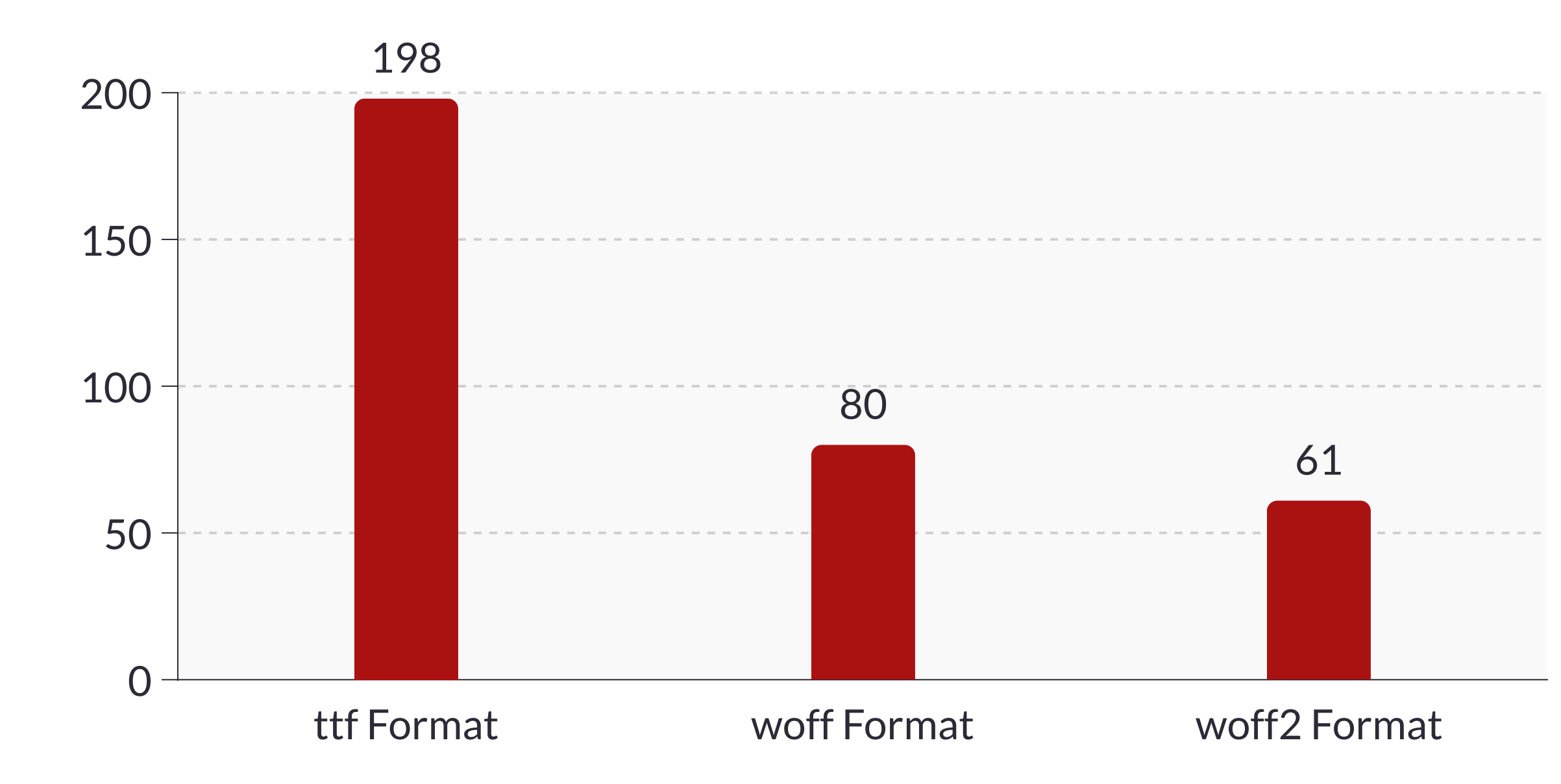

# **Reduce**

## Caching via ServiceWorker

**Caching** Komprimierung Bildformate Responsive Images

- 
- 
- 
- Schriften: woff2 Format
- **Schriften: Subsetting**

### **Reduce**

### **Schriften: Subsetting**

https://wakamaifondue.com  $\bullet$ für Schriften-Eigenschaften

# Montserrat Regular

This is a TrueType font with 969 characters. It has 24 layout features.

**Characters** 969

**Glyphs** 1909

**Filename** Montserrat-Regular.woff2

**Designed by** Julieta Ulanovsky

### **Copyright**

Copyright 2011 The Montserrat Project Authors (https://github.com/ JulietaUla/Montserrat)

### **License**

This Font Software is licensed under the SIL Open Font License, Version 1.1. This license is available with a FAQ at: http://scripts.sil.org/OFL

### **Language support**

50 languages: Afrikaans, Albanian, Azerbaijani, Basque, Belarusian, Bosnian, Bulgarian, Catalan, Croatian, Czech, Danish, Dutch, English, Estonian, Faroese, Filipino, Finnish, French, Galician, German, Hungarian, Icelandic, Indonesian, Irish, Italian, Kazakh, Kyrgyz, Latvian, Lithuania Macedonian, Malay, Mongolian, Norwegian Bokmål, Polish, Portuguese, Romanian, Russian, Serbian, Slovak, Slovenian, Spanish, Swahili, Swedish, Tongan, Turkish, Ukrainian, Uzbek, Vietnamese, Welsh, Zulu

Wakamai Fondue might fail to detect some languages. I'm working on a better system-stay tuned!

### **Layout features**

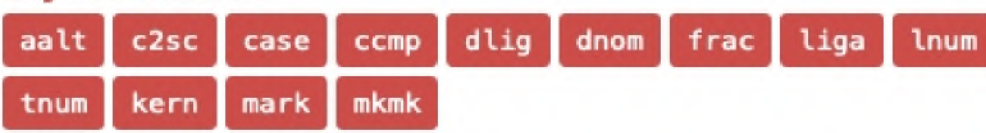

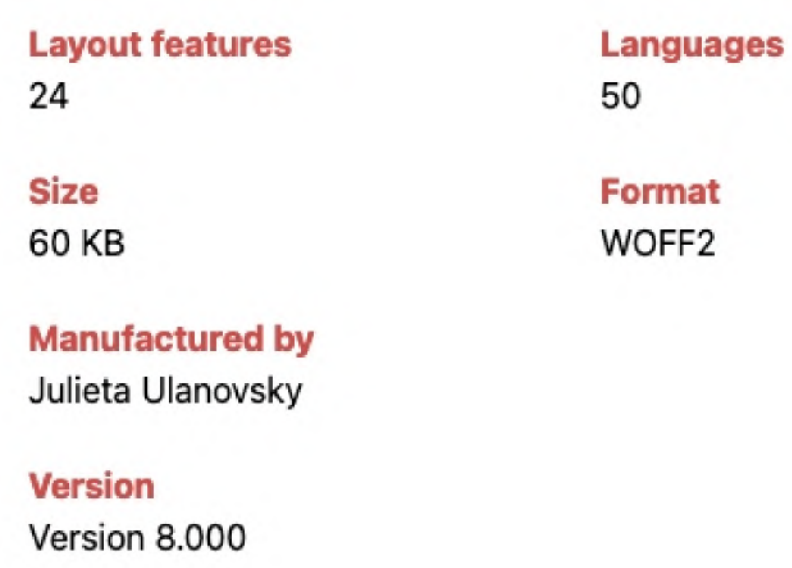

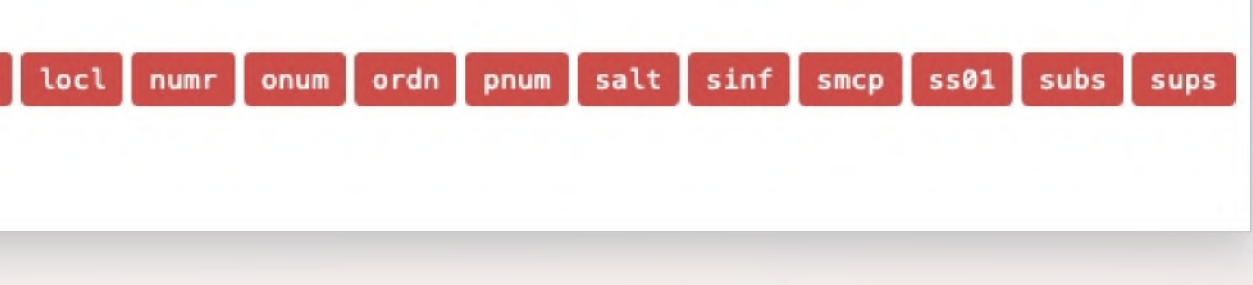

### **Schriften: Subsetting**

- $\bullet$ [https://wakamaifondue.com](https://wakamaifondue.com/) für Schriften-Eigenschaften
- $\bullet$ [https://everythingfonts.com/](https://everythingfonts.com/subsetter) subsetter als Subsetting-GUI
- $\bullet$ <https://transfonter.org/>
- $\bullet$ [https://www.zachleat.com/](https://www.zachleat.com/web/glyphhanger) web/glyphhanger als Subsetting-CLI mit Unicode-Range und automatischer Erkennung der Inhalte

### **Reduce**

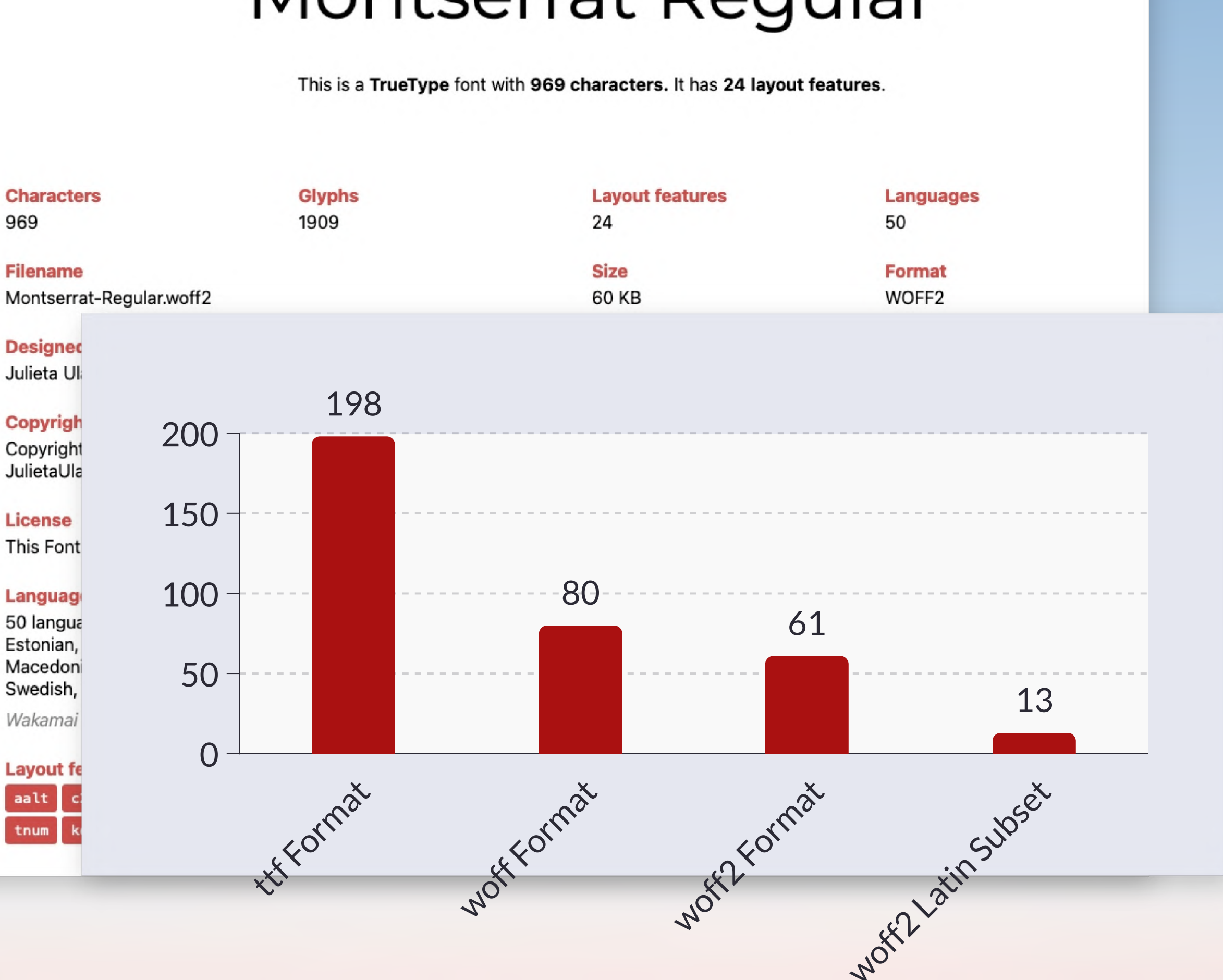

# Montserrat Regular

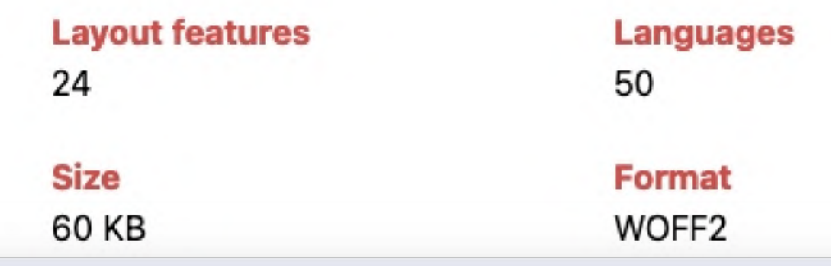

- $\bullet$ Benutzt du woff2? Und/oder andere Formate? Vergleiche die Größe. [https://transfonter.org](https://transfonter.org/%E2%80%8B)
- Was kann dein Font-File? [https://wakamaifondue.com](https://wakamaifondue.com/)
- $\bullet$ Erstelle ein passendes Subset. <https://everythingfonts.com/subsetter>

# hands-on

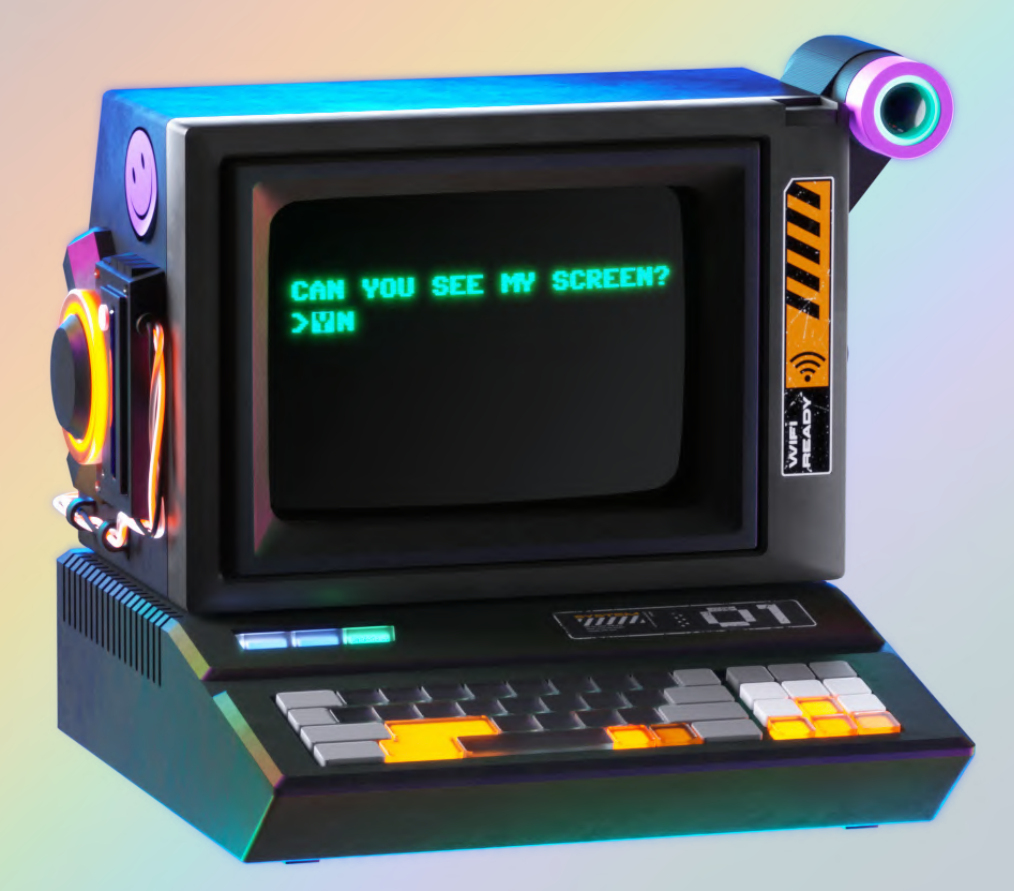

# **Webfonts Woff2 und Subsetting**

### Credit: Pitch Sticker "Cyberpunk"

# **Reduce**

## Caching via ServiceWorker

**Caching** Komprimierung Bildformate Responsive Images

- 
- 
- 
- Schriften: woff2 Format
- Schriften: Subsetting

### **Fünf Säulen von Website Performance**

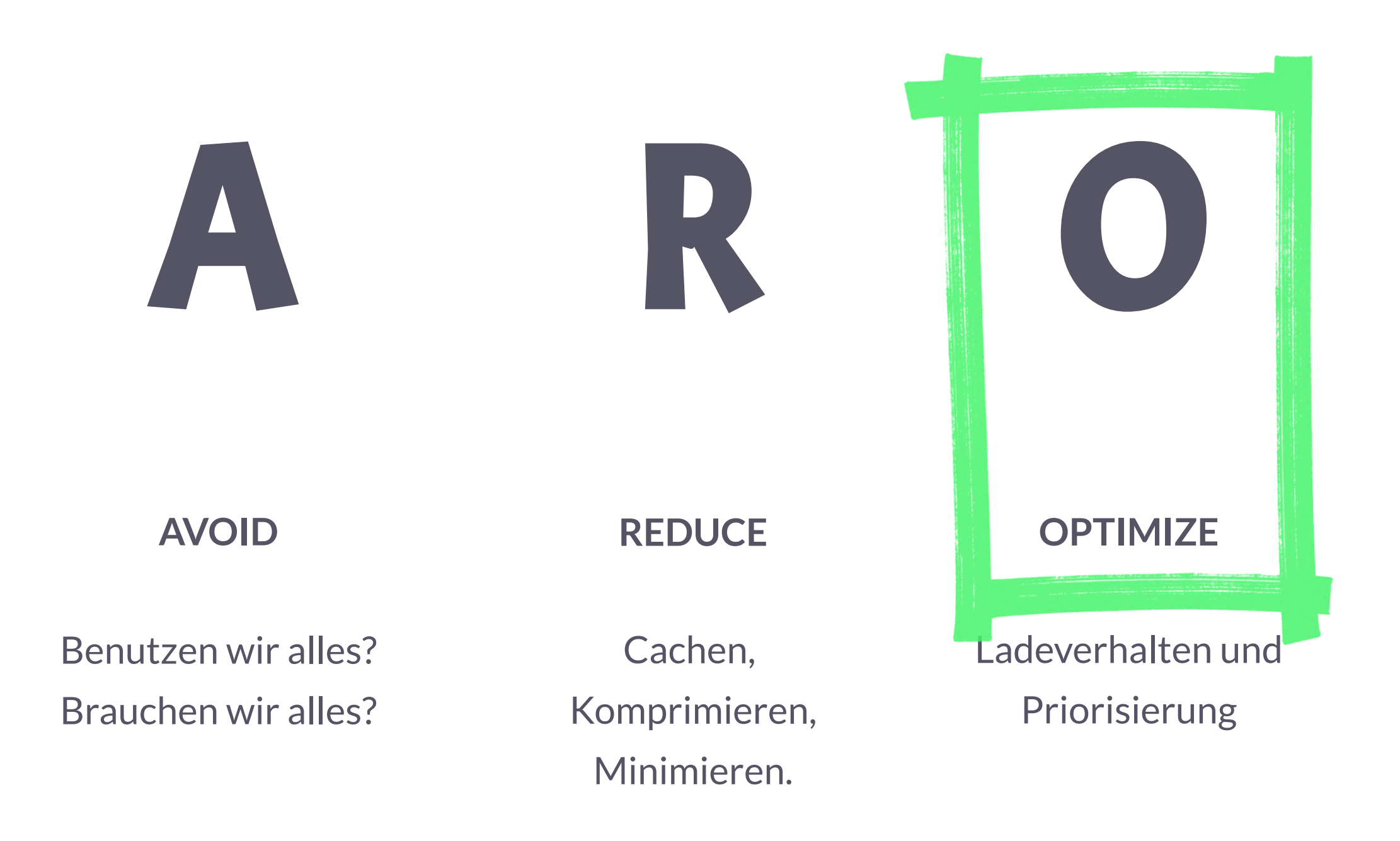

Performance **Culture** 

**MEASURE**

Tooling und Monitoring

### **ATTITUDE**

M A

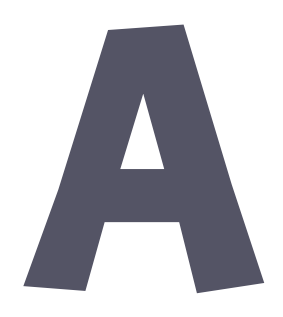

## **Pause**

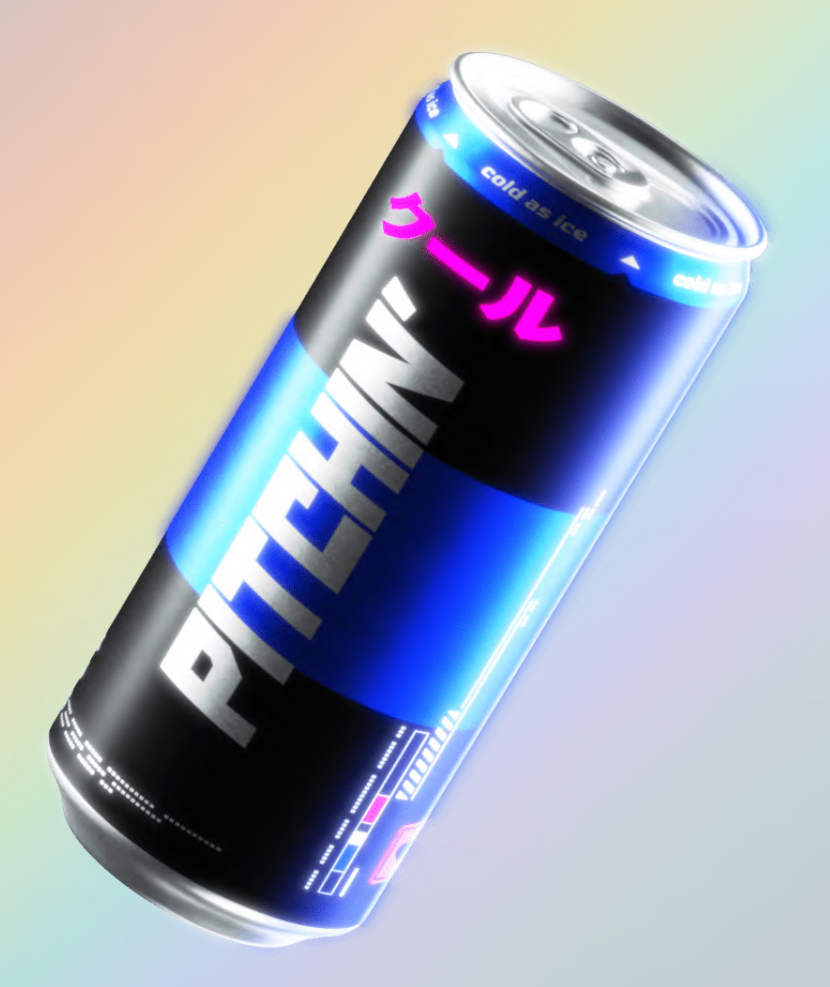

### Credit: Pitch Sticker "Cyberpunk"

# Optimize

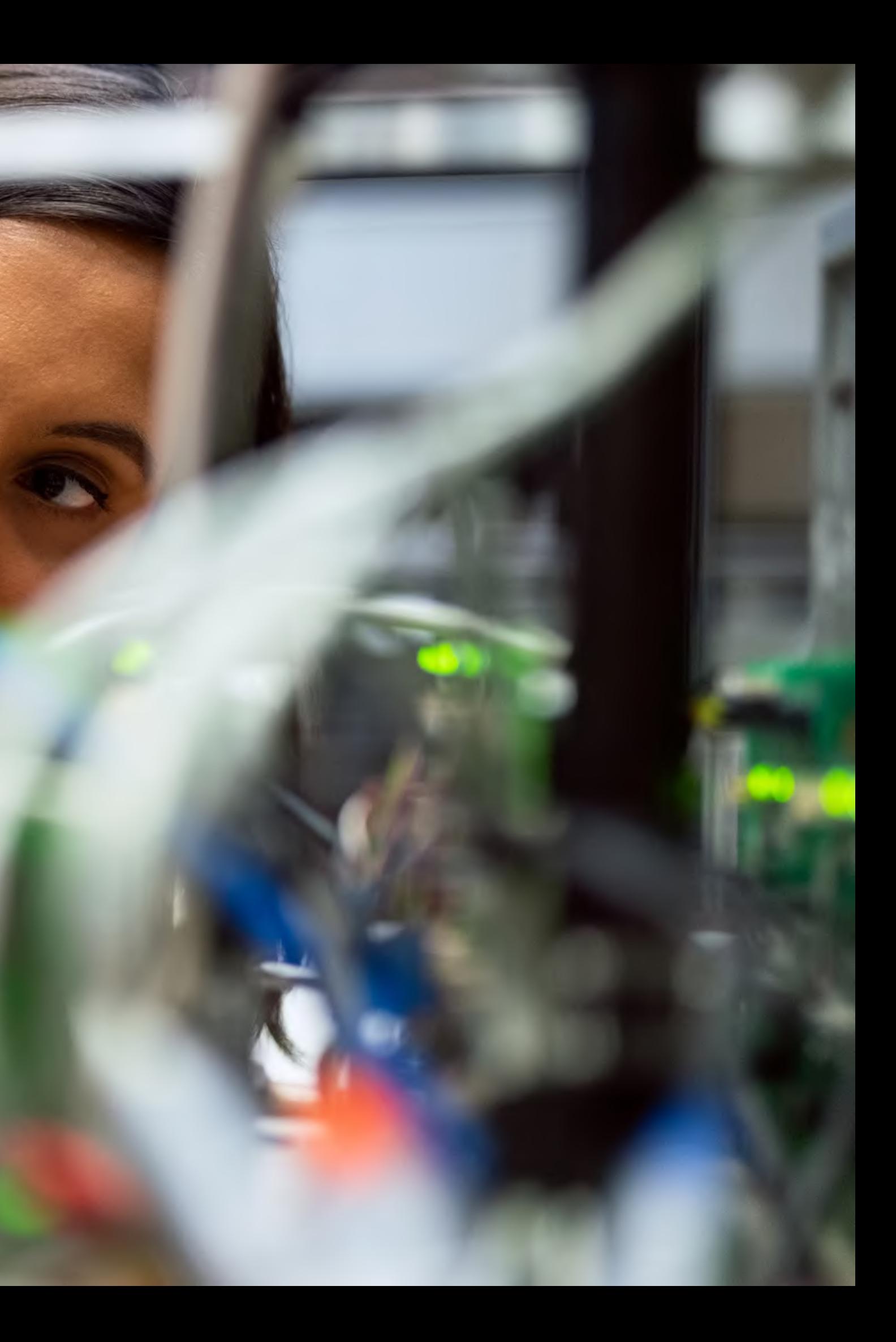

# **Optimize**

**Lazy Loading**

# Lazy Loading

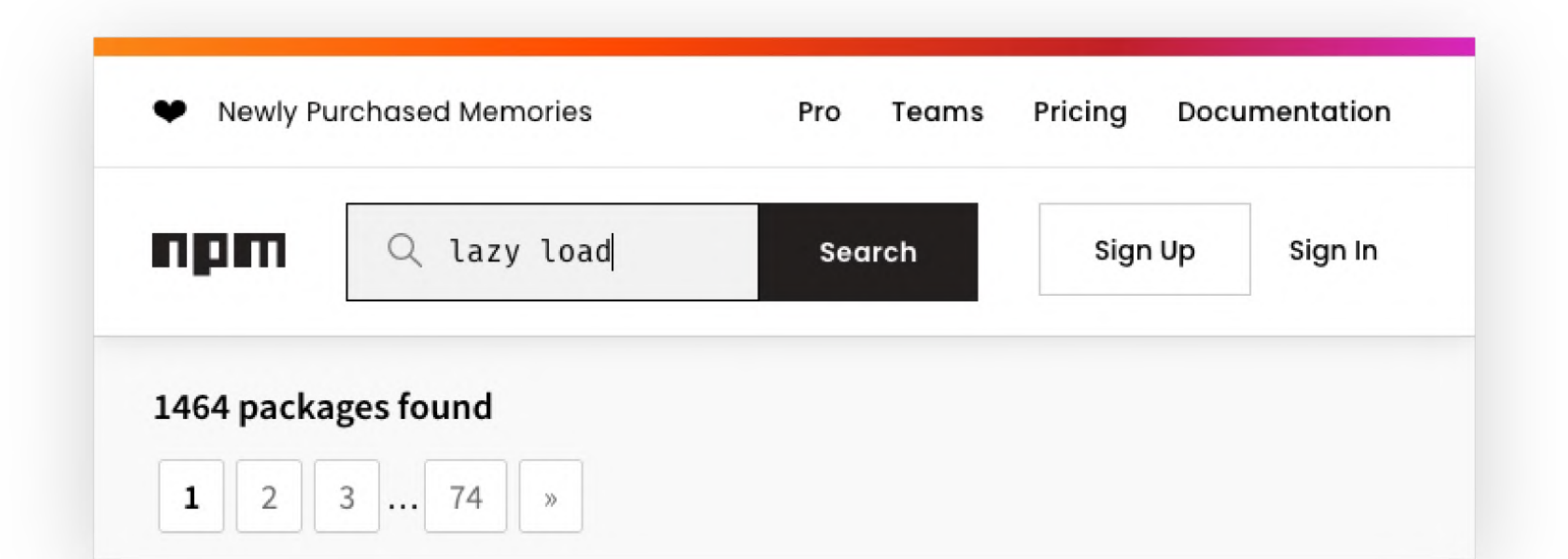

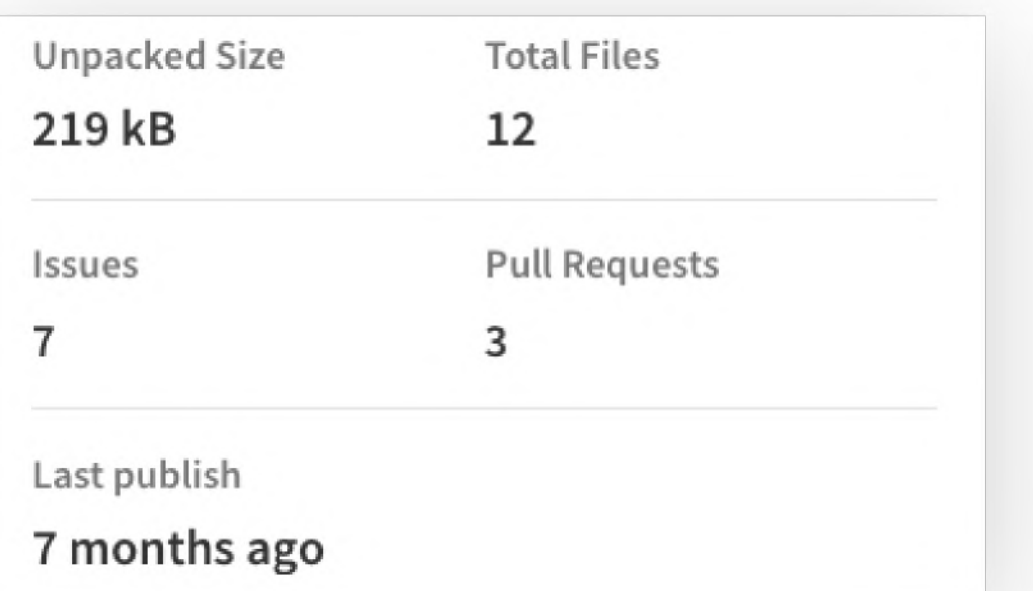

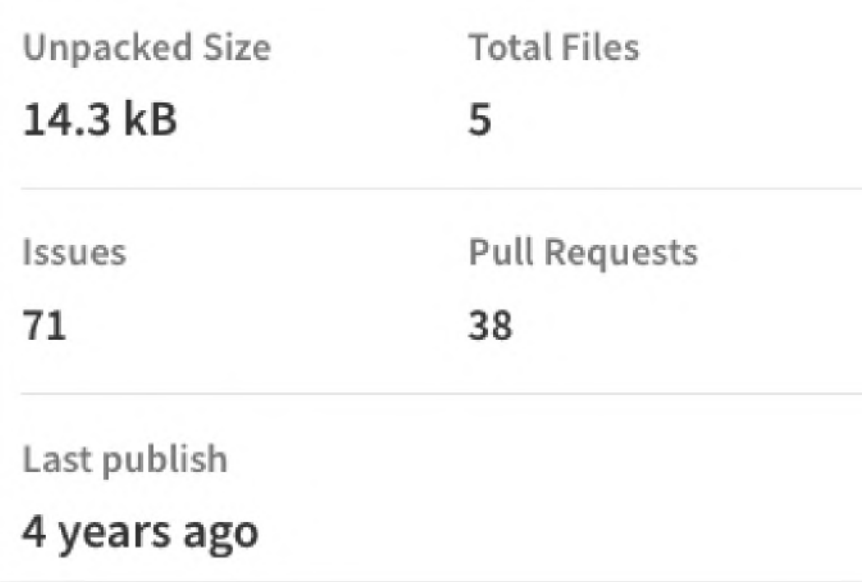

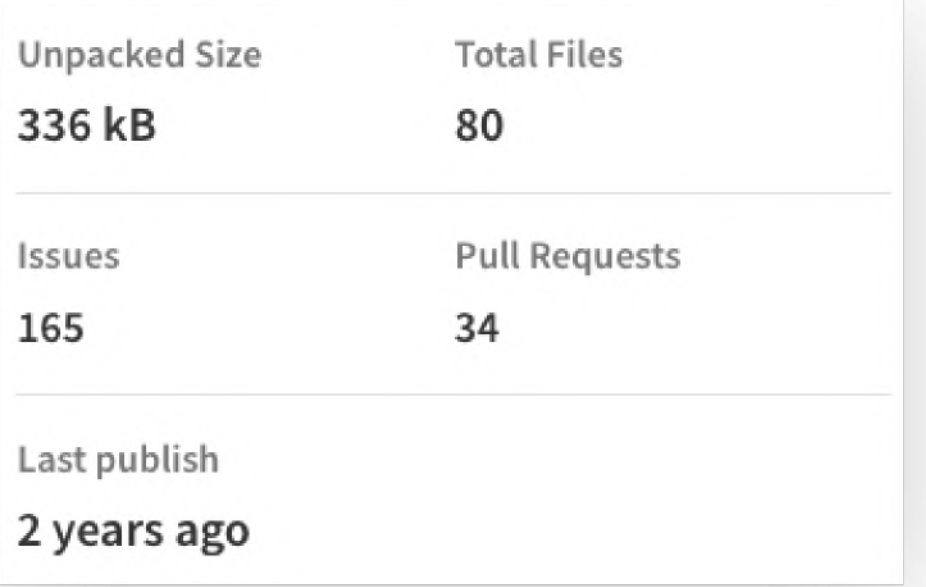

 $\bullet\bullet\bullet$ 

<img data-src="hero.png" alt="Lamas!" >

### $\bullet\bullet\bullet$

entries.forEach(entry => { if (entry.isIntersecting) {  $const$  image = entry.target; image.setAttribute('src', src); image.removeAttribute('data-src'); observer.unobserve(image);  $\}$  $\}$ ); }, options); images.forEach(image => { observer.observe(image);  $\}$ );

```
const images = document.querySelectorAll('img[data-src]');
const options = { rootMargin: '0px', threshold: 0.5 };
const observer = new IntersectionObserver((entries, observer) => {
      const src = image.getAttribute('data-src');
```
### $\bullet\bullet\bullet$

### <img data-src="hero.png" alt="Lamas!" >

Error Element img is missing required attribute src.

From line 72, column 17; to line 72, column 69

<img data-src="./images unoptimized/png/avatarl.png">">

### $\bullet\bullet\bullet$

entries.forEach(entry => { if (entry.isIntersecting) {  $const$  image = entry. target; image.setAttribute('src', src); image.removeAttribute('data-src'); observer.unobserve(image);  $\mathcal{F}$  $\}$ ); }, options); images.forEach(image => { observer.observe(image);  $\}$ );

```
const images = document.querySelectorAll('img[data-src]');
const options = { rootMargin: '0px', threshold: 0.5 };
const observer = new IntersectionObserver((entries, observer) => {
      const src = image.getAttribute('data-src');
```
### $\bullet\bullet\bullet$

### <img data-src="hero.png" alt="Lamas!" >

Error Element img is missing required attribute src.

From line 72, column 17; to line 72, column 69

<img data-src="./images unoptimized/png/avatarl.png">">

## auf JavaScript angewiesen

### $\bullet\bullet\bullet$

entries.forEach(entry => { if (entry.isIntersecting) {  $const$  image = entry. target; image.setAttribute('src', src); image.removeAttribute('data-src'); observer.unobserve(image); }  $\}$ ); }, options);  $images.forEach (image => {$ observer.observe(image);  $\}$ );

```
const images = document.querySelectorAll('img[data-src]');
const options = { rootMargin: '0px', threshold: 0.5 };
const observer = new IntersectionObserver((entries, observer) => {
      const src = image.getAttribute('data-src');
```
### $\bullet\bullet\bullet$

### <img data-src="hero.png" alt="Lamas!" >

Error Element img is missing required attribute src.

From line 72, column 17; to line 72, column 69

<img data-src="./images unoptimized/png/avatarl.png">"

## auf JavaScript angewiesen

## **responsive Bilder und Retina?**

### $\bullet\bullet\bullet$

entries.forEach(entry => { if (entry.isIntersecting) {  $const$  image = entry. target; image.setAttribute('src', src); image.removeAttribute('data-src'); observer.unobserve(image); }  $\}$ );  $\},$  options);  $images.forEach (image => {$ observer.observe(image);  $\}$ );

```
const images = document.querySelectorAll('img[data-src]');
const options = { rootMargin: '0px', threshold: 0.5 };
const observer = new IntersectionObserver((entries, observer) => {
      const src = image.getAttribute('data-src');
```
# Lazy Loading nativ

Natives Lazyloading im Browser:

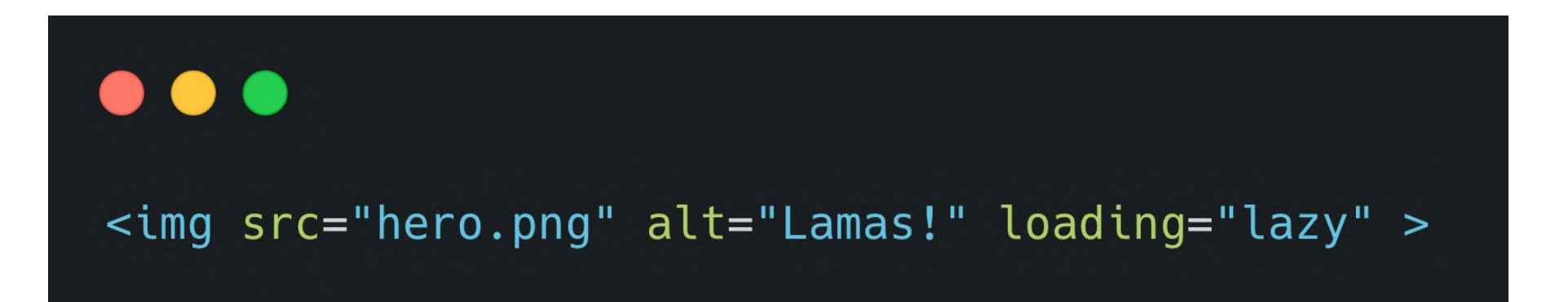

# Lazy Loading nativ

**Natives Lazyloading im Browser:** 

 $\bullet\bullet\bullet$ 

 $\bullet\bullet\bullet$ 

<img src="hero.png" alt="Lamas!" loading="lazy" >

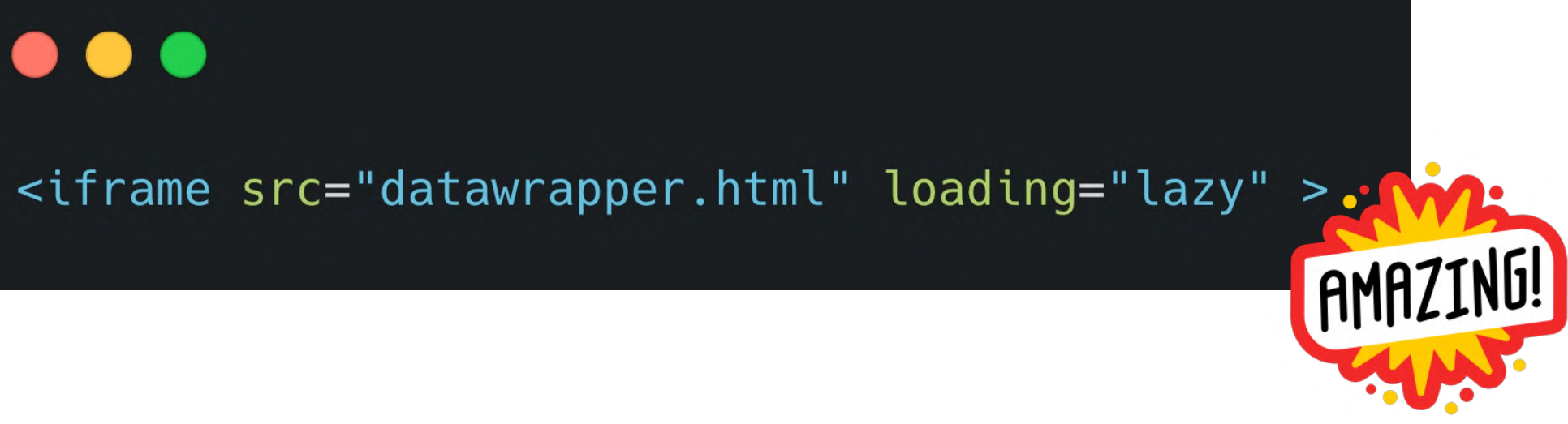

# Lazy Loading nativ

**Natives Lazyloading im Browser:** 

### Lazy loading via attribute for images & iframes **a**-Ls

The loading attribute on images & iframes gives authors control over when the browser should start loading the resource.

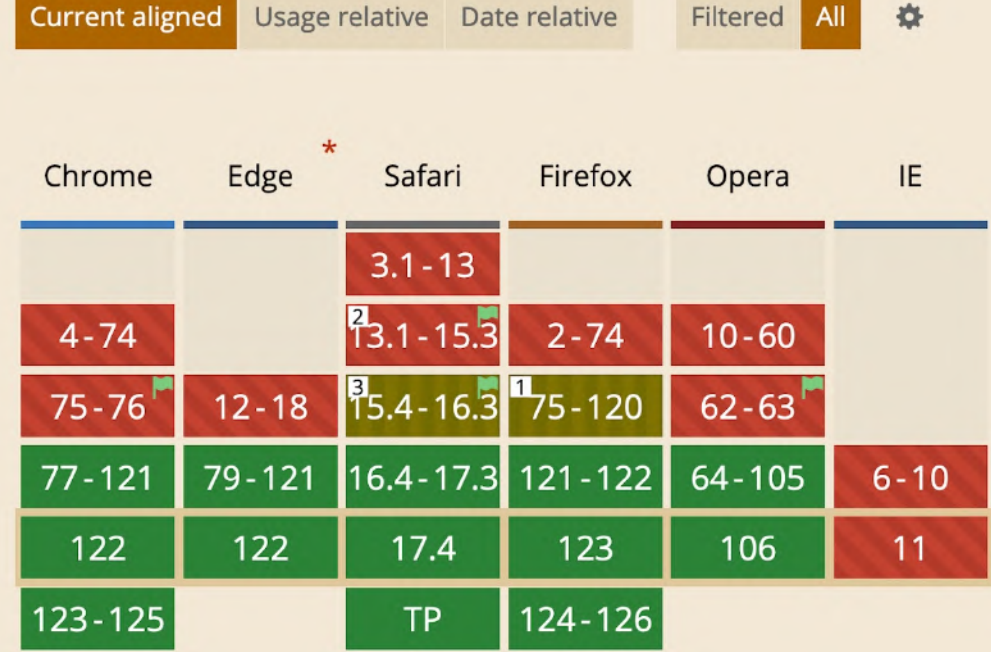

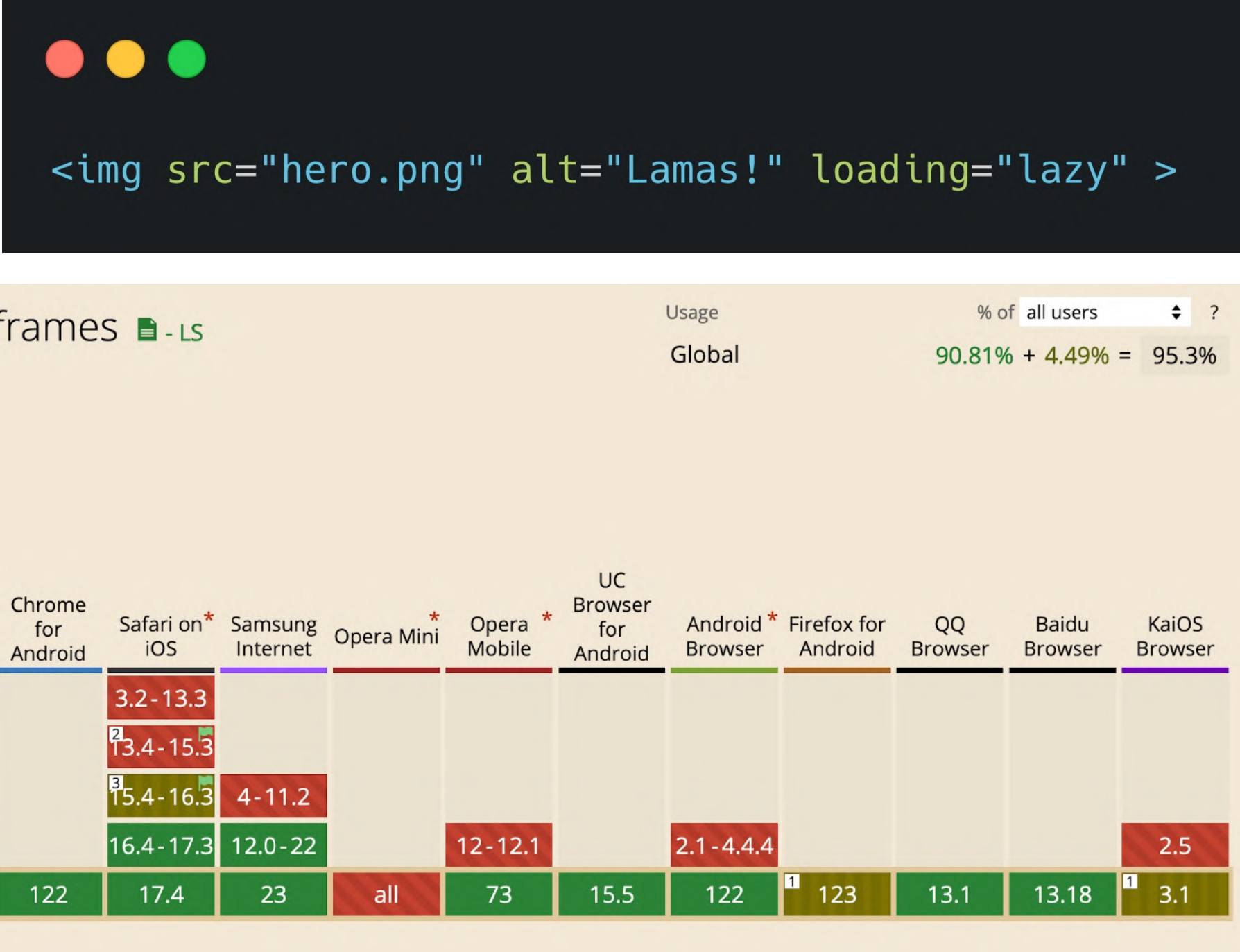
# loading=lazy

### Verbreitung: 30% der Seiten im Netz nutzen das loading=lazy Attribut an Bildern.

Native Image Lazy Loading

The percent of pages that have the loading=lazy attribute on img elements. **DESKTOP** MOBILE 29.6% 29.1% ▲2014.3% ▲1718.8 Timeseries of Native Image Lazy Loading  $\equiv$ Source: httparchive.org Zoom 1m 3m 6m YTD 1y 3y All 5 Jun 2019  $\rightarrow$  1 Jan 2024  $3<sub>C</sub>$  $\sqrt{25}$  25  $20$  $15$  $10$ Sep '20 Mar '22  $\boxed{P}$  Jul '22  $\frac{\text{Jan } 23}{\text{B}}$ Sep '19 Mar '20 Mar '21 Sep '21 **Jul '23** Jan '24 Jan '22 Jul '16 Jul '17 Jul '18 Jan '20

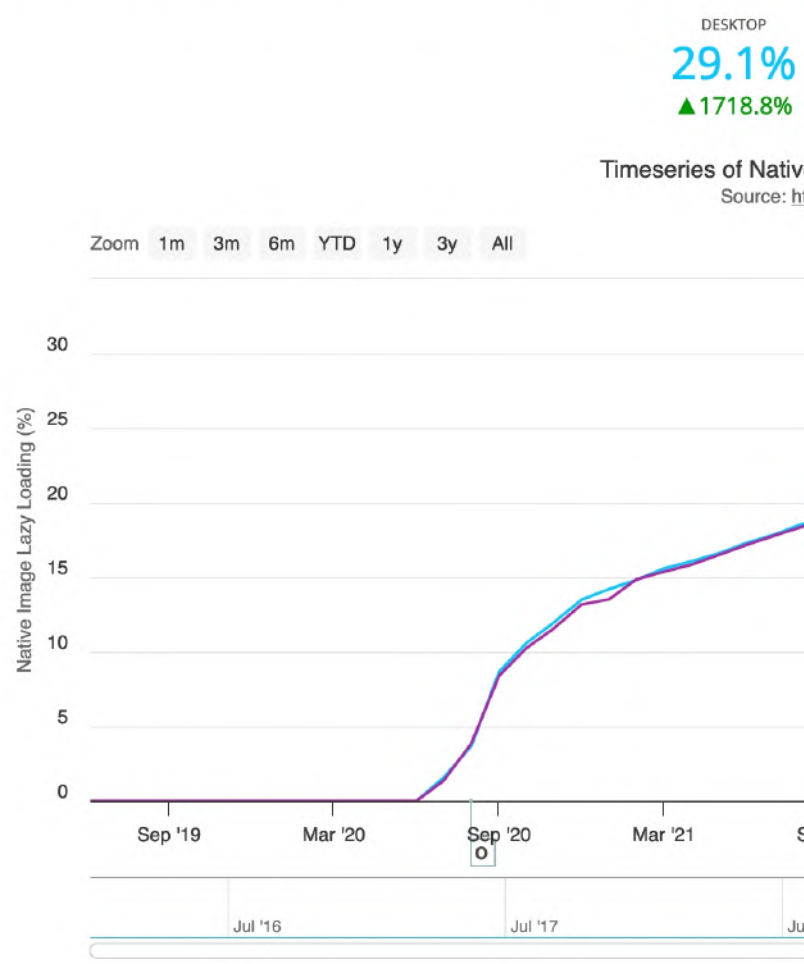

Credit: <https://httparchive.org/reports/state-of-images#imgLazy>

# Lazy Loading nativ

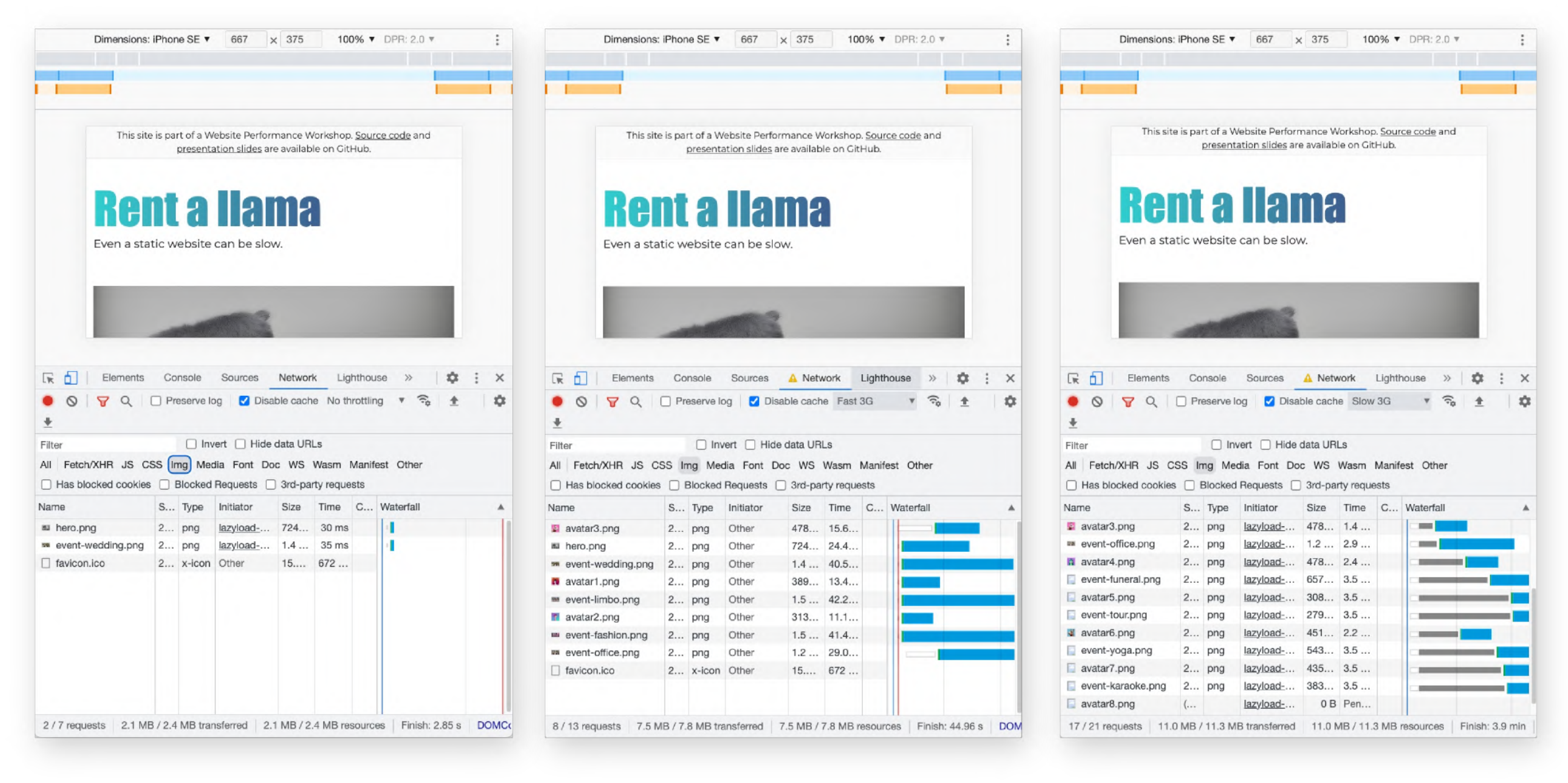

kein Throttling: 2 Bilder fast 3G: 7 Bilder slow 3G: 16 Bilder

# Lazy Loading nativ

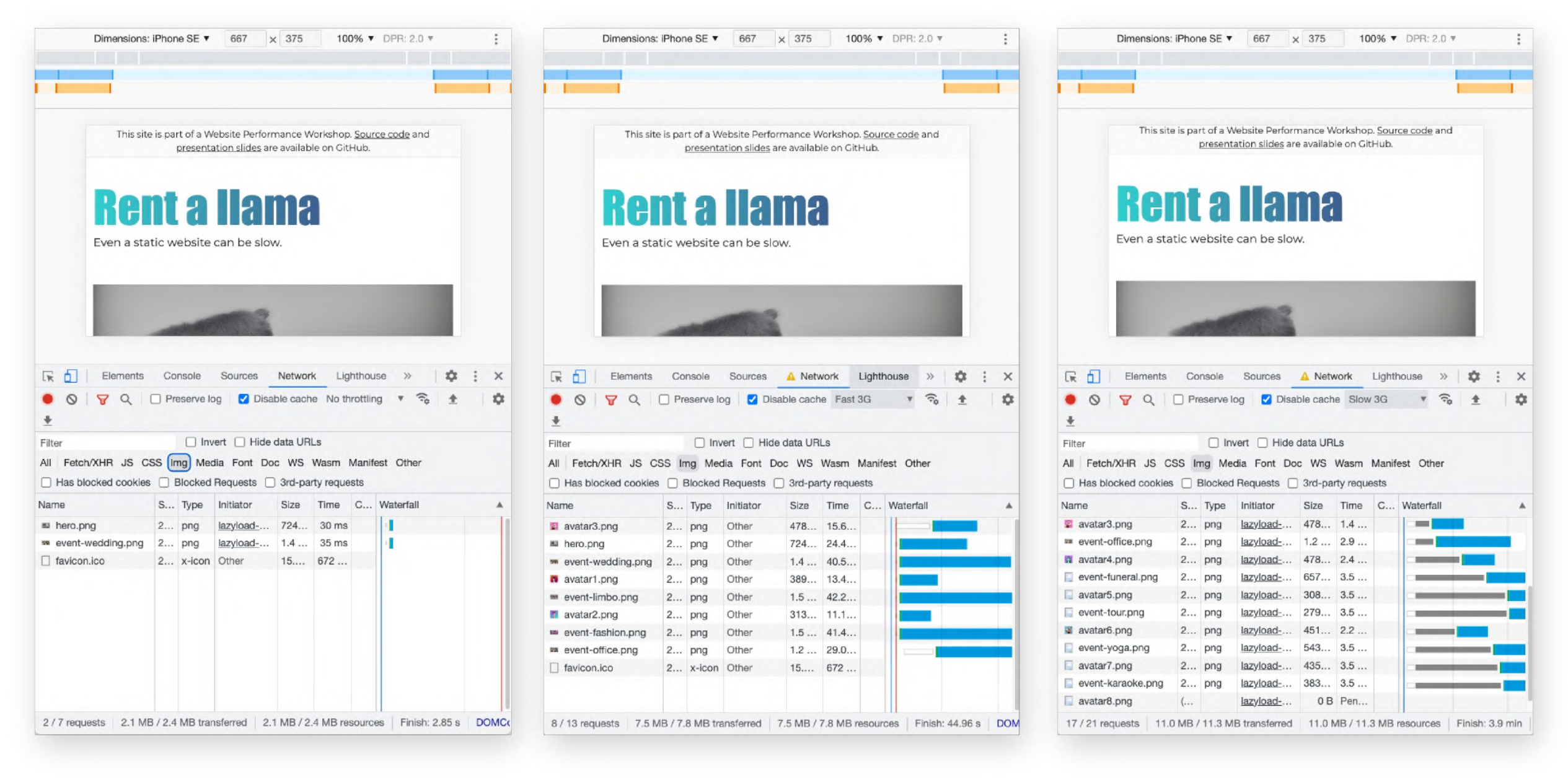

kein Throttling: 2 Bilder fast 3G: 7 Bilder slow 3G: 16 Bilder

Mit loading=lazy übergibt man die Kontrolle an den Browser. Und der macht vielleicht Dinge, die man nicht möchte.

Zum Beispiel wird mehr vorgeladen, wenn die Internetverbindung langsam ist!

# Optimize

Lazy Loading

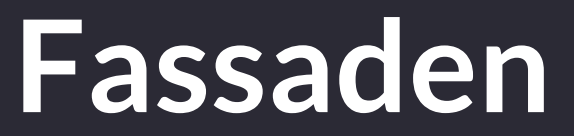

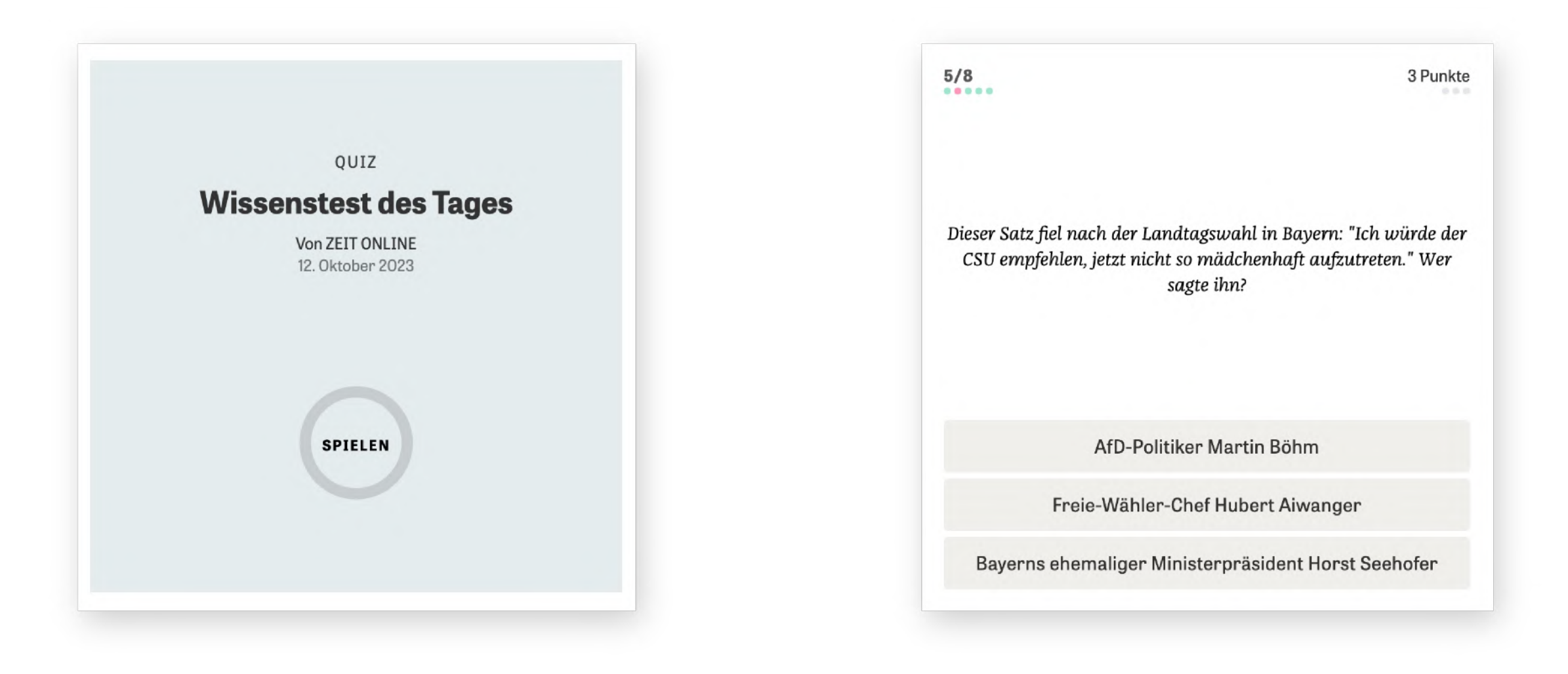

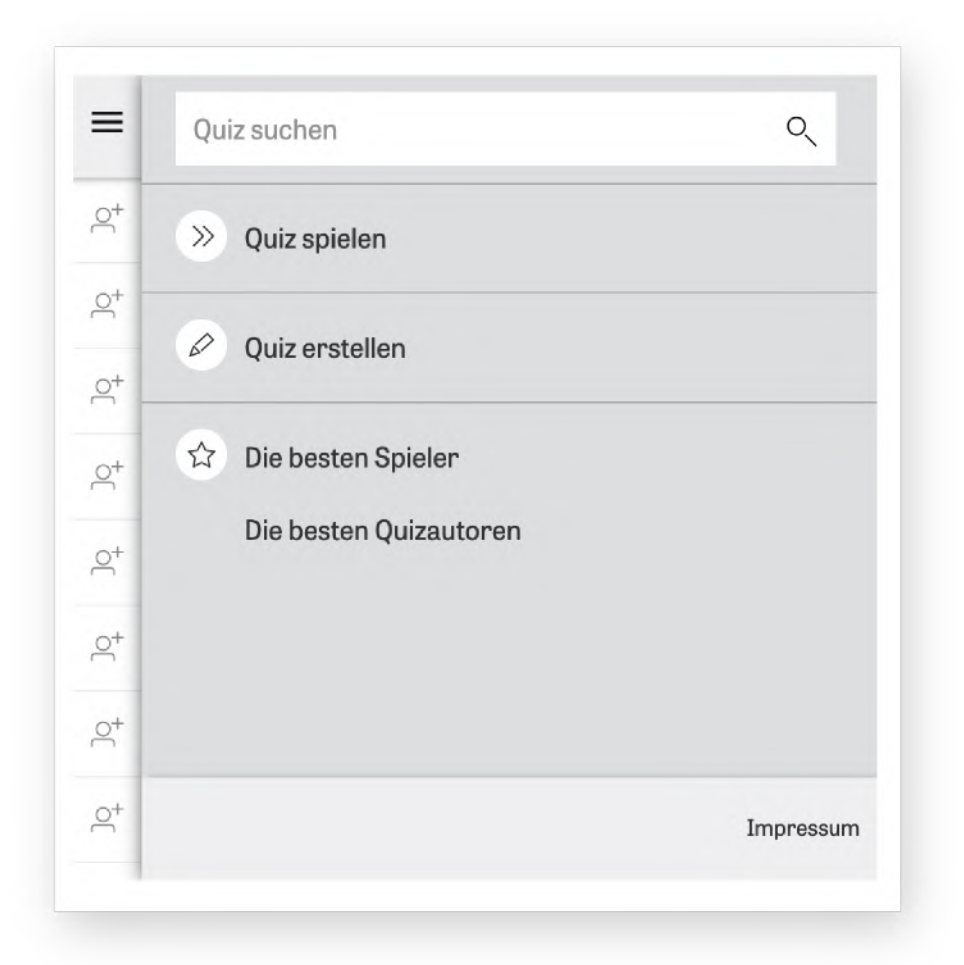

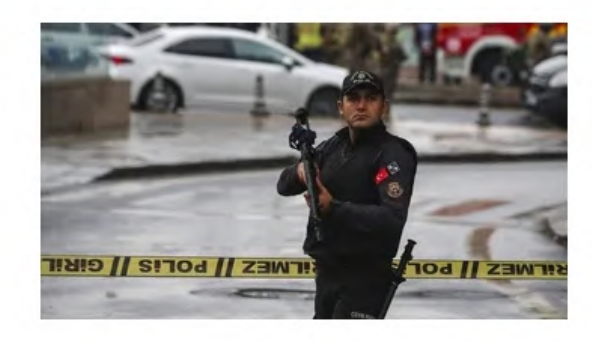

#### Bombenanschlag in Ankara

#### PKK soll sich zu Anschlag in Ankara bekannt haben

Recep Tayyip Erdoğan bezeichnet die Explosion in Ankara als "letztes Zucken des Terrors". Einem Bericht zufolge soll die PKK für den Anschlag verantwortlich sein.

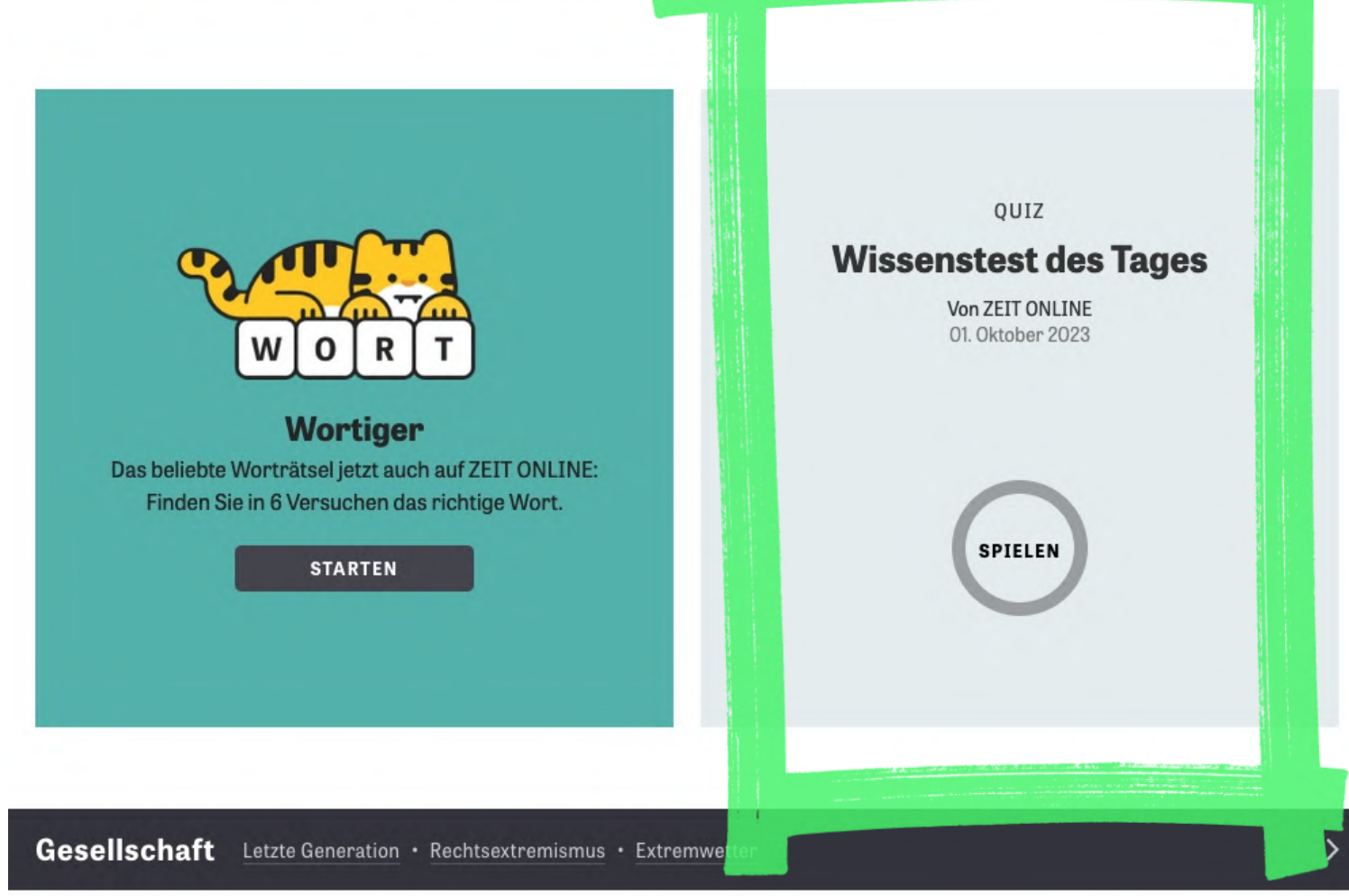

#### Australien

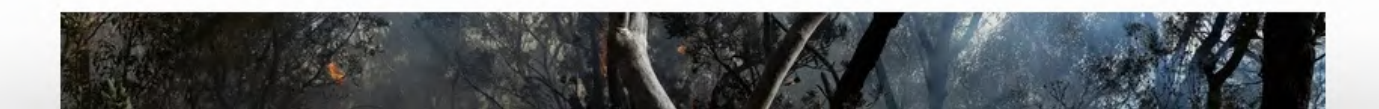

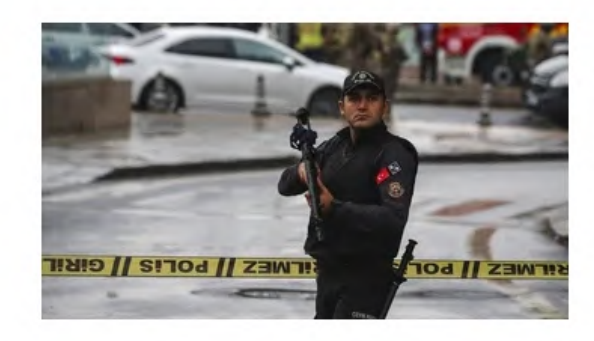

#### Bombenanschlag in Ankara

#### PKK soll sich zu Anschlag in Ankara bekannt haben

Recep Tayyip Erdoğan bezeichnet die Explosion in Ankara als "letztes Zucken des Terrors". Einem Bericht zufolge soll die PKK für den Anschlag verantwortlich sein.

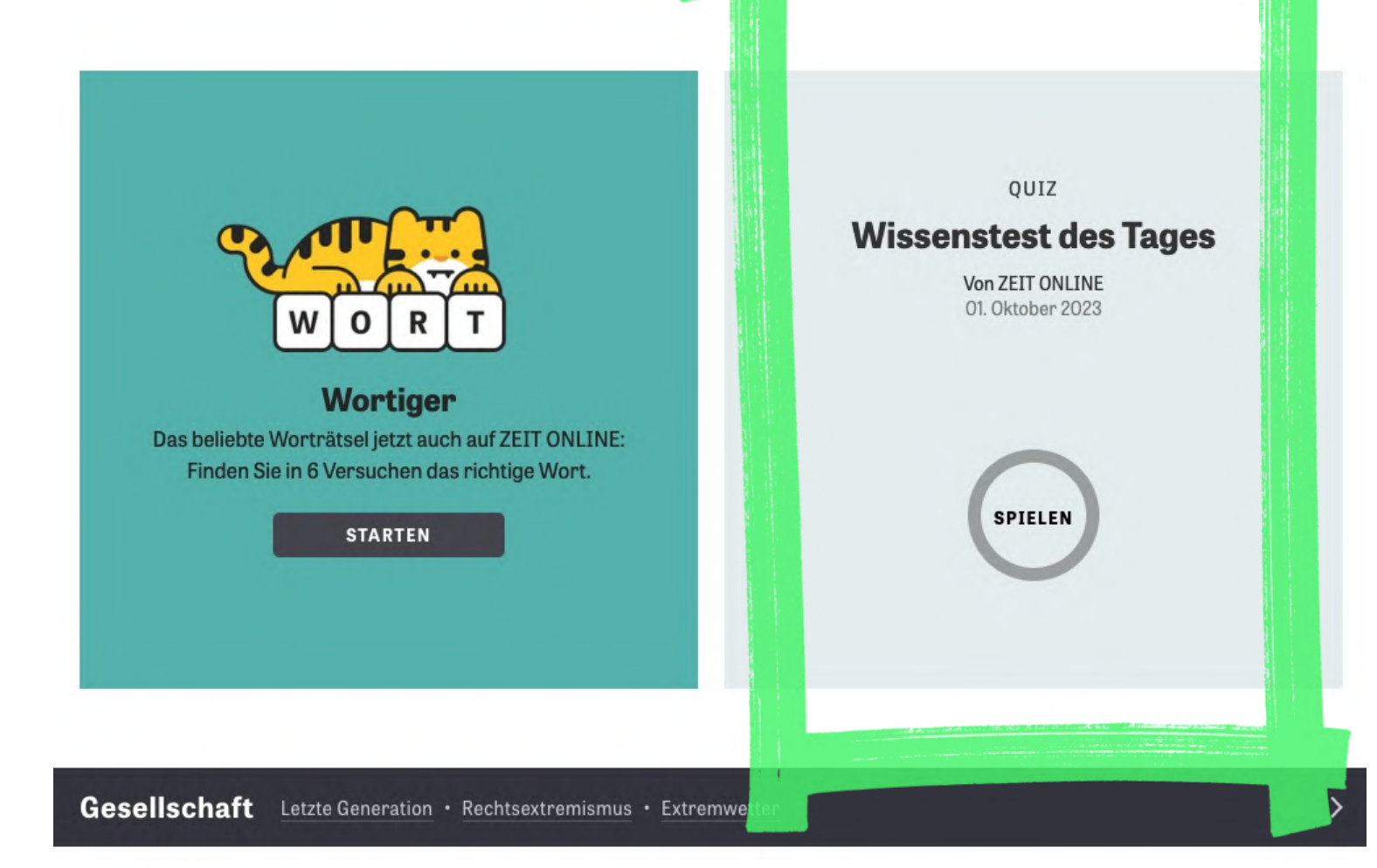

#### Australien

### Behörden ordnen wegen Buschbränden Evakuierungen an

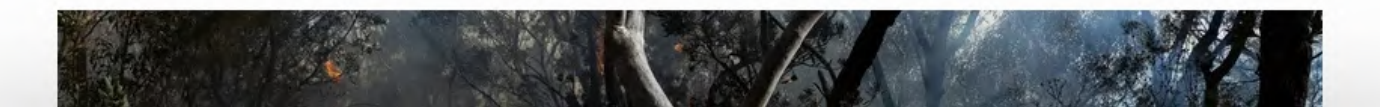

e quiz.z...

Host

 $\bigcap$  quiz.z...

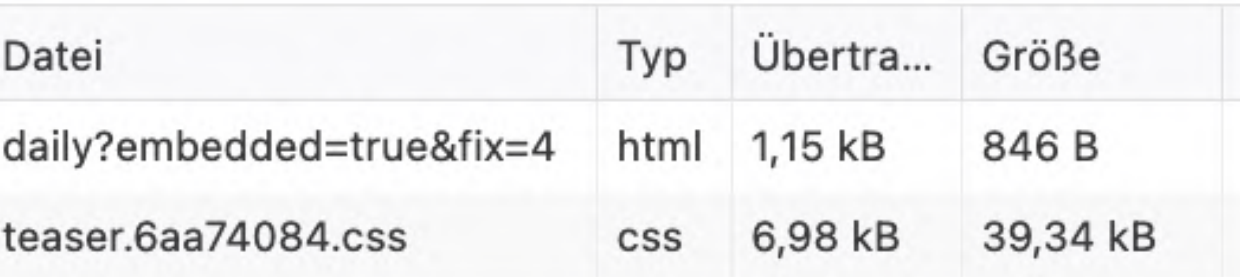

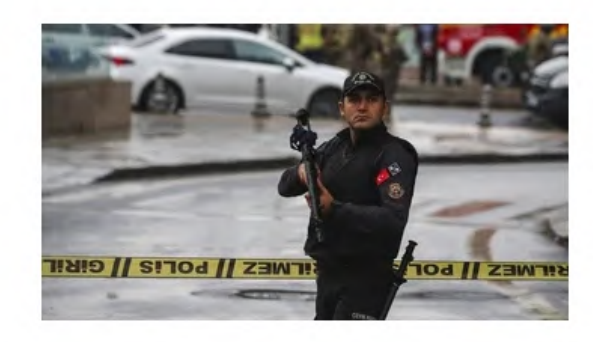

#### Bombenanschlag in Ankara

#### PKK soll sich zu Anschlag in Ankara bekannt haben

Recep Tayyip Erdoğan bezeichnet die Explosion in Ankara als "letztes Zucken des Terrors". Einem Bericht zufolge soll die PKK<sup>fü</sup> den Anschlag verantwortlich sein.

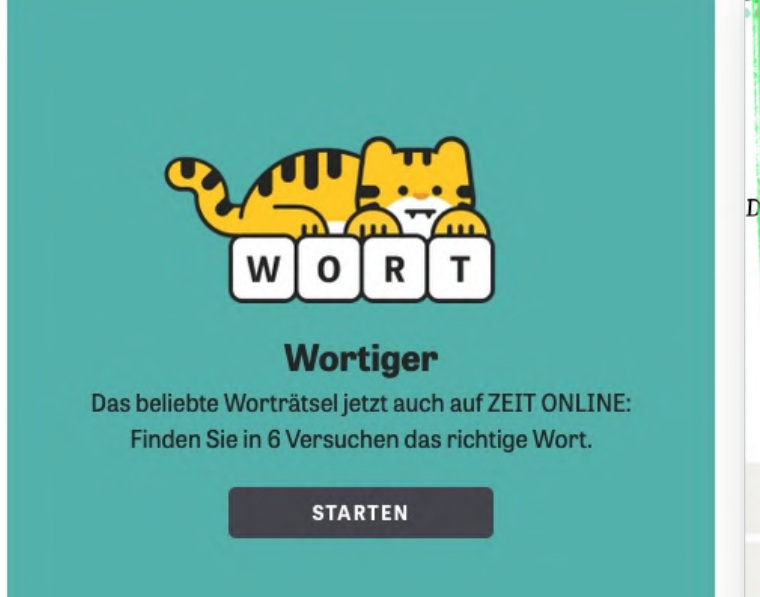

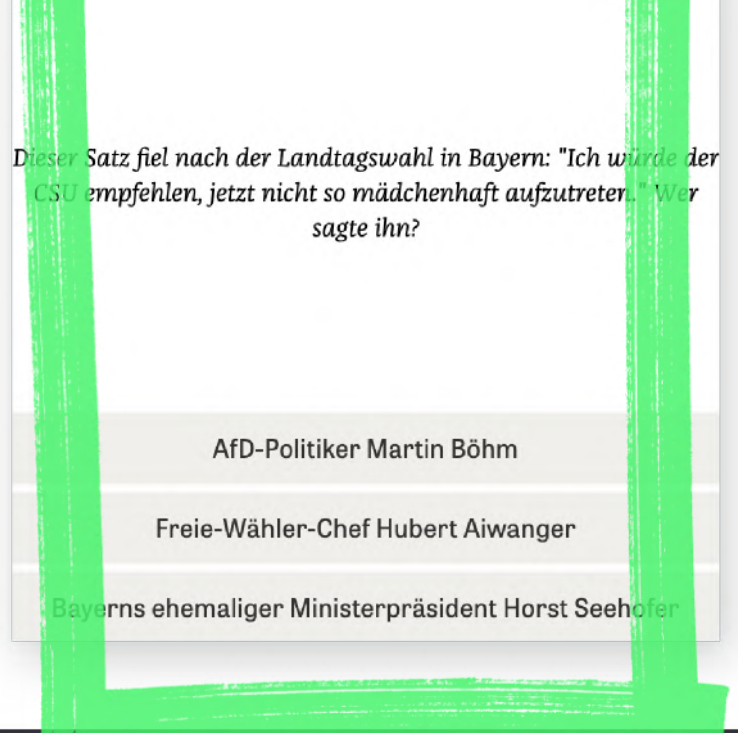

 $1$ 

Gesellschaft Letzte Generation · Rechtsextremismus · Extremwe

### Host a quiz.z... quiz.z...

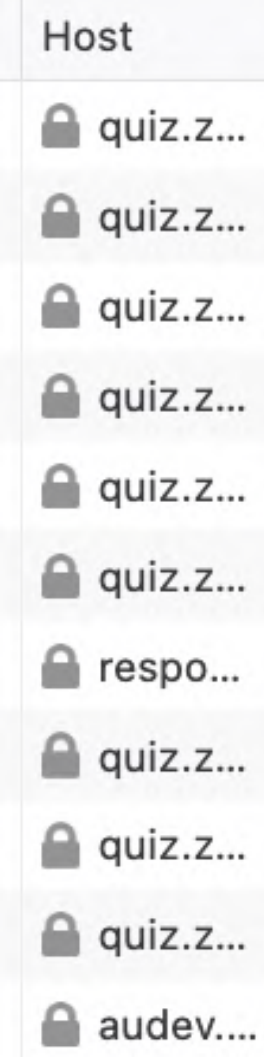

#### Australien

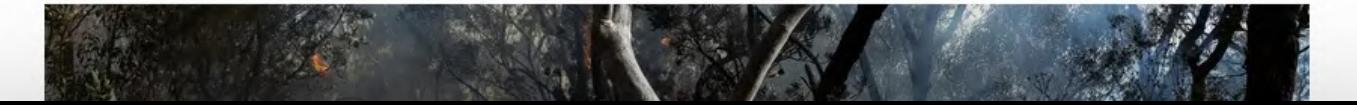

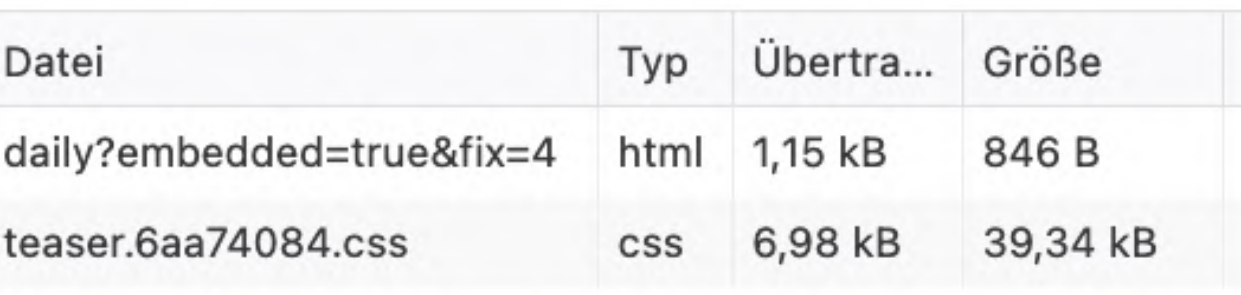

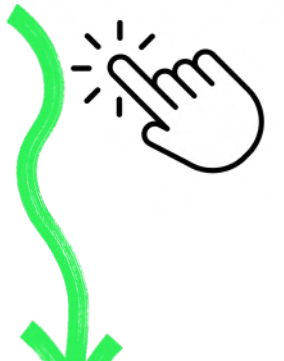

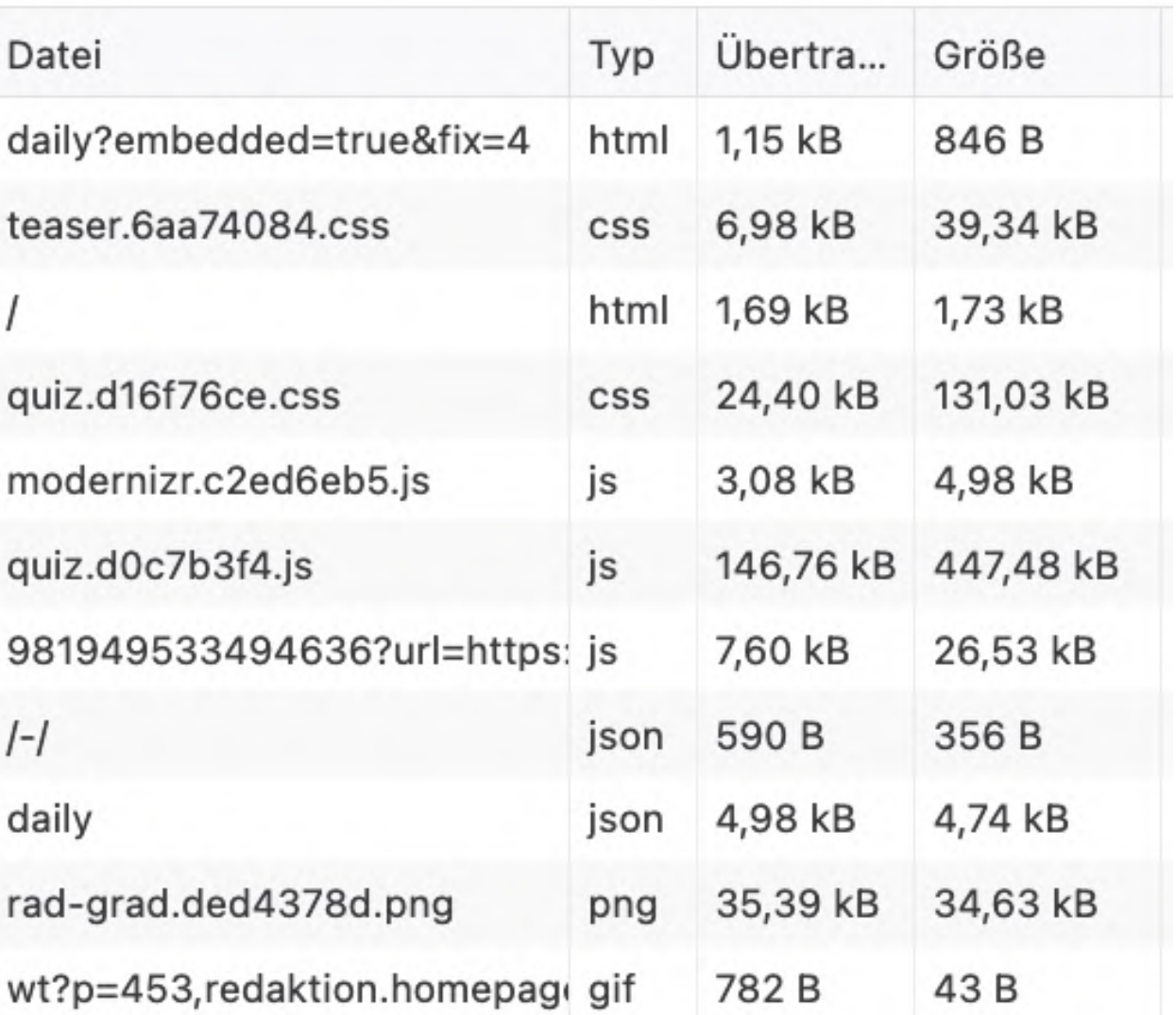

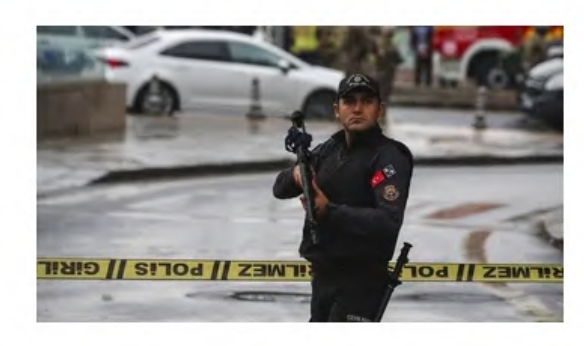

#### Bombenanschlag in Ankara

#### PKK soll sich zu Anschlag in Ankara bekannt haben

Recep Tayyip Erdoğan bezeichnet die Explosion in Ankara als "letztes Zucken des Terrors". Einem Bericht zufolge soll die PKK<sup>T</sup> den Anschlag verantwortlich sein.

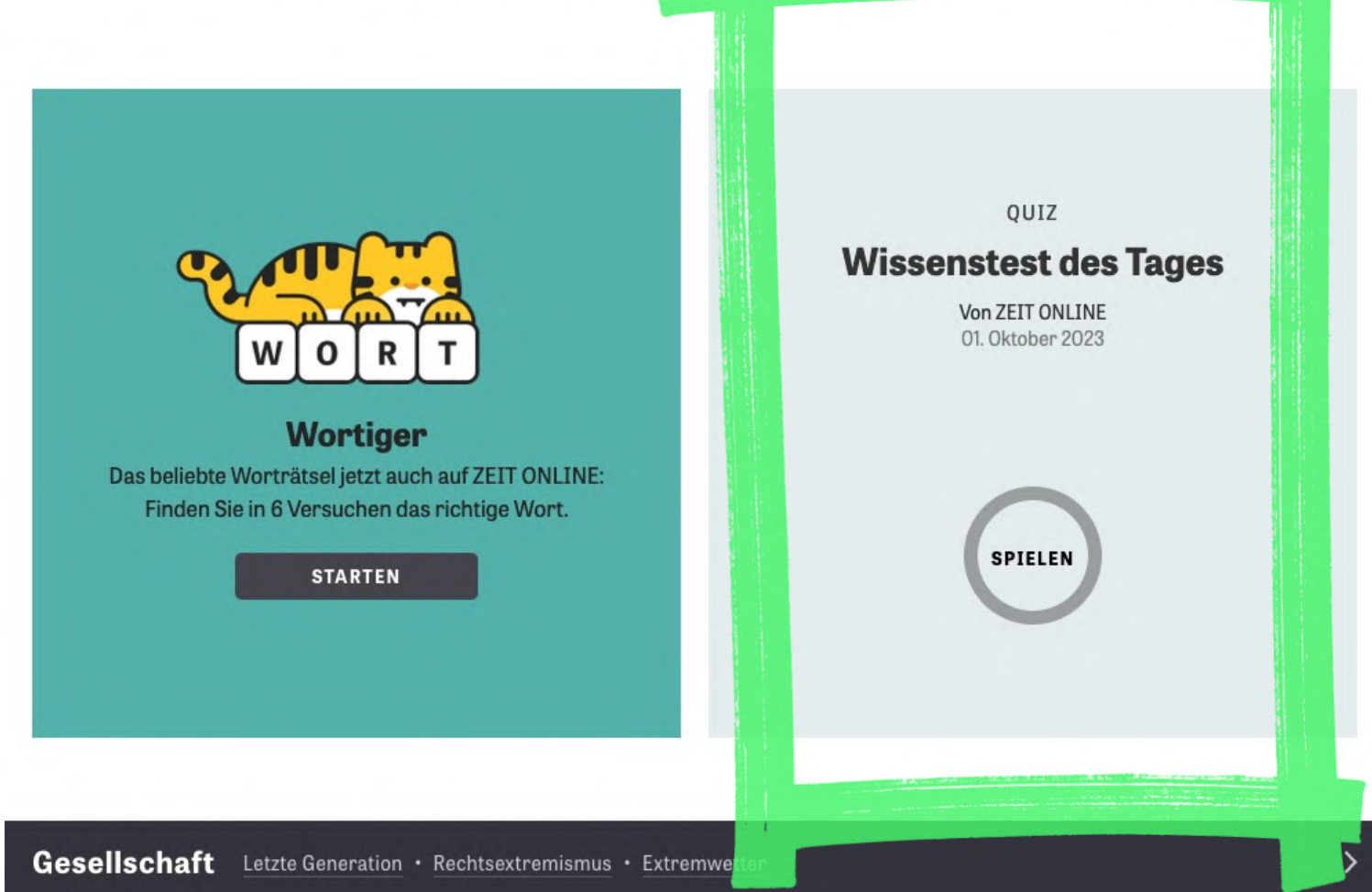

- Videos (youtube/vimeo-lite)
- Social Media Widgets
- Chats, Support-Messenger
- Spiele, Interaktives
- Dashboards in Apps
- Formular-Logik

#### Australien

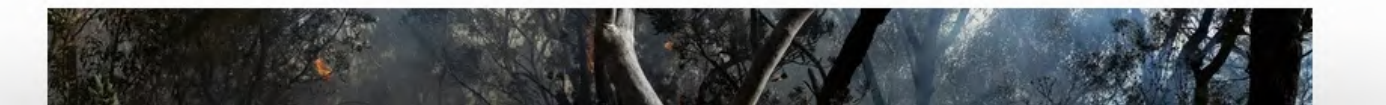

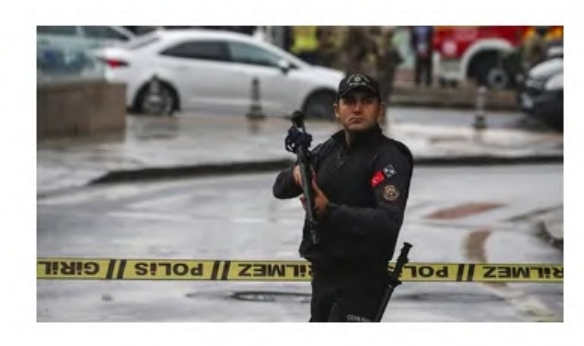

#### Bombenanschlag in Ankara

#### PKK soll sich zu Anschlag in Ankara bekannt haben

Recep Tayyip Erdoğan bezeichnet die Explosion in Ankara als "letztes Zucken des Terrors". Einem Bericht zufolge soll die PKK<sup>T</sup> den Anschlag verantwortlich sein.

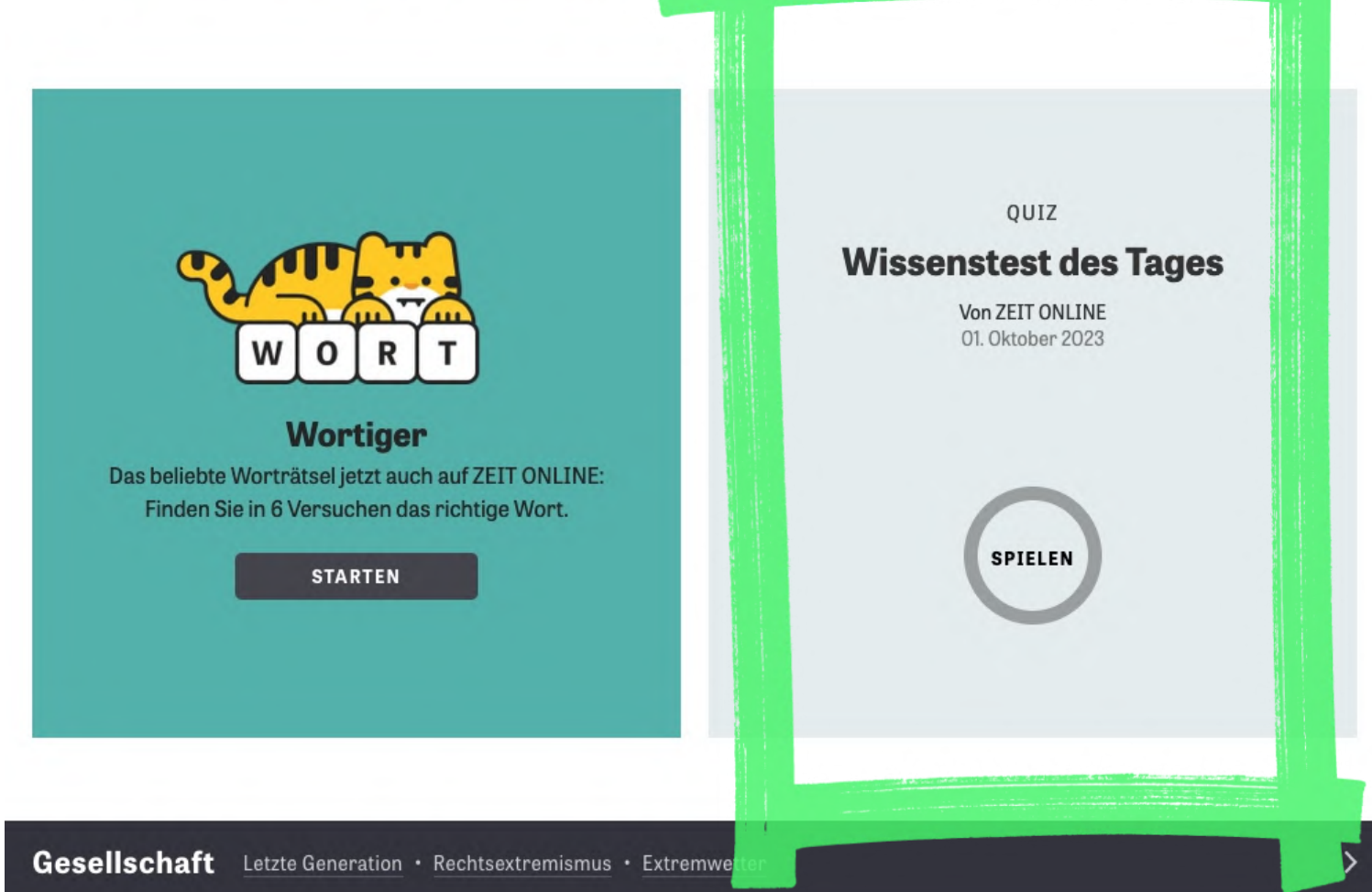

### • Videos (youtube/vimeo-lite)

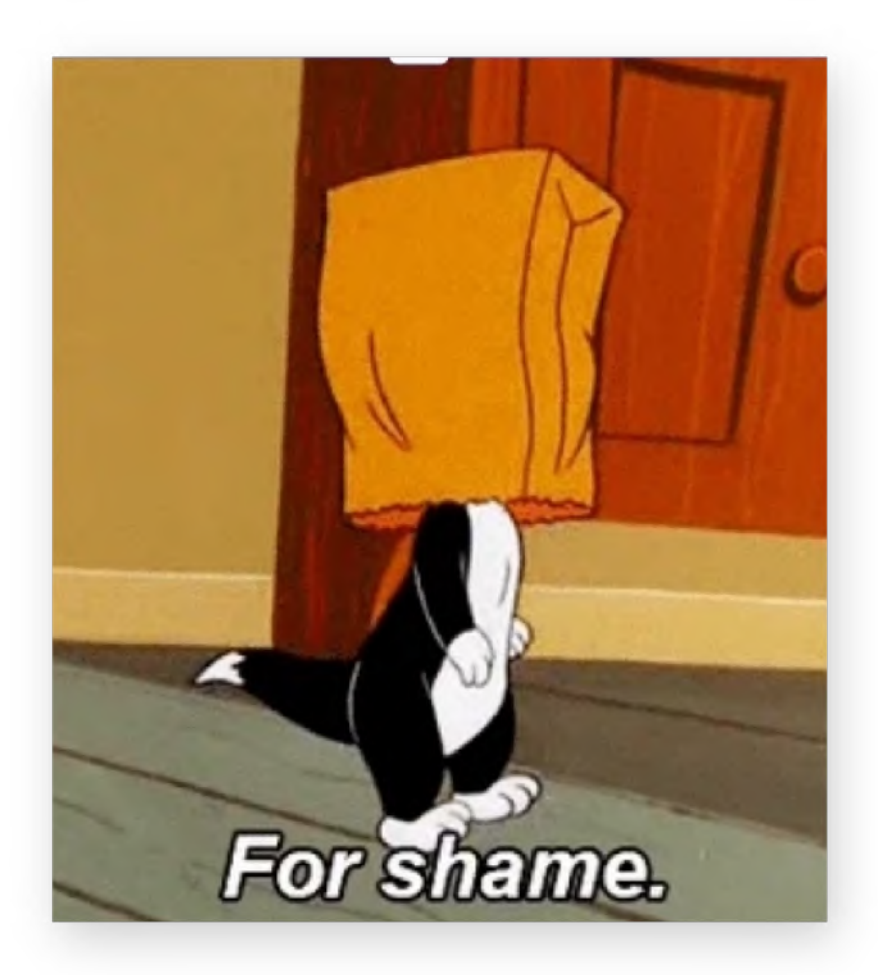

- 
- Social Media Widgets
- Chats, Support-Messenger
- Spiele, Interaktives
- Dashboards in Apps
- Formular-Logik

#### **Australien**

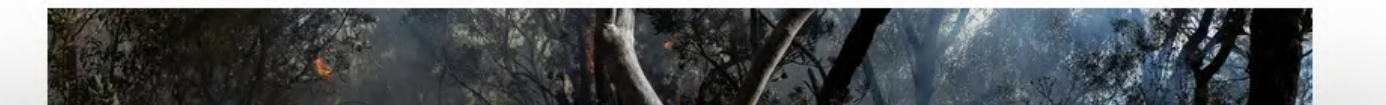

# Optimize

Lazy Loading Fassaden

Layout Shift

# **Cumulative Layout Shift**

**Der Cumulative Layout Shift** (CLS) ist eine Maßeinheit für unerwartetes Verschieben des **Layouts einer Website.** 

CLS ist einer der Core Web Vitals von Google und fließt mit in das Google-Ranking ein!

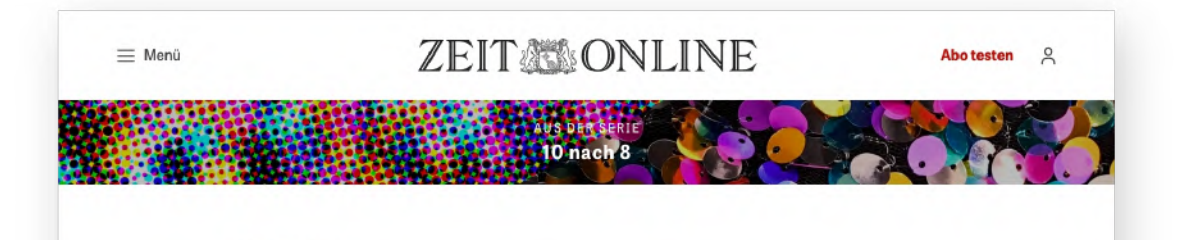

### Mein Freund, der **Eichenzipfelfalter**

Haustiere können den Eindruck erwecken, echte Freunde zu sein. Doch es wird Zeit, nicht mehr nur Hunde und Katzen zu lieben - sondern auch Schmetterlinge und Käfer.

#### Von Andrea Grill

24. Oktober 2023, 20:13 Uhr / 41 Kommentare /  $\Box$ 

(a) Artikel hören

Können nur Katzen dem Menschen Freundinnen sein? Es ist Zeit für ungewöhnliche Freundschaften, findet unsere Autorin. © [M] Karina Vorozheeva/unsplash.com

INHALT V

Auf einer Seite lesen

Eine junge Katze in Bluse und Rock. Gebettet auf die seidigen Polster des Puppenwagens. Während ich den Wagen schob, streichelte ich sie manchmal und sie schnurrte. Getigert behaart lugten ihre Pfoten aus den Ärmeln hervor, massierten meine Hand. Die Krallen ritzten zart meine Haut, hinterließen keine sichtbaren Spuren. Nicht gefallen ließ sie sich die Decke mit den weißen Rüschen; sie schüttelte sie ab wie Samen oder Halme oder eine Fliege. Ihr dunkler, beweglicher Schwanz schlug dabei hin und her, als wäre er ein eigenständiges Wesen, die Spitzen ihrer Ohren zuckten; aber sie blieb im Wagen.

Ich schob sie in den Kurpark, zum Konzert für die Gäste, die sich von Herzkrankheiten erholten. Wir lauschten eine Weile. Irgendwann schlief die Katze ein. Ich schob sie wieder nach Hause. Daran, wie es war, ihr die Kleider an- und auszuziehen, ob sie sich wehrte, kann ich mich nicht erinnern. Ich kann mich auch nicht daran erinnern, dass jemand etwas sagte. In meiner Erinnerung ist es ganz still.

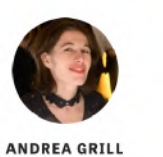

Da gibt es nur mich und die Katze. Wir gehen gemeinsam ins Konzert.

Merkte niemand, dass ich eine Katze in Puppenkleidern spazieren fuhr? Dachte, wer uns sah, wenn etwas im Puppenwagen war, musste es eine Puppe sein?

Lebt als Dichterin, Schriftsteller und Essayistin in Wien und

Noch immer spüre ich, wie es sich anfühlte, wenn die

#### **ZEITA ONLINE**

**10 hach 8** 

Abo testen

#### **Biodiversitä**

 $\equiv$  Menū

### **Mein Freund, der Eichenzipfelfalter**

Haustiere können den Eindruck erwecken, echte Freunde zu sein. Doch es wird Zeit, nicht mehr nur Hunde und Katzen zu lieben - sondern auch Schmetterlinge und Käfer.

#### Von Andrea Grill

24. Oktober 2023, 20:13 Uhr / 41 Kommentare /  $\Box$ 

d») Artikel hören

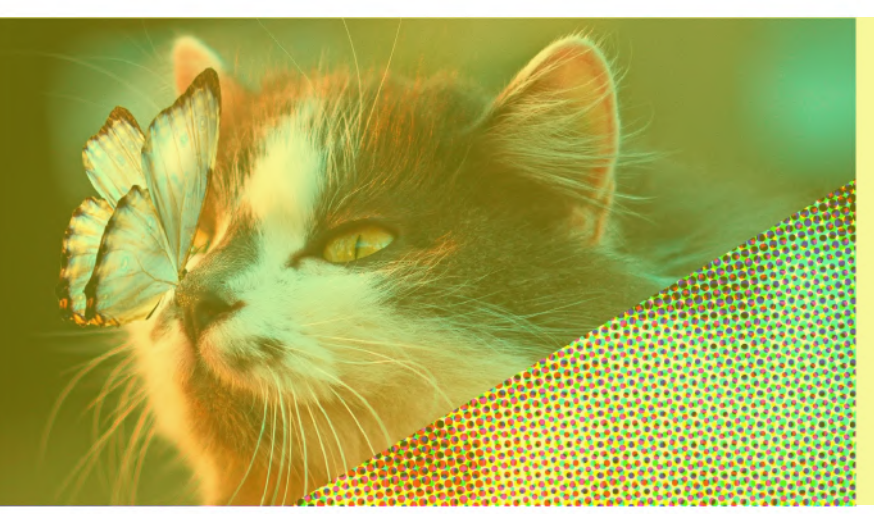

Können nur Katzen dem Menschen Freundinnen sein? Es ist Zeit für ungewöhnliche Freundschaften, findet unsere Autorin. © [M] Karina Vorozheeva/unsplash.com

INHALT ~

Auf einer Seite lesen

Eine junge Katze in Bluse und Rock. Gebettet auf die seidigen Polster des Puppenwagens. Während ich den Wagen schob, streichelte ich sie manchmal und sie schnurrte. Getigert behaart lugten ihre Pfoten aus den Ärmeln hervor, massierten meine Hand. Die Krallen ritzten zart meine Haut, hinterließen keine sichtbaren Spuren. Nicht gefallen ließ sie sich die Decke mit den weißen Rüschen; sie schüttelte sie ab wie Samen oder Halme oder eine Fliege. Ihr dunkler, beweglicher Schwanz schlug dabei

**TTFB Download Size DOM content loaded**

**window loaded**

**LCP CLS INP TTI**

**Asset Count**

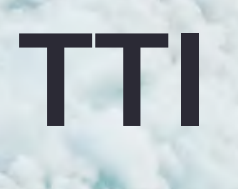

#### **Abo testen**  $\approx$

#### $\equiv$  Menü

#### **ZEITA ONLINE**

10 nach 8

#### **Biodiversität**

### **Mein Freund, der** Eichenzipfelfalter

Haustiere können den Eindruck erwecken, echte Freunde zu sein. Doch es wird Zeit, nicht mehr nur Hunde und Katzen zu lieben - sondern auch Schmetterlinge und Käfer.

#### Von Andrea Grill

24. Oktober 2023, 20:13 Uhr / 41 Kommentare /  $\Box$ 

(a) Artikel hören

Können nur Katzen dem Menschen Freundinnen sein? Es ist Zeit für ungewöhnliche Freundschaften, findet unsere Autorin. © [M] Karina Vorozheeva/unsplash.com

INHALT  $\sim$ 

Auf einer Seite lesen

Eine junge Katze in Bluse und Rock. Gebettet auf die seidigen Polster des Puppenwagens. Während ich den Wagen schob, streichelte ich sie manchmal und sie schnurrte. Getigert behaart lugten ihre Pfoten aus den Ärmeln hervor, massierten meine Hand. Die Krallen ritzten zart meine Haut, hinterließen keine sichtbaren Spuren. Nicht gefallen ließ sie sich die Decke mit den weißen Rüschen; sie schüttelte sie ab wie Samen oder Halme oder eine Fliege. Ihr dunkler, beweglicher Schwanz schlug dabei hin und her, als wäre er ein eigenständiges Wesen, die Spitzen ihrer Ohren zuckten; aber sie blieb im Wagen.

Ich schob sie in den Kurpark, zum Konzert für die Gäste, die sich von Herzkrankheiten erholten. Wir lauschten eine Weile. Irgendwann schlief die Katze ein. Ich schob sie wieder nach Hause. Daran, wie es war, ihr die Kleider an- und auszuziehen, ob sie sich wehrte, kann ich mich nicht erinnern. Ich kann mich auch nicht daran erinnern, dass jemand etwas sagte. In meiner Erinnerung ist es ganz still.

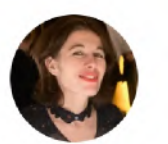

Da gibt es nur mich und die Katze. Wir gehen gemeinsam ins Konzert.

Merkte niemand, dass ich eine Katze in Puppenkleidern spazieren fuhr? Dachte, wer uns sah, wenn etwas im Puppenwagen war, musste es eine Puppe sein?

Lebt als Dichterin, Schriftstellerin und Essayistin in Wien und

ANDREA GRILL

Noch immer spüre ich, wie es sich anfühlte, wenn die

≡ Menü

#### **Biodiversität**

### **Mein Freund, der** Eichenzipfelfalter

Schmetterlinge und Käfer.

Von Andrea Grill

(a) Artikel hören

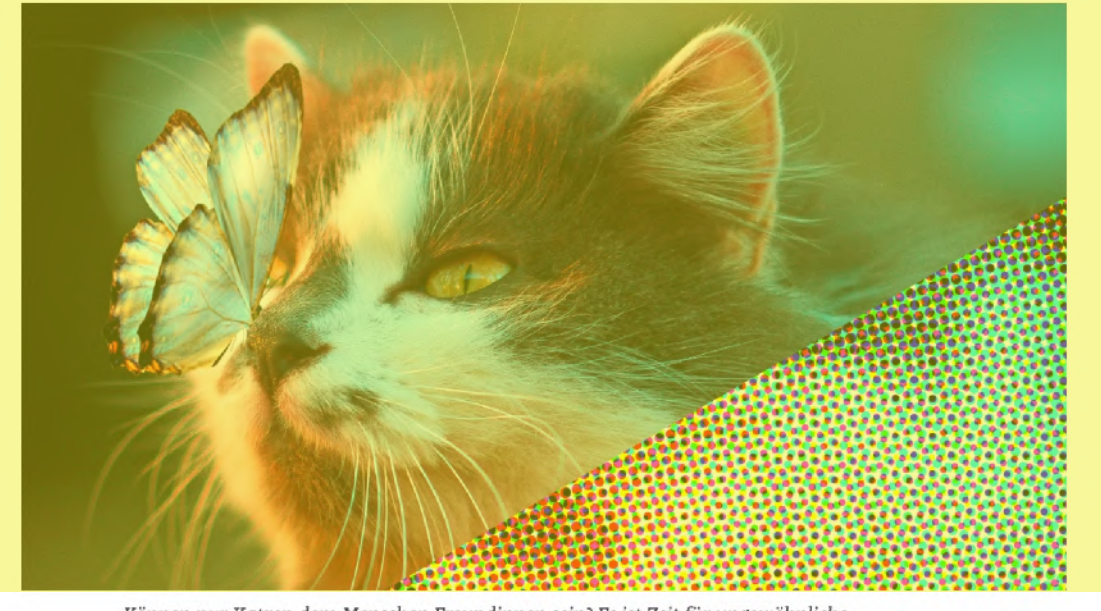

INHALT  $\sim$ 

Eine junge Katze in Bluse und Rock. Gebettet auf die seidigen Polster des Puppenwagens. Während ich den Wagen schob, streichelte ich sie manchmal und sie schnurrte. Getigert behaart lugten ihre Pfoten aus den Ärmeln hervor, massierten meine Hand. Die Krallen ritzten zart meine Haut, hinterließen keine sichtbaren Spuren. Nicht gefallen ließ sie sich die Decke mit den weißen Rüschen; sie schüttelte sie ab wie Samen oder Halme oder eine Fliege. Ihr dunkler, beweglicher Schwanz schlug dabei

### **ZEIT SONLINE**

 $10$  nach  $8$ 

Abotesten<sub>2</sub>

Haustiere können den Eindruck erwecken, echte Freunde zu sein. Doch es wird Zeit, nicht mehr nur Hunde und Katzen zu lieben - sondern auch

24. Oktober 2023, 20:13 Uhr / 41 Kommentare /  $\Box$ 

Können nur Katzen dem Menschen Freundinnen sein? Es ist Zeit für ungewöhnliche Freundschaften, findet unsere Autorin. © [M] Karina Vorozheeva/unsplash.com

Auf einer Seite lesen

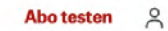

#### $\equiv$  Menü

#### **Biodiversität**

### Mein Freund, der Eichenzipfelfalter

Haustiere können den Eindruck erwecken, echte Freunde zu sein. Doch es wird Zeit, nicht mehr nur Hunde und Katzen zu lieben - sondern auch Schmetterlinge und Käfer.

**ZEITANONLINE** 

 $-10$  hach  $8$ 

#### Von Andrea Grill

24. Oktober 2023, 20:13 Uhr / 41 Kommentare /  $\sqrt{ }$ 

(a) Artikel hören

Können nur Katzen dem Menschen Freundinnen sein? Es ist Zeit für ungewöhnliche Freundschaften, findet unsere Autorin. © [M] Karina Vorozheeva/unsplash.com

INHALT  $\sim$ 

Auf einer Seite lesen

Eine junge Katze in Bluse und Rock. Gebettet auf die seidigen Polster des Puppenwagens. Während ich den Wagen schob, streichelte ich sie manchmal und sie schnurrte. Getigert behaart lugten ihre Pfoten aus den Ärmeln hervor, massierten meine Hand. Die Krallen ritzten zart meine Haut, hinterließen keine sichtbaren Spuren. Nicht gefallen ließ sie sich die Decke mit den weißen Rüschen; sie schüttelte sie ab wie Samen oder Halme oder eine Fliege. Ihr dunkler, beweglicher Schwanz schlug dabei

 $\equiv$  Menü

#### **Biodiversität**

### **Mein Freund, der** Eichenzipfelfalter

Schmetterlinge und Käfer.

Von Andrea Grill

(a) Artikel hören

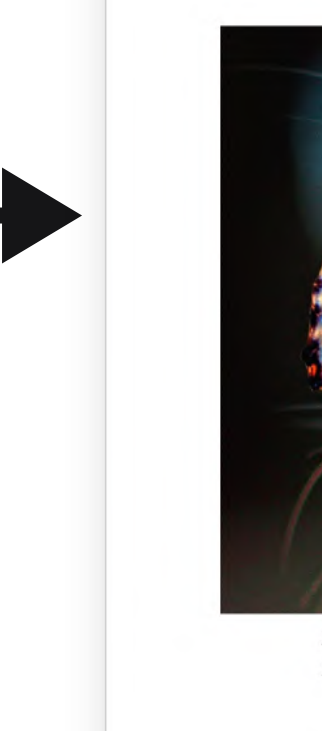

INHALT  $\sim$ 

Eine junge Katze in Bluse und Rock. Gebettet auf die seidigen Polster des Puppenwagens. Während ich den Wagen schob, streichelte ich sie manchmal und sie schnurrte. Getigert behaart lugten ihre Pfoten aus den Ärmeln hervor, massierten meine Hand. Die Krallen ritzten zart meine Haut, hinterließen keine sichtbaren Spuren. Nicht gefallen ließ sie sich die Decke mit den weißen Rüschen; sie schüttelte sie ab wie Samen oder Halme oder eine Fliege. Ihr dunkler, beweglicher Schwanz schlug dabei

### ZEITALONLINE

10 na

Abo testen  $\beta$ 

Haustiere können den Eindruck erwecken, echte Freunde zu sein. Doch es wird Zeit, nicht mehr nur Hunde und Katzen zu lieben - sondern auch

24. Oktober 2023, 20:13 Uhr / 41 Kommentare /  $\Box$ 

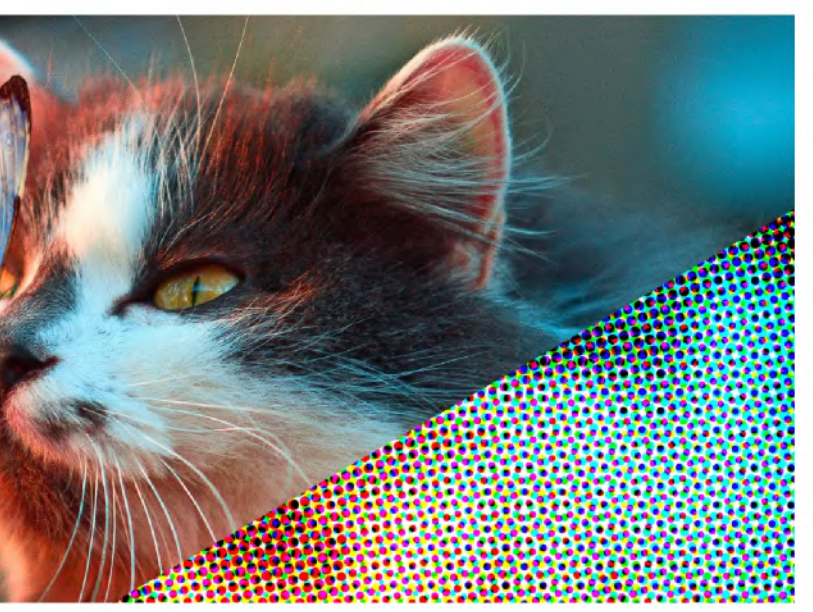

Können nur Katzen dem Menschen Freundinnen sein? Es ist Zeit für ungewöhnliche Freundschaften, findet unsere Autorin. © [M] Karina Vorozheeva/unsplash.com

Auf einer Seite lesen

# Platz freihalten gegen Layout-Shift

aspect-ratio definiert für Box-Elemente automatisch die Höhe anhand der Breite.

Der Wert ist eine Dezimalzahl, die man aber auch durch einen Bruch angeben kann.

.img  $\{$ 

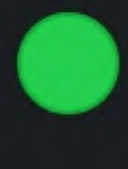

# aspect-ratio: 1.777;

aspect-ratio: 16/9;

### **Layout Shift**

- Chrome DevTools:
	- → Console Drawer
	- $\bullet \rightarrow$  Rendering
	- $\bullet \rightarrow$  Layout Shift
	- $\bullet \rightarrow$  Core Web Vitals
- Chrome Plugins
- $\bullet$ https://defaced.dev/tools/ [layout-shift-gif-generator/](https://defaced.dev/tools/layout-shift-gif-generator/)
- npm install -g layout-shift-gif
- JS Performance Observer  $API \rightarrow Tracking$

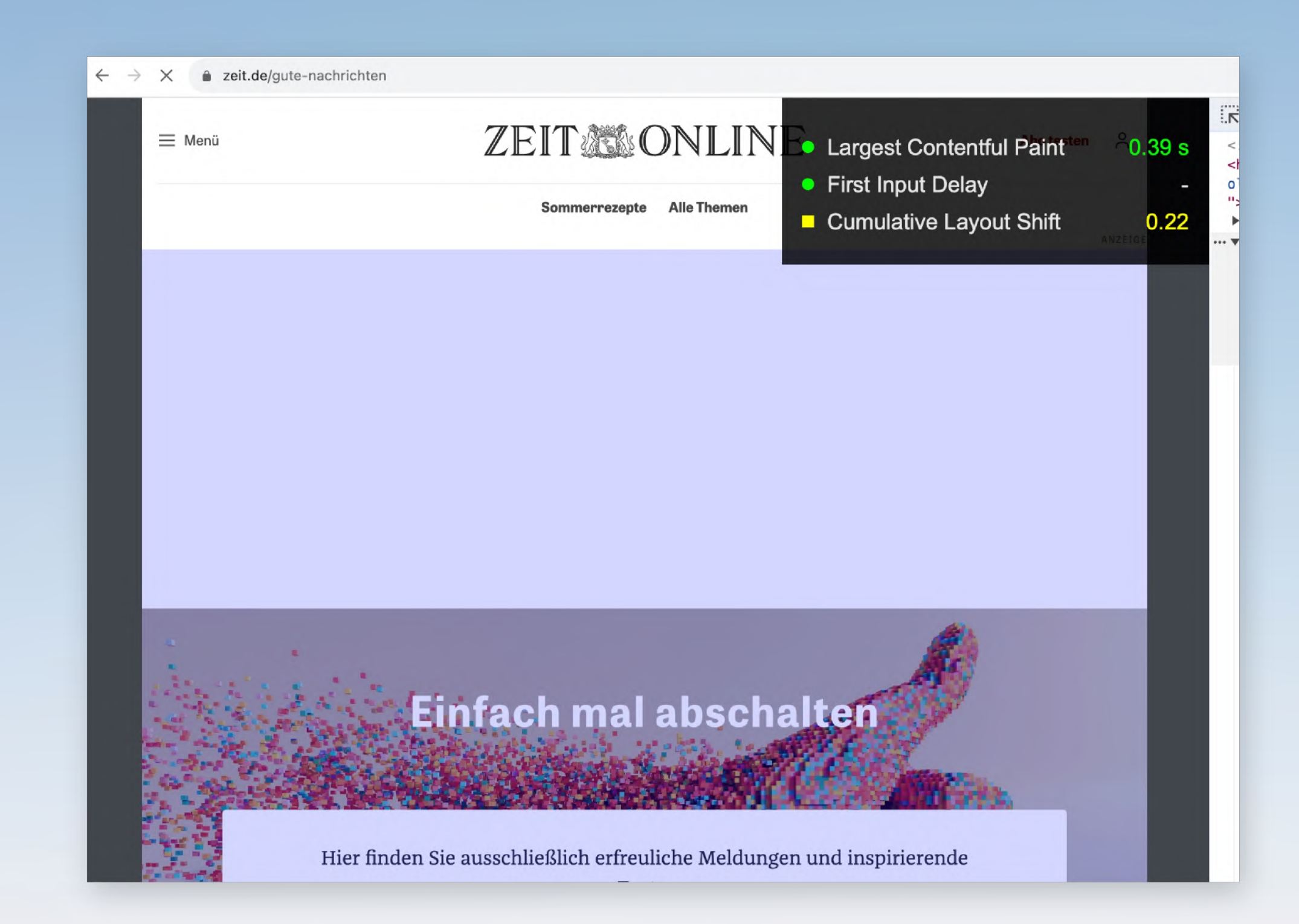

### **Optimize**

- $\bullet$ Layout Shift mit den DevTools messen: vorher und nachher
- Platz für "Hero-Image" oder andere Elemente via `aspect-ratio` frei halten
- $\bullet$ Bonus: Live-Experiment über die Local Overrides

# hands-on

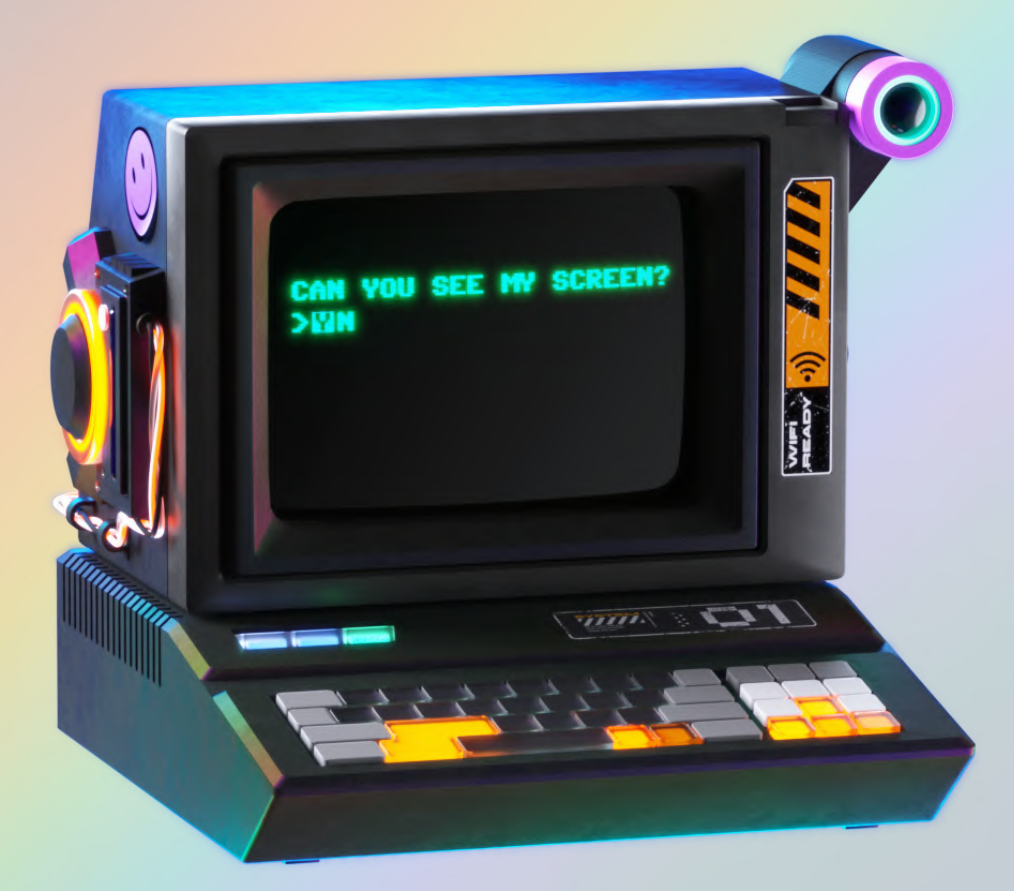

# **Layout Shift**

### Credit: Pitch Sticker "Cyberpunk"

### **Local Overrides in den Chrome DevTools**

- $\bullet \rightarrow$  Settings
	- $\bullet \rightarrow$  Enable Local Overrides
	- (Permissions)
- Inspect Tab
	- $\bullet \rightarrow$  CSS Source
	- $\bullet \rightarrow$  ändern und speichern
	- (HTML und JS ebenso)

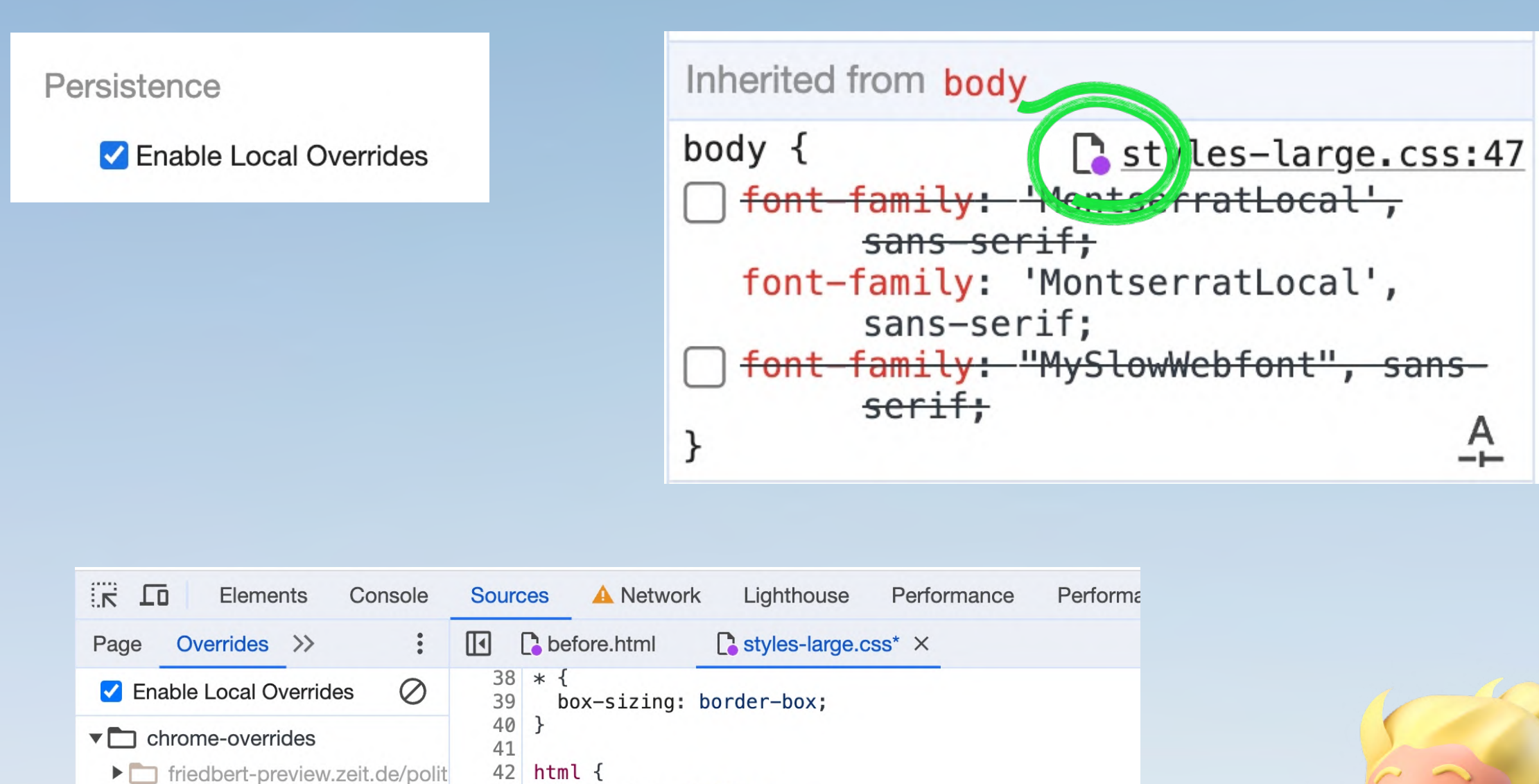

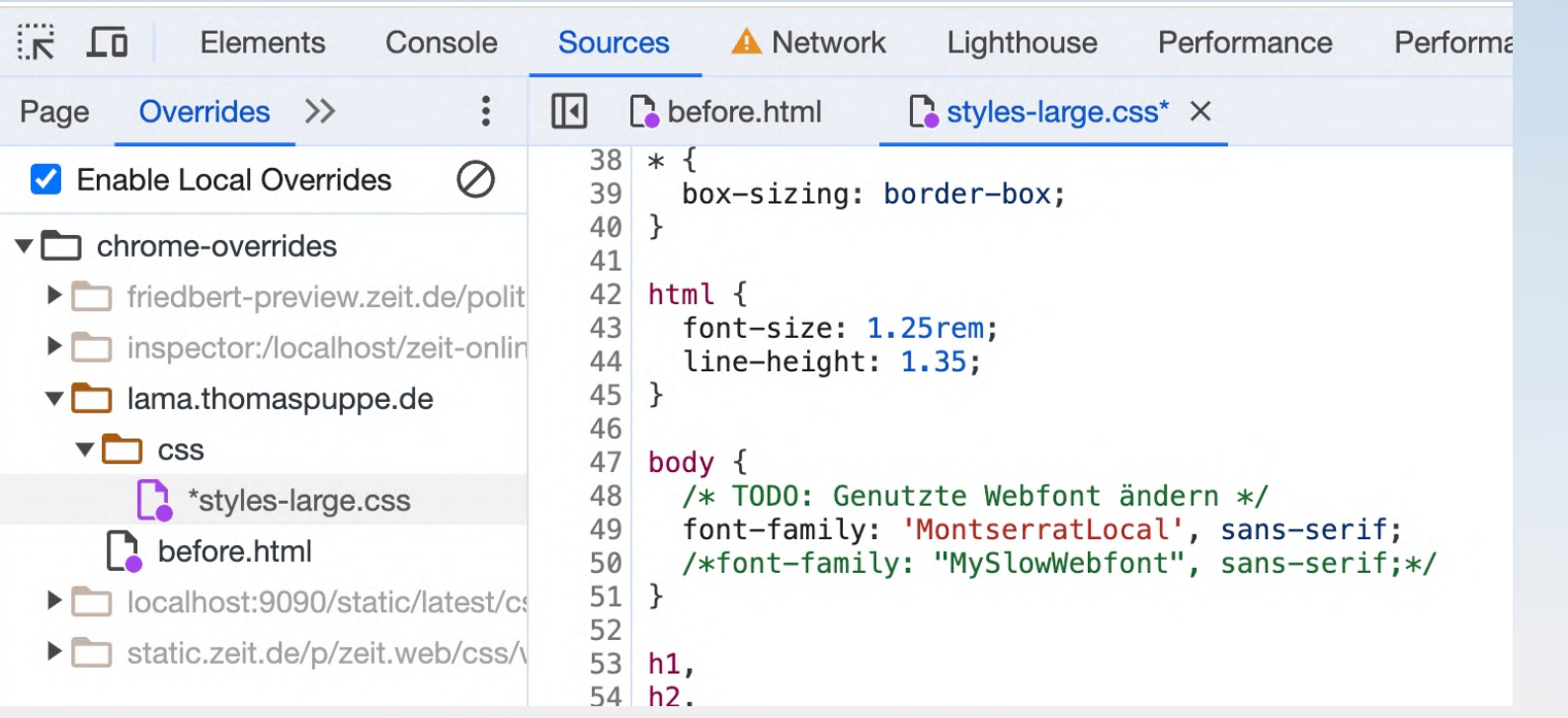

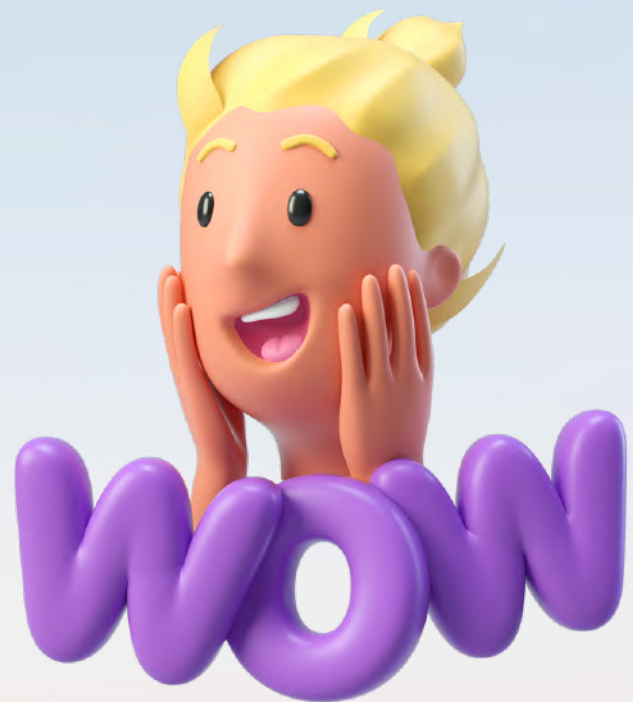

### **Exkurs**

# Optimize

Lazy Loading Fassaden Layout Shift

**Rel=Preload** 

# Hero-Image

This site is part of a Website Performance Workshop. Source code and presentation slides are available on GitHub.

### **Rent a llama**

Even a static website can be

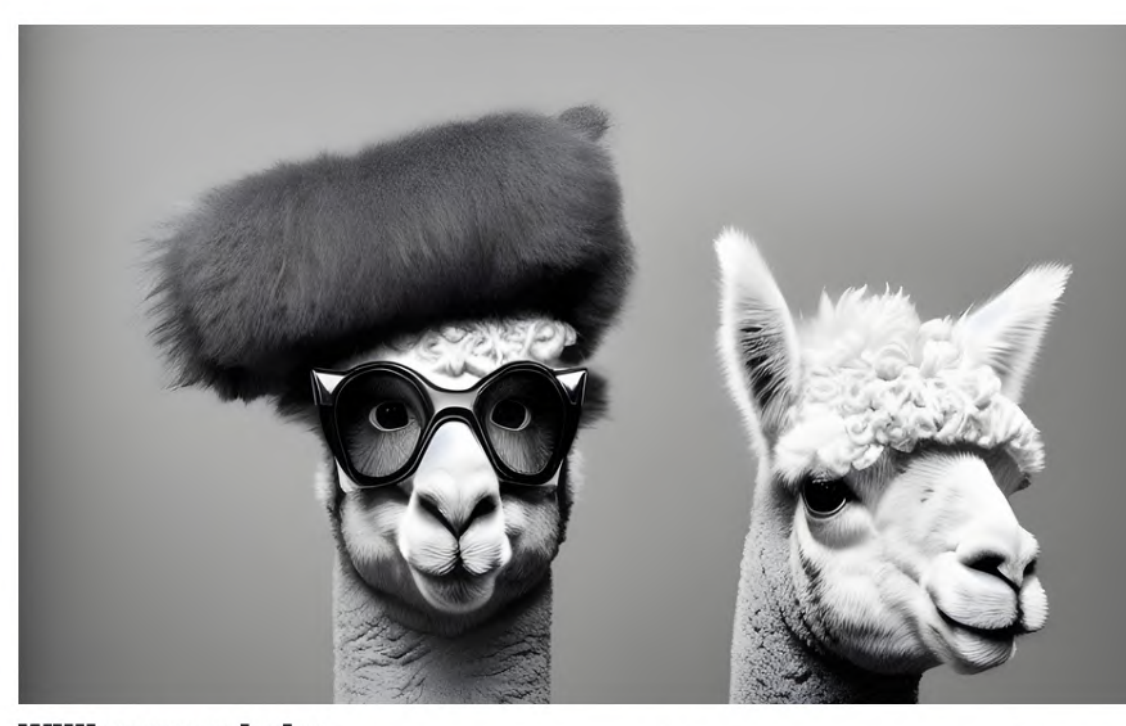

**Willkommen beim** professionellen Lamaverleih

Ob für Firmenevents, Hochzeiten, Geburtstagsfeie oder Naturausflüge - unsere Lamas sind die perfe Ergänzung und garantieren Ihnen und Ihren Gäste ein besonderes Erlebnis. Unsere Lamas sind gut ausgebildet und bestens gepflegt. Wir stellen sich

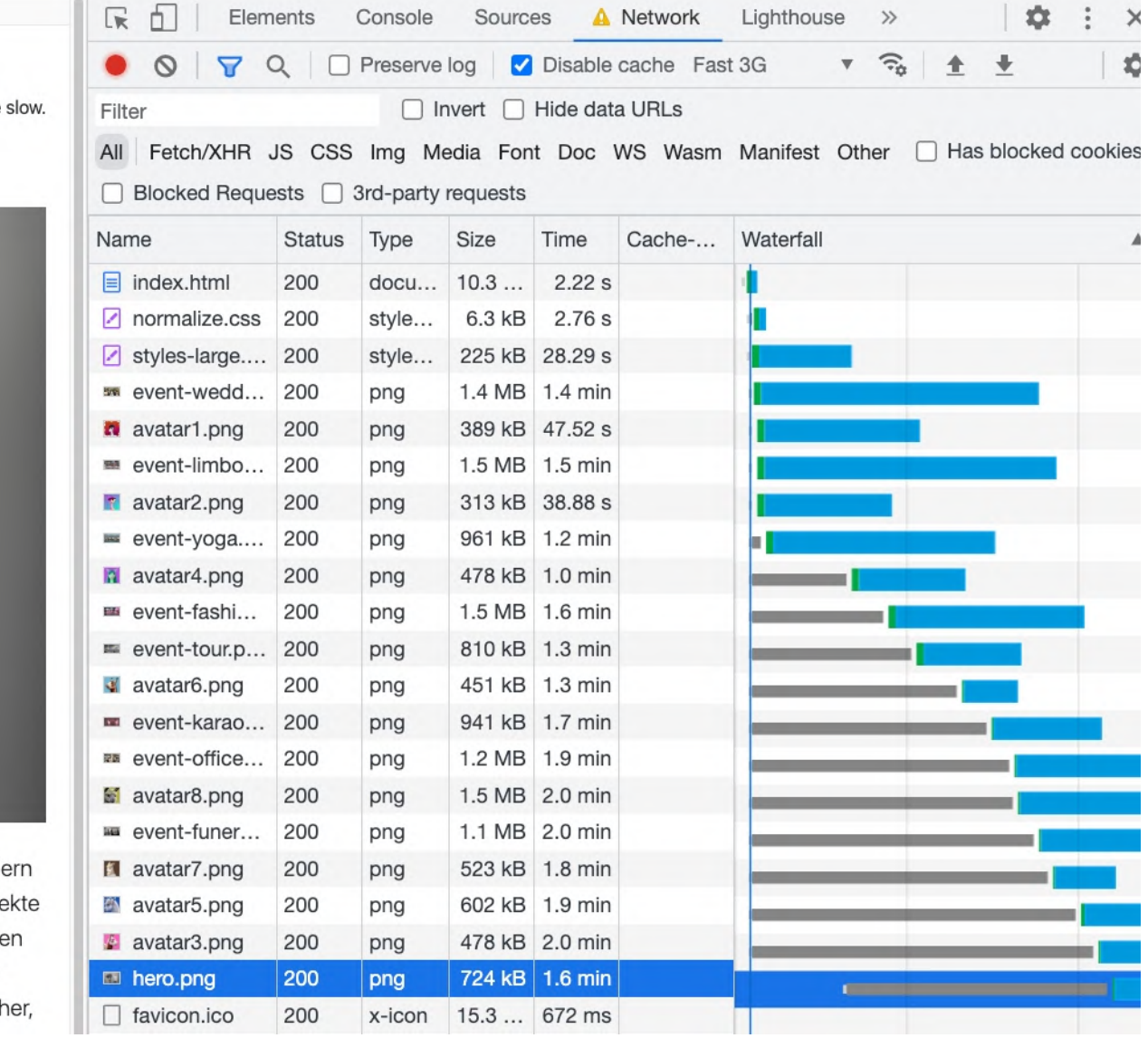

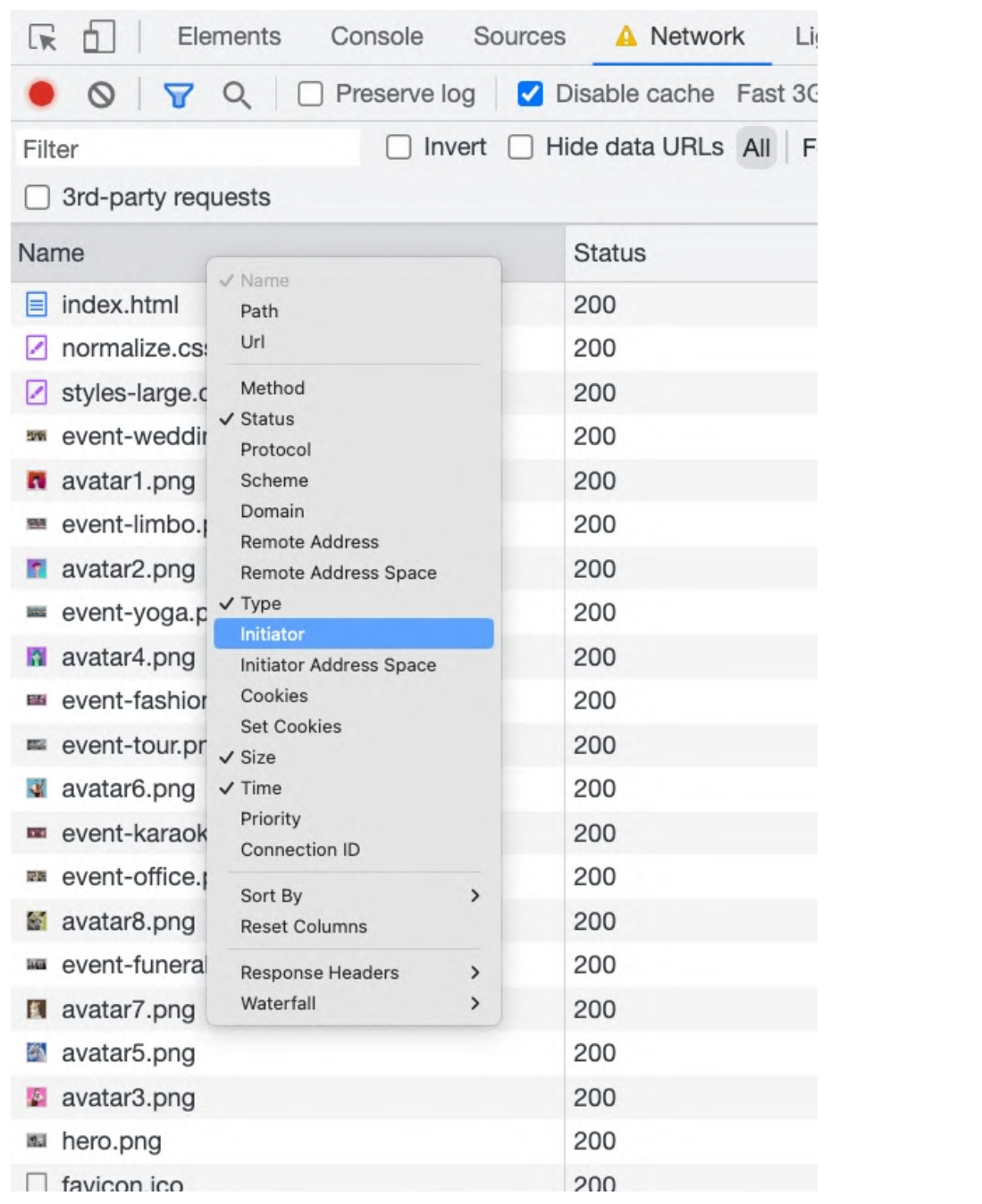

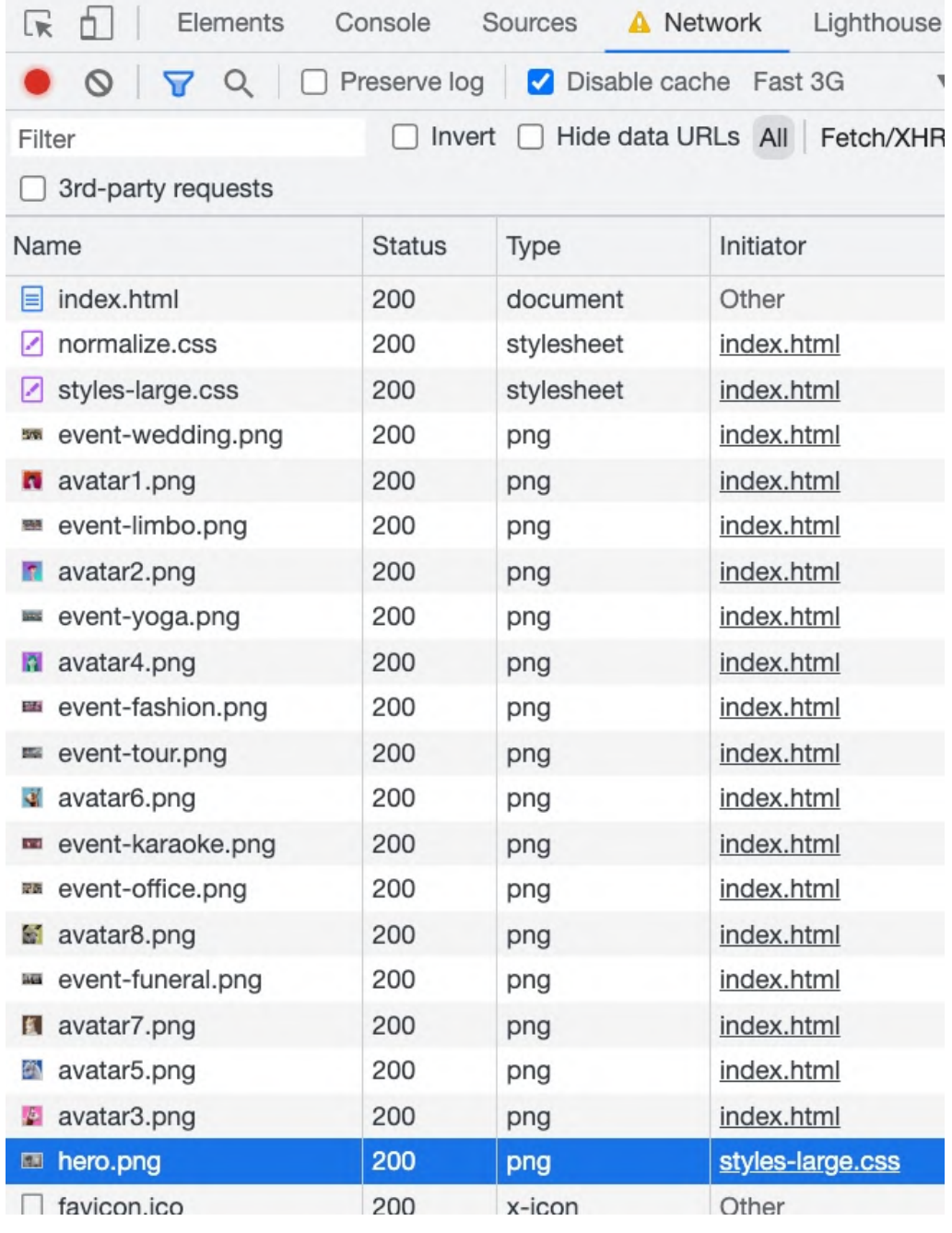

Die Spalten im Netzwerk-Tab der Developer Tools lassen sich anpassen. So kann man zum Beispiel den Initiator von Requests anzeigen.

# Critical Rendering Path im Browser

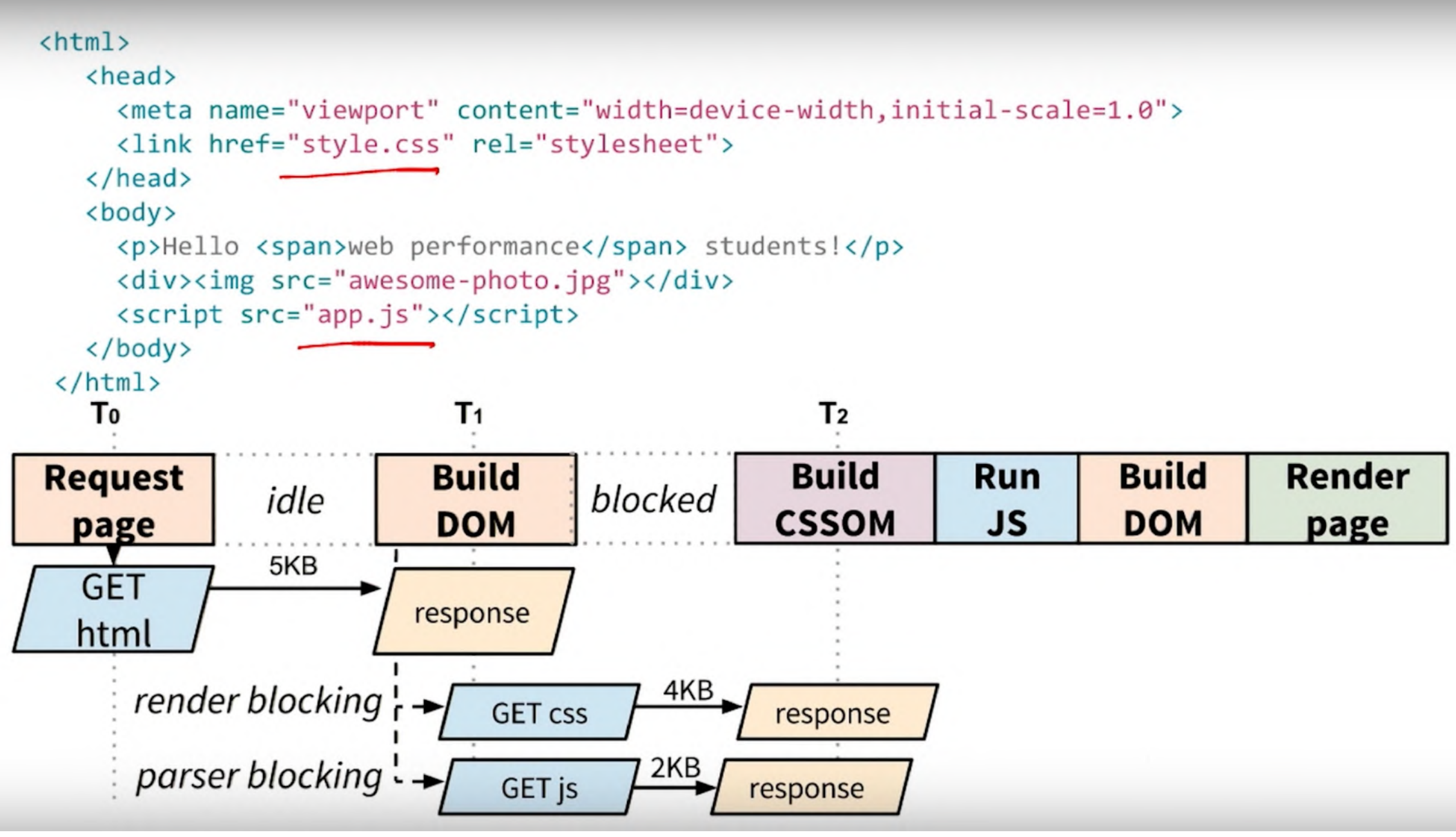

Credit: <https://www.youtube.com/watch?v=ufCVTowBxoY>

# Preload Mit Preload-Links können wir im Head einer HTML-Seite dem Browser schon Hinweise geben auf Ressourcen,

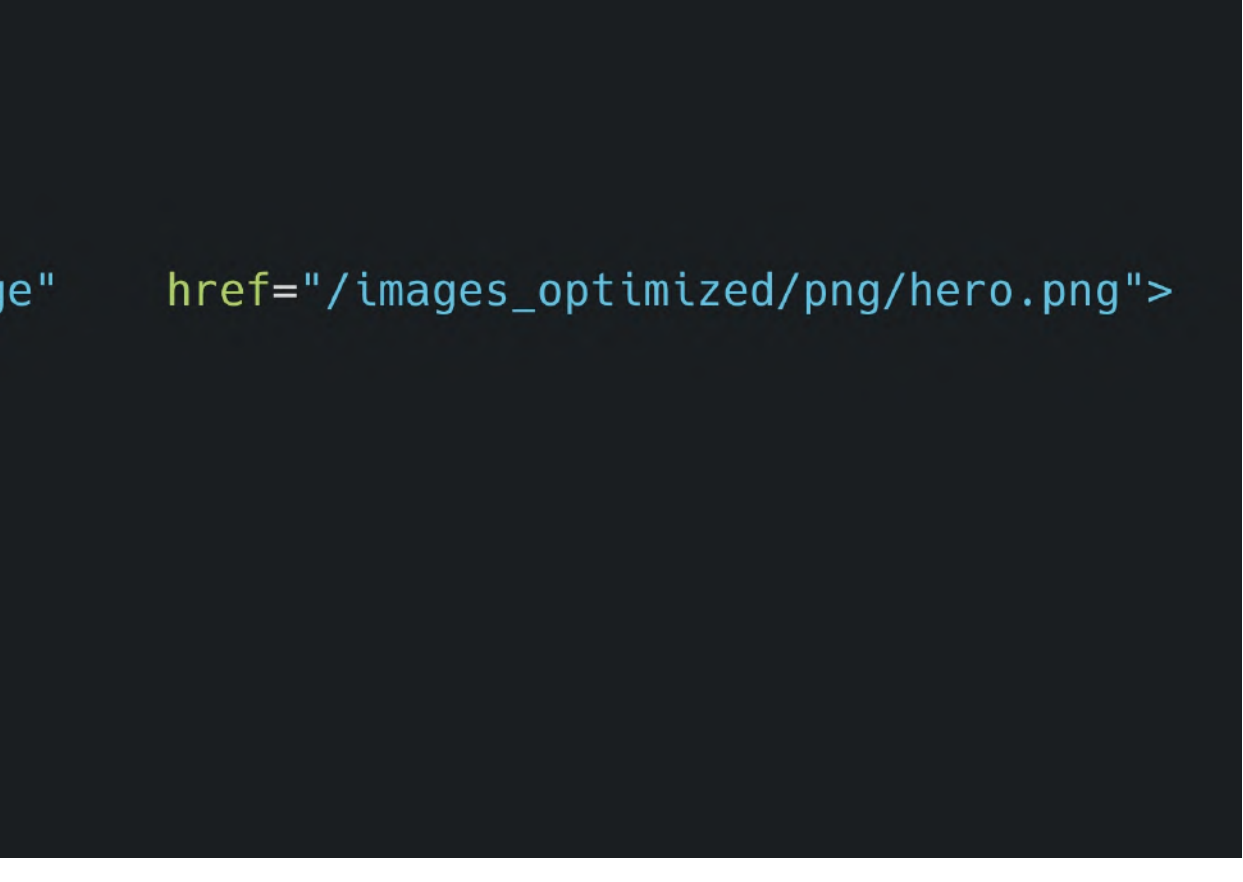

die während dem Rendern gebraucht werden.

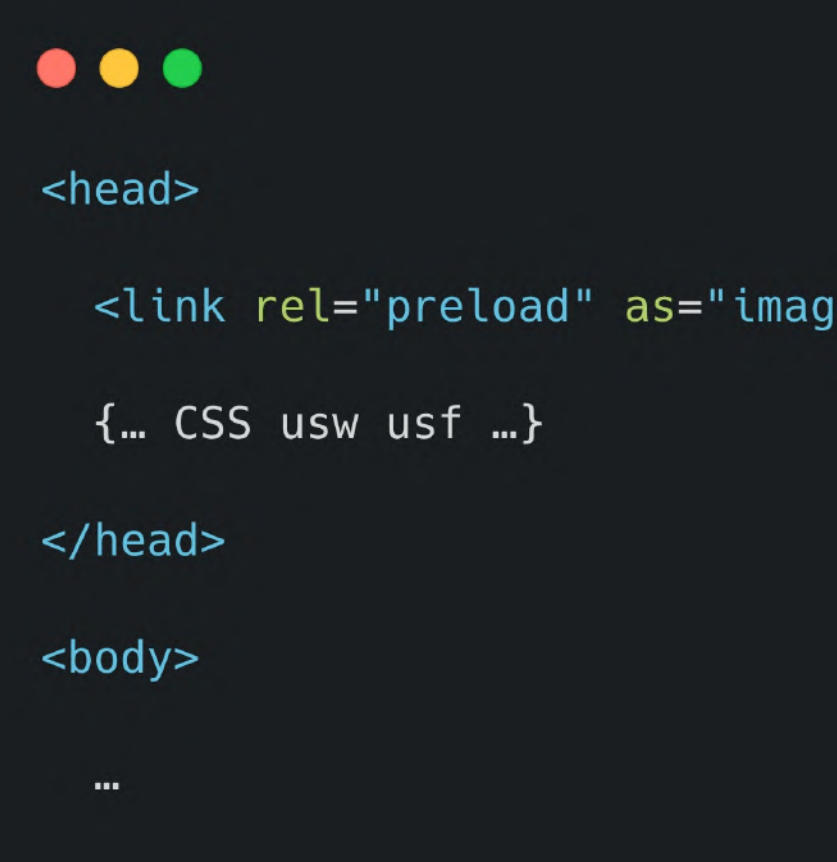

Unterstützt werden nicht nur Bilder, sondern auch Videos, JS Dateien, CSS Dateien.

# Hero-Image mit rel=preload

This site is part of a Website Performance Workshop. Source code and presentation slides are available on GitHub.

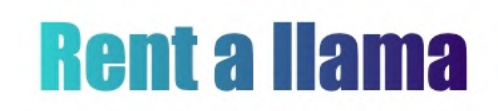

Even a static website can be slow.

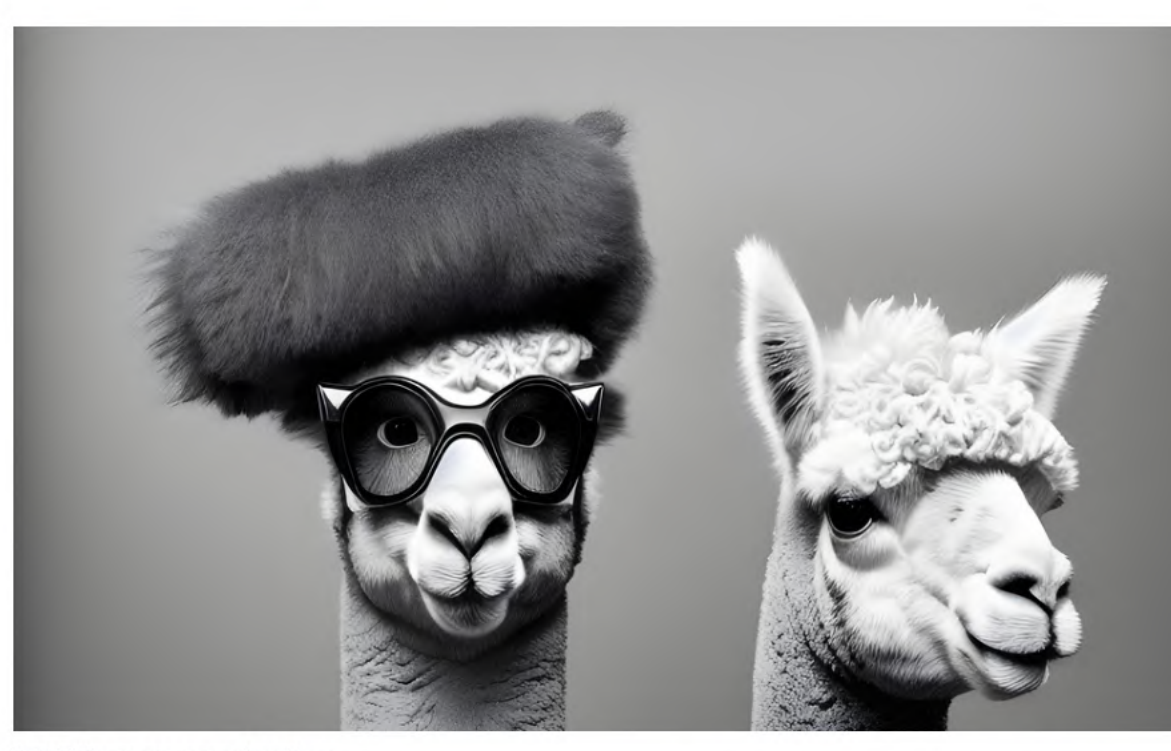

**Willkommen beim** professionellen Lamaverleih

Ob für Firmenevents, Hochzeiten, Geburtstagsfeiern oder Naturausflüge unsere Lamas sind die perfekte Ergänzung und garantieren Ihnen und Ihren Gästen ein The Corporation the advertising the second control of the second con-

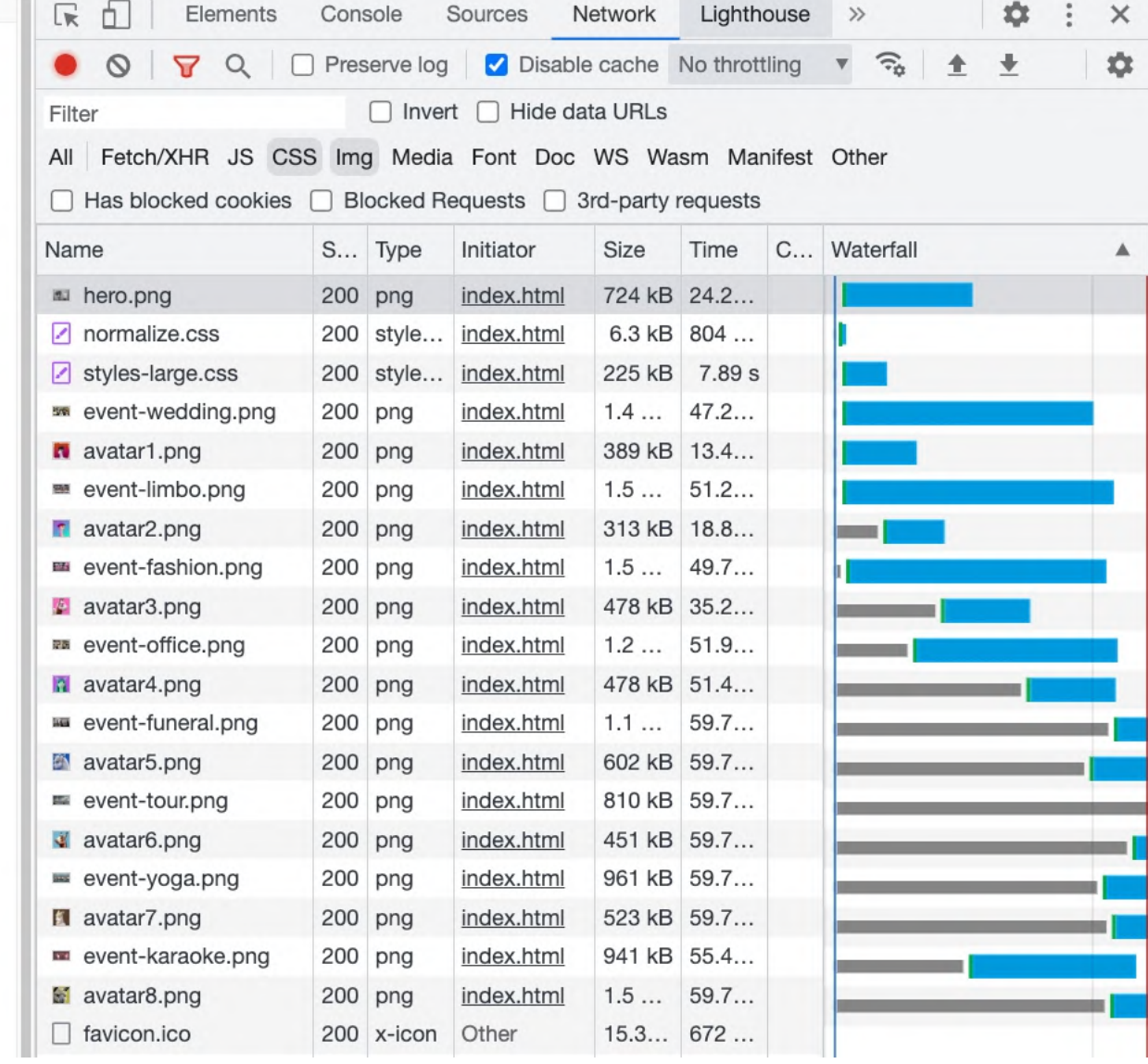

# Developer Tools: Resource Priority

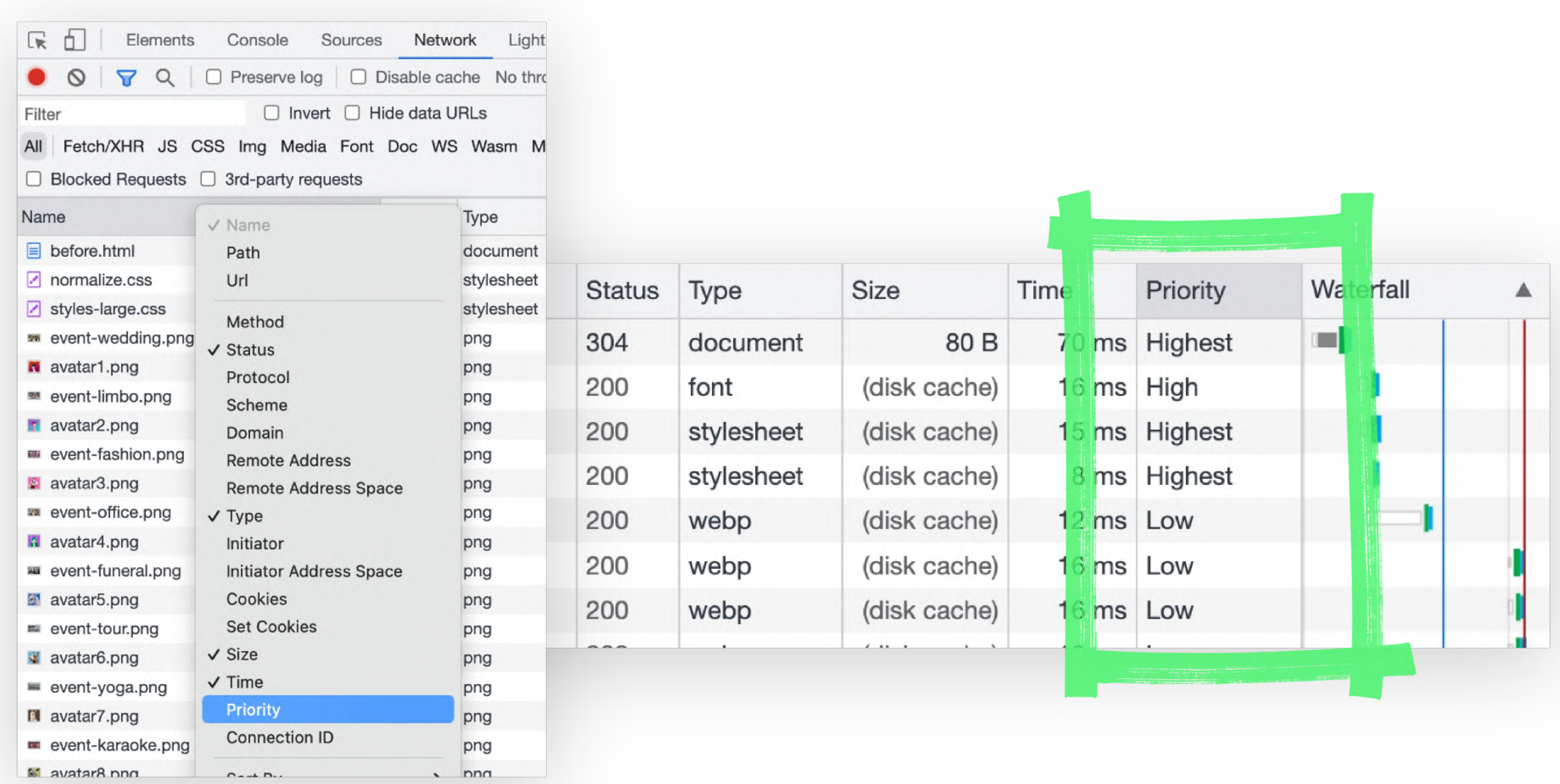

Im Netzwerk-Tab kann man mit der rechten Maustaste die dargestellten Spalten umstellen. Eine davon ist die Priority. Sie zeigt an, ob der Browser dieselbe Vorstellung von Resource Priority hat wie ihr.-

# rel=preload Browser Support

### Docource Hinter prolood

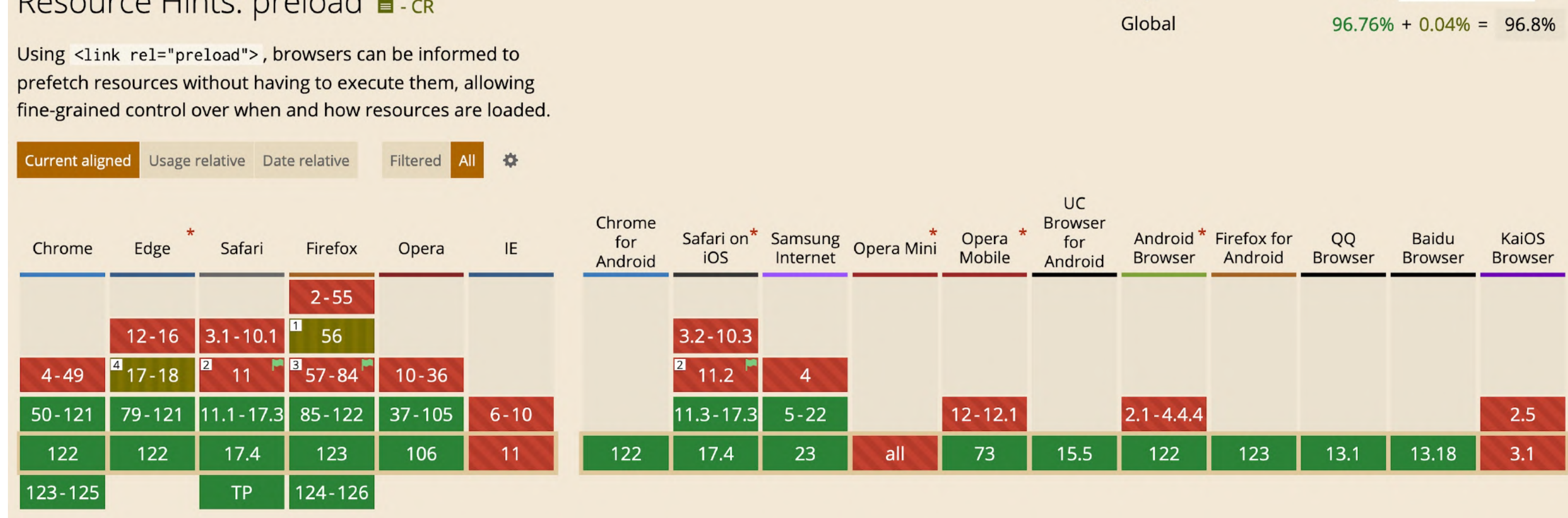

% of all users

Usage

 $\div$  ?

# rel=preload und Media Queries, **Retina**

### $\bullet\bullet\bullet$

```
<link rel="preload" as="image"
      href="hero-narrow.png" media="(max-width: 600px)" >
<link rel="preload" as="image"
<link rel="preload" as="image"
<link rel="preload" as="image"
      imagesrcset="hero.png 1x, hero-2x.png 2x">
```
href="/images/hero-huge\_2x.png" media="(min-width: 900px) and (-webkit-min-device-pixel-ratio: 2)">

href="hero.jpg" imagesrcset="hero\_800px.jpg 800w, hero\_1600px.jpg 1600w" imagesizes="50vw">

# Prefetch

Während Preload Ressourcen auf der aktuellen Seite priorisiert, können mit Prefetch Inhalte vorgeladen werden, die auf späteren Seiten benötigt werden.

<link rel="prefetch" as="image" href="/images/checkout-hero.jpg" />

<link rel="prefetch" as="document"

href="next-step.html" />

Das funktioniert für HTML-Seiten Bilder, Videos, Styles, JS.

["Quicklink"](https://github.com/GoogleChromeLabs/quicklink) und ["Guess](https://github.com/guess-js)" sind JavaScript Bibliotheken, die das Prefetchen automatisieren.

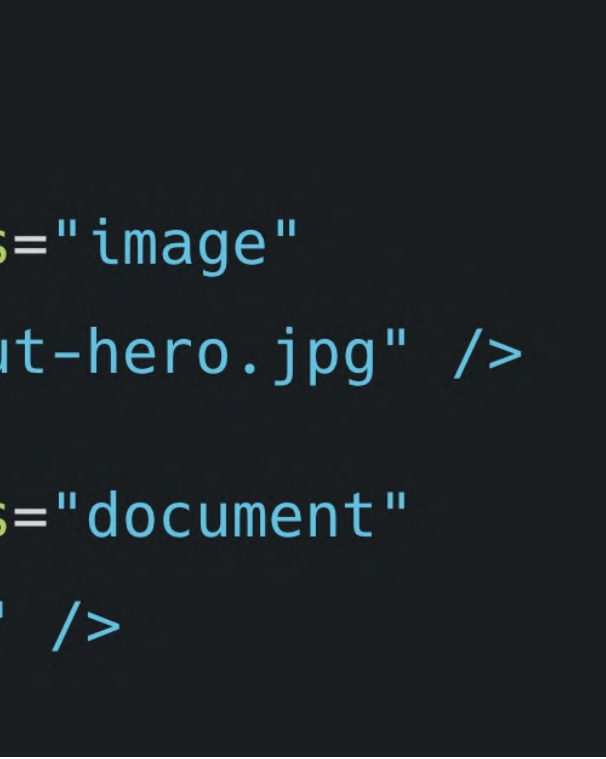

Es verbraucht Traffic, sollte also bewusst und gezielt eingesetzt werden. User können es in den Browser-Settings unterbinden.

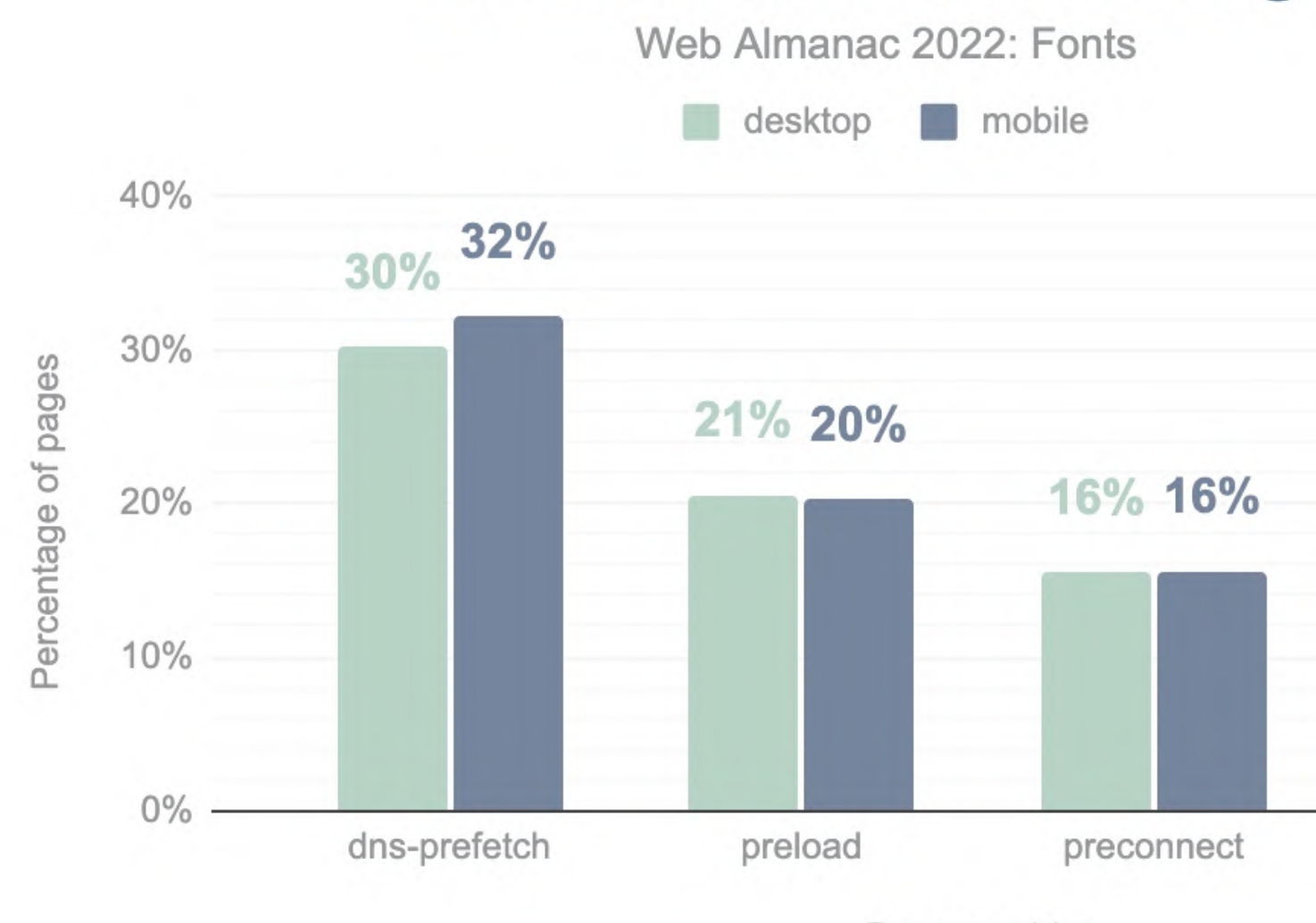

### **Fonts resource hints usage**

Resource hint

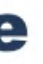

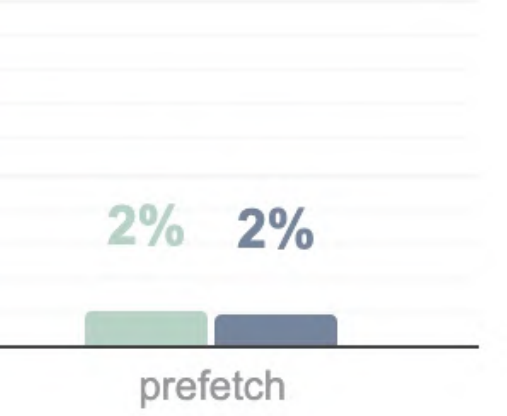

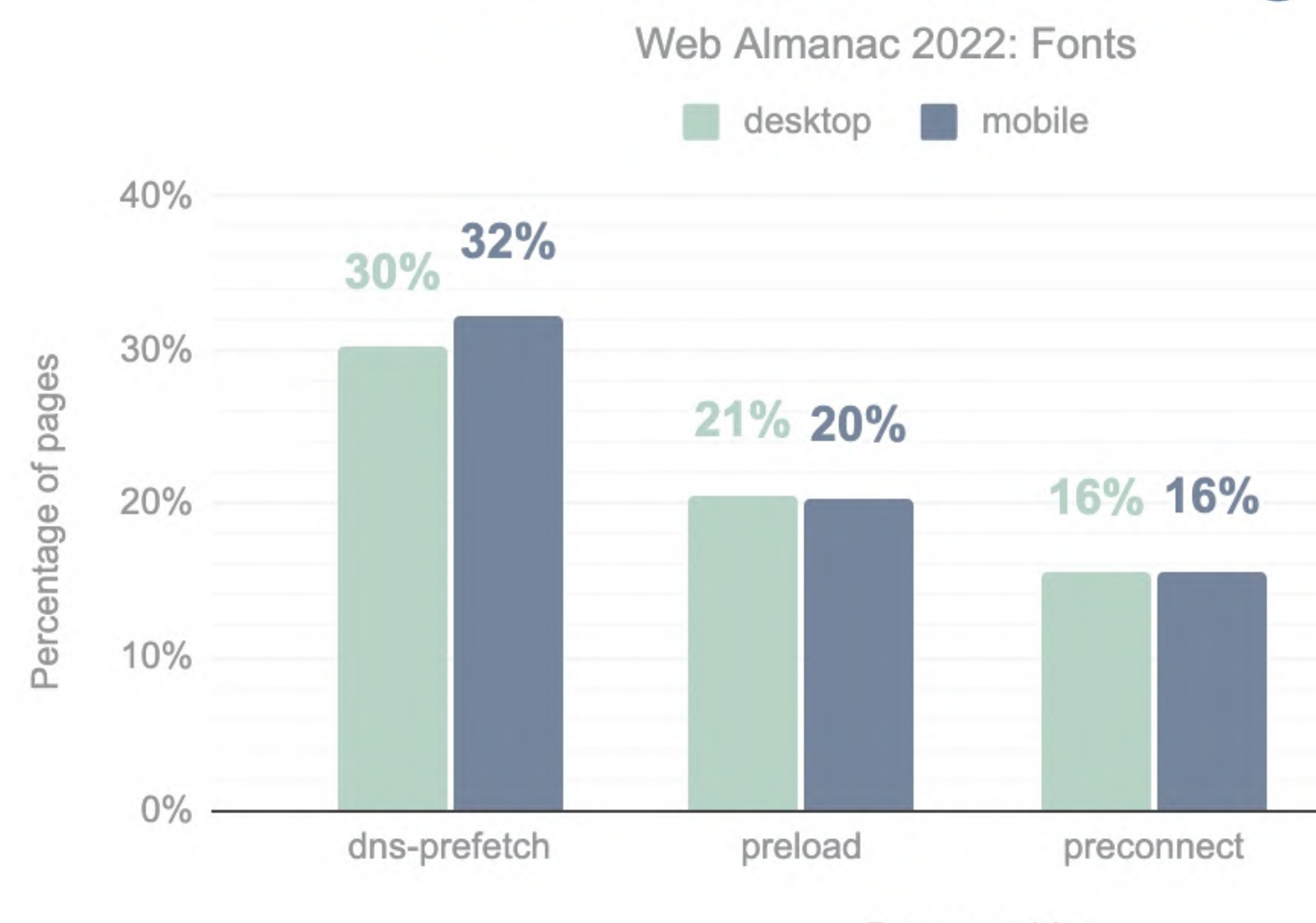

### **Fonts resource hints usage**

Resource hint

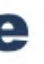

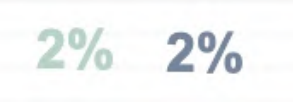

prefetch

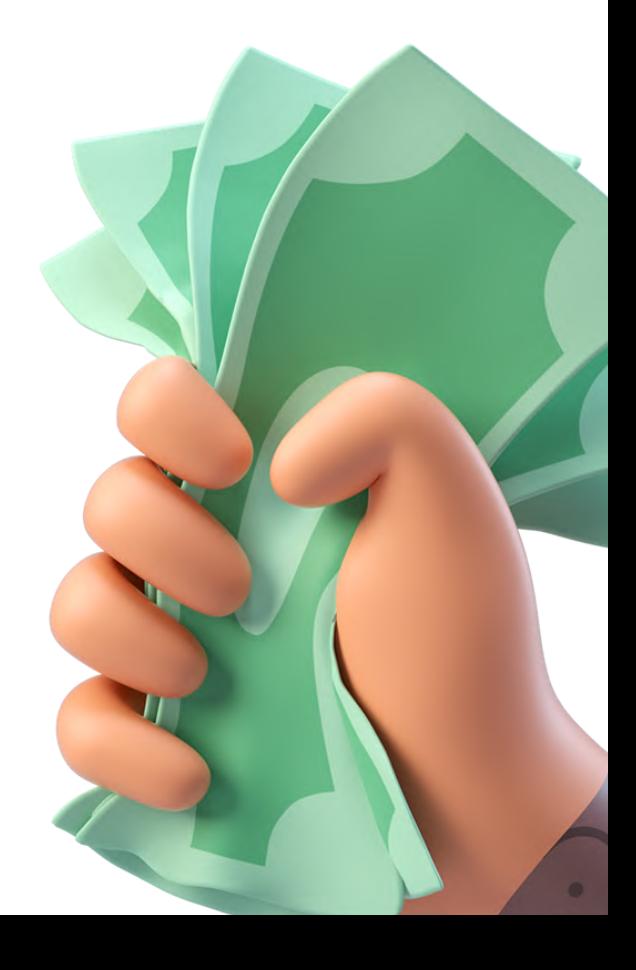

# **Optimize**

Lazy Loading Fassaden Layout Shift Rel=Preload

**Font Loading**

# Google Fonts

### $\bullet\bullet\bullet$

 $/*$  styles.css \*/

h1 { font-family: 'Montserrat'; }

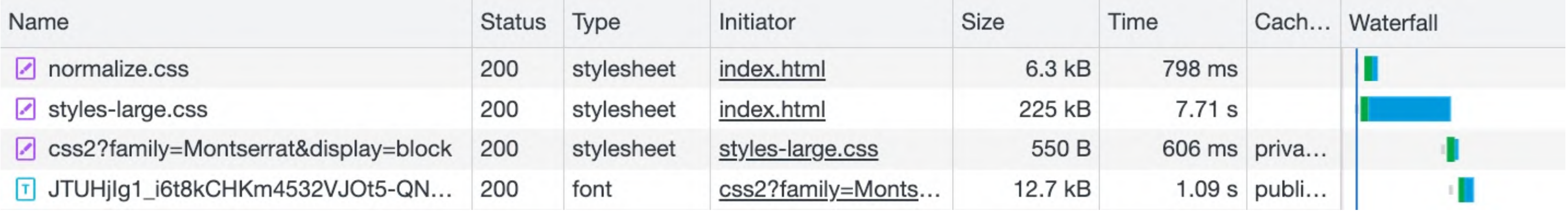

# @import url('https://fonts.googleapis.com/css2?family=Montserrat');

# Google Fonts

### $\bullet\bullet\bullet$

 $/*$  index.html  $*/$ 

### <head>

<link href="styles.css" rel="stylesheet">

 $/*$  styles.css \*/

h1 { font-family: 'Montserrat'; }

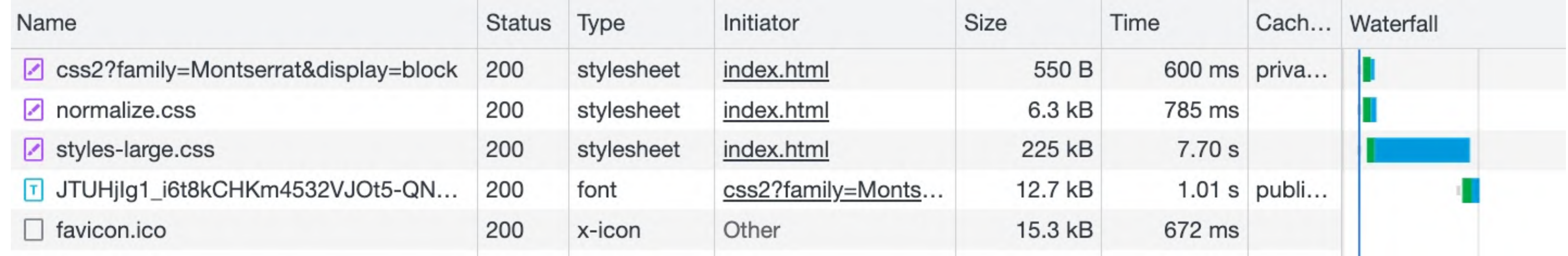

## <link href="https://fonts.googleapis.com/css2?family=Montserrat" rel="stylesheet">

# **Selfhosted** Fonts

### $\bullet\bullet\bullet$  $/*$  index.html \*/  $<$ head $>$ <link href="/fonts/Montserrat-Regular.woff2" rel="preload" as="font" crossorigin> <link href="styles.css" rel="stylesheet">  $/*$  styles.css \*/ @font-face { font-family: 'Montserrat'; font-style: normal; font-weight: 400; font-display: block; src: url('/fonts/Montserrat-Regular.woff2') format('woff2');  $\}$ h1 { font-family: 'Montserrat'; }

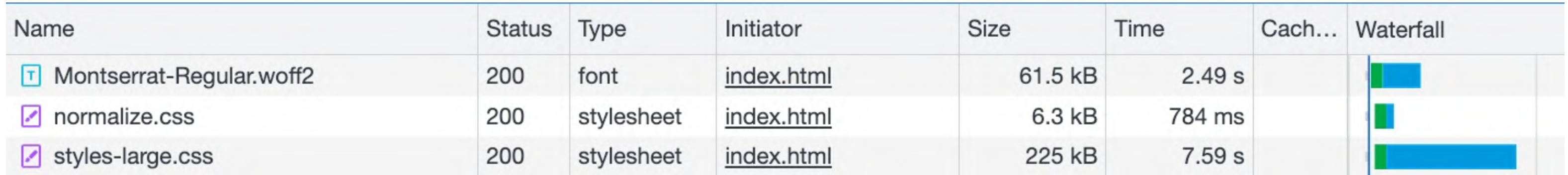

# **Optimize**

Lazy Loading Fassaden Layout Shift Rel=Preload Font Loading

- 
- 
- 
- **Font Display**
## ... und während dem **Laden der Webfonts?**

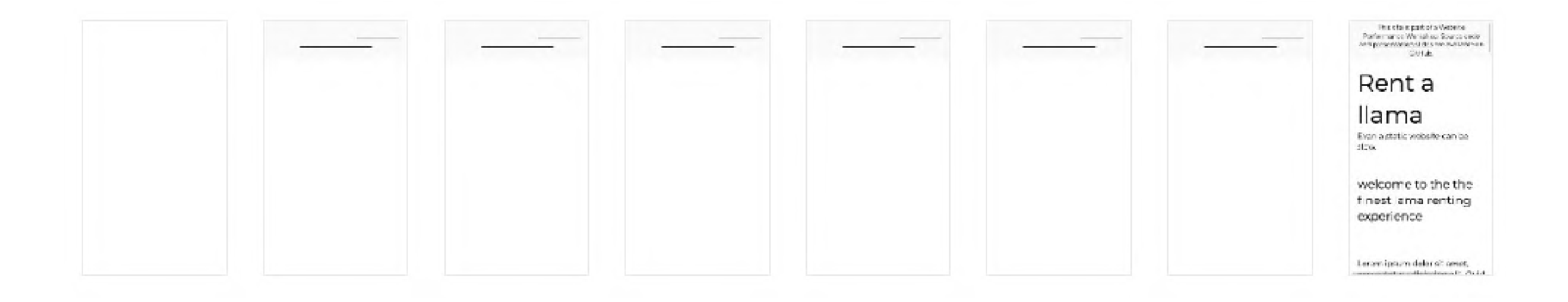

## … und während dem Laden der Webfonts?

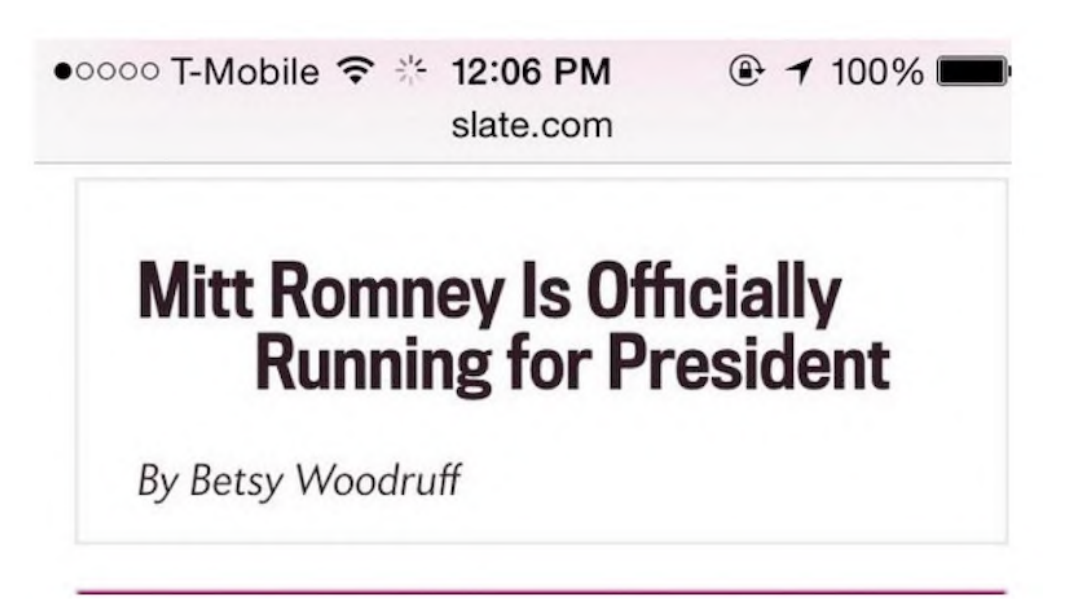

Credit: Zach Leatherman: The Mitt [Romney](https://www.zachleat.com/web/mitt-romney-webfont-problem/) webfont problem

●○○○○ T-Mobile <sup>></sup> <sup>\*</sup> 12:06 PM slate.com  $\odot$  100%

## **Mitt Romney Is Officially Not Running for President**

By Betsy Woodruff

## ... und während dem **Laden der Webfonts?**

## Don't ask to ask, just ask

Every now and then, in online chat rooms I hang around in, someone pops in and says something in the lines of,

Foobar123: Any Java experts around?

This is bad form, for several reasons. What the person is actually asking here is,

Foobar123: Any Java experts around who are willing to commit into looking into my problem, whatever that may turn out to be, even if it's not actually related to Java or if someone who doesn't know anything about Java could actually answer my question?

There are plenty of reasons why people who DO have the knowledge would not admit to it. By asking, you're asking for more than what you think you're asking.

Foobar123: Any Java experts around who are willing to

Foobar123: Any Java experts around?

commit into looking into my problem, whatever that may turn out to be, even if it's not actually related to Java or if someone who doesn't know anything about Java could actually answer my question?

Credit: https://dontasktoask.com/

## **Flash Of Unstyled Text (FOUT)**

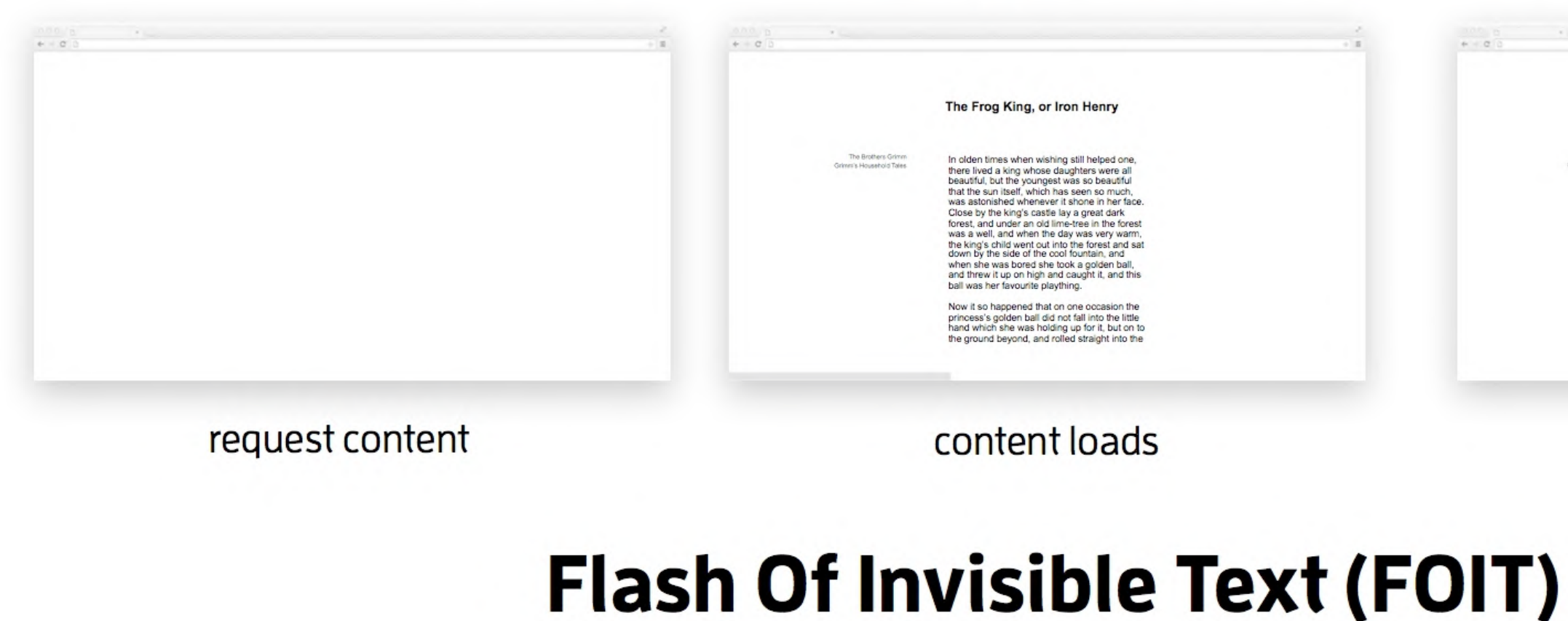

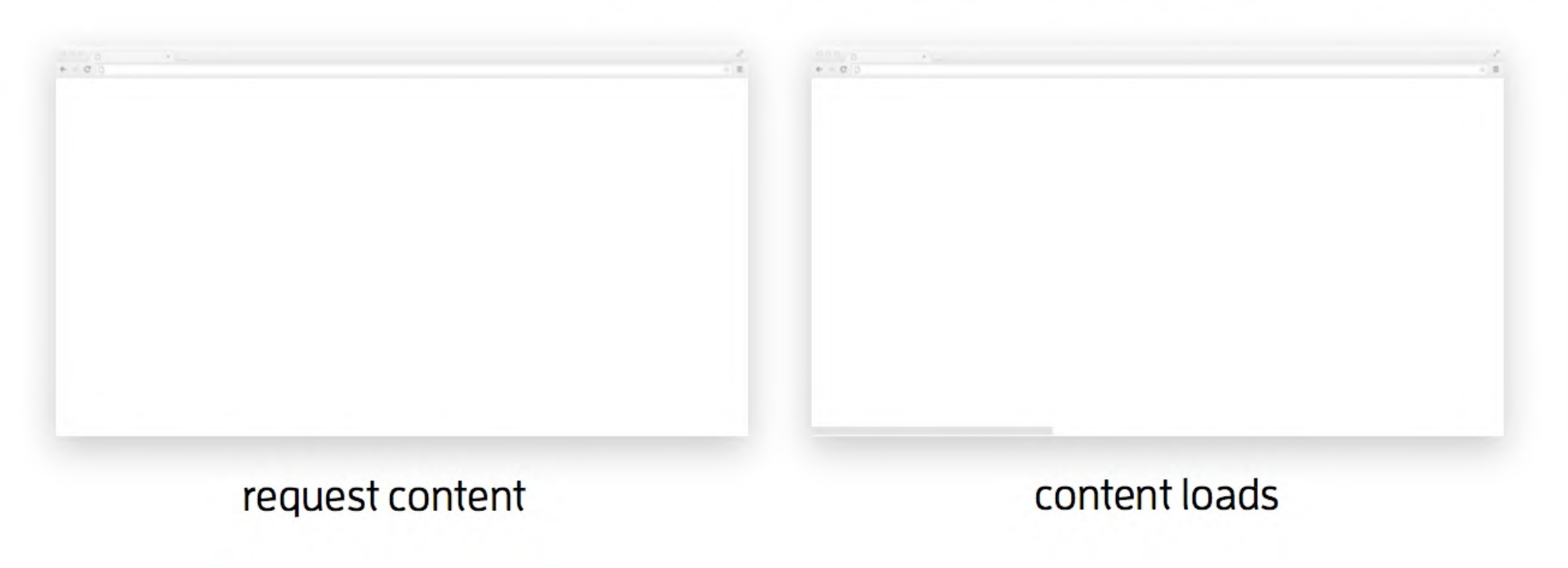

Credits: https://www.fasterize.com/en/blog/web-performance-optimising-loading/

#### THE FROG KING, OR IRON HENRY

In olden times when wishing still helped one there lived a king whose daughters were all beautiful, but the youngest was so beautiful that the sun itself, which has seen so much, was astonished whenever it shone in her face. Close by the king's castle lay a great dark forest, and under an old lime-tree in the forest was a well. and when the day was very warm, the king's child went out into the forest and sat down by the side of the cool fountain, and when she was bored she took a golden ball, and threw it up on high and caught it, and this ball was her favourite plaything.

### web fonts load

#### THE FROG KING, OR IRON HENRY

In olden times when wishing still helped one there lived a king whose daughters were all beautiful, but the youngest was so beautiful that the sun itself, which has seen so much, was astonished whenever it shone in her face. Close by the king's castle lay a great dark forest, and under an old lime-tree in the forest was a well, and when the day was very warm, the king's child went out into the forest and sat down by the side of the cool fountain, and when she was bored she took a golden ball, and threw it up on high and caught it, and this ball was her favourite plaything.

### web fonts load

## **font-display**

Die font-display CSS-Property an @font-face Webfonts vor.

## $\bullet\bullet\bullet$

@font-face {<br>font-family: 'MyWebFont';<br>src: url('myfont.woff2') format('woff2');<br>font-display: [auto|block|swap|fallback|optional];

## Definitionen gibt dem Browser die Ladestrategie für

## **font-display**

## CSS font-display ■-wp

@font-face descriptor font-display that allows control over how a downloadable font renders before it is fully loaded.

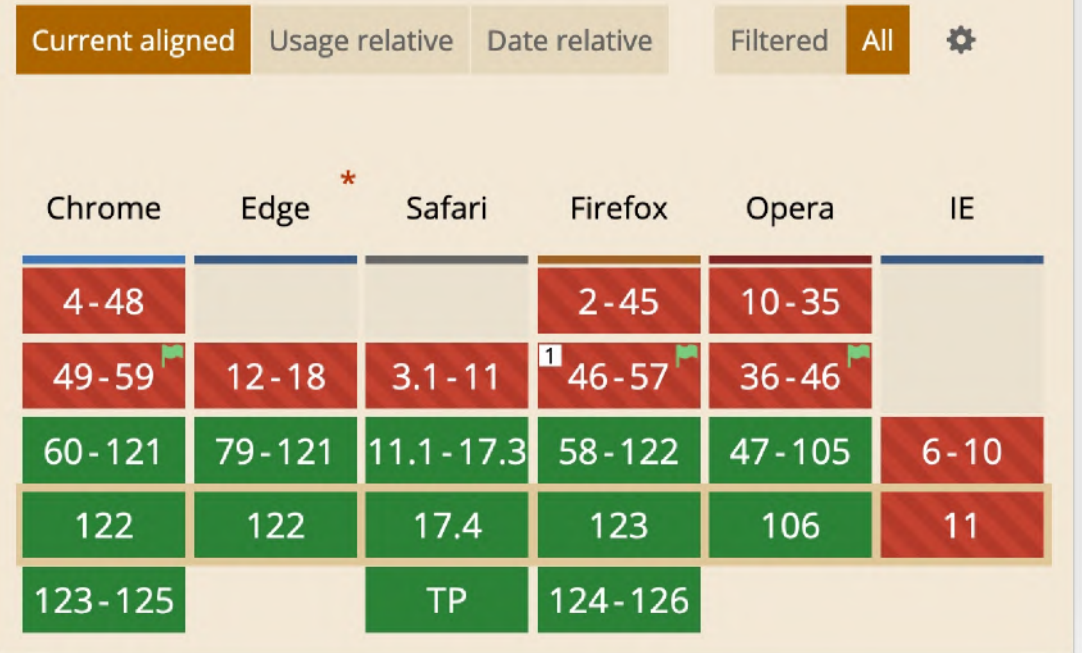

Die font-display CSS-Property an @font-face Webfonts vor.

## $\bullet\bullet\bullet$

@font-face { font-family: 'MyWebFont';<br>src: url('myfont.woff2') format('woff2');<br>font-display: [auto|block|swap|fallback|optional];

## Definitionen gibt dem Browser die Ladestrategie für

## **font-display**

### **font-display: block; font-display: swap; font-display: fallback; font-display: optional;**

## **block**

Platz wird freigehalten, bis die Webfont geladen ist.

FOIT (flash of invisible text)

**swap** System-Font wird angezeigt, bis die Webfont geladen ist.

FOUT (flash of unstyled text) **fallback**

Platz wird kurz freigehalten, dann wird Systemfont gezeigt, dann die Webfont (wenn binnen 3s geladen).

Beim nächsten Seitenaufruf ist die Schrift dann da.

auto ist der Browser-Default, und das ist in der [Regel](https://noti.st/zachleat/TBfGhZ/slides) swap/fallback. Swap wird auch von Google Fonts mitgegeben.

**optional** Wie Fallback, aber der Browser darf die Webfont auch weglassen bei langsamen Verbindungen.

Beim nächsten Seitenaufruf ist die Schrift dann da.

# **Optimize**

Lazy Loading Fassaden Layout Shift Rel=Preload Font Loading Font Display

- 
- 
- 
- 

## **Fünf Säulen von Website Performance**

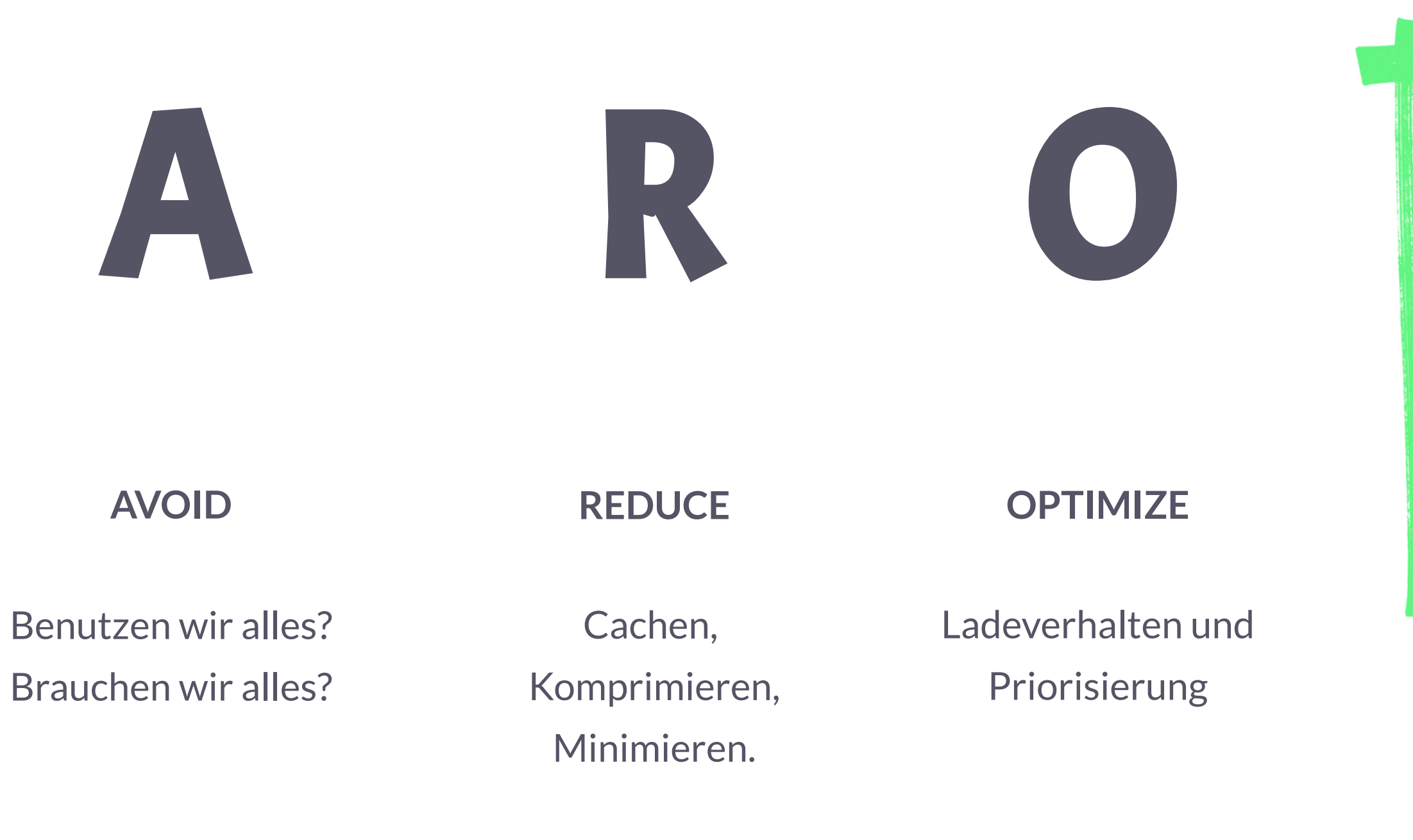

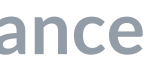

Performance **Culture** 

Tooling und Monitoring

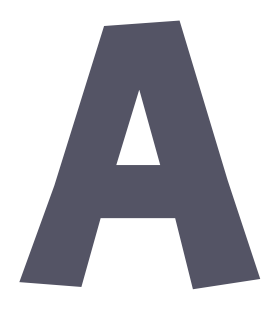

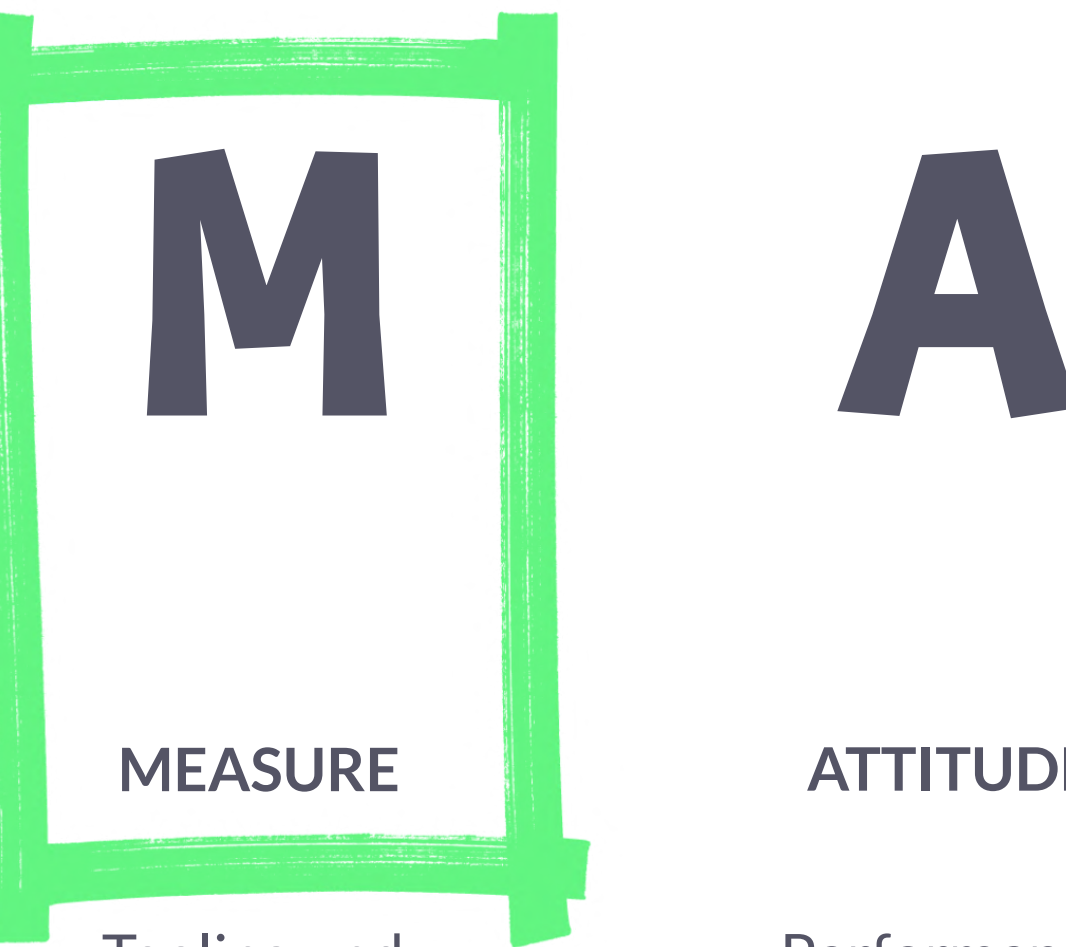

## **ATTITUDE**

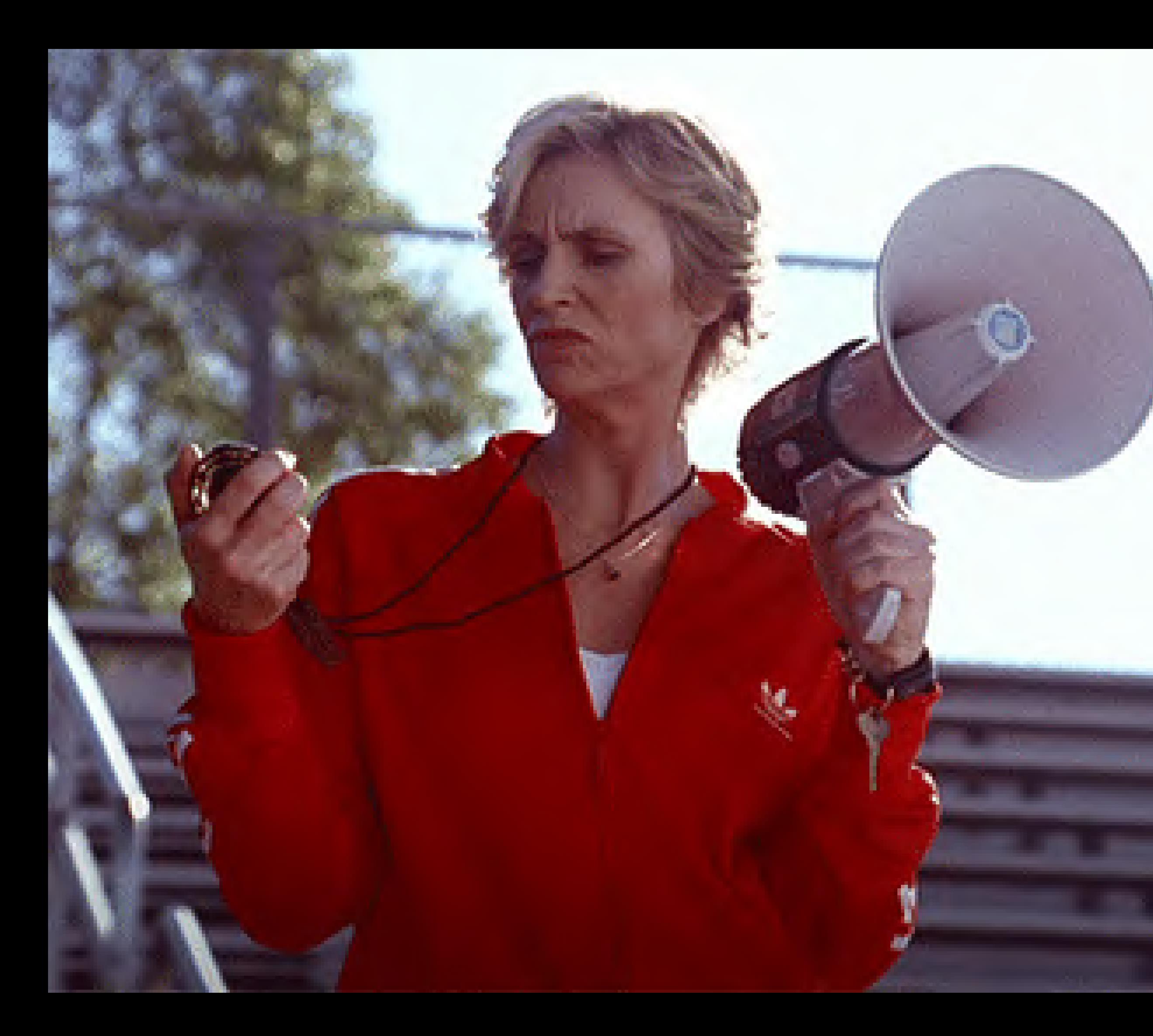

## $hulu$   $\bigoplus_{k\leq p}$

## **DevTools**

### **DevTools**

- Throttling
- Local Source Overrides
- Web Vitals Score
- Layout Shift
- Unused CSS/JS
- **JavaScript**: Memory, Frame Rate, CPU Flame Graphs

## **Measure**

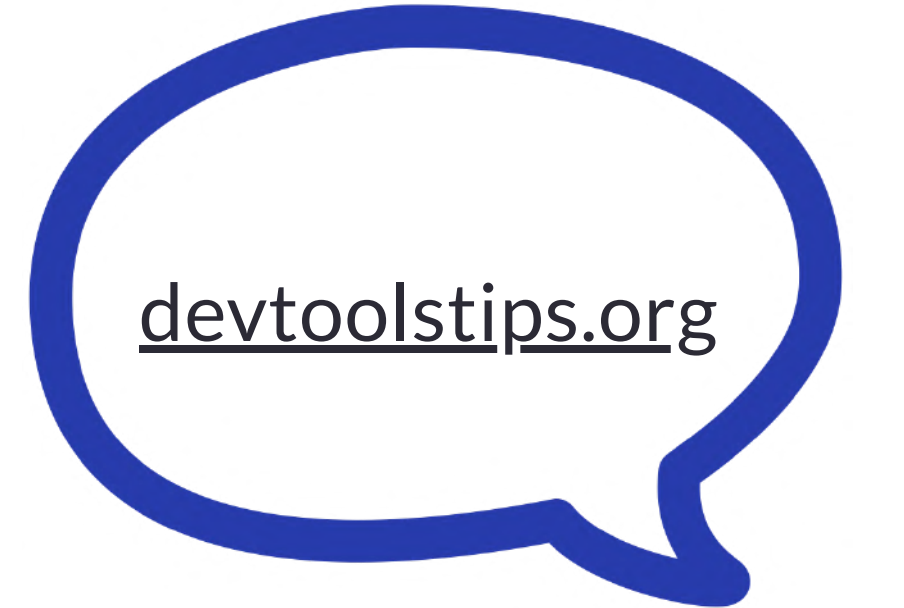

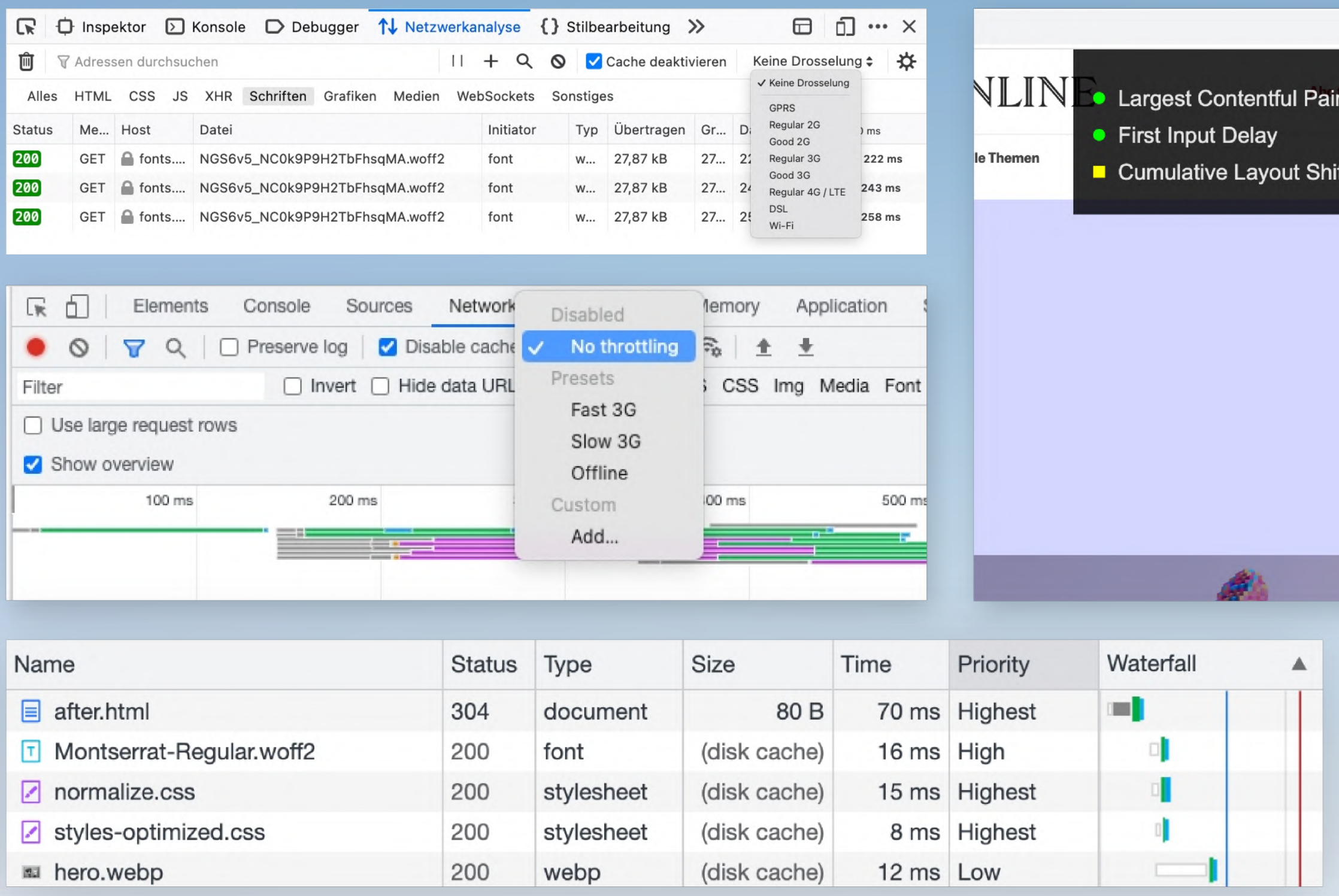

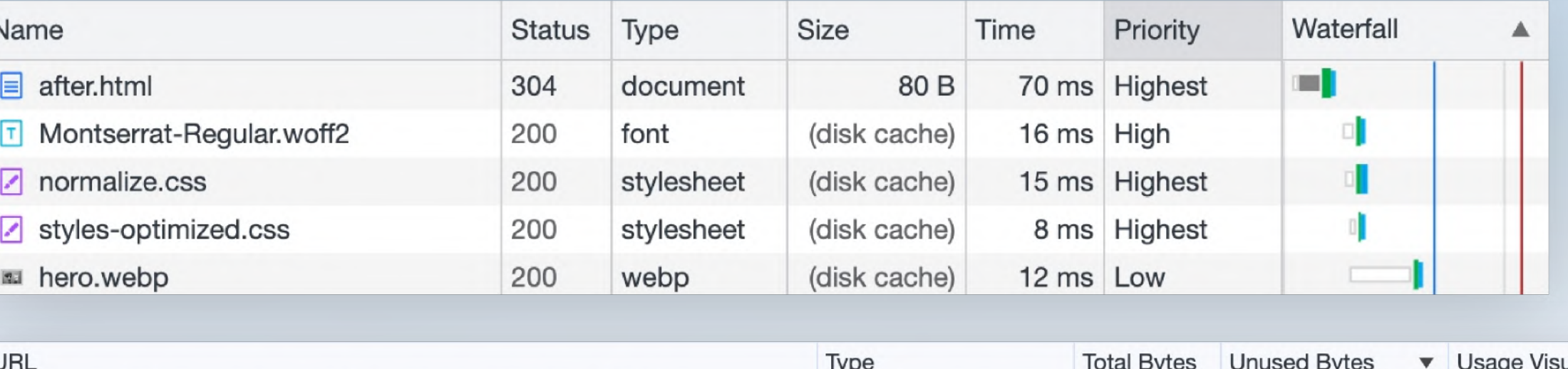

https://consent-cdn.zeit.de/wrapperMessagingWithoutDetection.js https://interactive.zeit.de/wiegehtesi.../app.c0381a78a97b00cf65db.cached.js https://interactive.zeit.de/g/2022/energiekostenmonitor/.../index.75ca3a4e.css https://interactive.zeit.de/g/2022/energiekostenmonitor/.../react.8d1c6deb.mjs https://static.zeit.de/p.../centerpage.92c7290fe3f64752971581ffeb39d5b6.css https://static.zeit.de/p/zeit..../base.4ac770b16c740c03c50e84fbd93f1dd9.css https://static.zeit.de/static/js/webtrekk/webtrekk\_v4.5.3.min-3.js

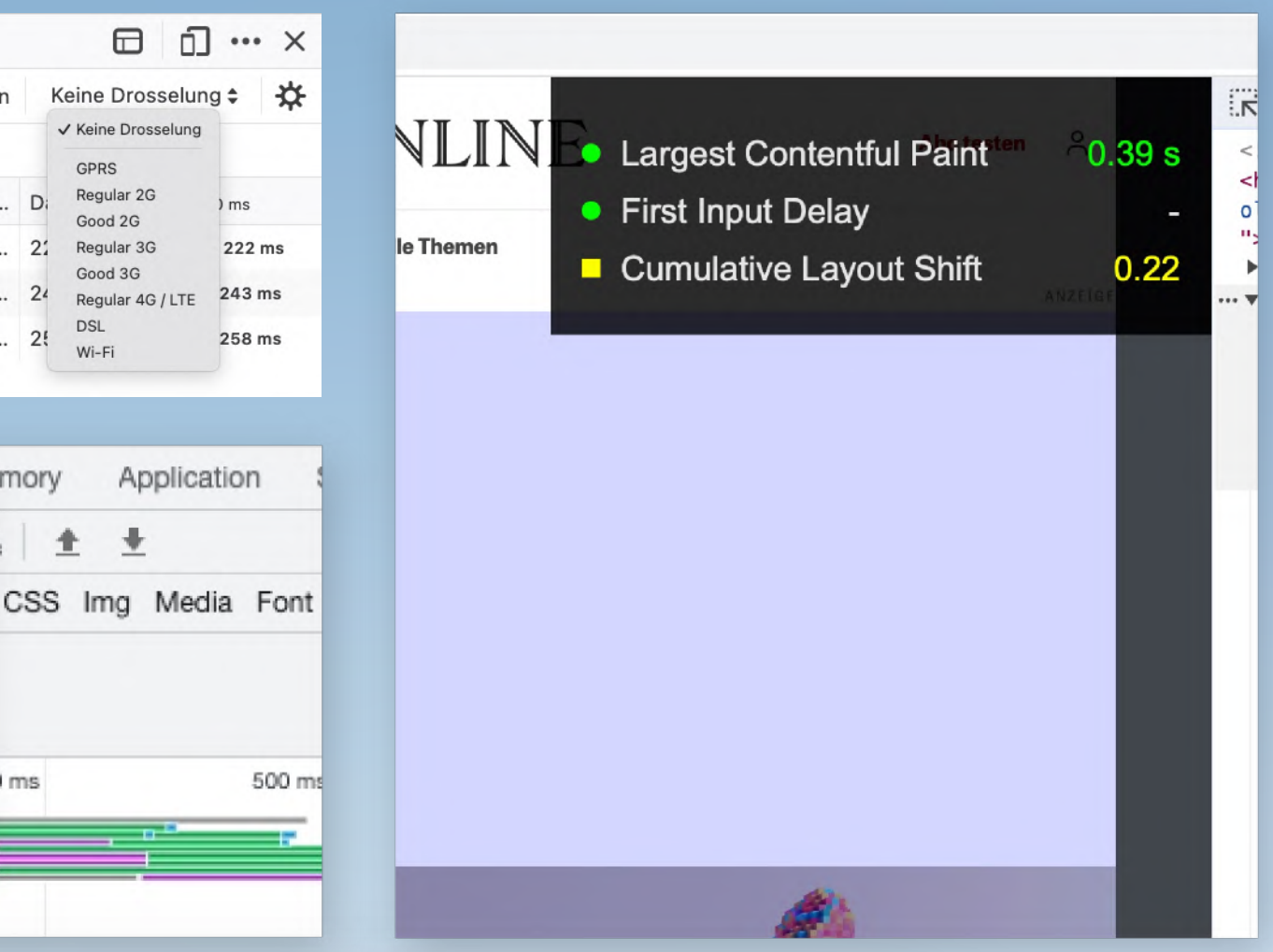

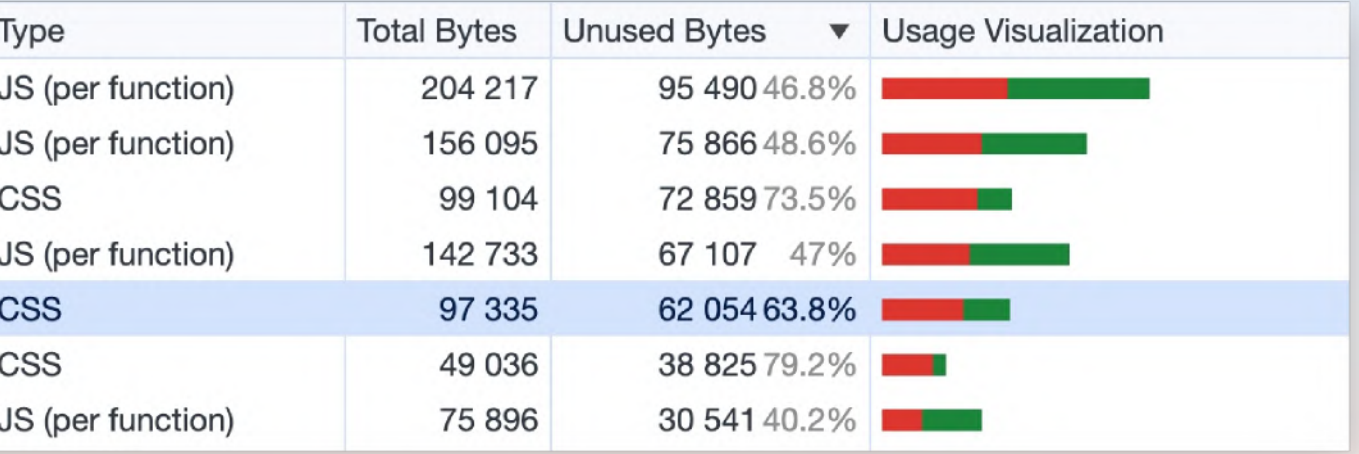

**DevTools Lighthouse**

## Lighthouse

- Web Vital Scores
- konkrete Todos zur Verbesserung

## • DevTools

- $\bullet$  CLI
	- `npm install -g lighthouse`
- npx lightouse

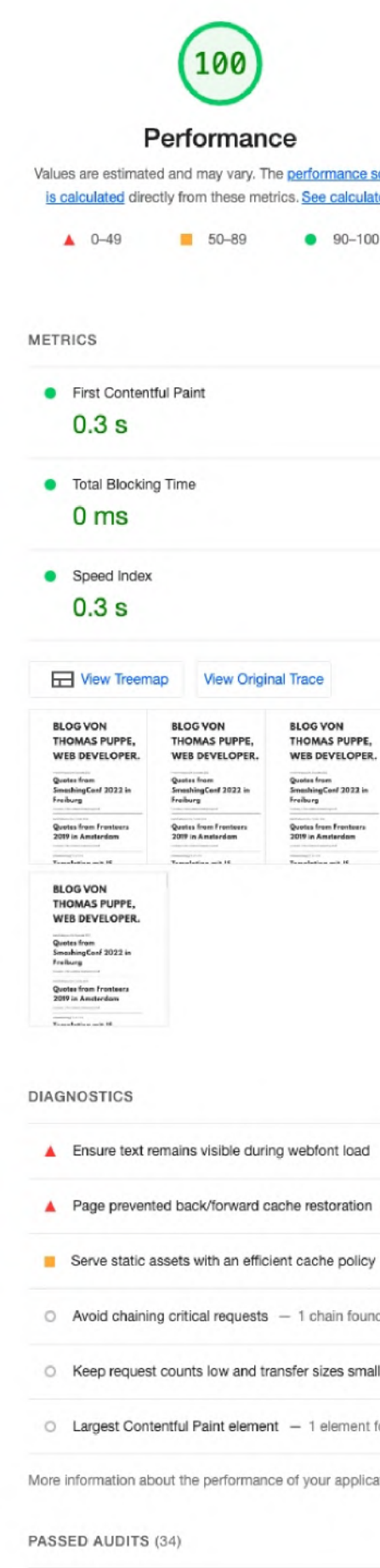

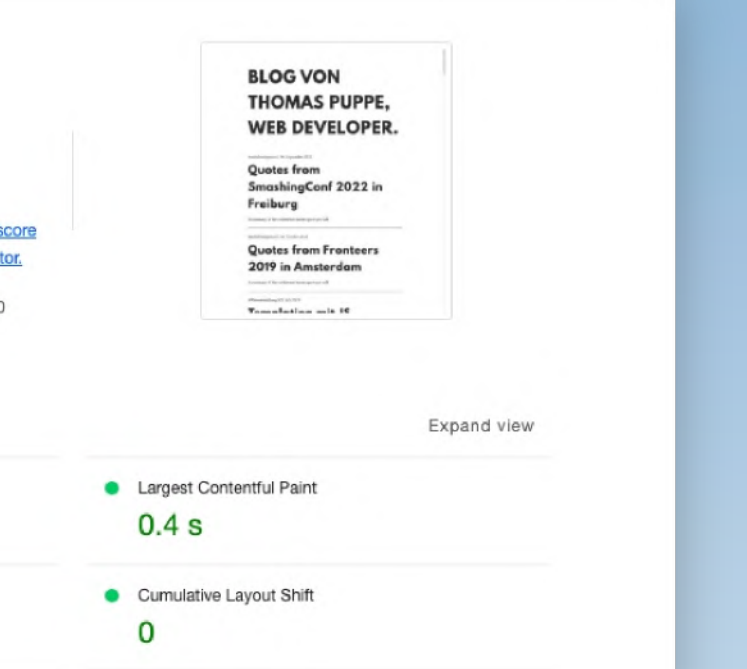

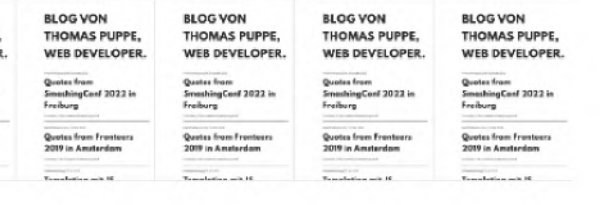

Show audits relevant to: [All] FCP LCP TBT CLS

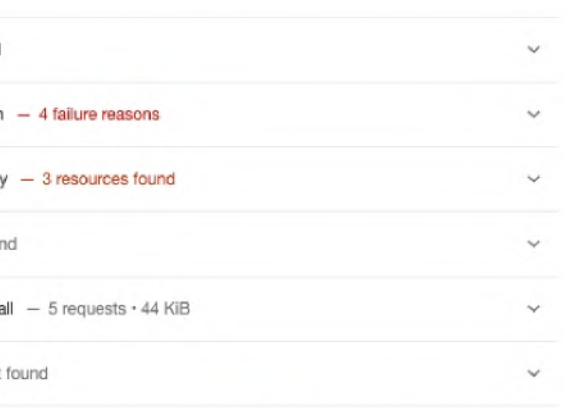

More information about the performance of your application. These numbers don't directly affect the Performance score.

Show

## **Pagespeed Insights**

## **• Lighthouse, aber online**

## **Measure**

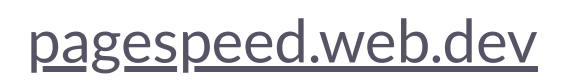

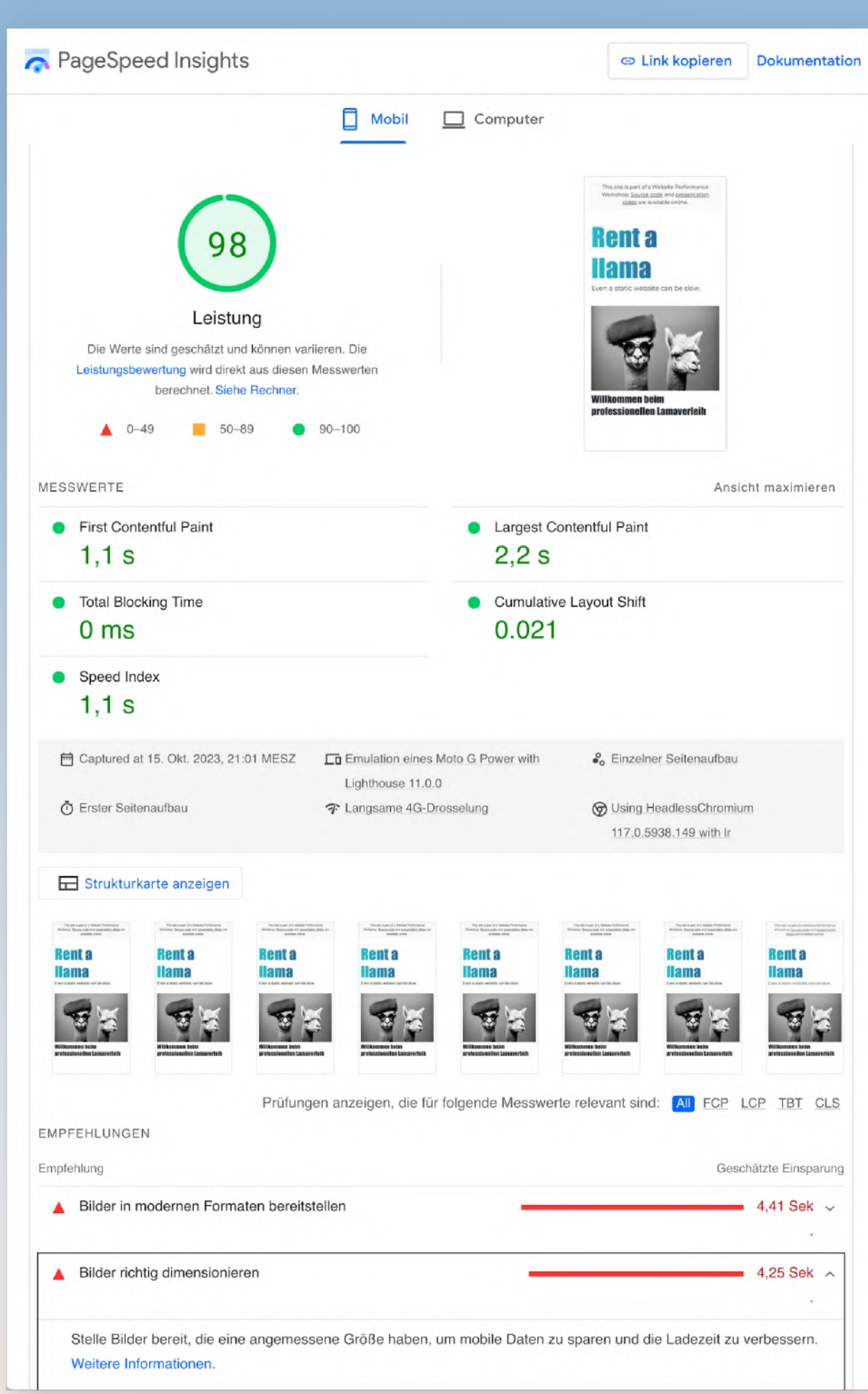

## **Pagespeed Insights**

## **• Lighthouse, aber online**

## **Measure**

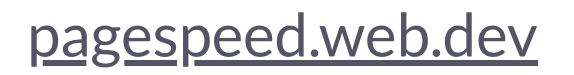

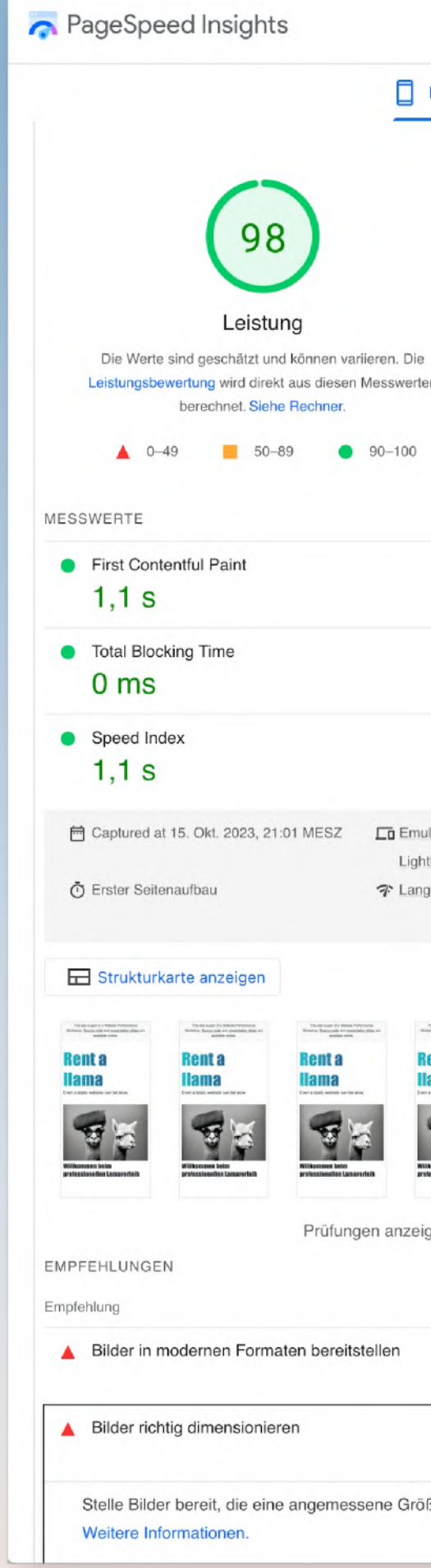

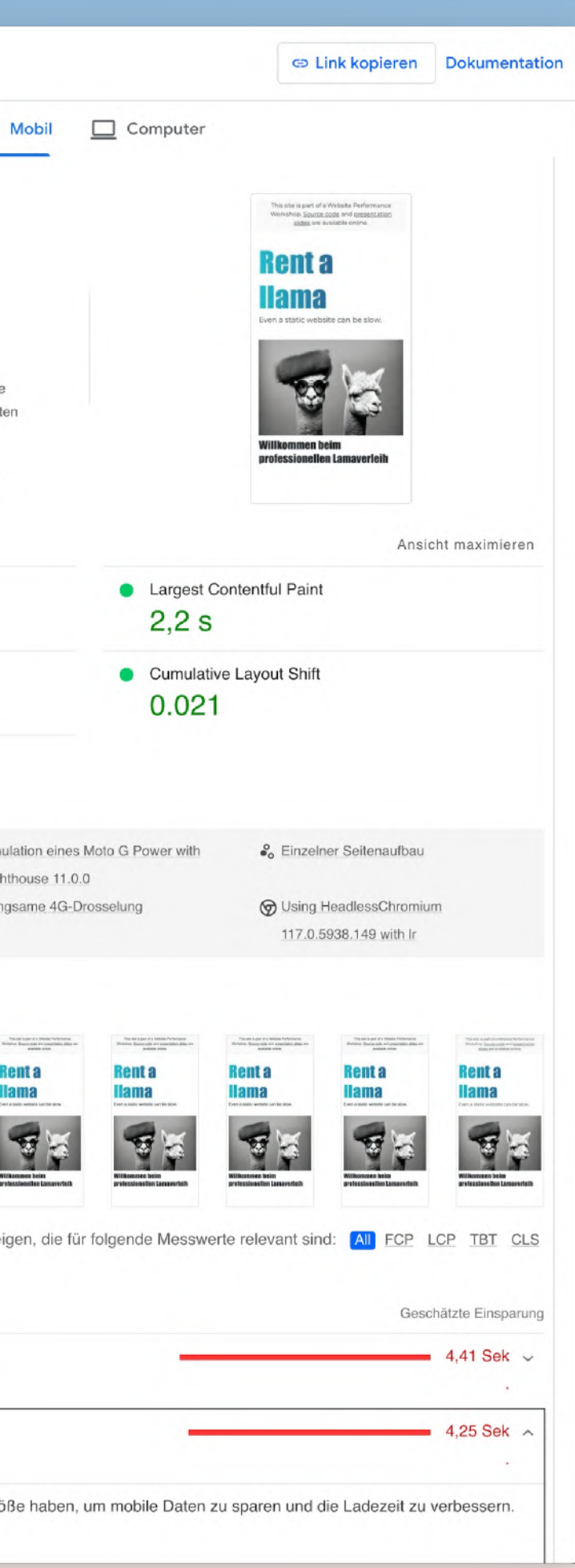

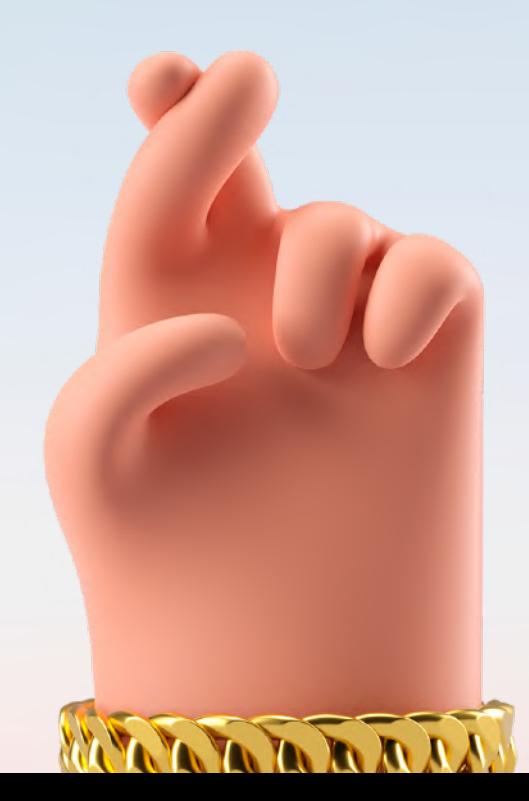

**DevTools** Lighthouse

Webpagetest

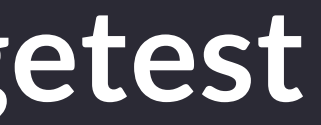

### **Webpagetest**

## **Measure**

### [webpagetest.org](https://webpagetest.org/)

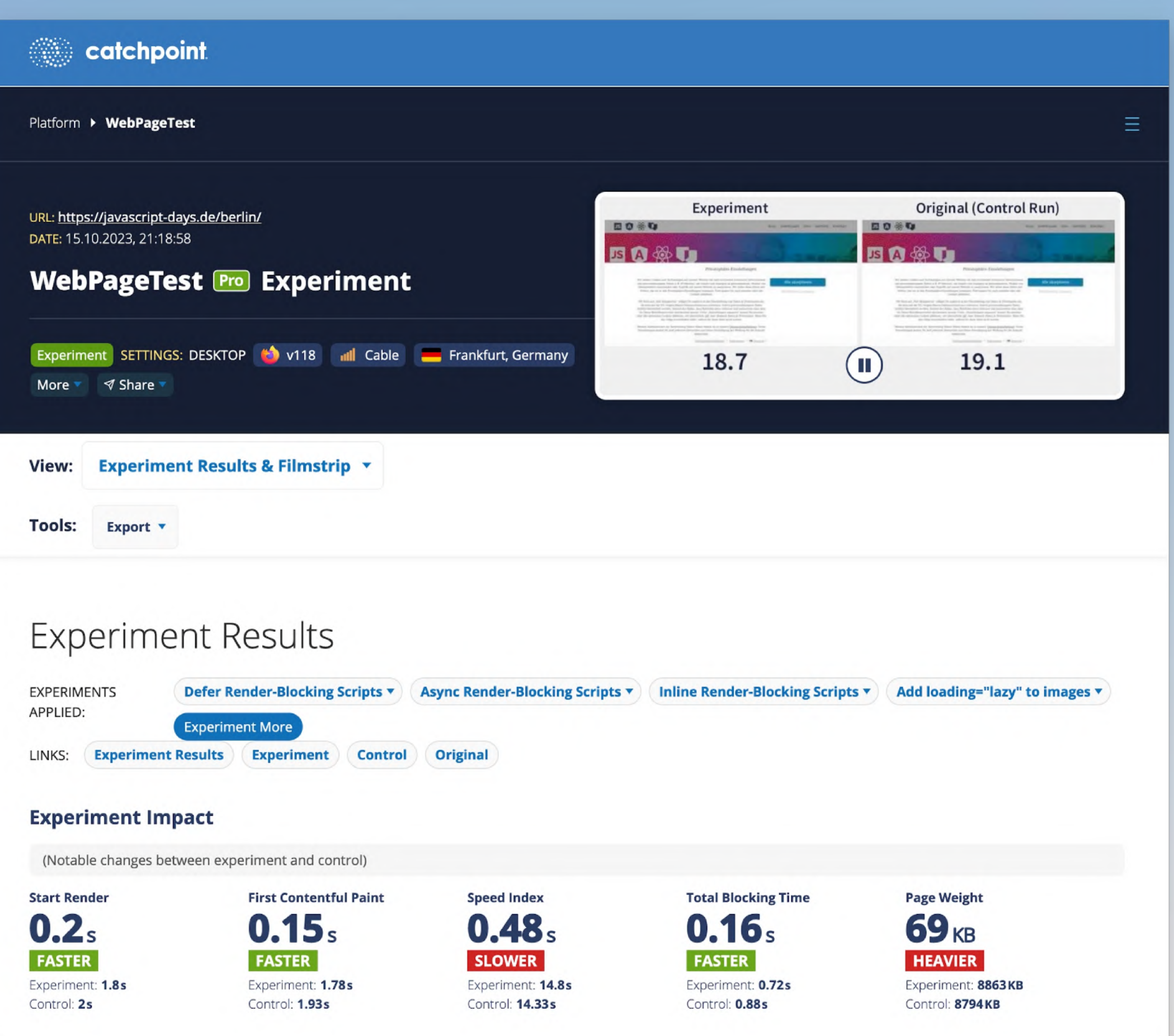

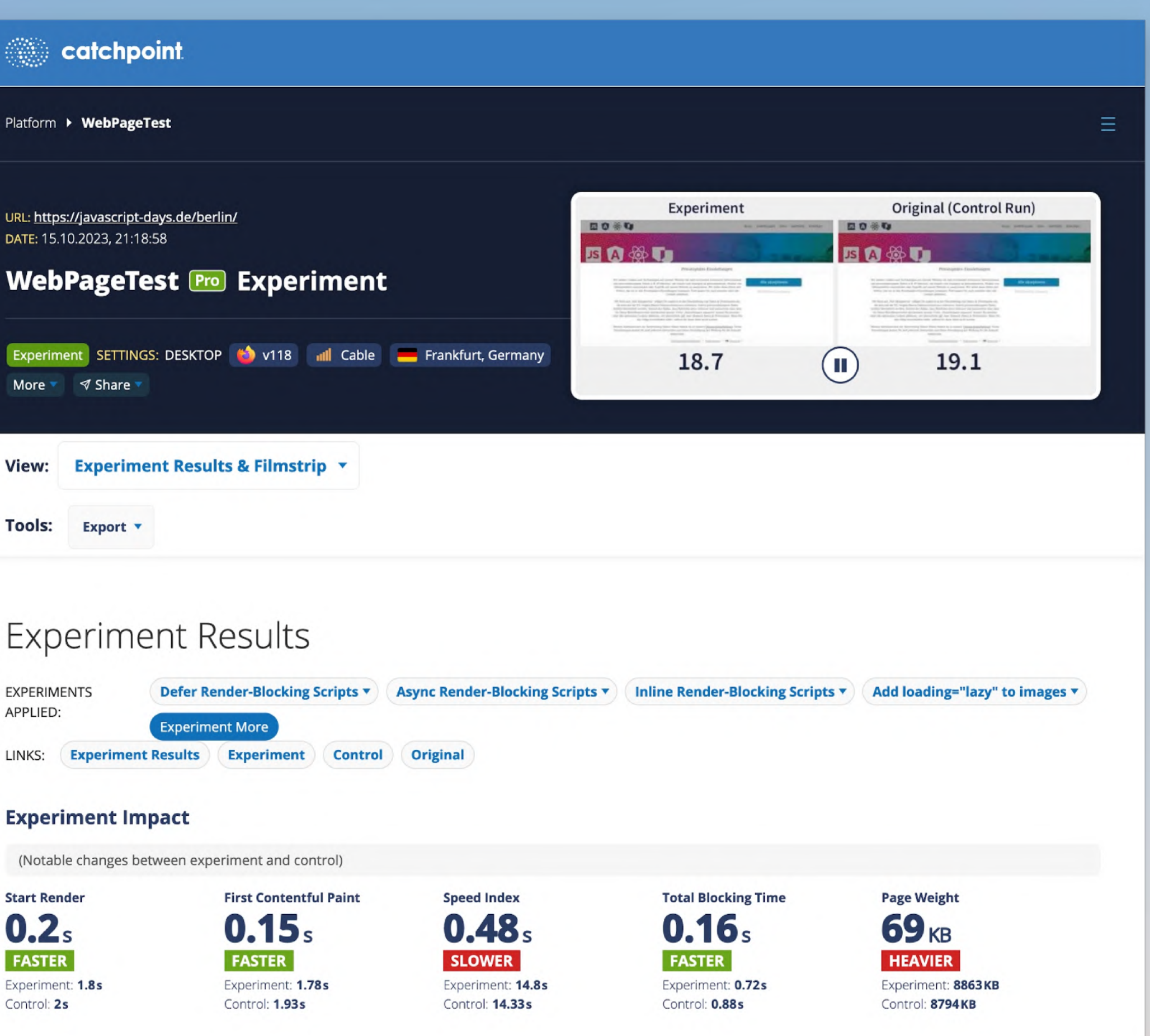

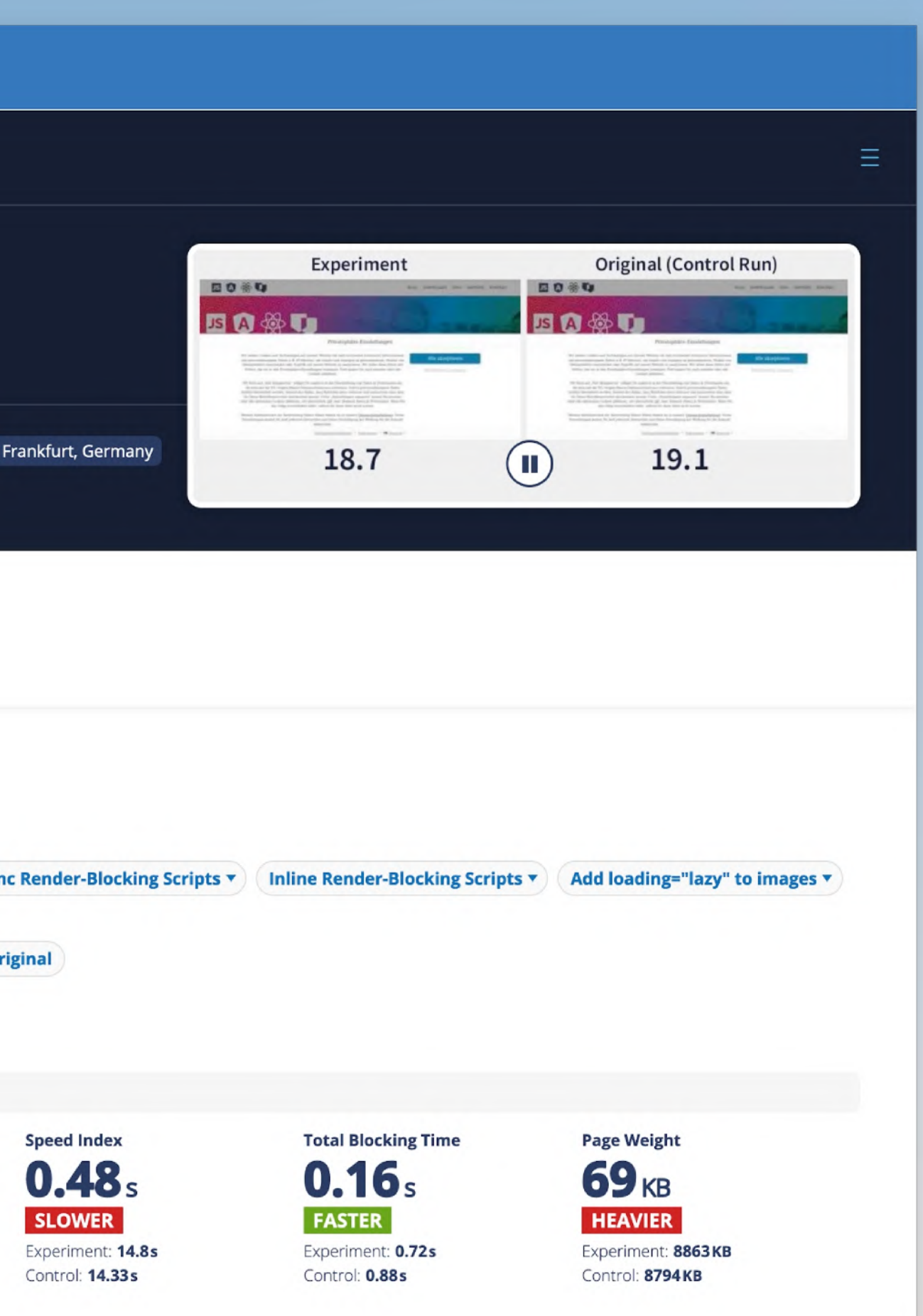

## **Webpagetest**

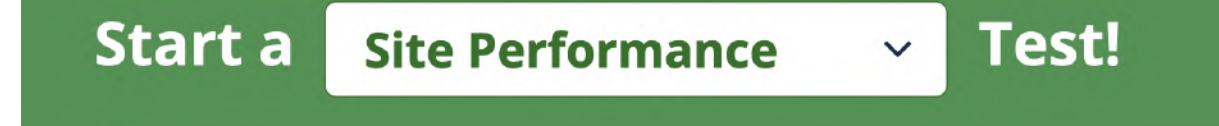

Enter a website URL...

Wessen Seite wollen wir checken?

## hands-on

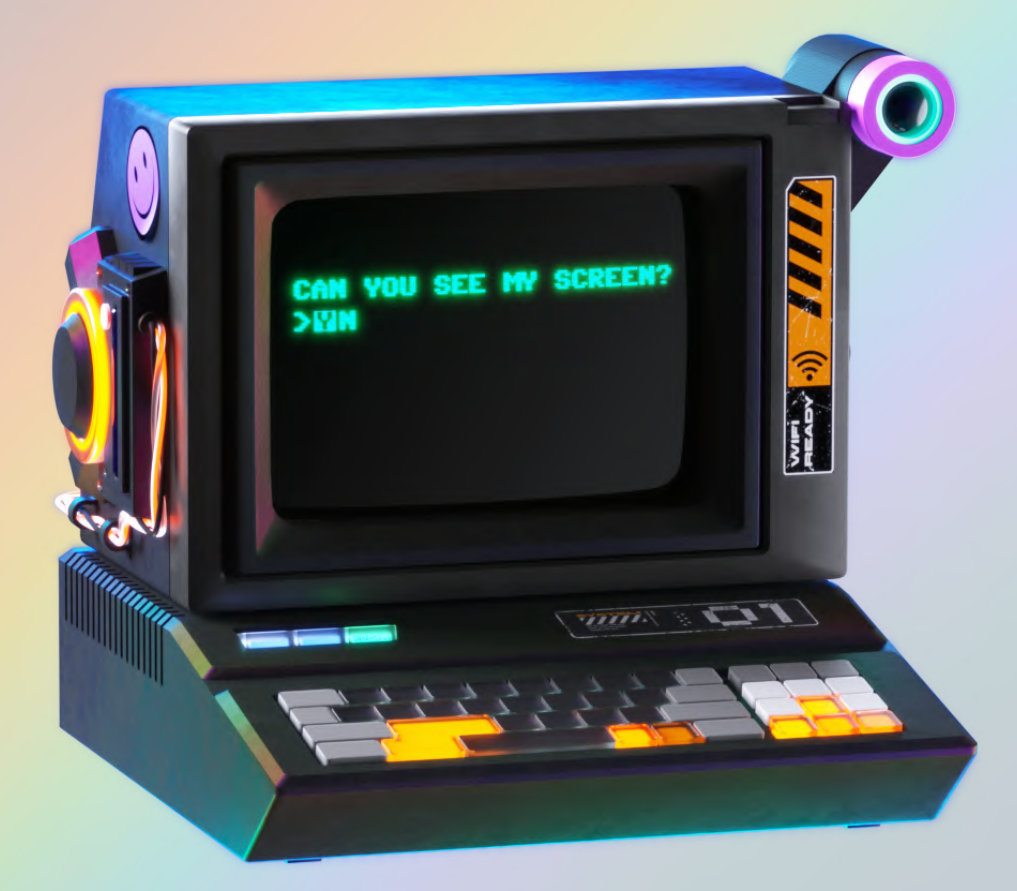

## Credit: Pitch Sticker "Cyberpunk"

## Webpagetest

### webpagetest.org

und

### perfproxy.com

## zum Erzeugen von mehr Experimenten

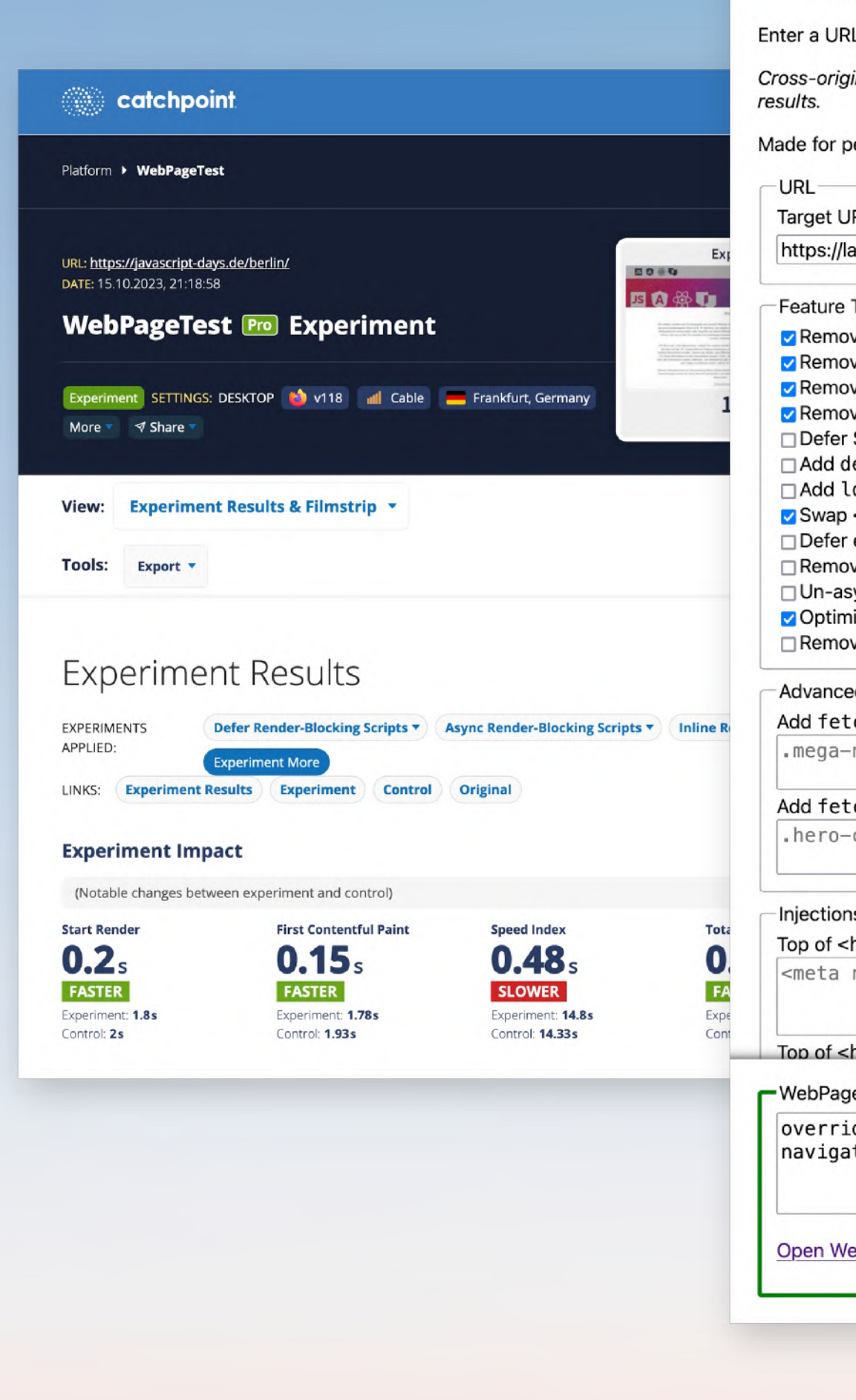

#### **Performance Proxy**

and select performance optimisations, a resulting URL will be generated for testing.

jin images will not be optimised. Failure is probable with all optimisations. Test with Chrome for most reliable

bersonal experimental use only by Simon Hearne. Contribute on GitHub.

#### RL:

ama.thomaspuppe.de/after.html

Toggles<sup>-</sup>

ve Preload Fonts ve Preload Scripts ve Preload Images ve Preload Styles Scripts lecoding="async" to <img> elements oading="lazy" to <img> elements <img data-src> for <img src> external CSS ve inline CSS sync external CSS ise Images (experimental) ve Google Fonts CSS

ed Features

tchpriority="low" and loading="lazy" by querySelector (each on a new line)

nav img

#### tchpriority="high" and loading="eager" by querySelector (each on a new line)

carousel .hero-el:first-child img.hero

#### ns (each on a new line)

html>

name='viewport' content='width=device-width,initial-scale=1,shrink-to-fit=no'>

#### head>

eTest Script-

deHost lama.thomaspuppe.de lama\_thomaspuppe\_de.perfproxy.com ate https://lama.thomaspuppe.de/after.html?\_pp=1E22-13

ebPageTest. Read more about WebPageTest scripts here.

DevTools Lighthouse Webpagetest

**Speedcurve** 

**•** kontinuierliches Monitoring

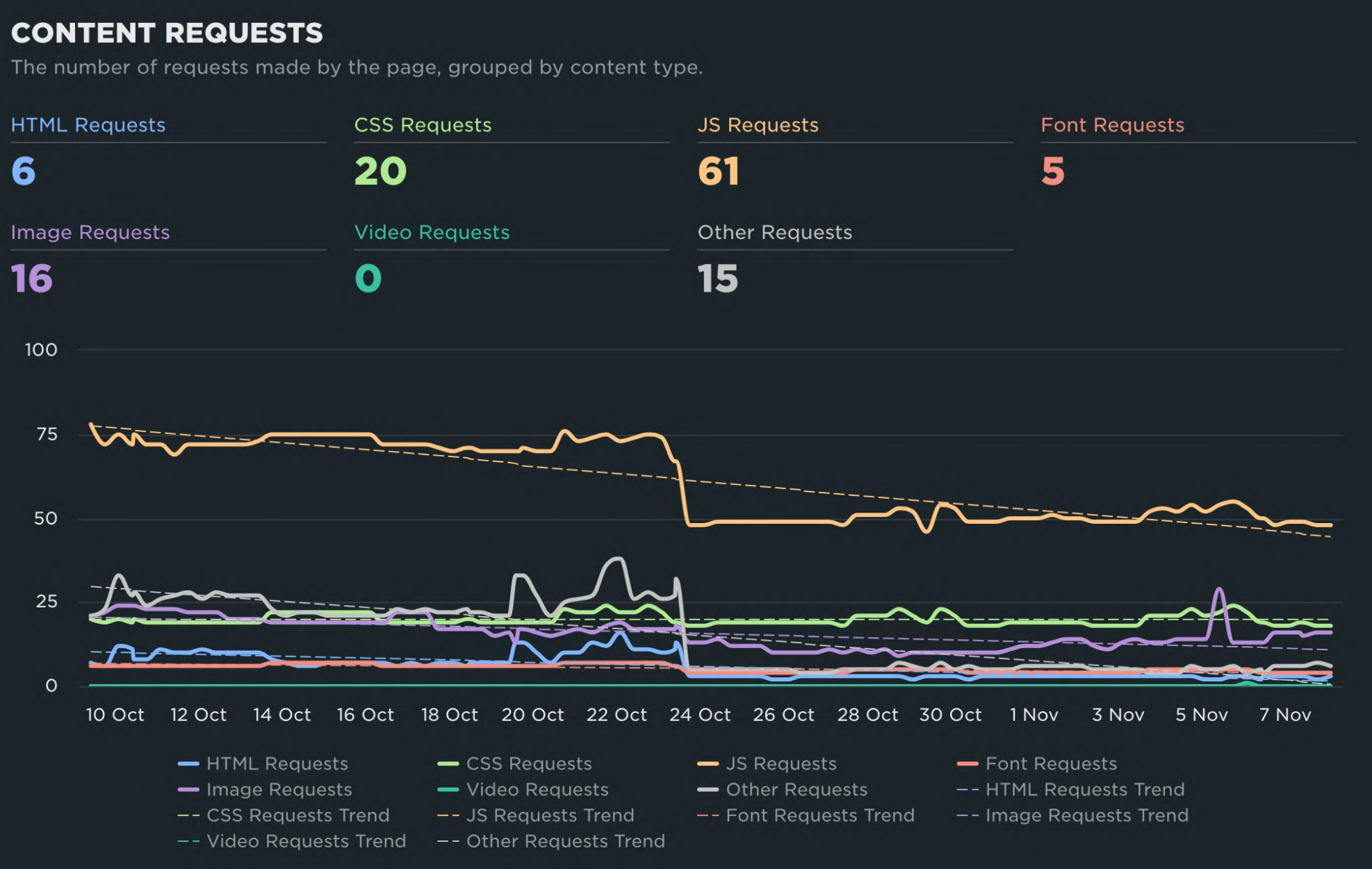

## **Measure**

### [speedcurve.com](https://speedcurve.com/)

- **•** kontinuierliches Monitoring
- **•** Real User Monitoring

### **PAGE VIEWS BY PAGE LABEL V**

Find the slowest areas of your site.

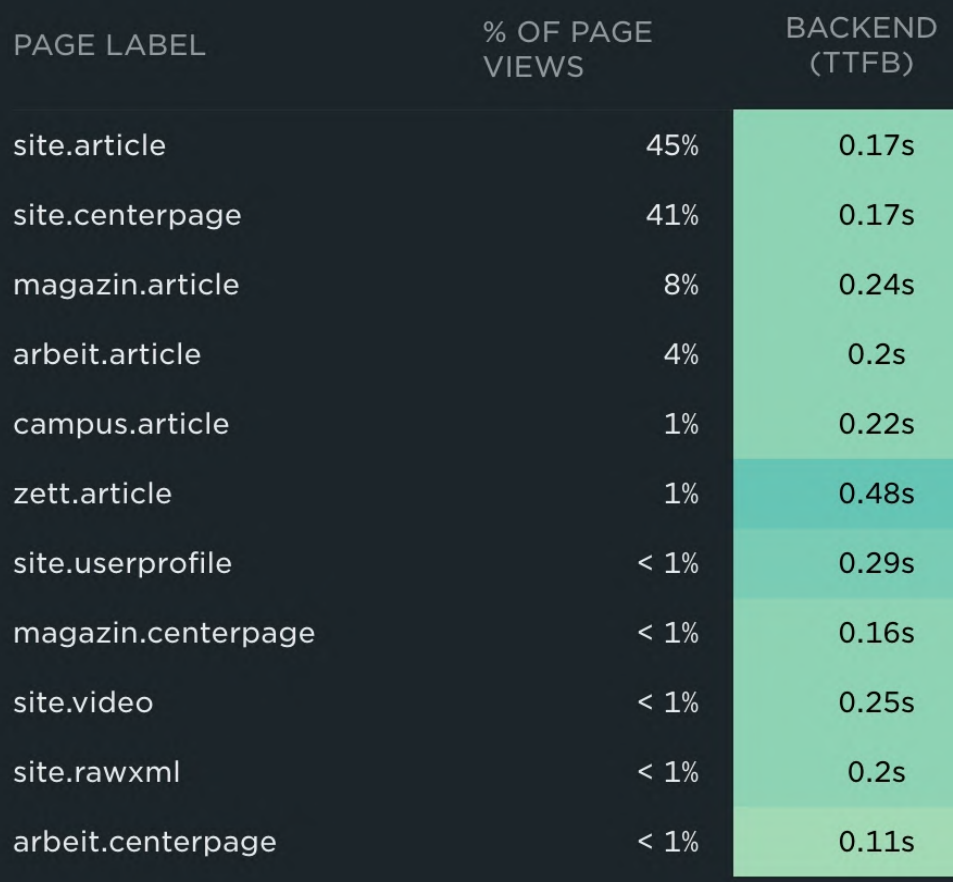

## **Measure**

### [speedcurve.com](https://speedcurve.com/)

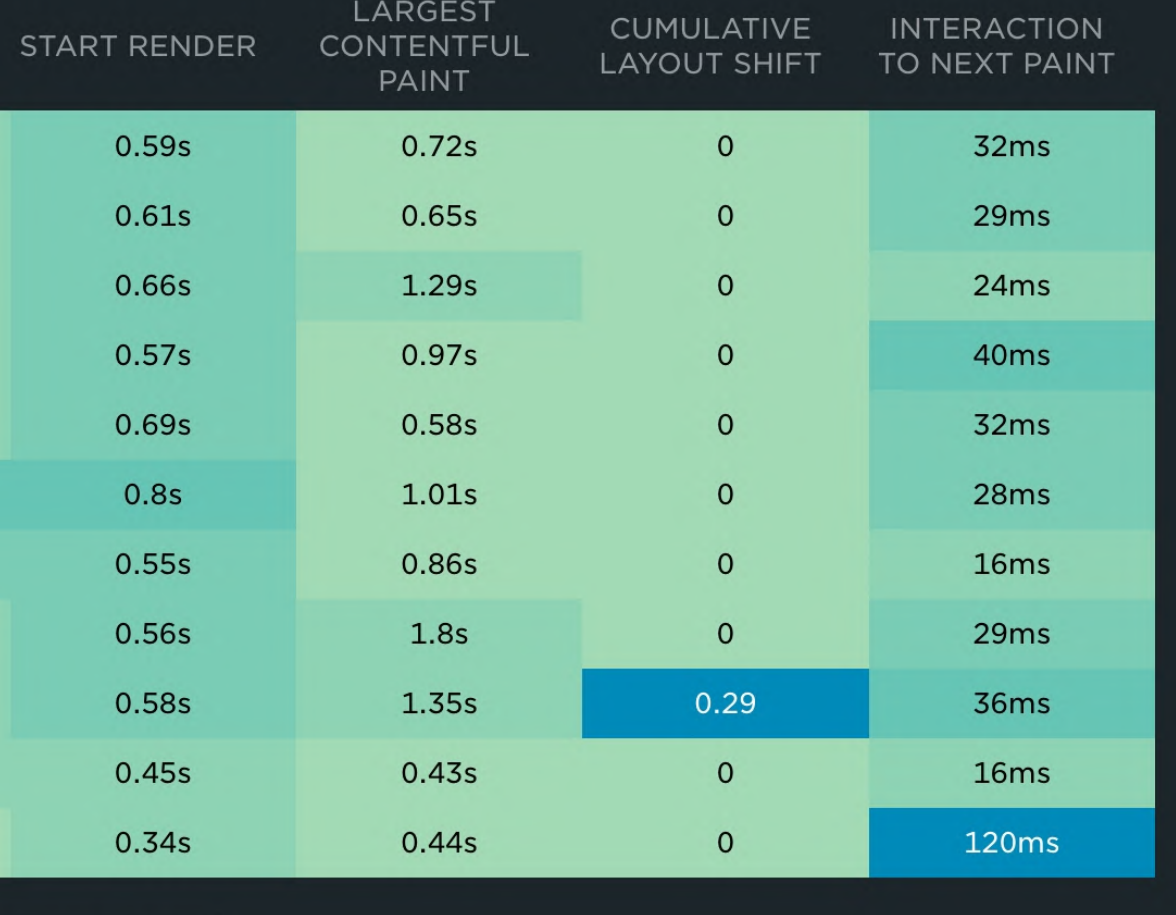

**SHOW MORE** 

- **•** kontinuierliches Monitoring
- **•** Real User Monitoring
- **•** Empfehlungen

### **RECOMMENDATIONS**

## **Recommendation** Page prevented back/forward cache rest Image elements do not have explicit 'wid Ensure text remains visible during webfor Avoid an excessive DOM size Reduce the impact of third-party code Minimize main-thread work TBT

Serve static assets with an efficient cache

Reduce JavaScript execution time TBT

## **Measure**

### [speedcurve.com](https://speedcurve.com/)

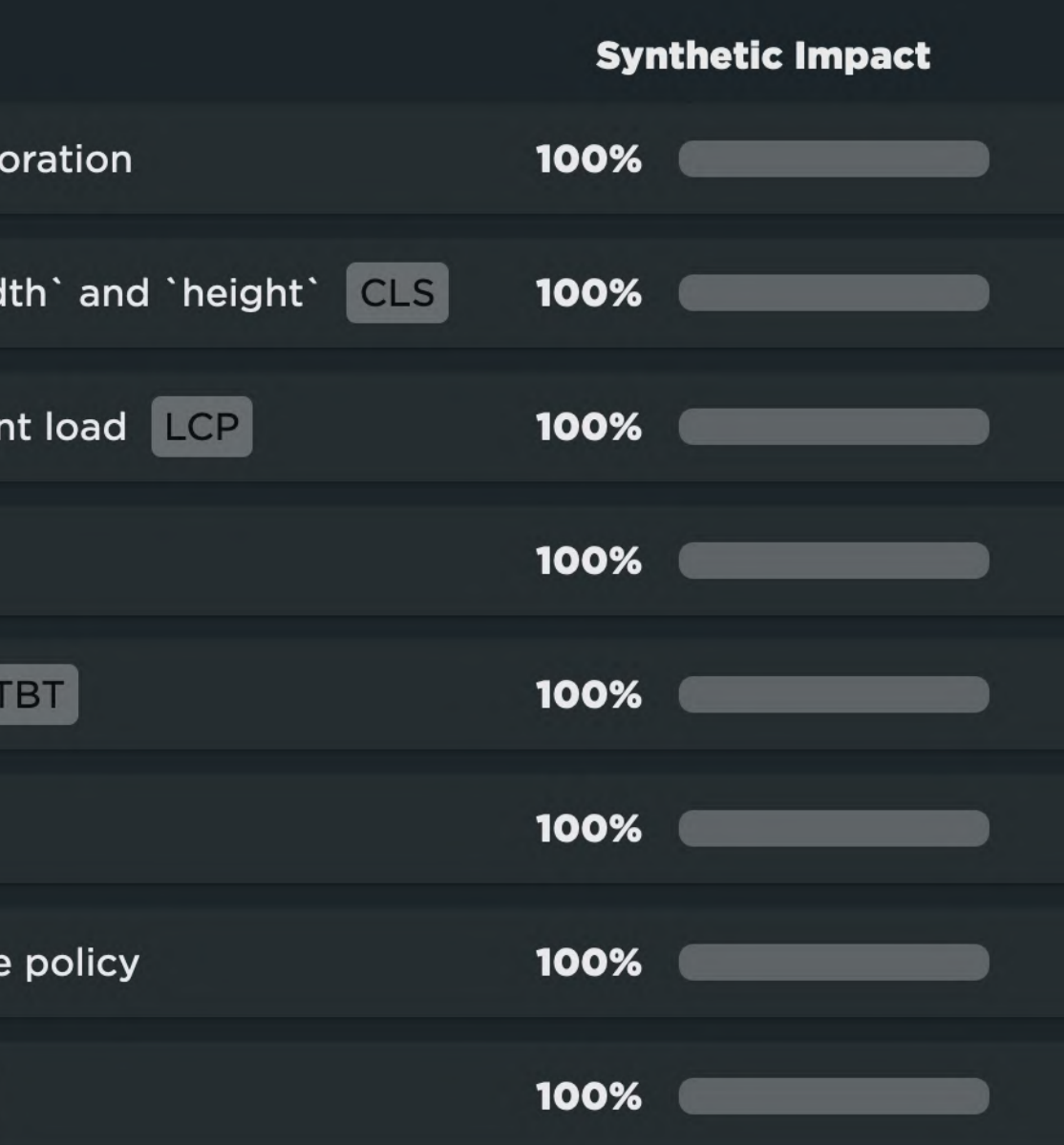

- **•** kontinuierliches Monitoring
- **•** Real User Monitoring
- **•** Empfehlungen
- **•** Benchmarks

#### **FILMSTRIP**

What a user actually sees as the page loads on different sites.

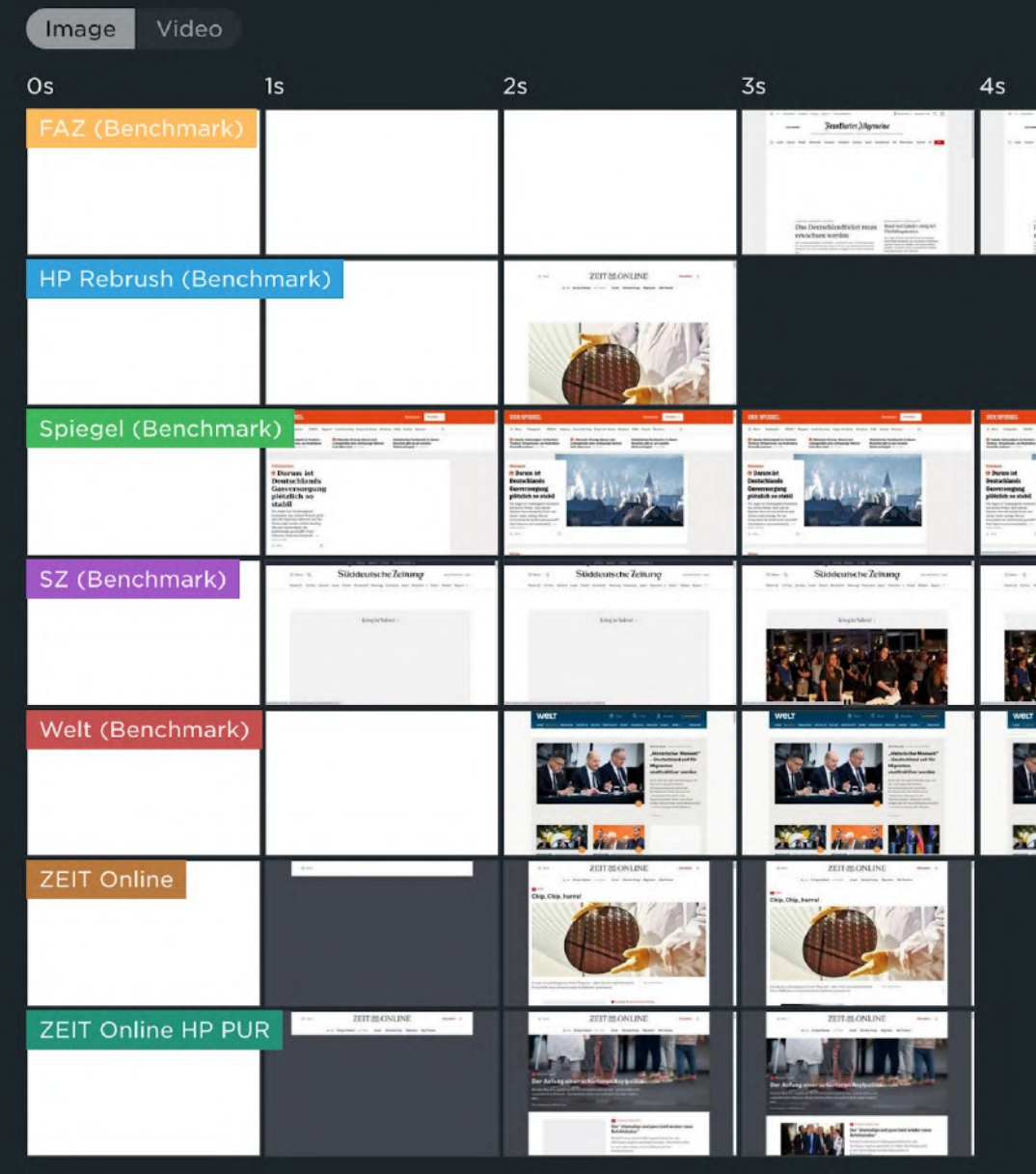

## **Measure**

## [speedcurve.com](https://speedcurve.com/)

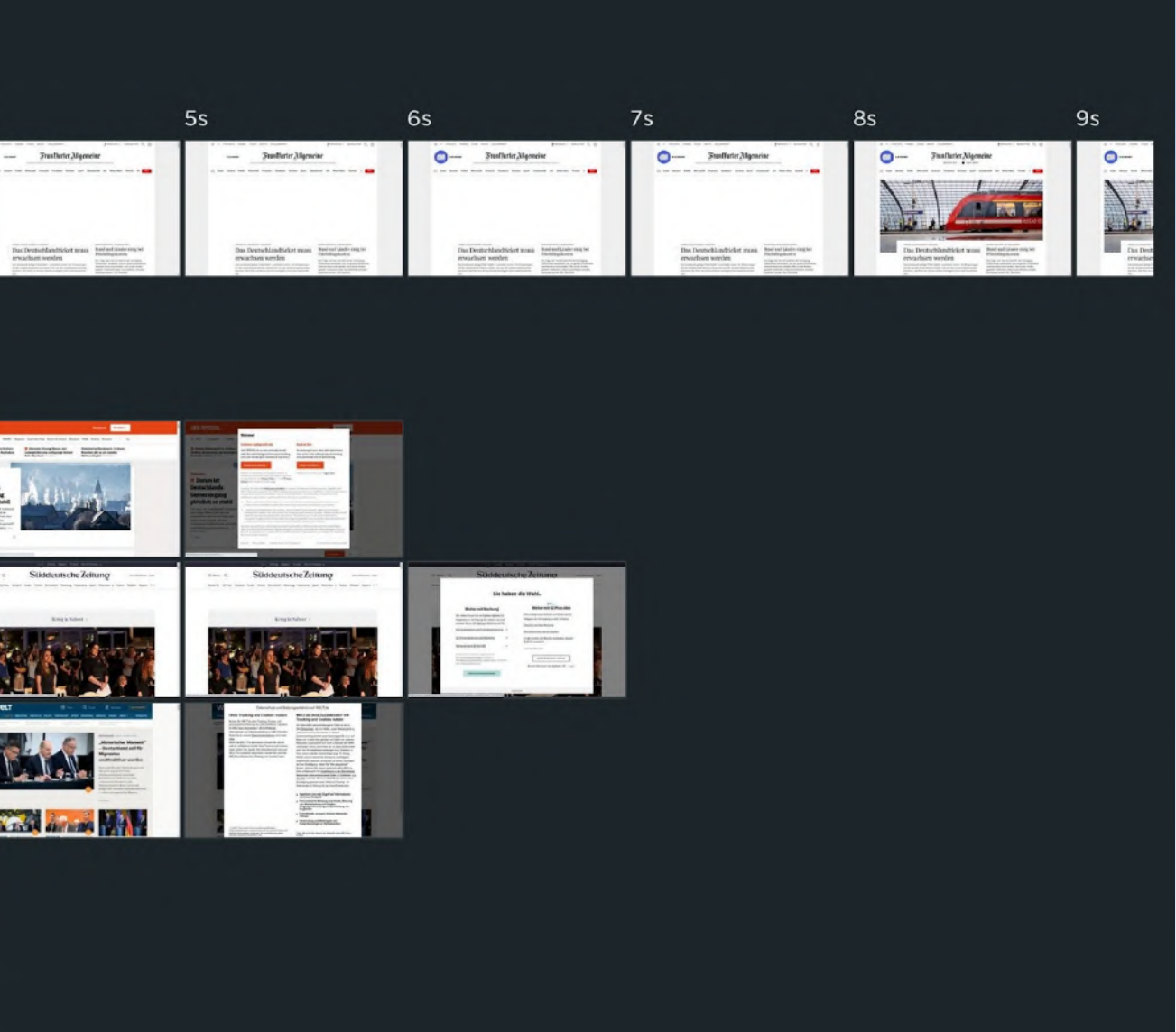

### Speedcurve

### speedcurve.com

#### VITALS 1 Your site's current performance in key areas of user experience. Loading (LCP) Interactivity (FID) Visual Stability (CLS) **32ms**  $1.35s$  $\bullet$ Explore your Web Vitals

#### **PAGE VIEWS BY PAGE LABEL v**

Find the slowest areas of your site.

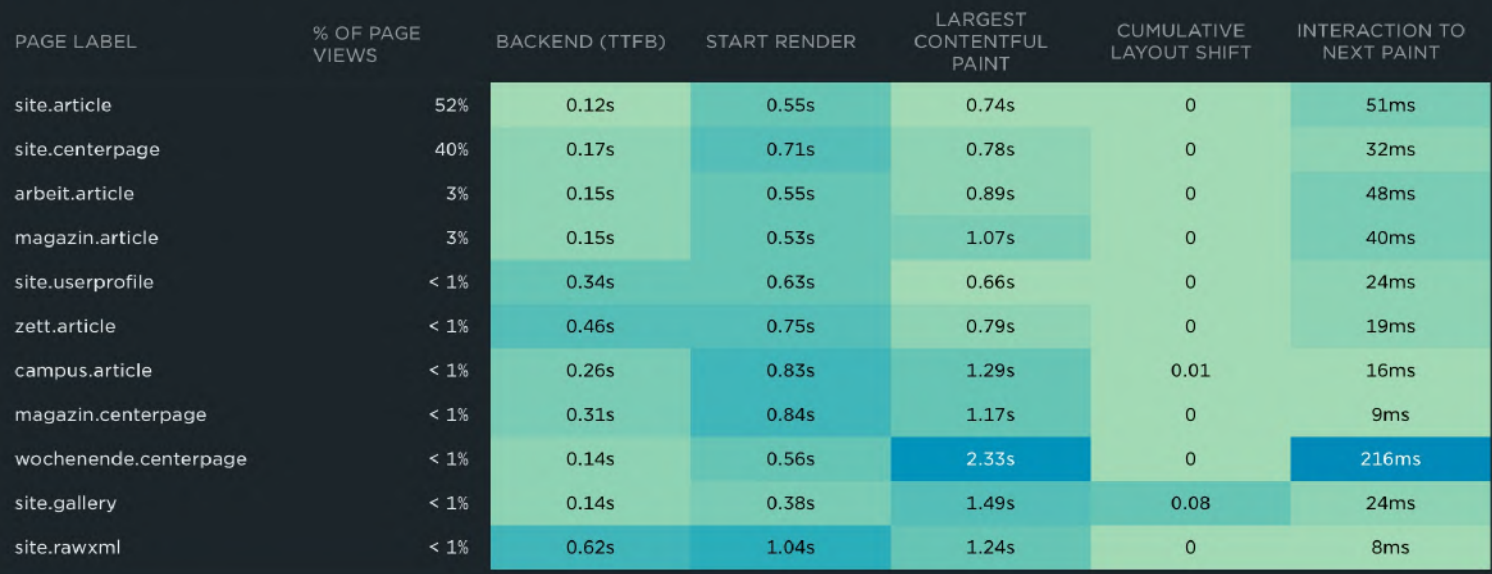

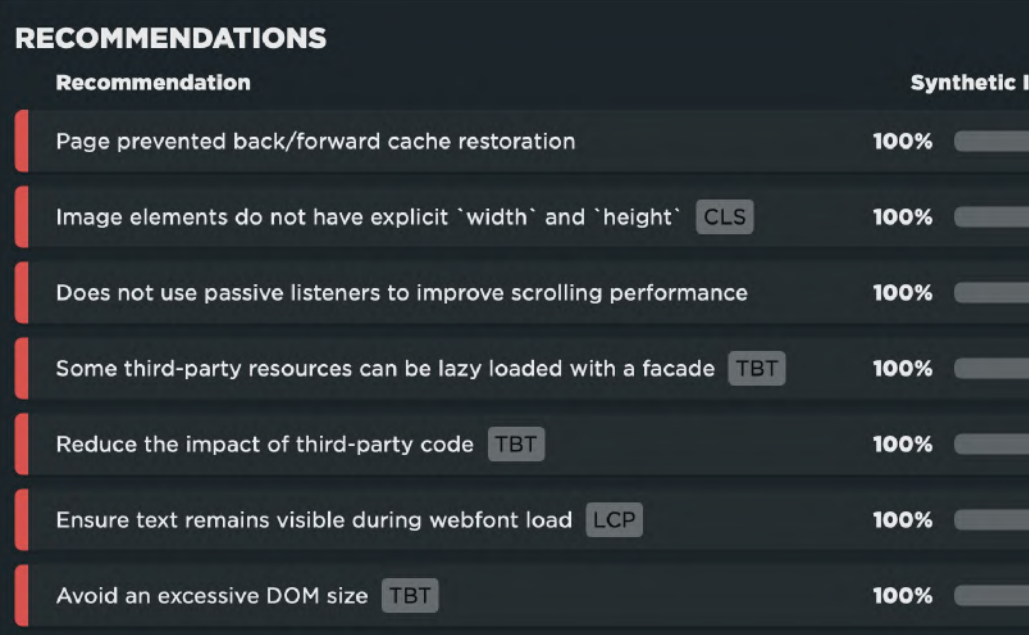

### **USER HAPPINESS 1:**

How real users experience the way your site loads.

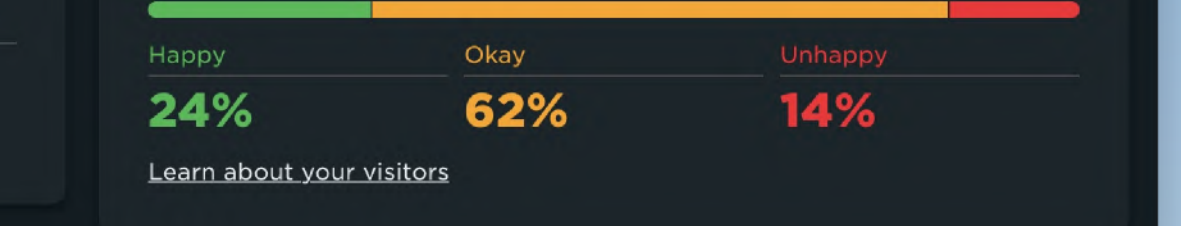

**FILMSTRIP** 

Image Video

#### **HP Rebrush Benchmark**

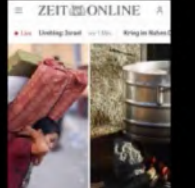

"Wir trinken salziges<br>Wasser" 11.5

SZ Benchmark

**npact** 

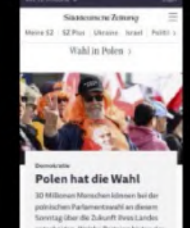

11.5

**ZEIT Online** 

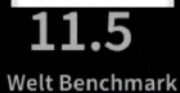

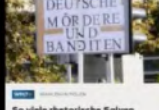

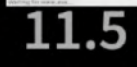

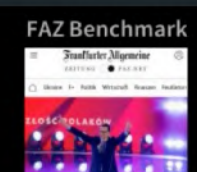

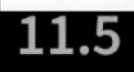

#### Spiegel Benchmark

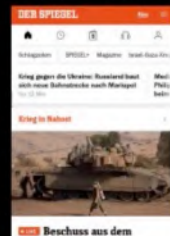

**Beschuss aus dem**<br>Libanon – Israel richtet<br>Sperrzone an der Grenze

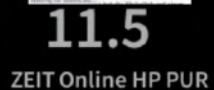

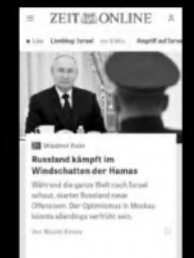

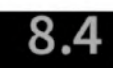

**DevTools** Lighthouse Page Speed Insights Webpagetest Speedcurve

**CrUX**

## **CrUX**

## **Measure**

[developer.chrome.com/](https://developer.chrome.com/docs/crux/dashboard/) docs/crux/dashboard/

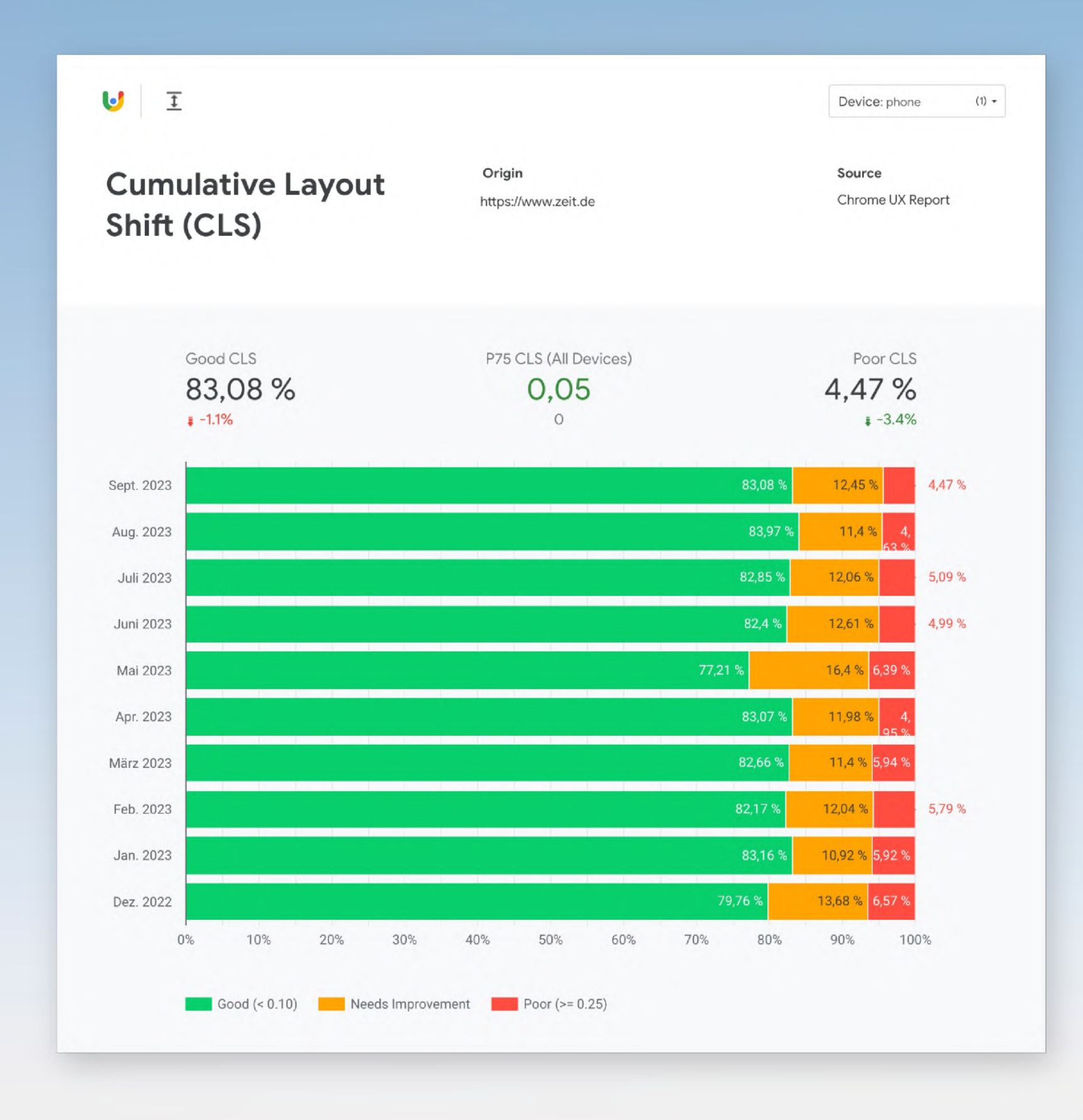

**Fünf Säulen von Website Performance**

Benutzen wir alles? Brauchen wir alles?

Cachen, Komprimieren, Minimieren.

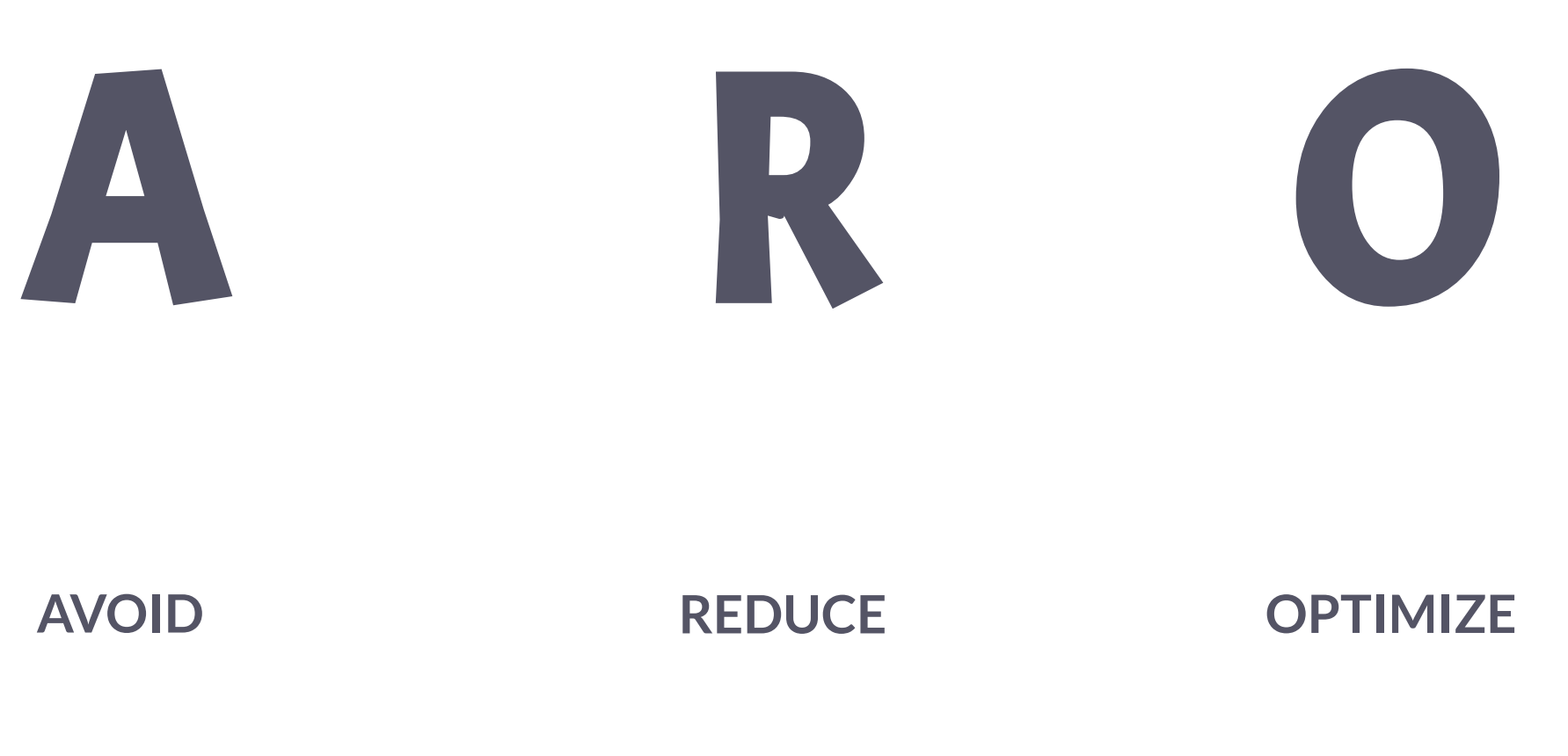

Ladeverhalten und Priorisierung

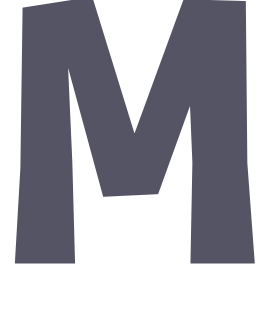

## **MEASURE**

Tooling und Monitoring

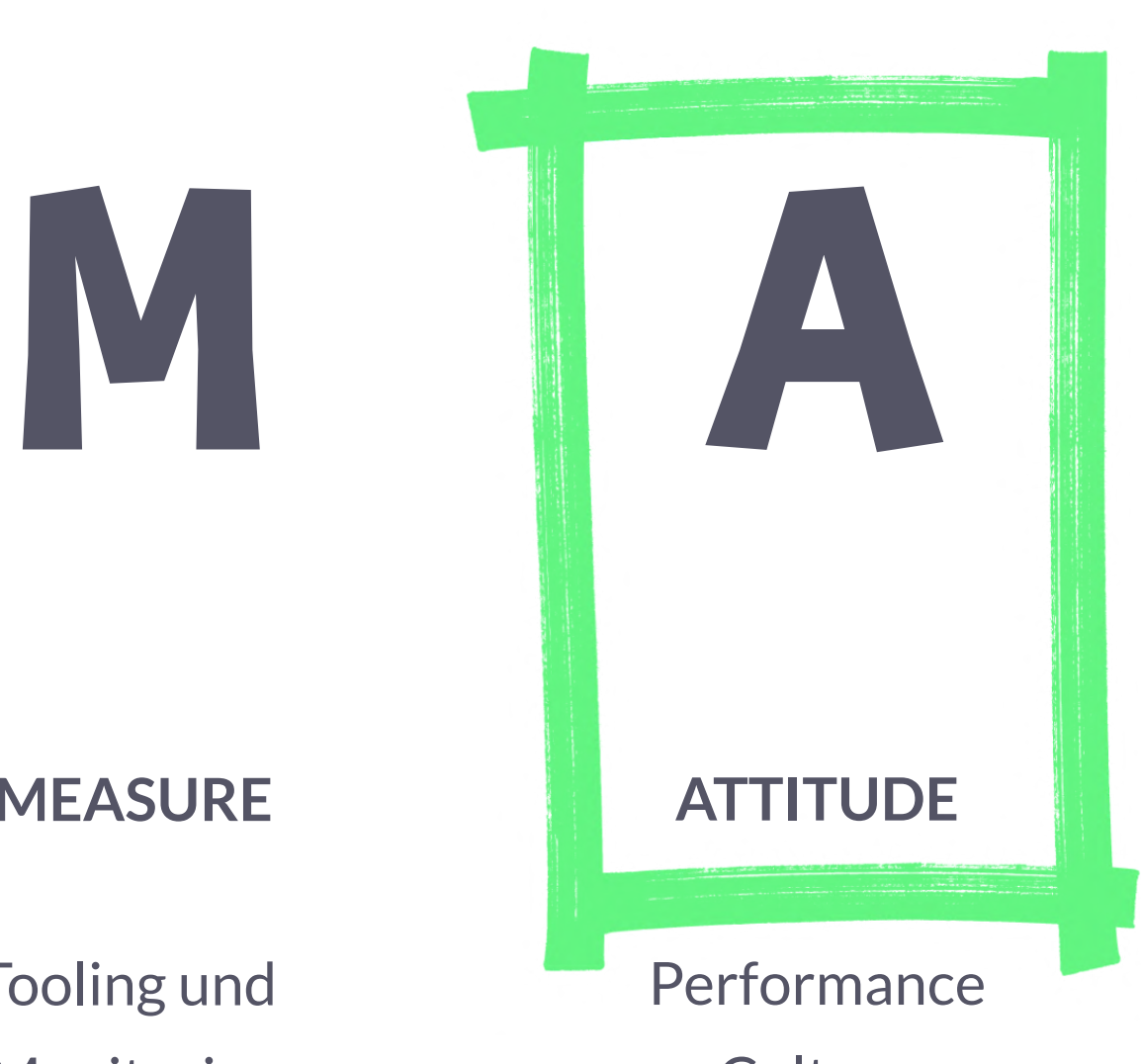

**Culture** 

# **Attitude**

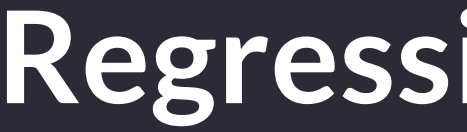

## **Regression vermeiden**

## **Regression vermeiden**

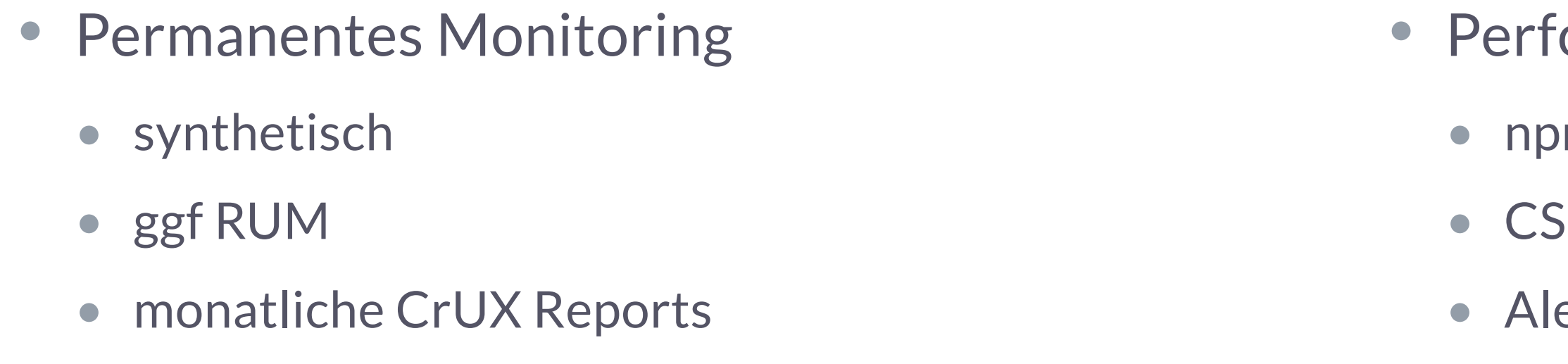

- ormance Budgets
- m Pakete
- SS Output
- erts von Speedcurve, Webpagetest, ...

# **Attitude**

Regression vermeiden

- Buy-In von der Chefetage
	- Zahlen
	- Dashboards
	- Konkurrenz-Benchmarks und Web Vitals

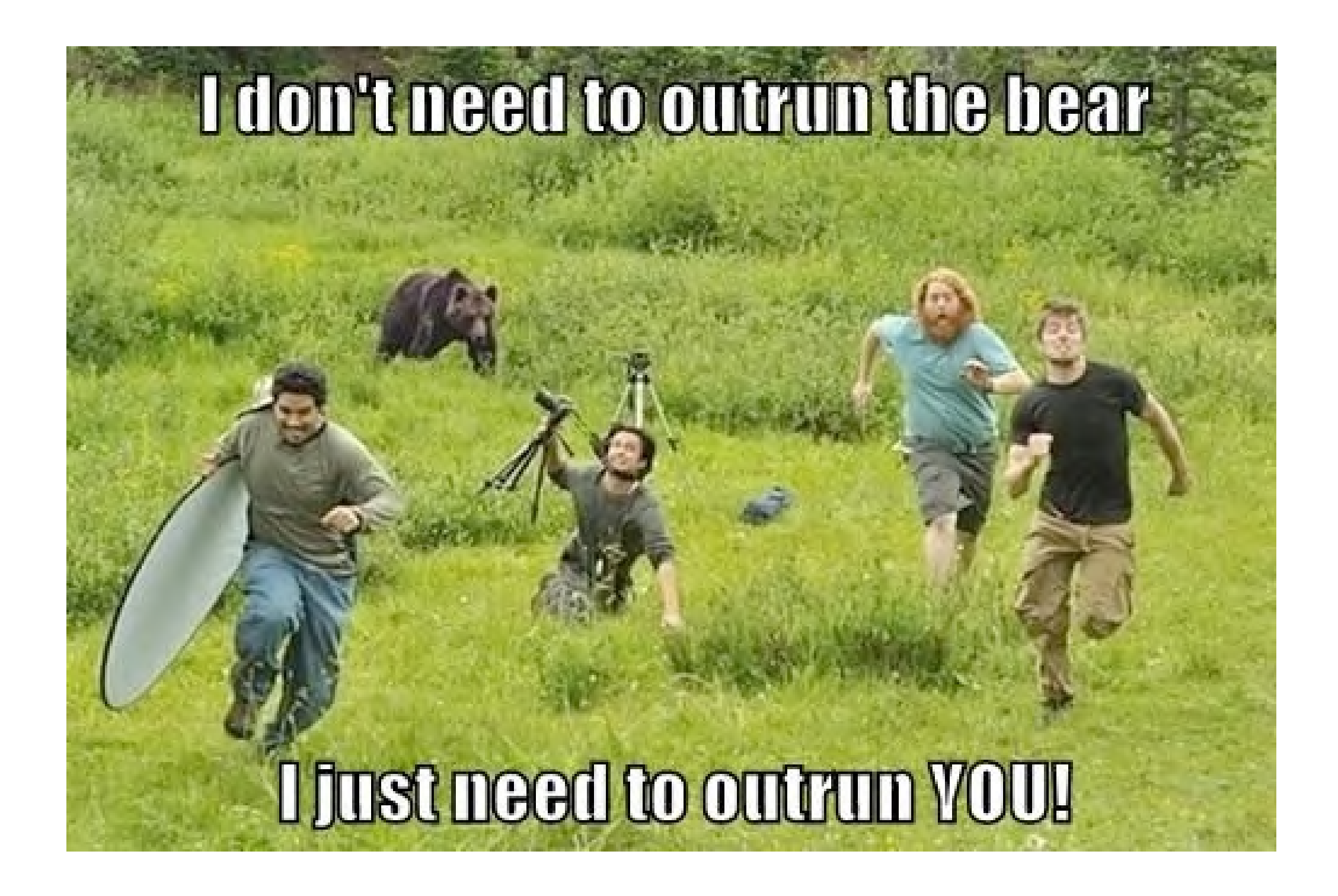

- Buy-In von der Chefetage
	- Zahlen
	- Dashboards
	- Konkurrenz-Benchmarks und Web Vitals

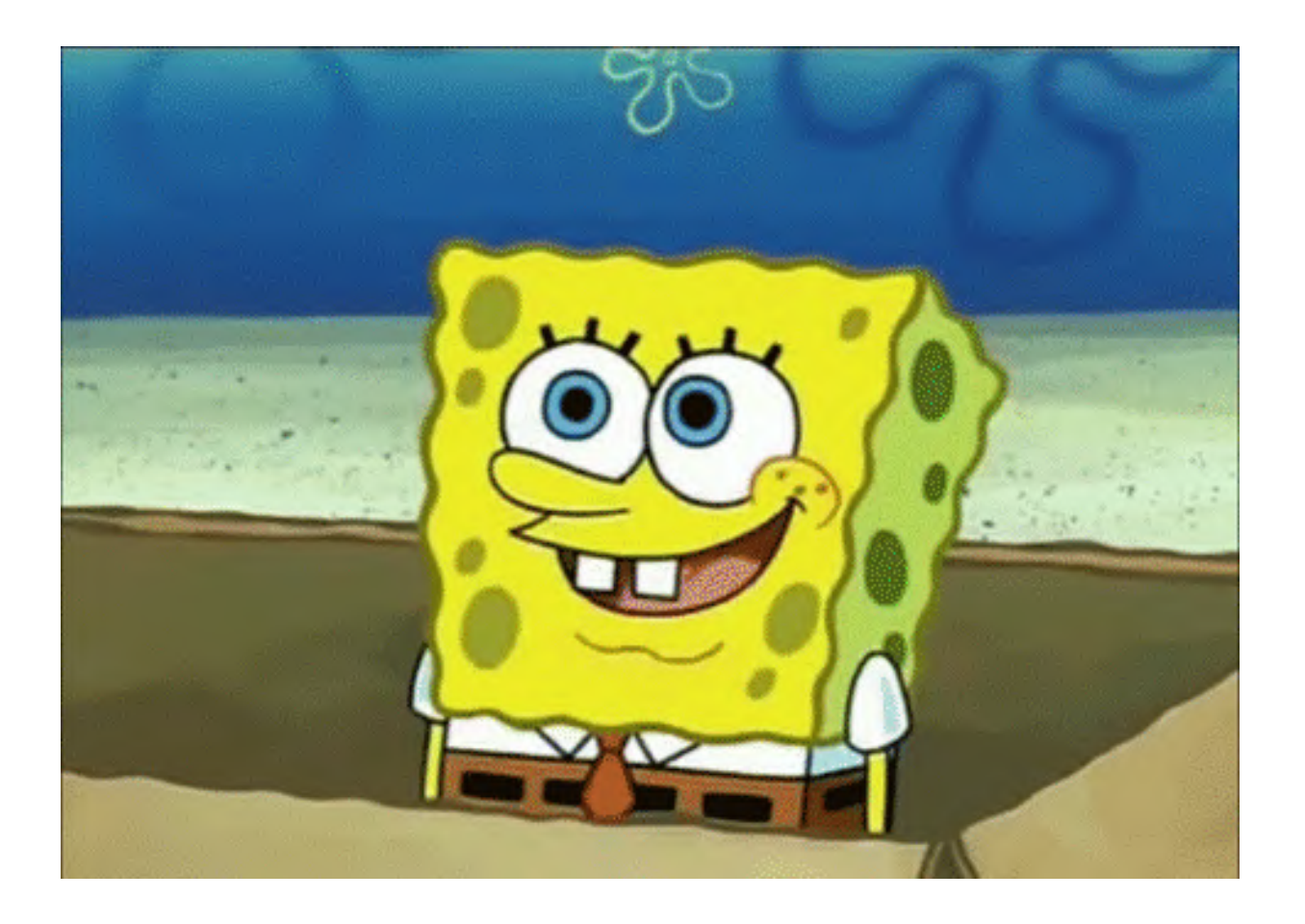

- Buy-In von der Chefetage
	- Zahlen
	- Dashboards
	- Konkurrenz-Benchmarks und Web Vitals

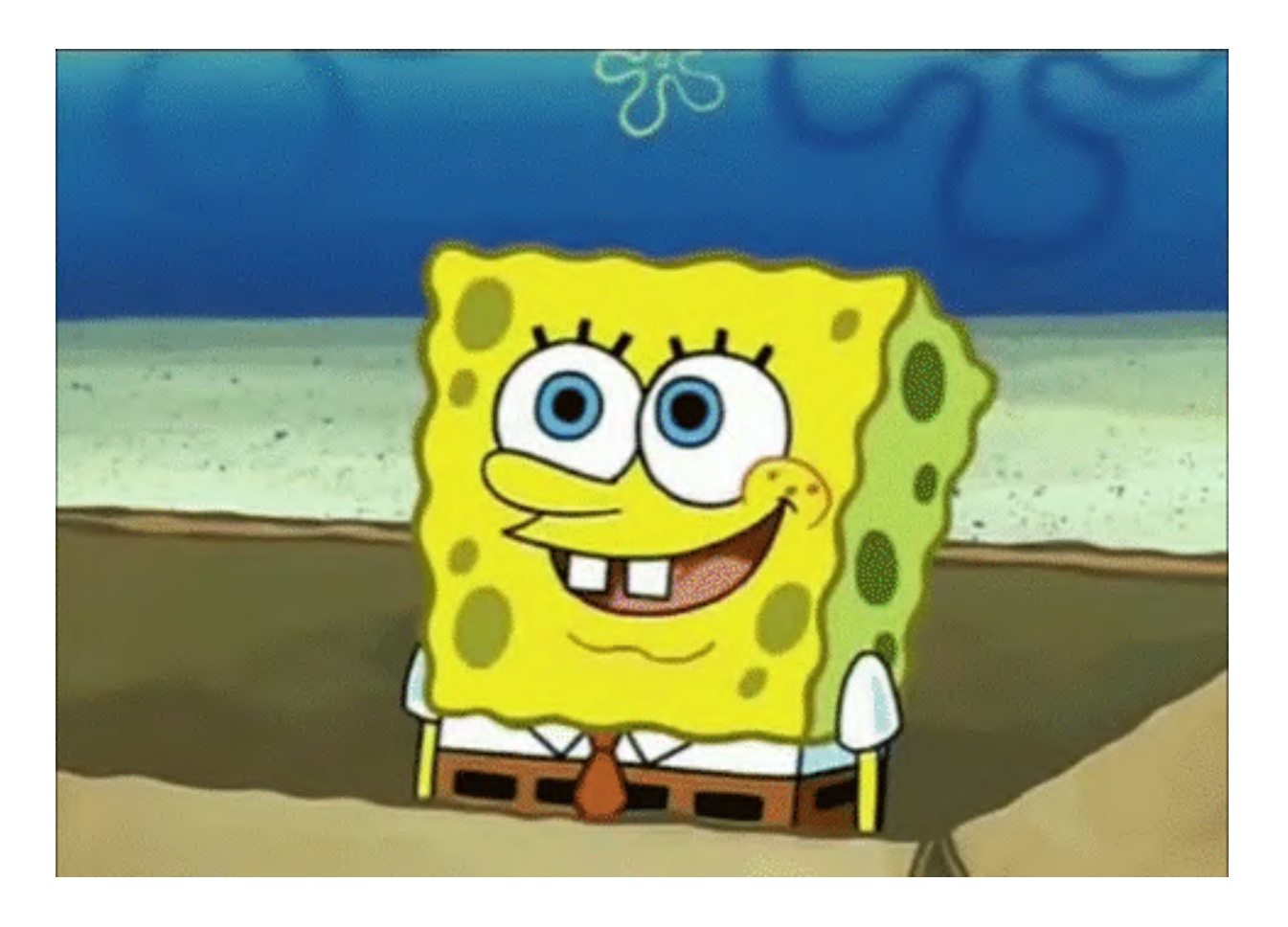

- Performance als Feature
	- in NFRs aufnehmen
	- BUG-Tickets schreiben
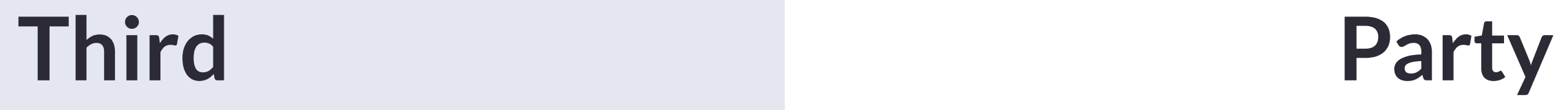

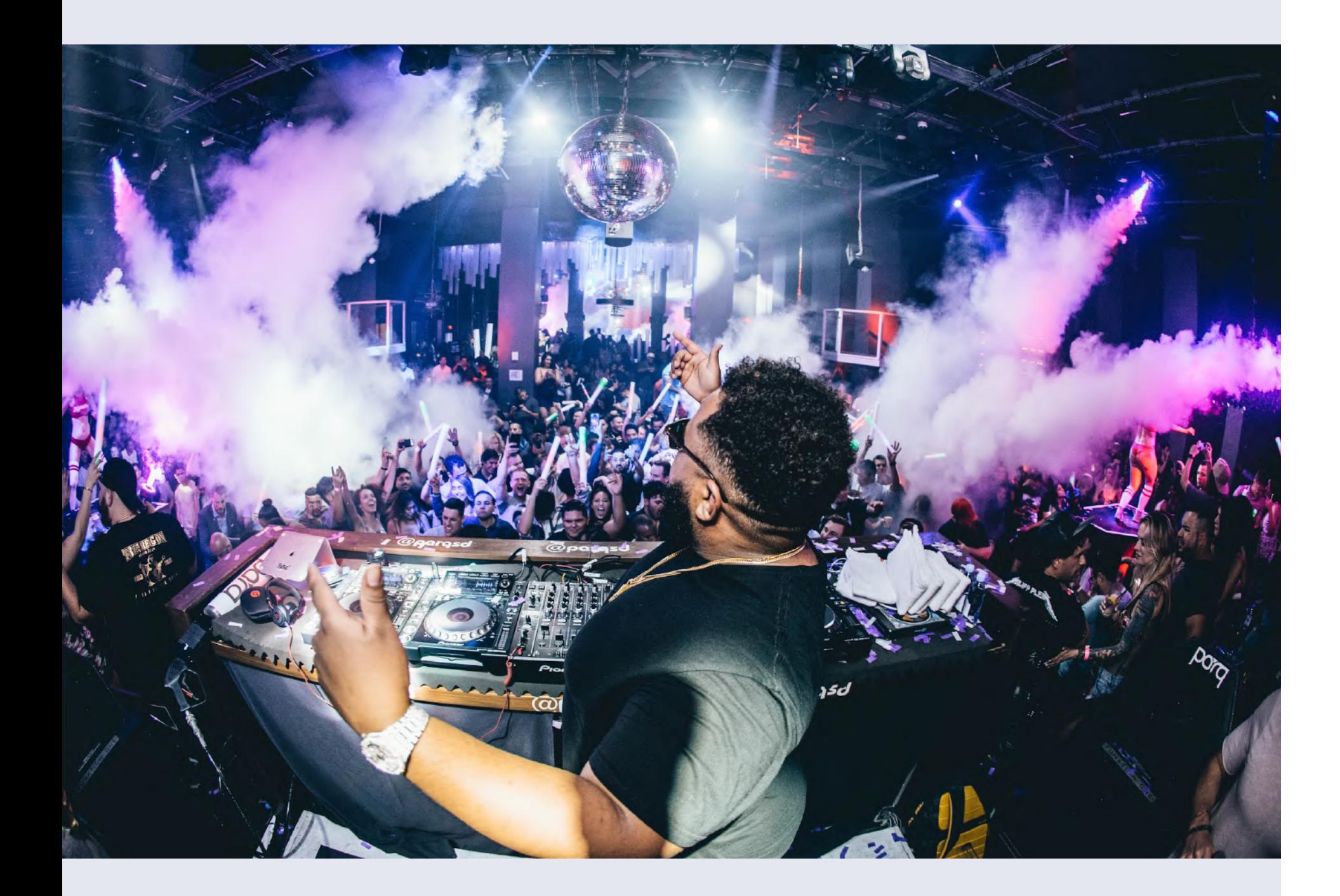

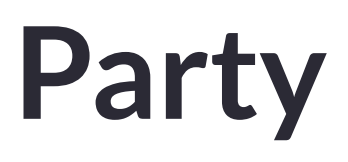

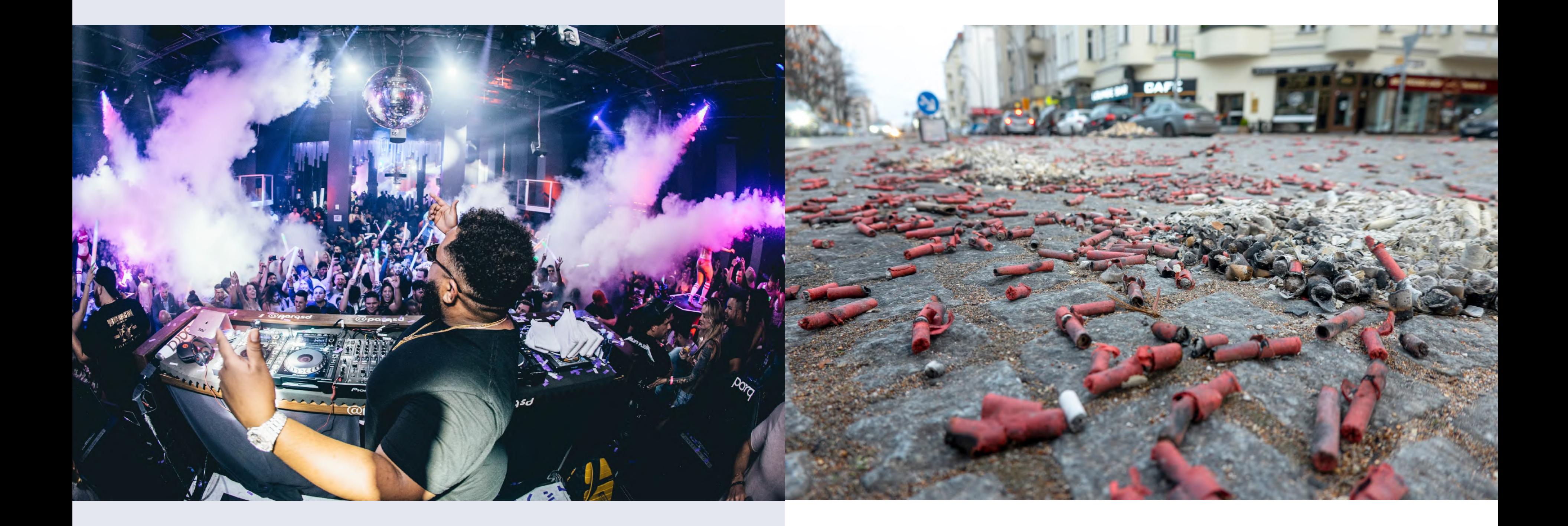

# **Challenge: Third-Party**

#### **Inhouse Third-Party**

- $\bullet$ **Dashboards**
- Scrollytelling
- Eigenwerbung für zB. Veranstaltungen

### **Externe Third-Party**

- Werbung
- Tracking
- Dienste, Social Media

# **Challenge: Third-Party**

#### **Inhouse Third-Party**

- $\bullet$ **Dashboards**
- Scrollytelling
- Eigenwerbung für zB. Veranstaltungen

- $\bullet$ Code Reviews
- $\bullet$ **Dashboards**
- bisschen Fatalismus

### **Externe Third-Party**

- Werbung
- Tracking
- Dienste, Social Media

Was tun?

# **Challenge: Third-Party**

#### **Inhouse Third-Party**

- $\bullet$ **Dashboards**
- $\bullet$ **Scrollytelling**
- $\bullet$ Eigenwerbung für zB. Veranstaltungen

Was tun?

- $\bullet$ Code Reviews
- $\bullet$ **Dashboards**
- $\bullet$ bisschen Fatalismus

### **Externe Third-Party**

- Werbung
- Tracking
- Dienste, Social Media

• "Fassaden" und Lazy Loading

• Kontakt suchen, oder Alternativen

Was tun?

- 
- 
- viel Fatalismus

# **A t t i t u d e**

Regression vermeiden Performance Culture

## Up-to-date bleiben

## **Up-to-date bleiben**

- $\bullet$ [web.dev/fast](https://web.dev/fast/) , [web.dev/learn/performance](https://web.dev/learn/performance)
- $\bullet$ [github.com/davidsonfellipe/awesome-wpo](https://github.com/davidsonfellipe/awesome-wpo)
- $\bullet$ [www.smashingmagazine.com/category/performance/](https://www.smashingmagazine.com/category/performance/)
- $\bullet$ [perfplanet.com](https://www.perfplanet.com/)
- $\bullet$ [calibreapp.com/blog](https://calibreapp.com/blog)
- $\bullet$ [speedcurve.com/blog](https://www.speedcurve.com/blog/)
- $\bullet$ [debugbear.com/blog](https://www.debugbear.com/blog)
- $\bullet$ [simonhearne.com/posts](https://simonhearne.com/posts/)
- $\bullet$ [csswizardry.com/archive](https://csswizardry.com/archive/)
- $\bullet$ [timkadlec.com/remembers](https://timkadlec.com/remembers/)

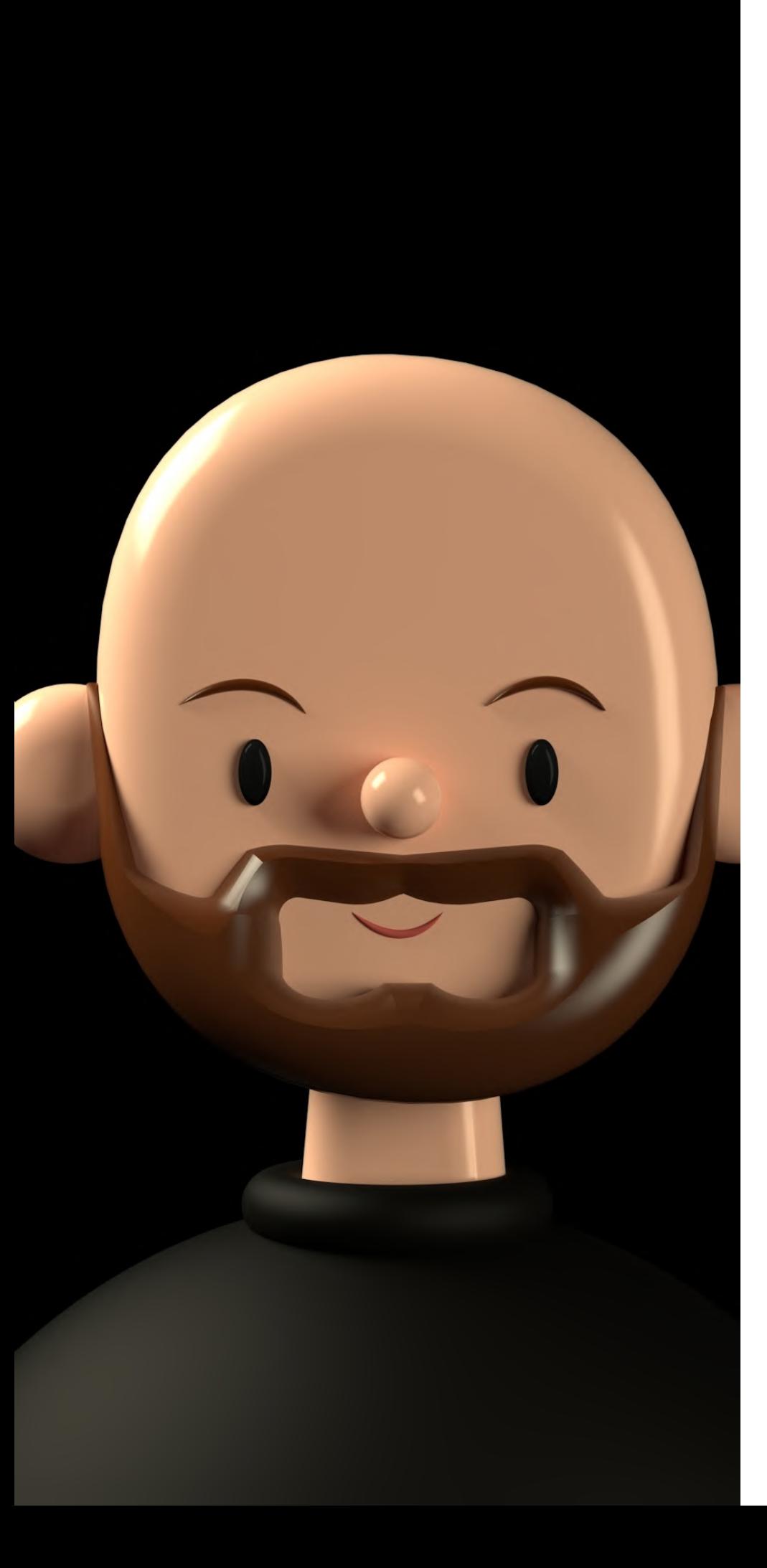

# Dankeschön V

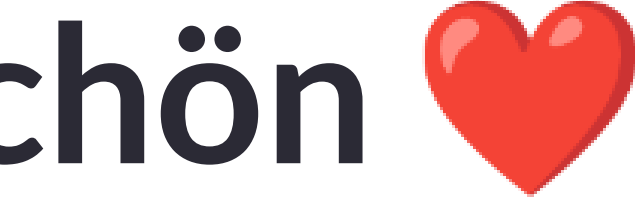

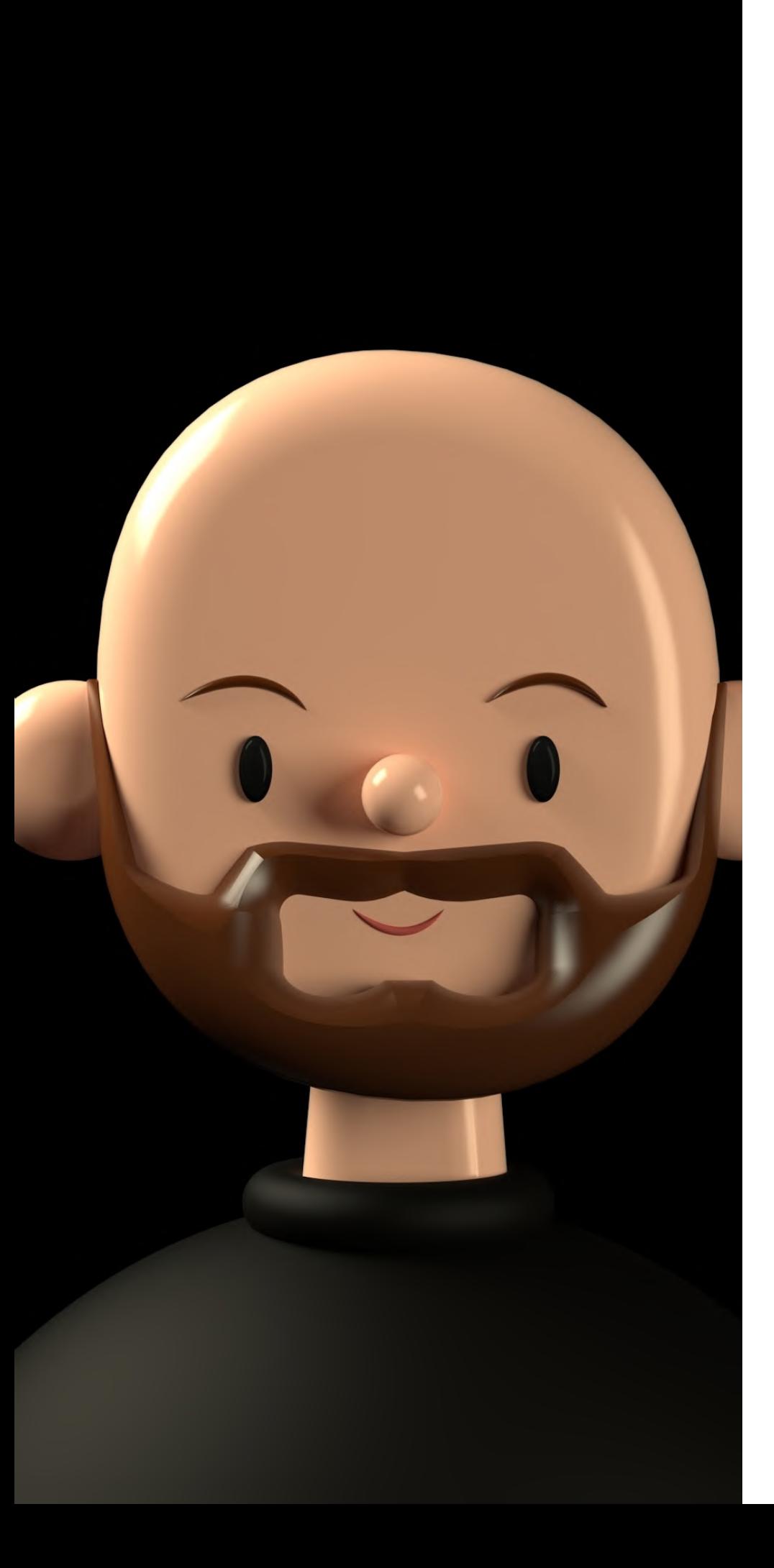

# Dankeschön ®

www.thomaspuppe.de

https://webperf.social/@thomaspuppe

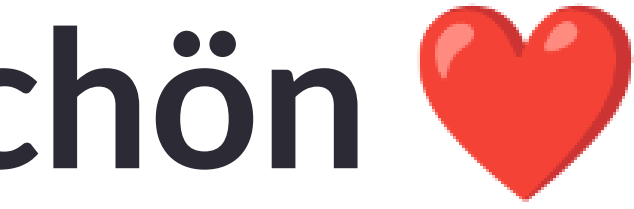